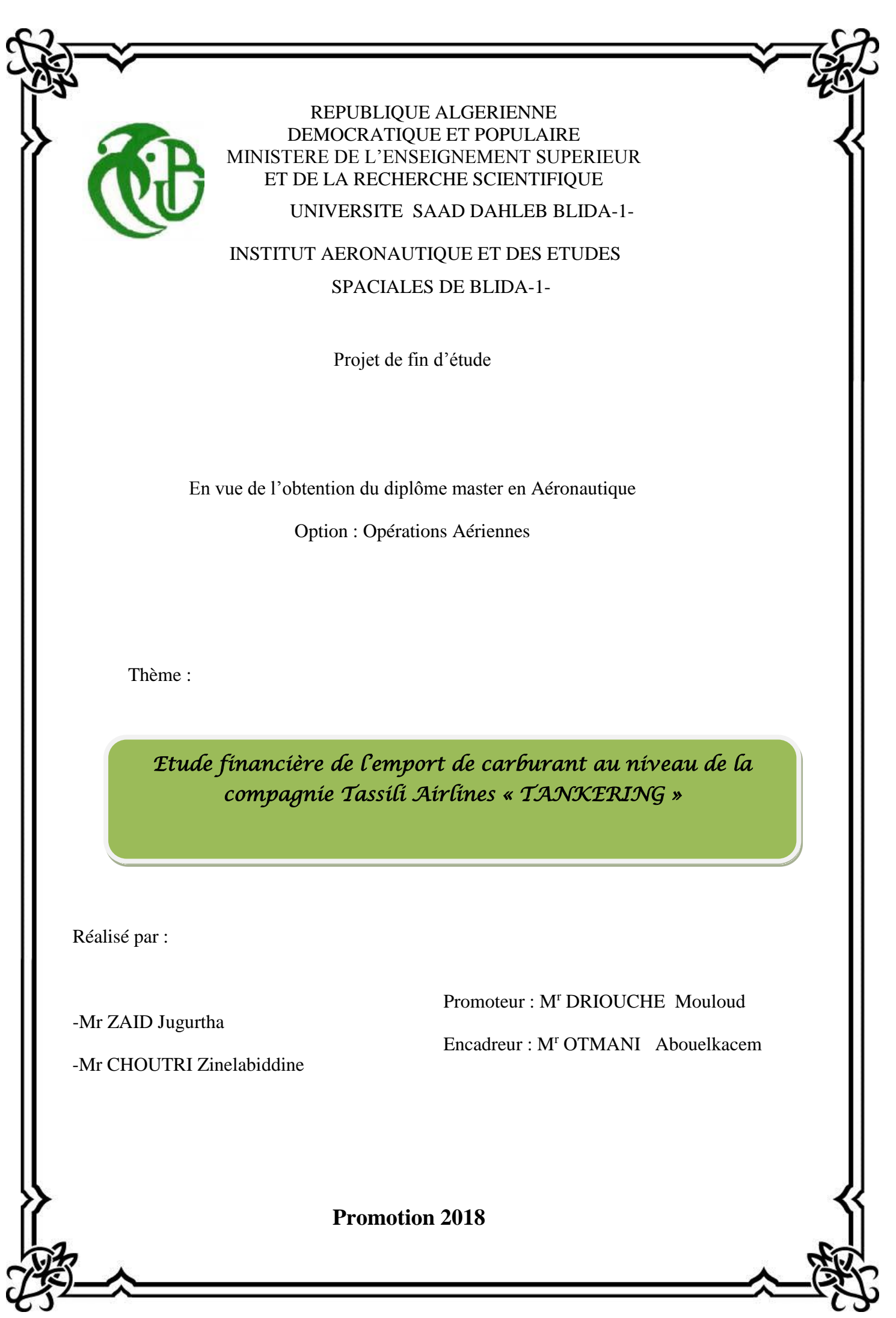

 $\mathfrak{L}% _{A}^{\prime}(A)\subset\mathfrak{L}_{A}\!\!\left( a,b\right) ,\ \mathfrak{L}_{A}\!\!\left( a,b\right) \equiv\mathfrak{L}_{A}\!\!\left( a,b\right) ,$ 

소

## TABLE DE MATIERES

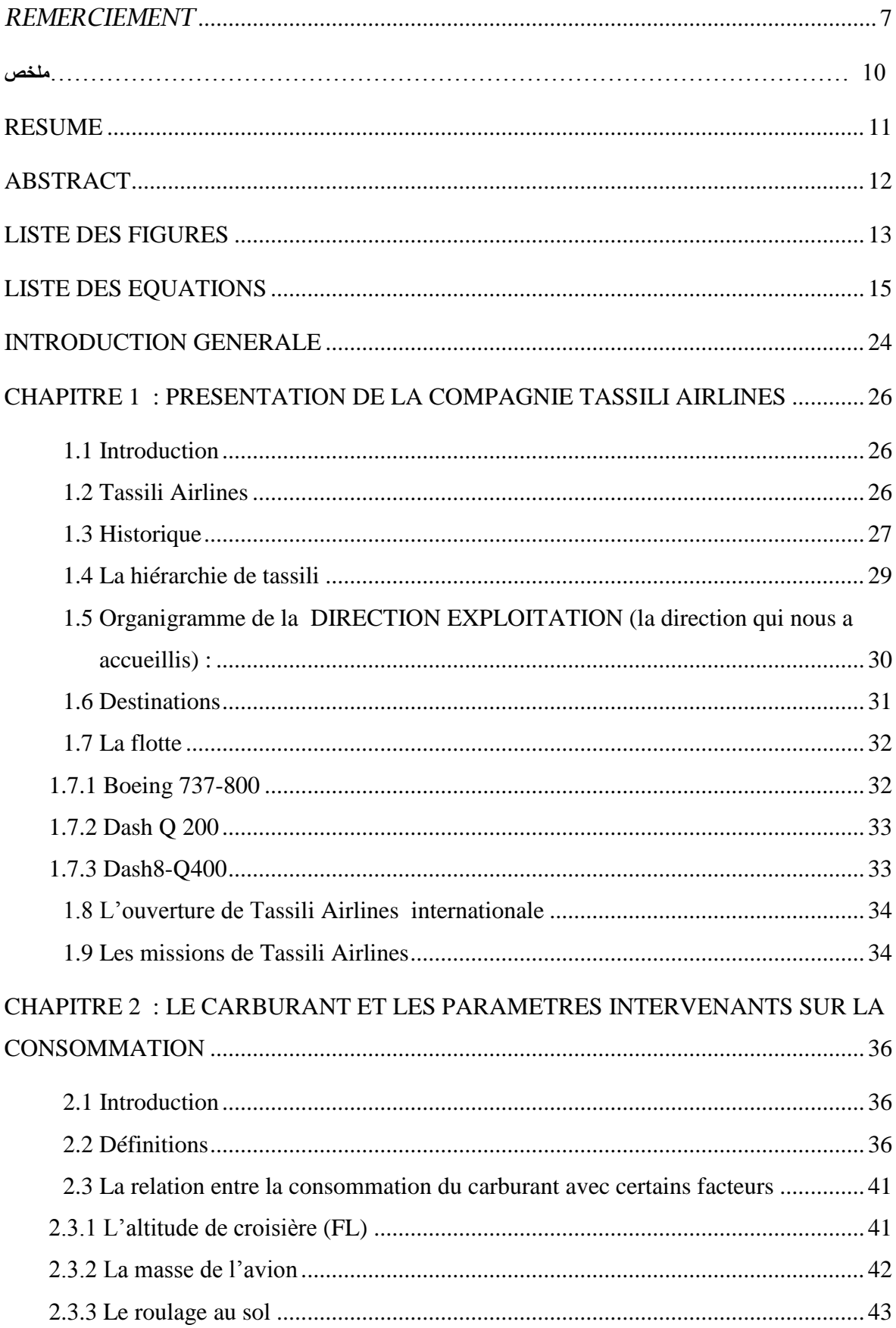

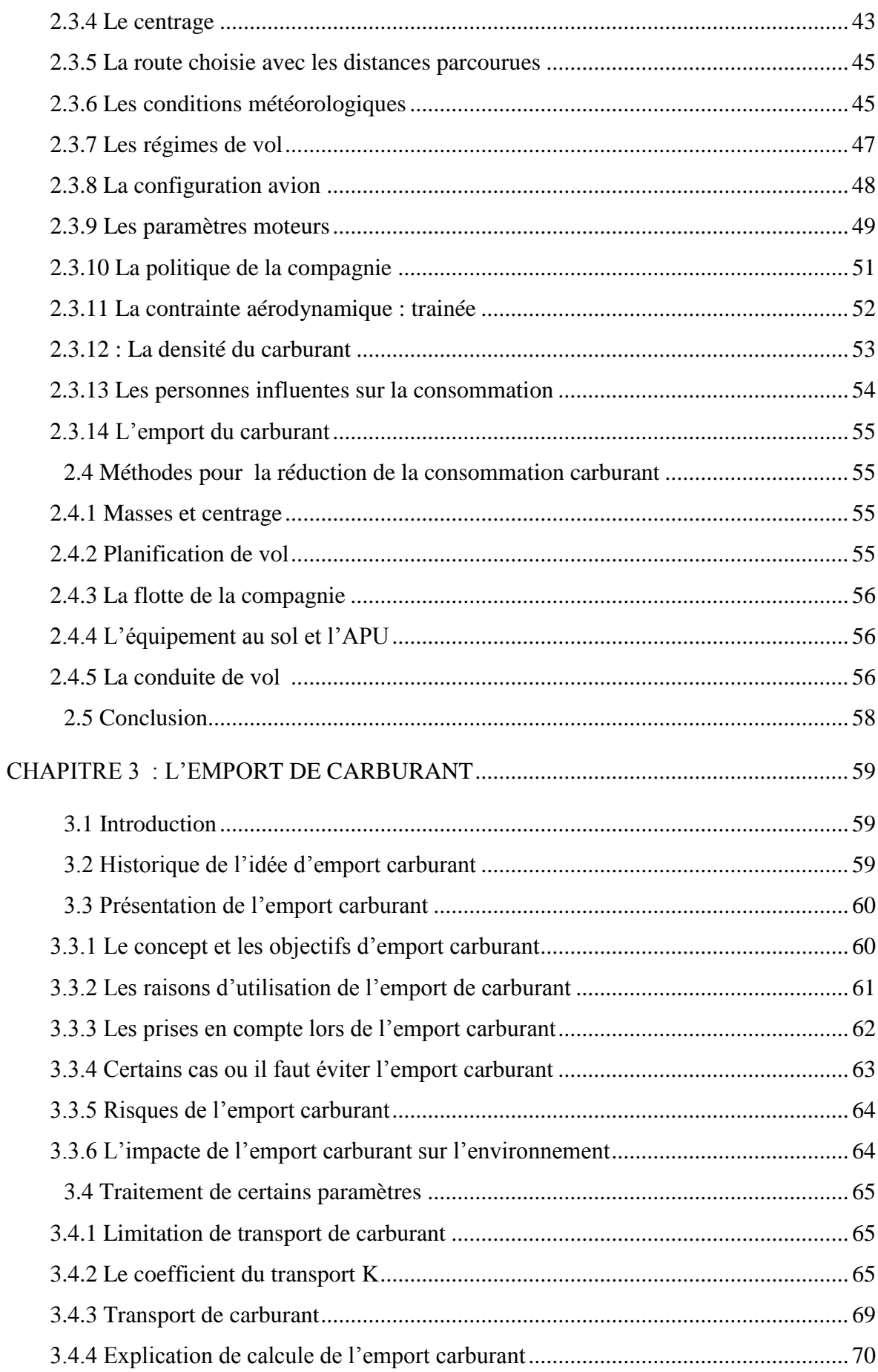

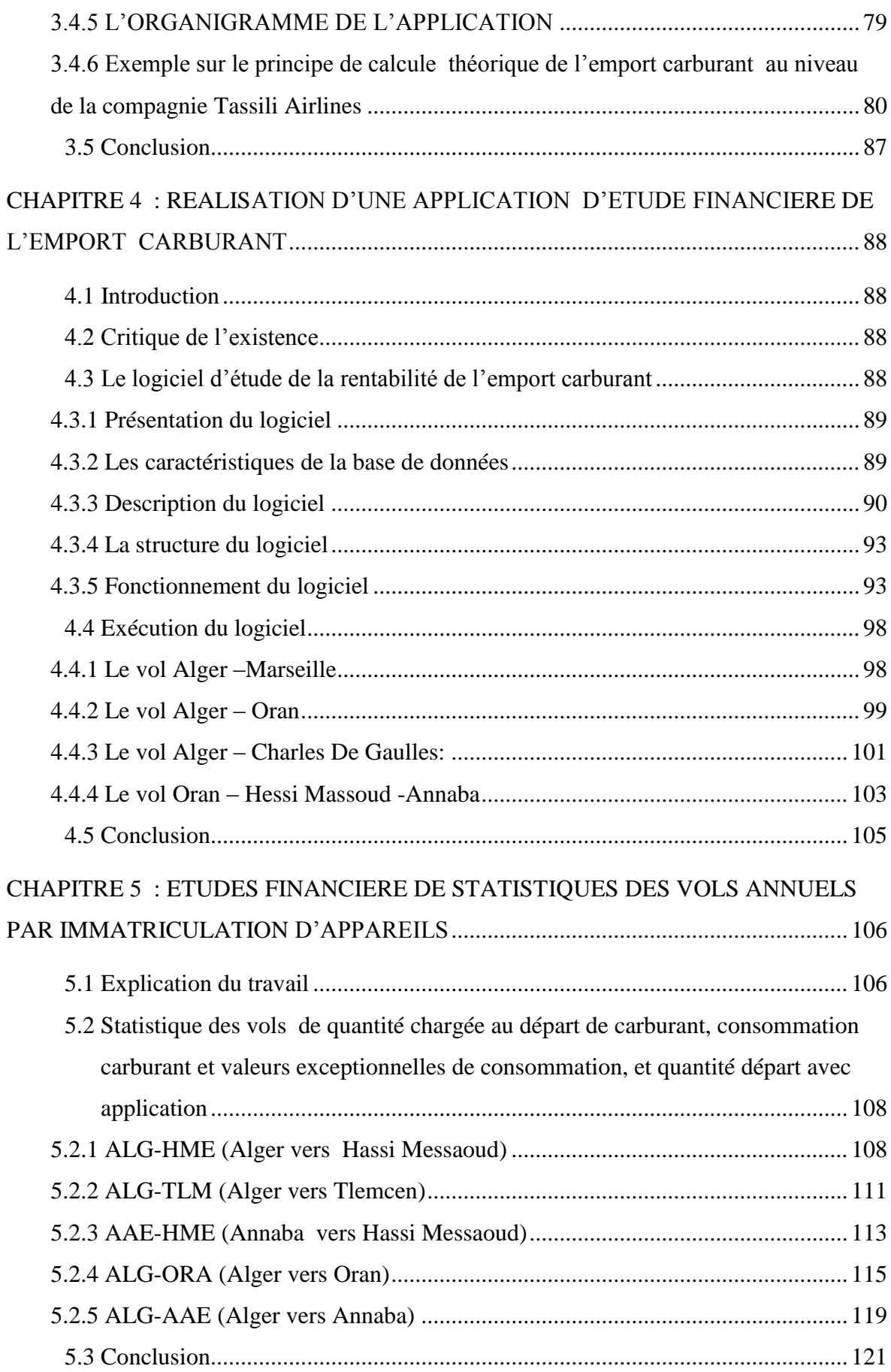

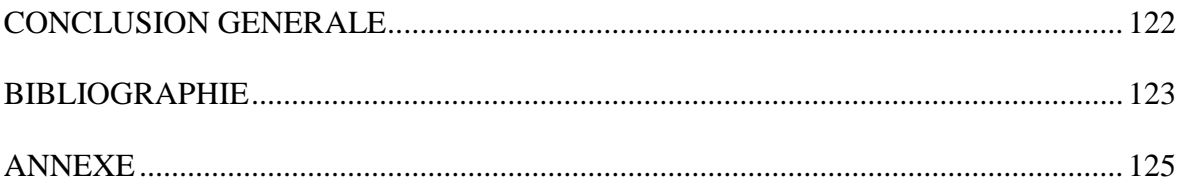

# *Remerciement*

<span id="page-6-0"></span>ALLAH est grand le tout puissant, notre foi et croyance en vous ALLAH nous a procuré courage et volonté pour poursuivre nos études depuis notre lointaine enfance dont les souvenirs commencent déjà a s'estamper de nos mémoires jusqu'à nos jours, nous vous remercions profondément et incessamment d'être toujours la pour nous tout le temps, nous vous remercions de nous avoir destiné a vivre de tels moments, qui étaient par fois même difficiles, mais avec un résultat de joie et de bonheur, qui resteront gravé a jamais dans nos mémoires ;

Nous adressons nos sincères remerciements à notre chère encadreur Mr : OTMANI Abouelkacem un cadre supérieur au niveau de la compagnie TASSILI AIRLINES, pour sa contributions à tout instant à la réalisation de ce travail et pour nous avoir permis d'effectuer notre stage au sein de la compagnie TASSILI AIRLINES, au services d'exploitations, sa rigueur scientifique, sa disponibilité et ses qualités humaines nous ont profondément touchée. Son soutien, ses compétences nous ont été d'une aide inestimable. Aussi pour avoir accepté de diriger ce travail;

Nous tenons à remercier également notre Promoteur Mr DRIOUCHE Mouloud, maitre assistant au niveau de l'I.A.E.S, pour l'honneur qu'il nous a fait en acceptant de nous prêter main forte dans notre travail. Sa disponibilité, sa méthode de travail et son niveau intellectuel qui nous a préparé a réaliser ce travail ;

Nous souhaitons remercier Monsieur REKIK Ahmed Nazim étudiant en Master 2 a l'institut d'Aéronautique et des Etudes Spatiales de Blida -1-, qui nous a donné une aide précieuse pour la réalisation du logiciel qui touche le coté d'informatique ;

Nous adressons également notre profonde gratitude à l'ensemble des ingénieurs et techniciens supérieurs de TASSILI AIRLINES, qui ont contribué de près ou de loin avec la moindre information, orientation ou encouragement, afin de nous aider dans notre travail ;

Enfin nous présentons nos chaleureux et sincères remerciements à monsieur le président et les membres du jury qui nous font le grand honneur d'évaluer ce travail.

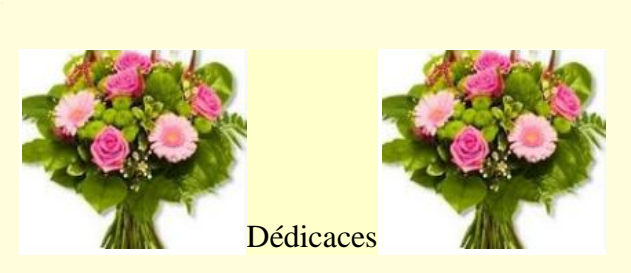

Yemma 3zizen, je ne pourrai pas dédier le moindre succès dans ma vie pour quelqu'un avant toi, toi qui est mon bonheur et qui a tout sacrifié pour nous voir heureux dans la vie, je suis en train d'écrire ces mots tout en versant des larmes en pensant a chaque moment difficile que tu as enduré avec tes 3 enfants , tout en pensant a ma lointaine enfance et aux hivers ou tu nous réveille pour partir a l'école , nulle personne a une place dans mon cœur comme tu l'a toi, tu as toujours été pour moi je t'aime follement ALOUANE Djazira ,

Mon père adoré, toi aussi tu as beaucoup souffert pour nous garder toujours a chaux cette réussite est le fruit de ton sacrifice je t'aime papa, tout ce que je souhaite dans la vie c'est que vous soyez toujours la pour nous, longue vie a vous deux,

A mes très chères frères «AGUILES » et « YOUVA», vous êtes mes idoles dans la vie, les exemples les plus parfaits dans la bonté du cœur, d'éducation, de loyauté, et de respect, que dieux nous garde unis a jamais,

Pour toi mon deuxième père « ALLOUANE Kamel », aussi pour mon frère « ALLOUANE Djaffar », ma grand-mère aussi « adoudou », que dieu vous accueille dans son paradis je ne vous oublierai jamais,

Ma nièce adorée « INAYA » que dieu te garde pour nous, et ma chère belle sœur « CHARLLOTTE », et a ma tente « DAHBIA »qui a tend été la pour nous, tu es notre deuxième maman vraiment, tu es l'une des rares personnes qui a contribué a ce qu'on est,

Pour toi l'amour de ma vie « FATIMA », ma fillancée adorée ainsi que toute la famille « HAMMAIDI »,  $M^R$  « MADJID » ET  $M^{ME}$ « FARIDA » et tout vos enfants,

*à tous mes chères amis ,mes enseignants et camarades de l''I.A.E.S, et pour le C.S.A pour ces moments agréables, et pour finir avec mon frére « CHOUTRI Zinelabiddine » avec lequel j'ai relevé ce défi , vous etes adorables, et a toi aussi Mouad !* 

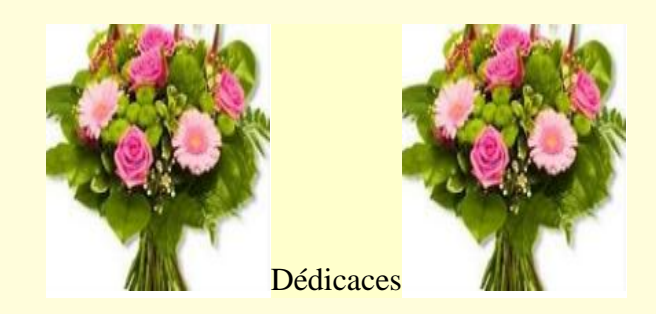

Ce travail modeste est dédié, à ceux qui ont sacrifié leurs vies pour moi, à ceux qui n'ont cessé de m'encourager et de me soutenir, à ceux qui m'ont donné un amour sincère qui m'a procuré tant de volonté pour aller toujours de l'avant, a ma raison de vivre, mes très chères parents :

« CHOUTRI Djamel eddine » et« BOUKHETHALA Sihem »que dieu les protègent,

à mes très chères frères «Ali », «Amine» et ma petite sœur « Amani », je vous aime fort,

à tous mes proches de la famille « CHOUTRI » et sans oublier la famille « BOUKHATLA »,

a mes chère amis « Nazim », « Yasser », « Tarek », « Mounir », « Brahim »,et « Ghanou».

à mon binôme qui m'a soutenu, encouragé tout long de mon mémoire « ZAID Jughurta»,

*a mes camarades de l'institut d'aeronautique de Blida pour leurs encouragements et pour l'ambiance agréable tout long de ce stage pour leurs présence dans les moments difficiles et grace à qui j'ai passé l'excellents moments inoubliables !* 

# الملخص

يقعهذاالعماللمتواضعفيإطارسياسةالوقودلشركةطيرانالطاسيليلتقليلنفقاته،ومبدأحماللوقودبس يطجًدافيتنفيذهولكنهيتطلبدراسةدقيقةومعمقة؛لهذاقمنابصنعبرنامجيحددكميةالوقودالقانونيةلل رحلةوبالتاليالكميةالتييتمحملها،والتيأدتبنافيمابعدإلىدراسةالربحوالخسارةاستناًداإلىالطريقةاأل ساسية (معيار ) للدراسةأثناءالعملياتالجويةمعمجموعةمنالفرضياتالحسابيةالتيتمتطويرهاأثناءسيرالعمل. يتمتنفيذهذاالمشروععلىأساسعواملمختلفة: رياحاألرصادالجوية،الحمولةالمقدمةللنقل،خطوطالطيرانوأنواعالطائراتوأنواعالرحالتثمنقا رنسعرالوقودالذييحسبهالبرنامج؛معسعرالوقودالذيتنفقهطيرانوسعرالوقودبدونحمل،مناجاللم صادقةعلىعملناالتحصل على التقاريرالماليةلطيرانطاسيلي، وإثبات أهمية هذا المشروع وغرضه : الكلماتالمفتاحية وقودشحن - ربح -الحمولة - سعرالوقوداالنطالق - سعرالوقودفيالوجهة - مطارالمغادرة

- مطارالوصول - معاماللنقل

### *RESUME*

<span id="page-10-0"></span>Ce modeste travail, rentre dans le cadre de la politique fuel de TASSILI Airlines pour minimiser les dépenses du fuel, le principe d'Emport carburant et très simples dans son implémentation, mais il nécessite une étude approfondie et précise , pour cela nous avons réalisé un logiciel qui détermine la quantité de carburant réglementaire de l'étape, ainsi la quantité à emporter, ce qui nous a conduit par la suite à l'étude de Gain et de perte, en se basant sur la méthode basic (standard) : étudier au cours des opérations aérienne avec un rajout des hypothèses de calcule qui ont été développé au cours du travail.

Ce projet est réalisé en se basant sur différents facteurs : météorologique du vent, la charge offerte à transporter, les lignes aériennes, les types d'avions, les types de vol … . Ensuite nous comparons le prix de carburant calculé par notre logiciel avec le prix de carburant dépensé par TASSILI Airlines, et le prix de carburant sans emport, pour raison de validation de notre travail, et avoir un bilan de fuel financier efficace, pour prouver l'importance et l'objectif de ce projet.

Les mots clés :

.

Emport de carburant - Gain - charge offerte - Prix carburant de départ- Prix carburant à destination –aéroport de départ –aéroport d'arrivée – coefficient de transport-.

## <span id="page-11-0"></span> *ABSTRACT*

Our next job is to study the detailed financial impact on fuel consumption, with an approach by operational calculations we will design a calculation method based on several important parameters influencing our study in question with different cases to take in consideration for achieving the major objective of which is the sum of money gained gren by the fuel, in order to ensure a considerable profit for the airline Tassili Airlines according to each line of exercise, the profitability of the latter must be large enough to cover the surplus fuel on board by reducing the amount of fuel to be purchased at the destination airport while respecting the operational limits (MMSD, the load offered, MMSA, the capacity of the tank), so it is good to study the fuel consumption when the price of fuel at destination is known less than the original one. not to mention the preliminary factor of air transport security, provided that this method is carried out safely, and the whole process of implementation is far from any damage, or bodily injury.

Key words

Fuel Cargo - Gain - Free Charge - Starting Fuel Price - Fuel Price at Destination - Departure Airport - Airport of Arrival - Transport Coefficient -.

# <span id="page-12-0"></span>*LISTE DES FIGURES*

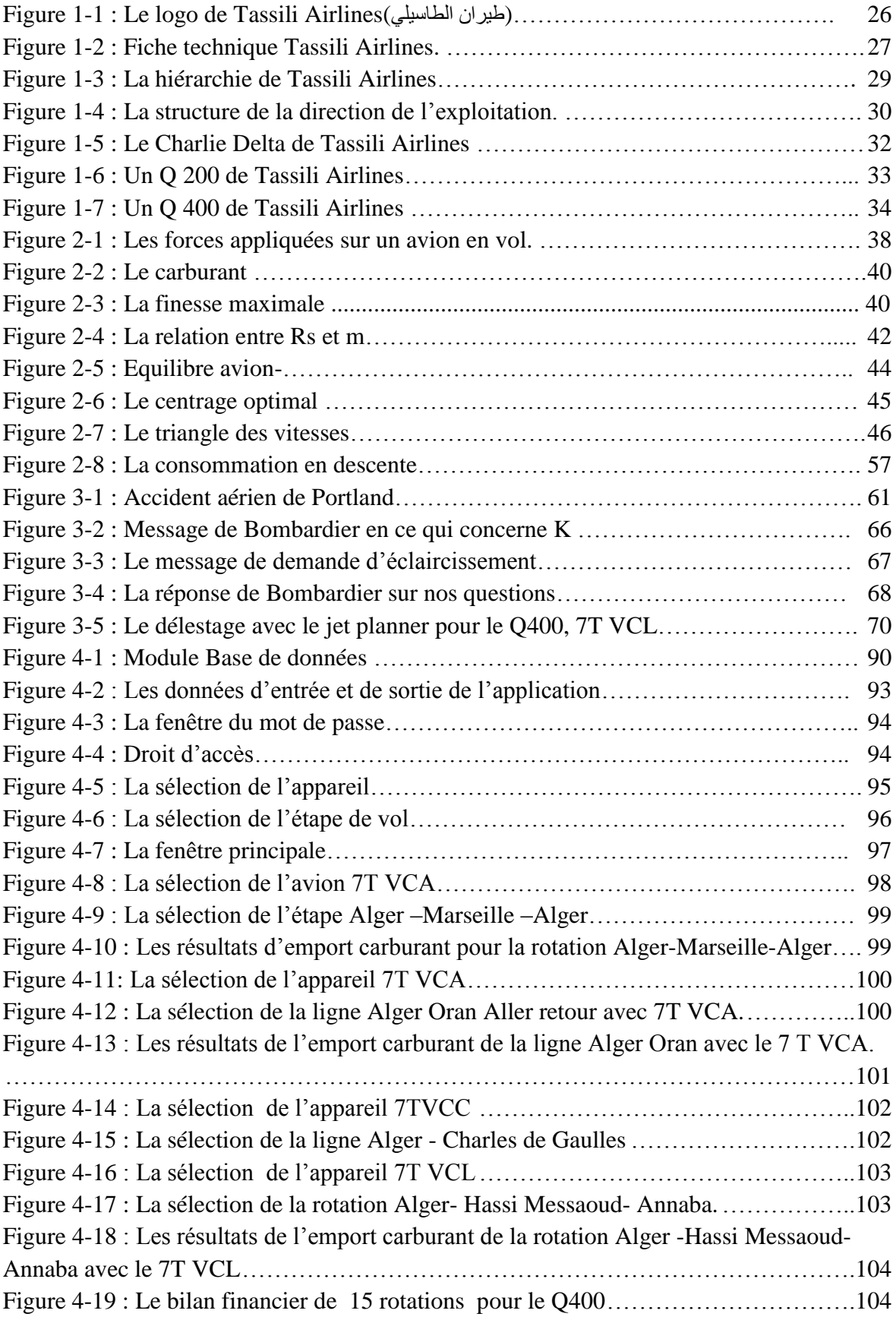

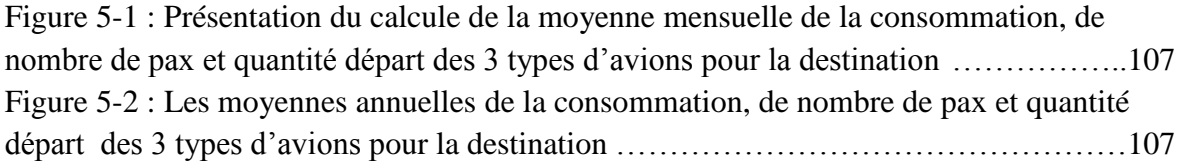

# *LISTE DES EQUATIONS*

<span id="page-14-0"></span>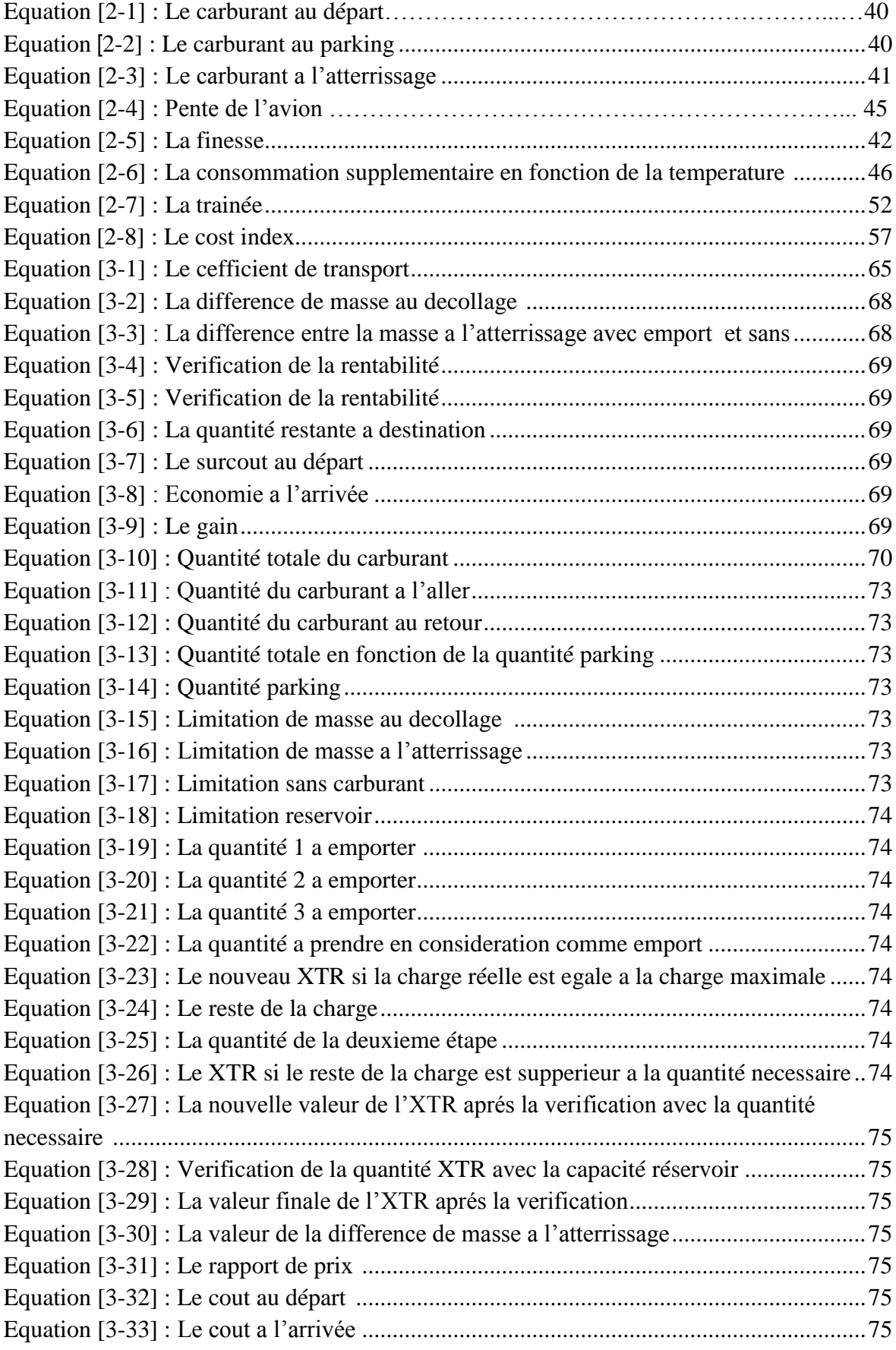

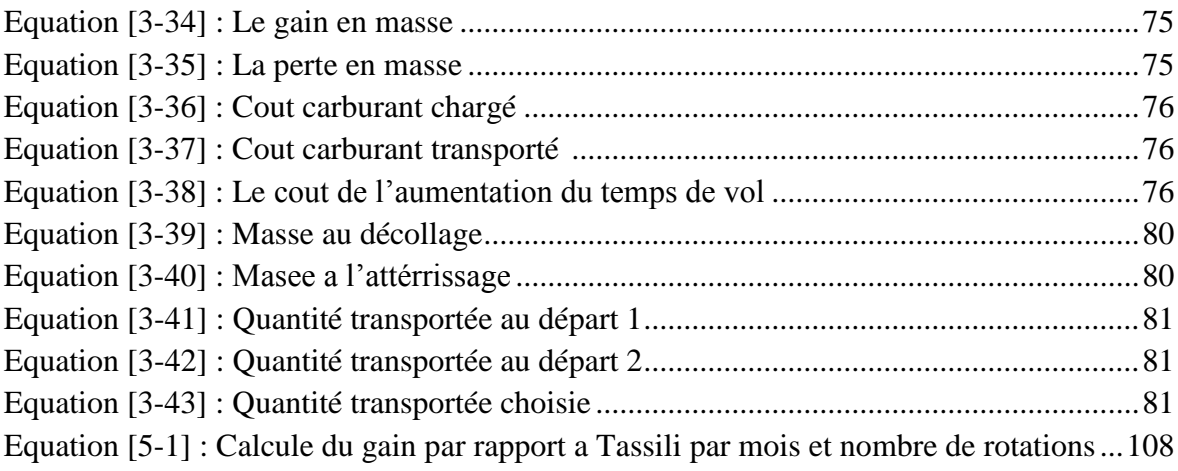

## LISTE DES TABLEAUX

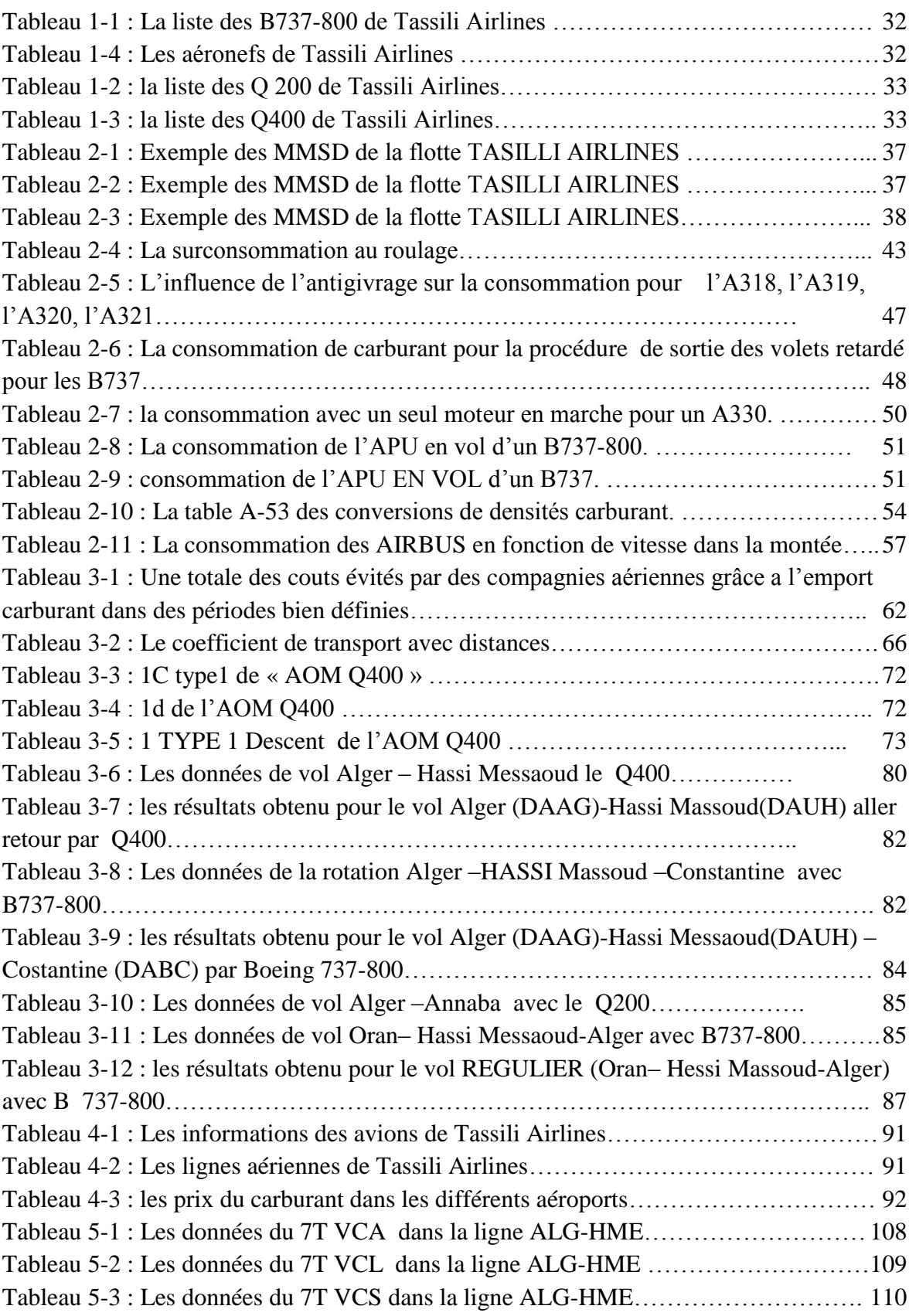

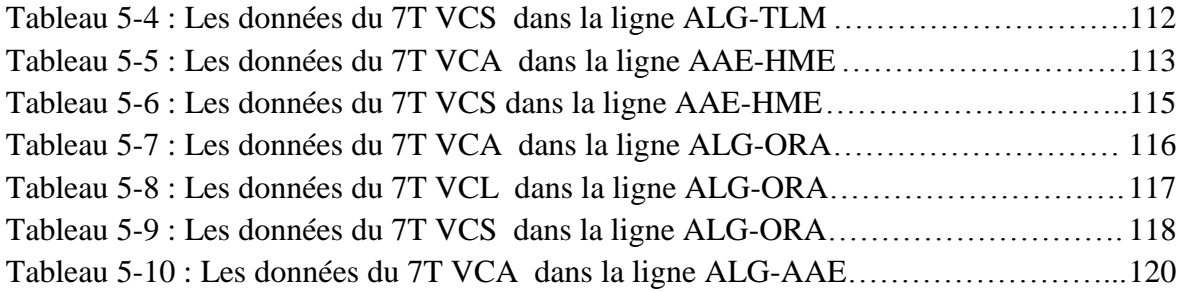

# *La liste des graphes*

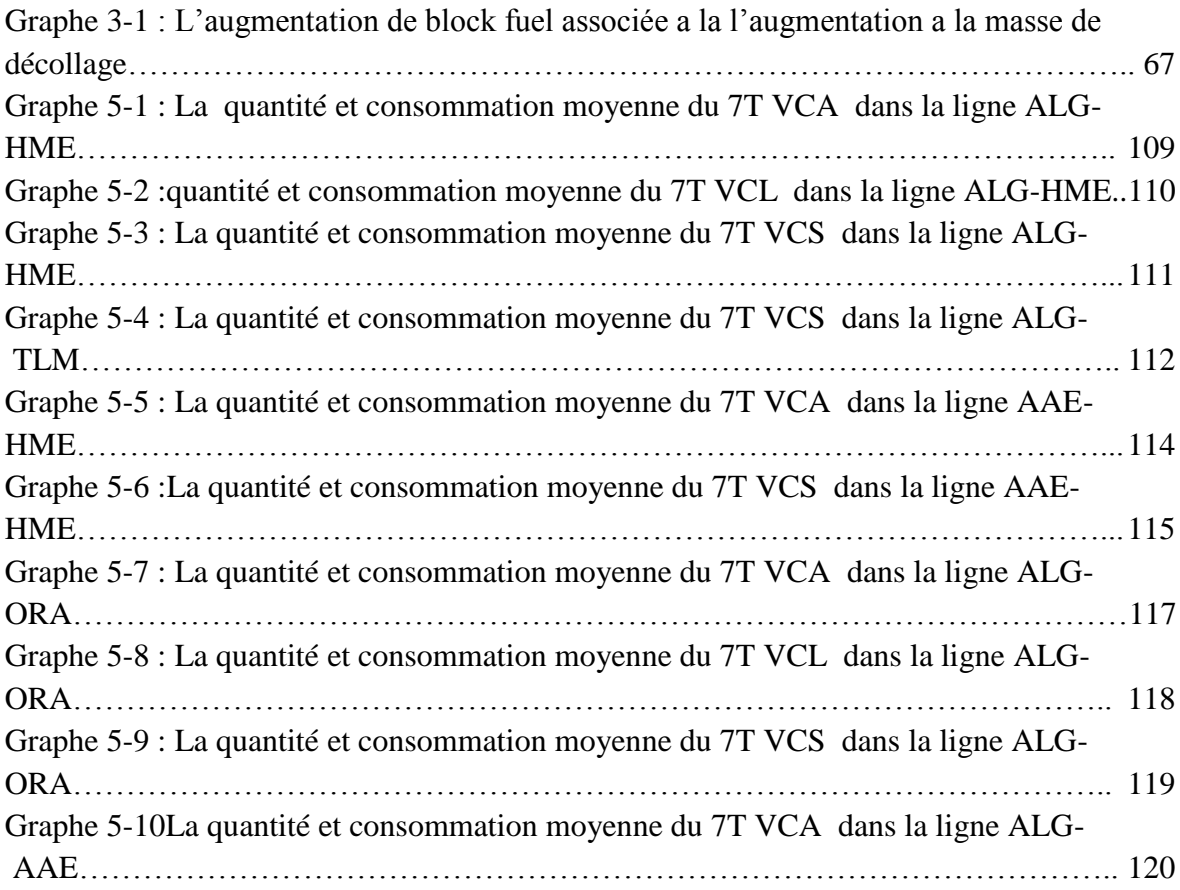

## *Liste des abréviations*

- ADD : Carburant Additionnel
- AEE : Aéroport d'Annaba
- ALG : Aéroport d'Alger
- APU: Auxilary Power Unit
- ATC: Air Trafic Controlor
- ATC : Air traffic contrôle
- C/O : La charge offerte
- CBD : Commandant de bord
- Cd : Consommation distance minimale
- CG : Centre de gravité
- CGCC : Centre de l'ordinateur pilote de gravité
- Ch : Cout Par Heur
- CI : Cost index
- Cr : La capacité réservoir
- Ct : Charge transportée
- Cx : Coefficient de trainée
- Cz : Coefficient de portance
- Cz : Coefficient de portance
- CZL : Aéroport de Constantine
- D : Délestage d'étape
- DA : Dinar Algerien
- DC : Macdonald douglas
- DEP : Départ
- DEST : Destination
- DOW : Masse de base en opération
- EFB: Electronic flight bag
- EFT: Escale technique facultative
- EGT: Exhaust Gas Temperature
- Etops: Extended for twice engine operation
- F/F: Fuel flow
- FBS: Flight safety board
- Fc dep : Le cout au départ
- Fc dest : Le cout a l'arrivée
- FCMC : Ordinateur de contrôle et de gestion carburent
- FL: Flight level
- FLEX: Flexion
- Fmax : Finesse maximale
- FMS: Flight management system
- FMS: Flight Management System
- HME : Aéroport d'HASSI MASSOUD
- IATA : Association internationale du transport aérien
- ISA : International Standard Atmosphère
- ISA : Atmosphère standard
- K : Coefficient de transport carburant
- KT : Nœuds
- L/U : Limitation utile
- LAM: Landing mass
- LAMe : Landing mass avec emport
- LB unité de poids
- LRC : Long range Cruise

#### LRC : Long range Cruise

- Mb : La masse de base opérationnelle
- Mdéc : Masse réelle au décollage
- MMSA : Masse maximale de structure au décollage
- MMSC : Masse maximale sans carburant dans la voilure
- MMSD : Masse maximale de structure au décollage
- MMSMR : Masse Maximale de Structure à la mise en Route

Mn : Minute

MRC : Maximum Range Cruise

Msc : Masse réelle sans carburent

MSLF : Masse Maximale de Structure au lâcher des freins

MZFW : Maximum zero fuel weight

- N : Nombre de moteurs
- NM : Nautique miles

OACI : Organisation de l'Aviation Civil International

- ORA : Aéroport d'Oran
- PRM : Prix de revient minimal

Qa: La quantité de carburant embarqué au départ

- Qc : Quantité carburant
- Qtot : La quantité de carburant total embarqué

R:Roulage

- Ra: Rapport de prix
- RD : Réserve de dégagement
- RF : Réserve final
- RG: Remise des gazes
- RLM: Regulated landing masse
- RP : Résistance piste
- RPM : Régime moteur
- RR : Réserve de route
- RS : Rayon spécifique
- RT: Ready to Load
- RTOM: Regulated take of masse
- T : Temps
- TLM : Aéroport de Tlemcen en
- TOC: Top of climb
- TOD: Top of descend
- TOMe : Take of masse avec emport
- TOM: Take of mass
- TTA: Tassili travail aérien
- Vp : Vitesse propre
- VS : Vitesse sol
- Vw : Vitesse du vent
- XTR : Le carburant extra
- Zp : Niveau de vol
- ΔLAM : Delta landing mass
- ΔTOM : Delta take of masse
- λ : L'allongement
- ρ : La densité

## *INTRODUCTION GENERALE*

<span id="page-23-0"></span>Le coût du carburant constitue une part importante des coûts d'exploitation des compagnies aériennes, soit environ 25 à 35%. A cet effet les transporteurs doivent trouver des méthodes, et appliquer des techniques qui ont pour objectif principale la réduction maximale des couts d'exploitation en réduisant la consommation du carburant au sol ou en vol;

A chaque bilan financier, la compagnie aérienne constate le plus souvent des pertes économiques par fois faramineuses dans le carburant, ce qui pousse cette dernière a investir dans la recherche des méthodes les plus rigoureuses de réduction des couts d'exploitation sur tout les plans opérationnels, en l'occurrence : choix de la vitesse et du niveau de croisière pour mieux optimiser la consommation, ainsi l'étude des facteurs influents directement ou indirectement sur la consommation du carburant, et par conséquent une gestion économique qui peut être parfois importante , estimée avec des sommes faramineuse.

Des gains financiers peuvent être enregistrés grâce a l'emport carburant seulement si le prix du carburant à destination est supérieur à celui du départ, donc il devient primordial d'étudier l'intérêt d'emport carburant dans le but de réduire le cout total du carburant pour le vol d'une part, et avec cela assurer plus de rentabilité pour la compagnie aérienne, noter certains avantages jouant un rôle indispensable dans la réputation de la compagnie , l'attirance de la clientèle d'une autre part, par exemple : la réduction du temps d'escale à l'aéroport de destination ,aussi la réduction des prix des billet.

L'emport carburant veut directement dire : une masse de carburant supplémentaire qui va être embarquée sur l'aéronef sans être sensé a être consommée dans l'étape en question, il en résulte de ce fait une consommation d'une quantité supplémentaire , et pour que cet emport soit rentable, nous allons étudier puis déterminer la quantité de carburant embarquée vers des destinations bien définies, puis convertir nos résultats en chiffres d'argents.

Dans le premier chapitre, nous avons commencé par une présentation de la compagnie aérienne TASSILI AIRLINES, ou nous avons été accueillis à bras ouverts lors de notre stage.

Dans le deuxième chapitre, nous évoquons certaines définitions, le carburant réglementaire utilisé durant le vol, nous parlons aussi des différents facteurs influant sur la consommation carburant, et certaines solutions à proposer pour la réduction de la consommation.

Dans le troisième chapitre, nous entamons une description détaillée, puis une étude de l'emport carburant, le calcule du coefficient de transport k, le calcul du délestage, et puis la détermination du gain ou de perte.

Dans le quatrième chapitre nous allons concevoir un logiciel qui détermine la rentabilité ou la perte dans tout les cas d'emport carburant pour la compagnie Tassili Airlines pour ces 3 types d'avions (B737-800, Q400 et Q200), et puis l'exécution du programme avec des exemples réels.

A la fin, dans le cinquième chapitre, nous allons aussi étudier quelques exemples des lignes aériennes avec notre travail, et nous allons comparer nos résultats avec les résultats des statistiques obtenues depuis une étude qui sera aussi faite sur la base de données des vols de la compagnie T.A.L, puis transformer les résultats en chiffres financiers.

# <span id="page-25-0"></span>**CHAPITRE 1 : PRESENTATION DE LA COMPAGNIE TASSILI AIRLINES**

#### <span id="page-25-1"></span>**1.1 Introduction**

Nous allons débuter notre travail avec une présentation détaillée de la compagnie aérienne : TASSILI AIRLINES, qui nous a accueilli a bras ouverts pour mettre a notre disposition tous les moyens matériels et humains, un entourage ergonomique très motivant a travailler.

Le logo de la compagnie est comme suivant :

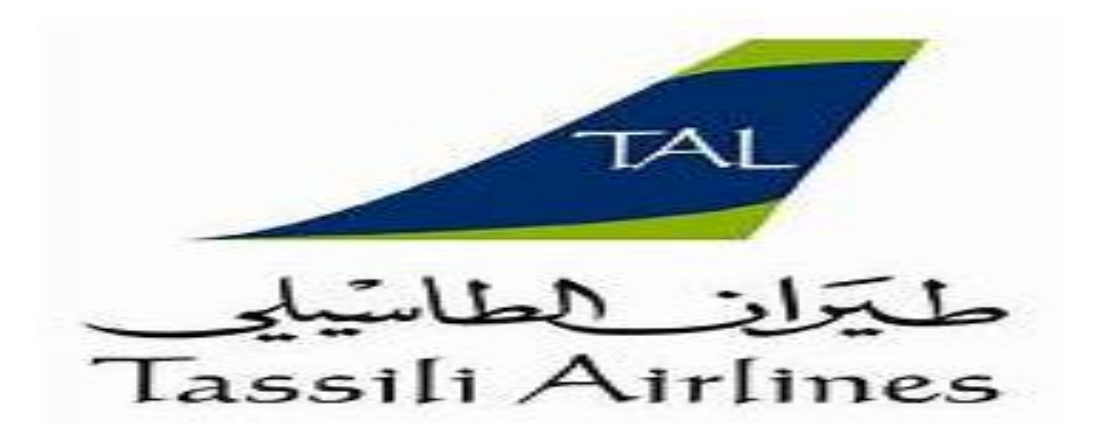

Figure 1-1 : Le logo de Tassili Airlines (طيران الطاسيلي). [23]

### <span id="page-25-3"></span><span id="page-25-2"></span>**1.2 Tassili Airlines**

Tassili Airlines, est une [compagnie aérienne](https://fr.wikipedia.org/wiki/Compagnie_a%C3%A9rienne) [algérienne](https://fr.wikipedia.org/wiki/Alg%C3%A9rie) filiale du groupe pétrolier [Sonatrach.](https://fr.wikipedia.org/wiki/Sonatrach) Elle assure des vols réguliers nationaux et internationaux ainsi les vols chartres et chartres pétroliers. La base mère de la compagnie TASSILI Airlines est l['aéroport d'Alger](https://fr.wikipedia.org/wiki/A%C3%A9roport_d%27Alger_-_Houari_Boum%C3%A9di%C3%A8ne) ainsi Hassi Messaoud est considéré comme une base secondaire.

Depuis octobre [2011](https://fr.wikipedia.org/wiki/2011), Tassili Airlines propose une offre voyageuse pour le grand public sur des vols intérieurs et internationaux.

| Indicatifd'Appel/AITA/OACI | <b>TASSILI AIRLINES/SF/DTH</b>            |
|----------------------------|-------------------------------------------|
| Date de création           | Le 4 mars 1998                            |
| Basée a                    | Aéroport : Houari Boumediene              |
| <b>Autres bases</b>        | Aéroport de Hassi Messaoud - Oued Ikrara- |
|                            | Krim Belkacem                             |
| Taille de la flotte        | 12                                        |
| Nombre de destinations     | 34                                        |
| Siege social               | Alger, Algérie                            |
| Sociètémére                | Sonatrach                                 |
| Dirigeant                  | Harchaoui Belkacem                        |
| Site web                   | www.tassiliairlines.dz                    |

Figure 1-2 : Fiche technique Tassili Airlines. [23]

### <span id="page-26-1"></span><span id="page-26-0"></span>**1.3 Historique**

Tassili Airlines est créée le [4](https://fr.wikipedia.org/wiki/4_mars) [mars](https://fr.wikipedia.org/wiki/Mars_1998) [1998,](https://fr.wikipedia.org/wiki/1998) a effectué ses premiers vols en avril 1999. Tassili Airlines est initialement une [coentreprise](https://fr.wikipedia.org/wiki/Coentreprise) entre la [compagnie aérienne](https://fr.wikipedia.org/wiki/Compagnie_a%C3%A9rienne) [Air Algérie](https://fr.wikipedia.org/wiki/Air_Alg%C3%A9rie) et la [compagnie](https://fr.wikipedia.org/wiki/Compagnie_p%C3%A9troli%C3%A8re_nationale)  [pétrolière](https://fr.wikipedia.org/wiki/Compagnie_p%C3%A9troli%C3%A8re_nationale) [Sonatrach.](https://fr.wikipedia.org/wiki/Sonatrach) En 2005, elle devient une filiale à 100 % de Sonatrach après le rachat des actions que détenait Air Algérie. Sonatrach décide alors de restructurer la compagnie Tassili Airlines en un groupe aérien qui dispose de trois filiales : Naftal tassili Air, qui s'occupe du transport des travailleurs du secteur à partir des gisements d'hydrocarbures, Tassili Airlines, qui s'occupe du transport public national et international, de passagers et de marchandises, Tassili Travail Aérien (TTA), filiale de Tassili Airlines, qui s'occupe du travail aérien. En octobre 2010 une convention est signée avec le ministère de la santé algérien pour la fournitures d'équipages et d'avions capables d'assurer des évacuations sanitaires depuis le grand sud algérien vers les hôpitaux du nord du pays, pour la prise en charge des maladies graves (cancer, blessures graves…). Le [28](https://fr.wikipedia.org/wiki/28_septembre) [septembre](https://fr.wikipedia.org/wiki/Septembre_2011) [2011,](https://fr.wikipedia.org/wiki/2011) Tassili Airlines reçoit l'autorisation du ministère des Transports algériens d'effectuer des vols grand public. Le [4](https://fr.wikipedia.org/wiki/4_octobre) [octobre](https://fr.wikipedia.org/wiki/Octobre_2011) [2011,](https://fr.wikipedia.org/wiki/2011) la compagnie aérienne réceptionne

son quatrième [Boeing 737-800,](https://fr.wikipedia.org/wiki/Boeing_737) et procède à l'inauguration de sa première agence commerciale, à [l'aéroport d'Alger.](https://fr.wikipedia.org/wiki/A%C3%A9roport_d%27Alger_-_Houari_Boum%C3%A9di%C3%A8ne) Depuis fin novembre 2011, la compagnie aérienne a obtenu le label international de qualité [IOSA,](https://fr.wikipedia.org/wiki/IATA_Operational_Safety_Audit) délivré par l'Association internationale du transport aérien [\(IATA\)](https://fr.wikipedia.org/wiki/Association_internationale_du_transport_a%C3%A9rien). Le [28](https://fr.wikipedia.org/wiki/28_septembre) [septembre](https://fr.wikipedia.org/wiki/Septembre_2012) [2012,](https://fr.wikipedia.org/wiki/2012) la compagnie a inauguré son premier vol international à destination de [Rome.](https://fr.wikipedia.org/wiki/Rome) Le [5](https://fr.wikipedia.org/wiki/5_juillet) [juillet](https://fr.wikipedia.org/wiki/Juillet_2013) [2013,](https://fr.wikipedia.org/wiki/2013) la compagnie a inauguré deux vols internationaux à destination de [Saint-Étienne](https://fr.wikipedia.org/wiki/Saint-%C3%89tienne) et [Grenoble](https://fr.wikipedia.org/wiki/Grenoble) en [France.](https://fr.wikipedia.org/wiki/France) Le [13](https://fr.wikipedia.org/wiki/13_novembre) [novembre](https://fr.wikipedia.org/wiki/Novembre_2014) [2014,](https://fr.wikipedia.org/wiki/2014) la compagnie a inauguré deux nouvelles liaisons à destination de [Marseille](https://fr.wikipedia.org/wiki/Marseille) et [Strasbourg](https://fr.wikipedia.org/wiki/Strasbourg) en [France.](https://fr.wikipedia.org/wiki/France) Le [10](https://fr.wikipedia.org/wiki/10_juillet) [juillet](https://fr.wikipedia.org/wiki/Juillet_2015) [2015,](https://fr.wikipedia.org/wiki/2015) la compagnie a inauguré une nouvelle liaison à destination de [Lyon](https://fr.wikipedia.org/wiki/Lyon) en [France.](https://fr.wikipedia.org/wiki/France) Le 4 juin 2016, la compagnie inaugurera une nouvelle liaison au départ de [Constantine](https://fr.wikipedia.org/wiki/A%C3%A9roport_de_Constantine_-_Mohamed_Boudiaf) et à destination de [Strasbourg.](https://fr.wikipedia.org/wiki/A%C3%A9roport_de_Strasbourg-Entzheim) [23]

### <span id="page-28-0"></span>**1.4 La hiérarchie de tassili**

Tassili Airlines est structurée de la marinière suivante

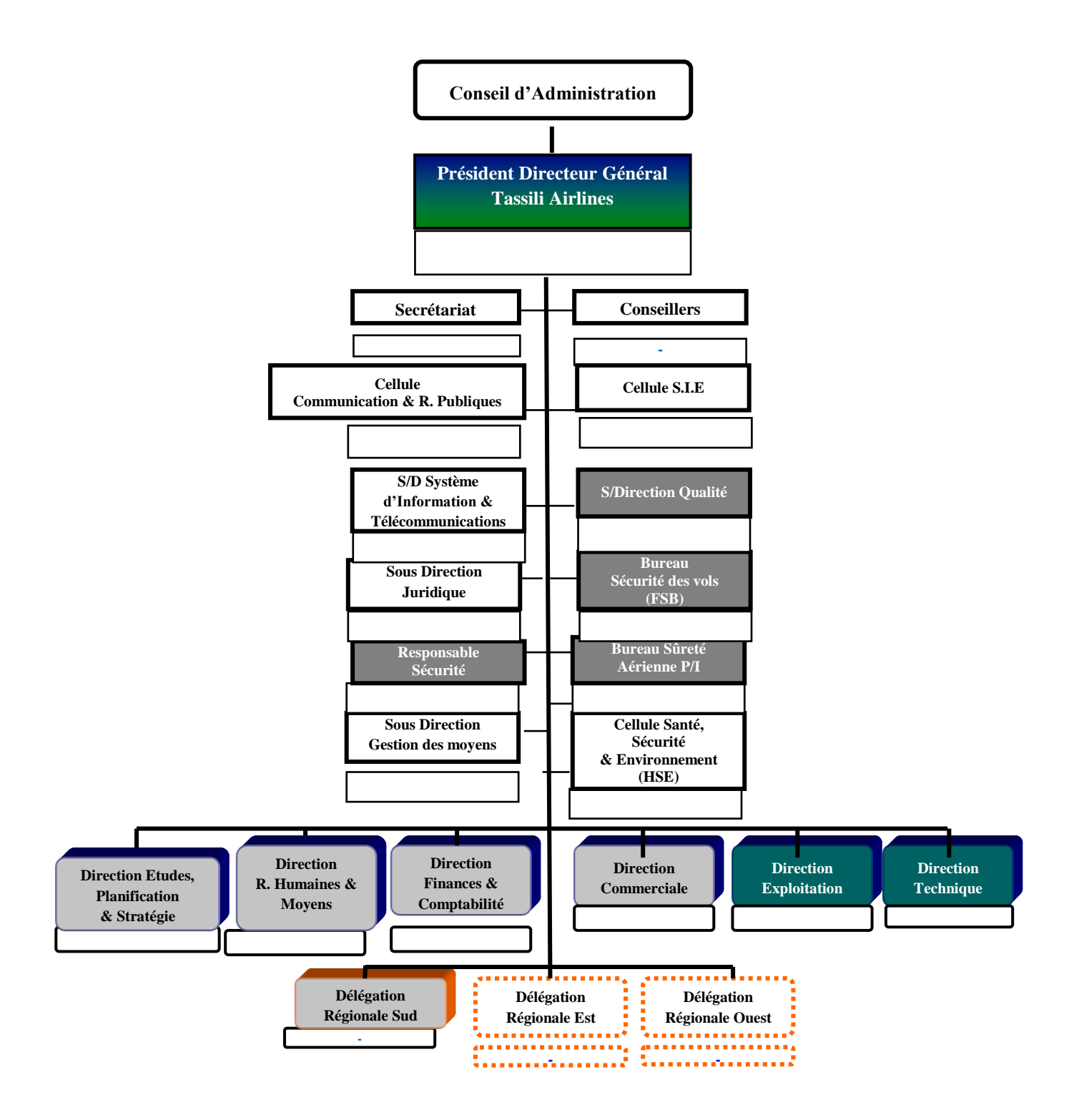

Figure 1-3 : La hiérarchie de Tassili Airlines.

## <span id="page-29-0"></span>**1.5 Organigramme de la DIRECTION EXPLOITATION (la direction qui nous a accueillis) :**

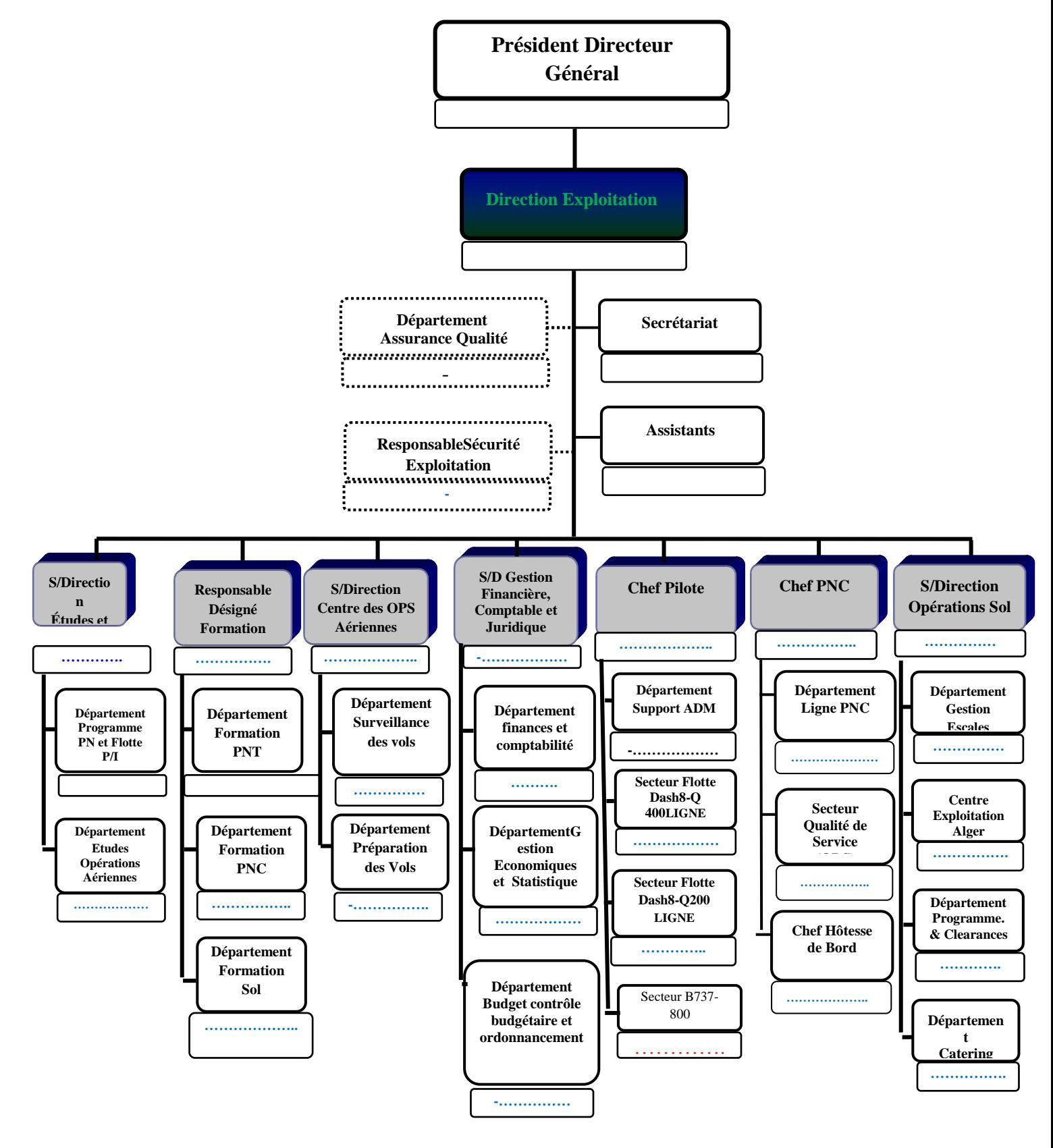

<span id="page-29-1"></span>Figure 1-4 : La structure de la direction de l'exploitation. [4]

#### <span id="page-30-0"></span>**1.6 Destinations**

La compagnie Tassili Airlines dessert les principaux [aéroports algériens,](https://fr.wikipedia.org/wiki/Liste_des_a%C3%A9rodromes_alg%C3%A9riens) notamment ceux proches des zones [pétrolières](https://fr.wikipedia.org/wiki/Champ_p%C3%A9trolif%C3%A8re) ou de gisements de [gaz naturel](https://fr.wikipedia.org/wiki/Gaz_naturel) du [Sahara](https://fr.wikipedia.org/wiki/Sahara) algérien tels que les aéroports de [Hassi Messaoud,](https://fr.wikipedia.org/wiki/A%C3%A9roport_d%27Hassi_Messaoud_-_Oued_Irara_-_Krim_Belkacem) de [Hassi R'Mel](https://fr.wikipedia.org/wiki/A%C3%A9roport_d%27Hassi_R%27Mel_-_Tilrhemt) et de [Zarzaitine.](https://fr.wikipedia.org/wiki/A%C3%A9roport_de_Zarza%C3%AFtine_-_In_Amenas) En juillet 2013, elle ouvre ses premières destinations des vols réguliers nationaux et l'international au grand public :

Algérie (vols internes) :

[Adrar-](https://fr.wikipedia.org/wiki/Adrar_(Alg%C3%A9rie)) Aéroport d'Adrar - Touat - [Cheikh Sidi Mohamed Belkebir](https://fr.wikipedia.org/wiki/A%C3%A9roport_d%27Adrar_-_Touat_-_Cheikh_Sidi_Mohamed_Belkebir) ; [Alger](https://fr.wikipedia.org/wiki/Alger) - Aéroport d'Alger - [Houari Boumédiène](https://fr.wikipedia.org/wiki/A%C3%A9roport_d%27Alger_-_Houari_Boum%C3%A9di%C3%A8ne) (Base) ; [Annaba-](https://fr.wikipedia.org/wiki/Annaba) [Aéroport d'Annaba -](https://fr.wikipedia.org/wiki/A%C3%A9roport_d%27Annaba_-_Rabah-Bitat) Rabah Bitat ; [Batna](https://fr.wikipedia.org/wiki/Batna) - Aéroport de Batna - [Mostepha Ben Boulaid](https://fr.wikipedia.org/wiki/A%C3%A9roport_de_Batna_-_Mostepha_Ben_Boulaid) ; [Béjaia](https://fr.wikipedia.org/wiki/B%C3%A9ja%C3%AFa) - [Aéroport de Béjaïa -](https://fr.wikipedia.org/wiki/A%C3%A9roport_de_B%C3%A9ja%C3%AFa_-_Soummam_-_Abane_Ramdane) Soummam - AbaneRamdane ; [Béchar-](https://fr.wikipedia.org/wiki/B%C3%A9char) Aéroport de Béchar - [Boudghene Ben Ali Lotfi](https://fr.wikipedia.org/wiki/A%C3%A9roport_de_B%C3%A9char_-_Boudghene_Ben_Ali_Lotfi) ; [Constantine-](https://fr.wikipedia.org/wiki/Constantine_(Alg%C3%A9rie)) [Aéroport de Constantine -](https://fr.wikipedia.org/wiki/A%C3%A9roport_de_Constantine_-_Mohamed_Boudiaf) Mohamed Boudiaf ; [Djanet-](https://fr.wikipedia.org/wiki/Djanet) [Aéroport de Djanet -](https://fr.wikipedia.org/wiki/A%C3%A9roport_de_Djanet_-_Tiska) Tiska ; [El Oued-](https://fr.wikipedia.org/wiki/El_Oued) [Aéroport d'El Oued -](https://fr.wikipedia.org/wiki/A%C3%A9roport_d%27El_Oued_-_Guemar) Guemar ; [Ghardaïa-](https://fr.wikipedia.org/wiki/Gharda%C3%AFa) [Aéroport de Ghardaïa -](https://fr.wikipedia.org/wiki/A%C3%A9roport_de_Gharda%C3%AFa_-_Noum%C3%A9rat_-_Moufdi_Zakaria) Noumérat - Moufdi Zakaria ; [Hassi Messaoud-](https://fr.wikipedia.org/wiki/Hassi_Messaoud) [Aéroport d'Hassi Messaoud -](https://fr.wikipedia.org/wiki/A%C3%A9roport_d%27Hassi_Messaoud_-_Oued_Irara_-_Krim_Belkacem) Oued Irara - Krim Belkacem (Base) ; [HassiR'Mel-](https://fr.wikipedia.org/wiki/Hassi_R%27Mel) [Aéroport d'HassiR'Mel -](https://fr.wikipedia.org/wiki/A%C3%A9roport_d%27Hassi_R%27Mel_-_Tilrhemt) Tilrhemt ; [Illizi-](https://fr.wikipedia.org/wiki/Illizi) [Aéroport d'Illizi -](https://fr.wikipedia.org/wiki/A%C3%A9roport_d%27Illizi_-_Takhamalt) Takhamalt ; [In Aménas-](https://fr.wikipedia.org/wiki/In_Amenas) [Aéroport de Zarzaïtine -](https://fr.wikipedia.org/wiki/A%C3%A9roport_de_Zarza%C3%AFtine_-_In_Amenas) In Amenas ; [Oran-](https://fr.wikipedia.org/wiki/Oran) Aéroport d'Oran - [Ahmed Ben Bella](https://fr.wikipedia.org/wiki/A%C3%A9roport_d%27Oran_-_Ahmed_Ben_Bella) ; [Sétif-](https://fr.wikipedia.org/wiki/S%C3%A9tif) [Aéroport de Sétif -](https://fr.wikipedia.org/wiki/A%C3%A9roport_de_S%C3%A9tif_-_8_Mai_1945) 08 mai 1945 ; [Tamanrasset-](https://fr.wikipedia.org/wiki/Tamanrasset) [Aéroport de Tamanrasset -](https://fr.wikipedia.org/wiki/A%C3%A9roport_de_Tamanrasset_-_Aguenar_-_Hadj_Bey_Akhamok) Aguenar - Hadj Bey Akhamok ; [Tindouf-](https://fr.wikipedia.org/wiki/Tindouf) [Aéroport de Tindouf](https://fr.wikipedia.org/wiki/A%C3%A9roport_de_Tindouf) ; [Tlemcen-](https://fr.wikipedia.org/wiki/Tlemcen) [Aéroport de Tlemcen -](https://fr.wikipedia.org/wiki/A%C3%A9roport_de_Tlemcen_-_Zenata_-_Messali_El_Hadj) Zenata - Messali El Hadj ; [El-Bayadh](https://fr.wikipedia.org/wiki/El-Bayadh) .

## France :

[Lyon-](https://fr.wikipedia.org/wiki/Lyon) [Aéroport de Lyon-Saint-Exupéry](https://fr.wikipedia.org/wiki/A%C3%A9roport_de_Lyon-Saint-Exup%C3%A9ry) ; [Marseille-](https://fr.wikipedia.org/wiki/Marseille) [Aéroport de Marseille Provence](https://fr.wikipedia.org/wiki/A%C3%A9roport_de_Marseille_Provence) ; [Nantes-](https://fr.wikipedia.org/wiki/Nantes) [Aéroport de Nantes Atlantique](https://fr.wikipedia.org/wiki/A%C3%A9roport_de_Nantes_Atlantique) ; [Paris-](https://fr.wikipedia.org/wiki/Paris) [Aéroport Charles de Gaulle](https://fr.wikipedia.org/wiki/A%C3%A9roport_de_Paris-Charles-de-Gaulle) ; [Strasbourg-](https://fr.wikipedia.org/wiki/Strasbourg) [Aéroport de Strasbourg-Entzheim.](https://fr.wikipedia.org/wiki/A%C3%A9roport_de_Strasbourg-Entzheim)[23]

## <span id="page-31-0"></span>**1.7 La flotte**

 La filiale Tassili Airlines destinée au transport du grand publique se compose de 3 type d'aéronefs en l'occurrence : Boeing 737-800, Dash Q 200, et Q 400, au totale : la flotte est composée de 12 appareils ; [4]

# <span id="page-31-1"></span>**1.7.1 Boeing 737-800**

Tableau 1-1 : La liste des B737-800 de Tassili Airlines [23]

<span id="page-31-3"></span>

| B737-800 | Délivré:          | Age (année) |
|----------|-------------------|-------------|
| 7T-VCA   | <b>Mars 2011</b>  | 7.35        |
| 7T-VCB   | <b>Avril 2011</b> | 7.25        |
| 7T-VCC   | <b>Aout 2011</b>  | 6.85        |
| 7T-VCD   | Septembre 2011    | 6.75        |

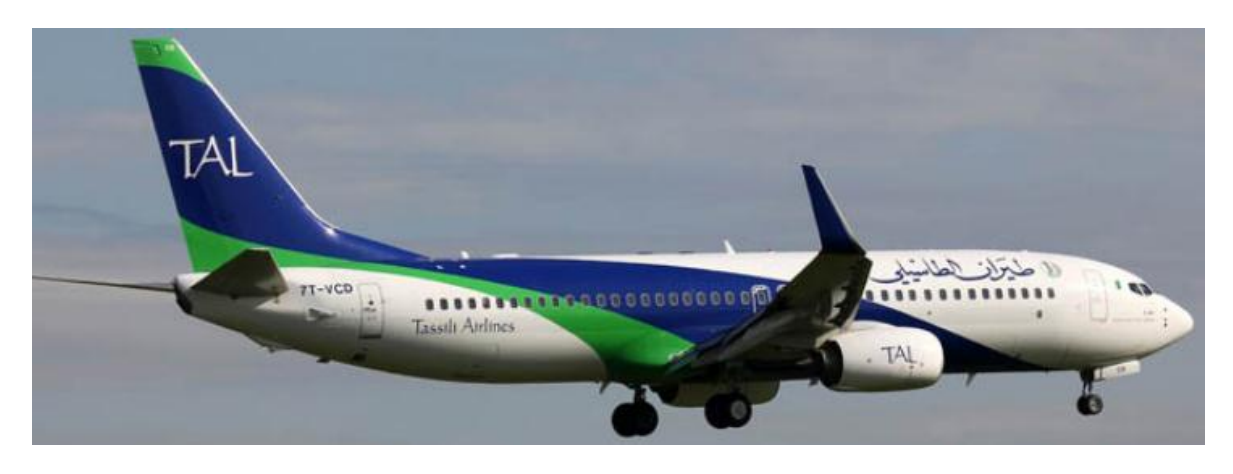

Figure 1-5 : Le Charlie Delta de Tassili Airlines [23]

<span id="page-31-4"></span><span id="page-31-2"></span>

| Avion      | Type moteur         | Capacité passagers | Rayon d'action(NM) | Vitesse de |
|------------|---------------------|--------------------|--------------------|------------|
|            |                     |                    |                    | croisière  |
|            |                     |                    |                    | (KT)       |
| B737-800   | Biréacteurs         | 155                | 2700               | 486        |
|            |                     |                    |                    |            |
| Dash Q 200 | bi turbopropulseurs | 37                 | 973                | 290        |
|            |                     |                    |                    |            |
| Dash8-Q400 | bi turbopropulseurs | 74                 | 1304               | 360        |
|            |                     |                    |                    |            |

Tableau 1-2 : Les aéronefs de Tassili Airlines [23]

Dans le cadre de l'extension du réseau d'exploitation de TASSILI AIRLINES, cette dernier va accueillir 3 nouveau avions de type Boeing next-generation 737-800.

## <span id="page-32-0"></span>**1.7.2 Dash Q 200**

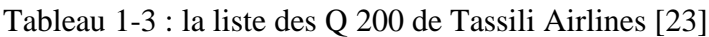

<span id="page-32-3"></span>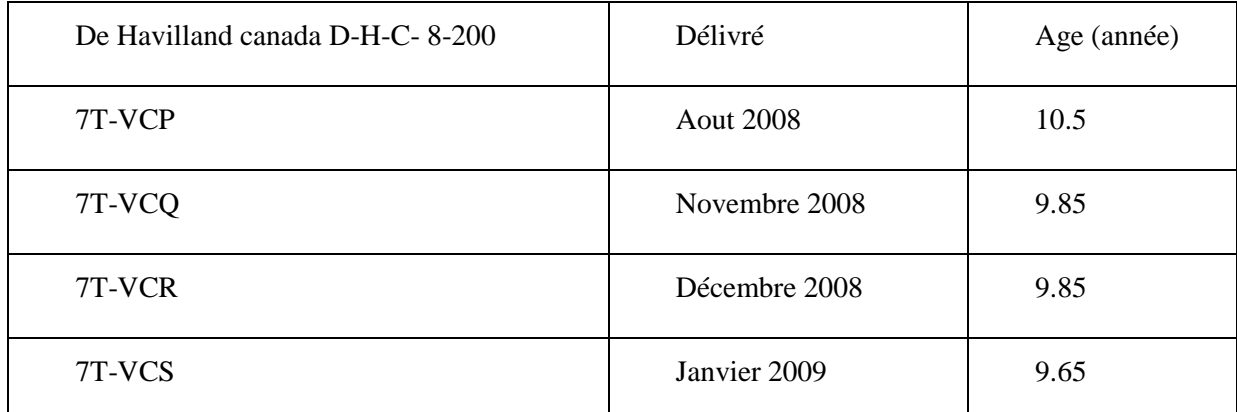

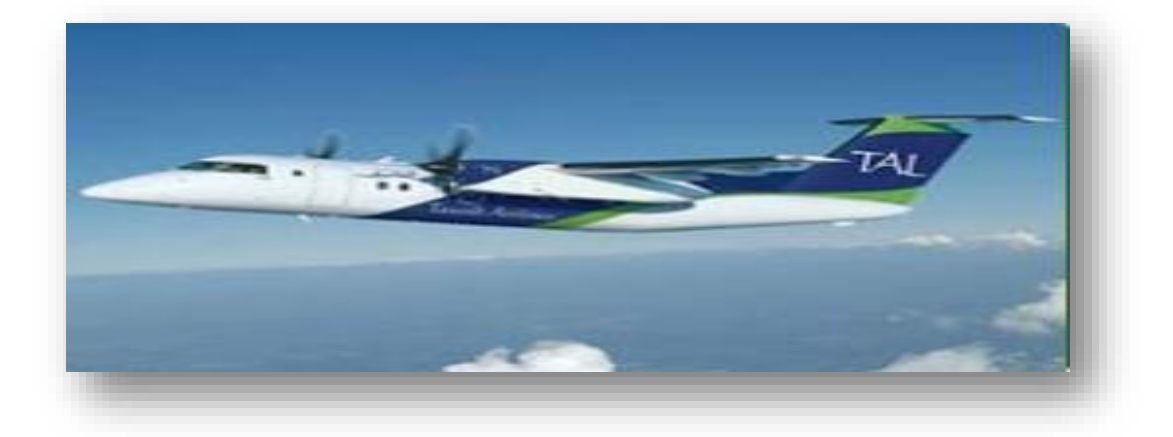

Figure 1-6 : Un Q 200 de Tassili Airlines [23]

## <span id="page-32-2"></span><span id="page-32-1"></span>**1.7.3 Dash8-Q400**

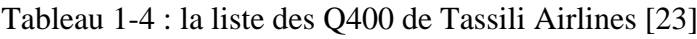

<span id="page-32-4"></span>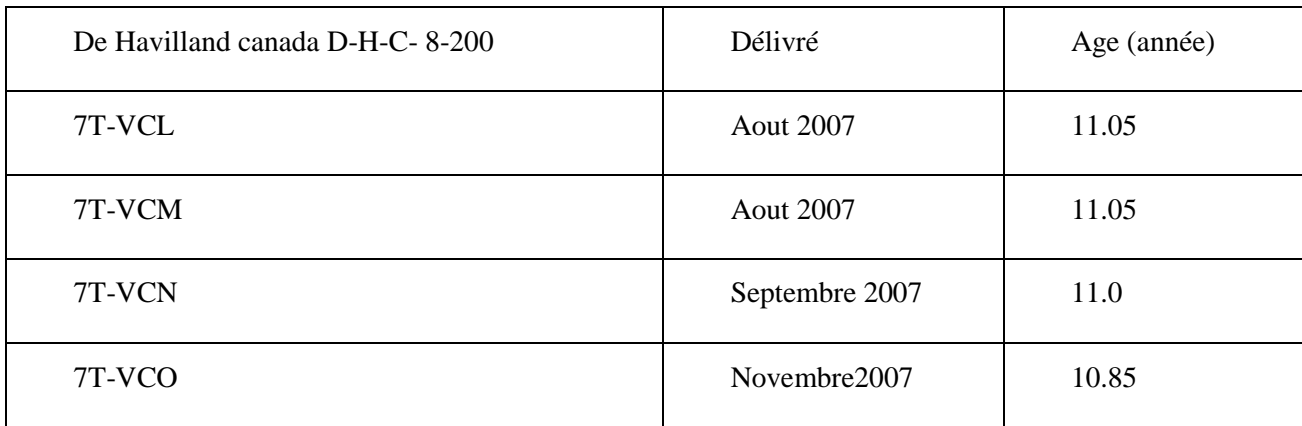

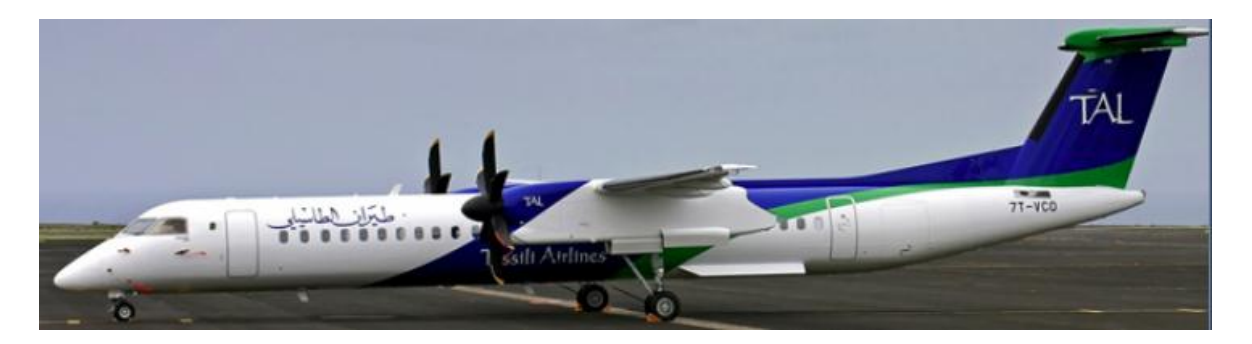

Figure 1-7 : Un Q 400 de Tassili Airlines [23]

### <span id="page-33-2"></span><span id="page-33-0"></span>**1.8 L'ouverture de Tassili Airlines internationale**

Tassili Airlines lance son nouveau programme vers l'hors du pays a(l'internationale) a travers l'ouverture de plusieurs nouvelles lignes vers l'Afrique, l'Europe et le moyen –oriente. Cette compagnie, ressort avec de nouvelles ambitions, et annonce l'ouverture de cinq nouvelles lignes internationales qui vont desservir :

> -Le Maroc ; -L'Espagne ; -La Turquie ; -Les Emirats arabes unis ; -La France [23].

Des lignes qui sont en général rentables. Tassili Airlines, dédiée initialement au transport du personnel pétrolier, ambitionne, en effet, de devenir une grande compagnie nationale, version Low-cost son plan de vol mis en place en septembre 2012 confirme ses objectifs. En juillet dernier, elle s'est lancée dans les vols charter vers la France. Au niveau domestique,. A travers sa politique commerciale actuelle, cette compagnie, soutenue par les fonds de SONATRACH, commence a prendre de l'ampleur avec de nouvelles stratégies, une progressions continue dans toutes les dimensions ;

### <span id="page-33-1"></span>**1.9 Les missions de Tassili Airlines**

La société a pour mission l'organisation et l'exploitation des services aériens de transport par aéronef, sur le réseau national et international, dans le domaine :

-Réalisation des vols réguliers ;

-Réalisations des vols à la demande ;

-Affrètement d'avion ;

-Entretien technique des avions ;

-Formation du personnel technique aéronautique ;

-Activité connexe (Catering, assistance au sol, représentation,….) ;

-Tous autres opérateurs industriels, commerciaux, financiers et immobiliers se rattachant directement ou indirectement à son objet social. [4].

# <span id="page-35-0"></span>**CHAPITRE 2 : LE CARBURANT ET LES PARAMETRES INTERVENANTS SUR LA CONSOMMATION**

#### <span id="page-35-1"></span>**2.1 Introduction**

L'exploitation des aéronefs dans le transport aérien a pour objectif :l'optimisation de tout les paramètres opérationnels de vol pour avoir un rendement économique important et minimiser au maximum possible les pertes financières, ainsi que les tolérances dans les procédures techniques que ce soit au sol ou en vol qui peuvent couter a la compagnie de l'argent, d'une manière directe ou voir même indirecte, autrement dit : maximiser les gains tout en minimisant les cout d'exploitation, mais tout en étant respecté les marges et les mesures de sécurité, cependant il faut essayer de mieux gérer le carburant pour rentabiliser plus les vols.

#### <span id="page-35-2"></span>**2.2 Définitions**

#### **Définition 2.2.1 : -Les masses maximales avion-**

Elles garantissent la résistance de la structure de l'avion face aux efforts qu'il subit au sol, comme en vol. Les masses maximales de la structure sont définies par le constructeur qui prend en compte les efforts pendant dans la conception de la structure, et va la soumettre a différents essais, l'exploitant a l'obligation de rester a l'intérieur du domaine de résistance calculé.les masses maximale pour un avion type sont certifiées par l'autorité. [12] ;

#### **Définition 2.2.2 : -Limitation journalière-**

Elle dépend des conditions météorologiques, les caractéristiques de l'aérodrome, aucun avion ne devrait commencer un décollage à une masse supérieure à la masse consignée dans le manuel de vol pour le décollage à l'altitude de l'aérodrome et à la température ambiante régnant au moment du décollage.<sup>[17]</sup> ;

Aucun avion ne devrait commencer un décollage à une masse supérieure à la masse à laquelle est démontrée la conformité avec les dispositions relative aux distances minimales associées au décollage consignées dans le manuel de vol. [17] ;

#### **Définition 2.2.3 : -Masse maximale de structure au décollage MMSD -**

C'est la masse maximale calculée par le constructeur, pour tenir compte de la résistance de la structure et des trains d'atterrissage, qui à cette masse doivent pouvoir subir le choc correspondant à un atterrissage avec une vitesse verticale de - 360 ft/mn. [16] ;
| Avion    | <b>MMSD</b> |
|----------|-------------|
| Q200     | 16.46t      |
| Q400     | 29.25t      |
| B737-800 | 79.01t      |

Tableau 2-1: Exemple des MMSD de la flotte TASILLI AIRLINES [17]

## **Définition 2.2.4 : -Masse maximale de structure a l'Atterrissage MMSA -**

C'est la masse maximale calculée par le constructeur pour tenir compte de la résistance de la structure et des trains d'atterrissage qui à cette masse doivent pouvoir subir le choc correspondant à un atterrissage avec une vitesse verticale de - 600 ft/mn. [16] ;

Tableau 2-2 : Exemple des MMSD de la flotte TASILLI AIRLINES [17]

| <b>MMSA</b> |
|-------------|
| 15.56t      |
| 28t         |
| 65.3t       |
|             |

## **Définition 2.2.5 : - Masse maximale sans carburant MMSC -**

Le carburant dans un avion de ligne étant stocké en partie dans la voilure son poids tend à faire plier l'aile vers le bas au niveau de sa fixation à l'avion (emplanture) .Parallèlement la sustentation de l'avion qui s'applique sur l'aile tend à faire plier celle-ci vers le haut toujours au niveau de 1'emplanture. On voit donc que les deux effets sont antagonistes et que la diminution de la quantité de carburant au cours du vol et singulièrement dans la phase terminale de celui-ci va entraîner un effort vers le haut d'autant plus important qu'il y a moins de carburant dans la voilure. Là encore la résistance de la structure de l'avion limite la charge maximale admissible dans le cas où il n'y aurait plus de carburant dans la voilure .C'est le rôle du MMSC. Dans les avions de ligne une certaine quantité de carburant est embarquée dans le fuselage cette quantité intervient donc en diminution du MMSC puisqu'elle se comporte comme une charge transportée. Aussi les méthodes d'utilisation carburant prévoient elles de diminuer la quantité de carburant transporté dans le fuselage, en général par utilisation prioritaire, jusqu'a assèchement complet, du réservoir central, cela dans le but de diminuer les efforts subis par l'emplanture de l'aile. [16]

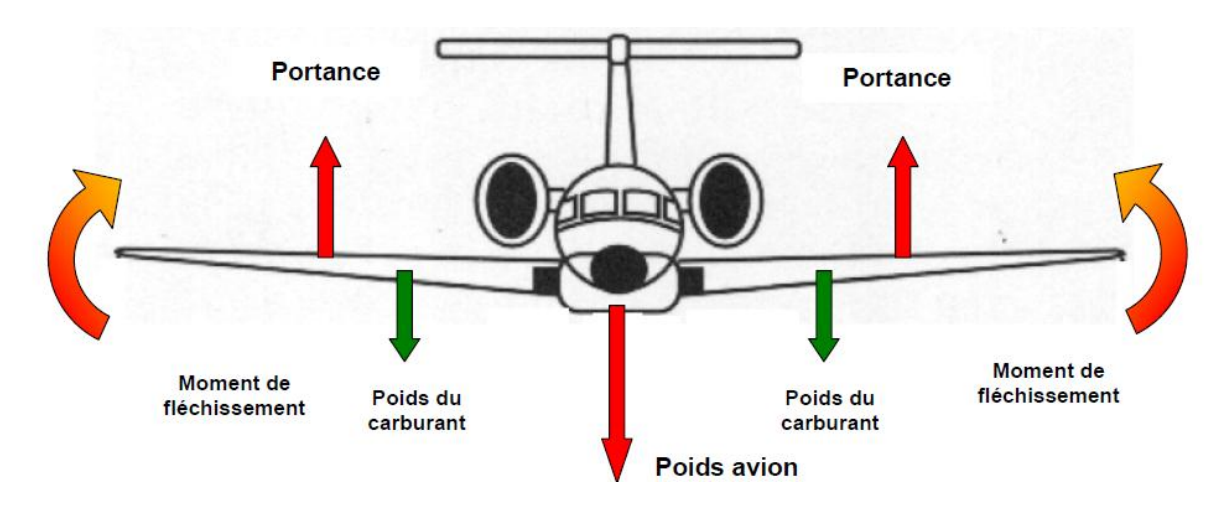

Figure 2-1 : les forces appliquées sur un avion en vol. [16]

Tableau 2-3: Exemple des MMSD de la flotte TASILLI AIRLINES. [17]

| Avion    | <b>MMSC</b> |
|----------|-------------|
| Q200     | 14.51t      |
| Q400     | 25.85t      |
| B737-800 | 62.73t      |

## **Définition 2.2.6 : -Masse de base en opération DOW-**

C'est la masse totale de l'avion en ordre de marche pour une exploitation spécifique déterminée, à l'exclusion du carburant utilisable et de la charge marchande. Cette masse de base comprend :

- L'équipage et ses bagages ;
- Le commissariat et les équipements mobiles du service passagers ;
- L'eau potable et les produits chimiques pour les toilettes ;
- Les équipements de secours spécifiques tels qu'ils sont imposés pour la route prévue ;
- \* Le commissariat spécifique tel que Journaux, oreillers, couvertures, etc. [18];

# **Définition 2.2.7 : - Masse Maximale de Structure à la mise en Route MMSMR-**

C'est la limitation imposée par les efforts sur les amortisseurs et en flexion sur les jambes de train d'atterrissage pendant le roulage. Si nous appelons r la quantité de carburant nécessaire à la mise en route et au roulage nous avons [16]:

# Masse maximale de structurale à la mise en route  $=$  MMSLF  $+$  r

## **Définition 2.2.8: -La charge offerte -**

La masse maximale, ou bien la charge qu'un aéronef peut transporter sur une destination bien déterminée.

#### **Définition 2.2.9 : - La base de données -**

Une base de données est un ensemble structuré, organisé et intégré des données enregistrées sur des supports accessible par l'ordinateur, pour satisfaire simultanément plusieurs utilisateurs de façons sélective ;

#### **Définition 2.2.10: - Le roulage [r] -**

La quantité du carburant nécessaire pour le déplacement de l'aéronef avant le décollage, et cela en tenant compte des conditions de l'aérodrome ainsi que du moteur auxiliaire avion (APU).  $[2]$  ;

### **Définition 2.2.11: - Le délestage[d] -**

La consommation de l'étape (trip fuel), qui signifie le carburant nécessaire pour réaliser le vol dans les conditions prévue, du lâcher des freins depuis l'aérodrome de départ jusqu'à l'atterrissage sur l'aéroport de destination.[2] ;

### **Définition 2.2.12:- Les réserves de route[RR] -**

En anglais (contingency fuel),qui est un pourcentage de la consommation de l'étape (3% a 5%), avec une valeur minimale égale a la quantité du carburant nécessaire pour effectuer une attente de 5 mn a destination, qui sert a compenser l'écart de consommation par rapport aux données prévisibles, par rapport aux conditions météorologiques, ainsi que par rapport a la trajectoire et niveau de croisière ou altitude de l'avion.

Autres conditions particulière :

- Peut être réduite à 3% si un aérodrome de dégagement est accessible ;
- 20 mn de la consommation d'étape, à condition que l'exploitant doive établir un programme de suivi de consommation individuelle de chaque avion qui sert à calculer le carburant à emporter ;
- 15 mn de vol à la vitesse d'attente a 1500 ft en ISA au-dessus de l'aérodrome de destination à condition que l'exploitant établisse un programme de suivi de carburant pour chaque combinaison avion /route qui déterminera statistiquement la réserve de route pour cette dernière. [4].

#### **Définition 2.2.13:- Les réserves de dégagement [RD] -**

En anglais (alternate fuel), qui est nécessaire en cas de présence d'au moins un aéroport de dégagement. [2] ;

## **Définition 2.2.14: - Les réserves finales [RF] -**

En anglais (final reserve fuel),qui permet une attente de 30 mn au dessus de l'aérodrome de dégagement, ou bien au dessus de l'aérodrome de destination si aucun aérodrome de dégagement n'est exigé, sauf le cas des moteurs équipés de motorisation a pistons dont la quantité sera : quantité de carburant nécessaire a 45 mn de vol.[4] ;

# **Définition 2.2.15: - Le carburant additionnel [add] -**

C'est une quantité de carburant prévue lorsqu'un aérodrome de dégagement n'est pas exigé, et qui comprend 15 minutes d'attente en ISA a 1500 ft au-dessus de l'aérodrome de destination.

En cas de panne de moteur un système de pressurisation et en supposant que la panne se produit au pointe plus critique de la route, le carburant additionnelle doit alors permettre :

De descendre autant que nécessaire et poursuivre le vol jusqu'au un aérodrome adéquat ;

D'attendre ensuite pendant 15 min à 1500ft au-dessus de l'aérodrome en condition standard ;

D'effectuer une approche et un atterrissage [4].

# **Définition 2.2.16 : - Le carburant supplémentaire [supp] -**

En anglais (extra fuel), si le commandant de bord le requiert, en fonction de son expérience dans une ligne donnée. [2] ;

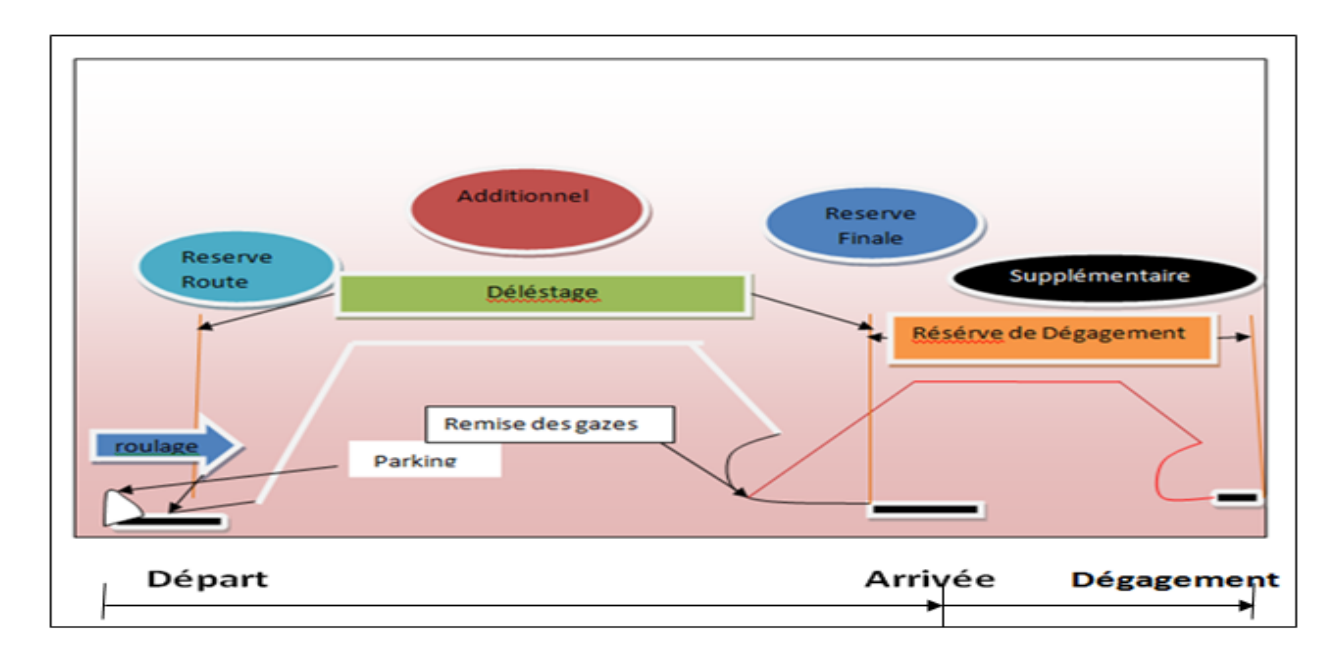

Figure 2-2: le carburant [3]

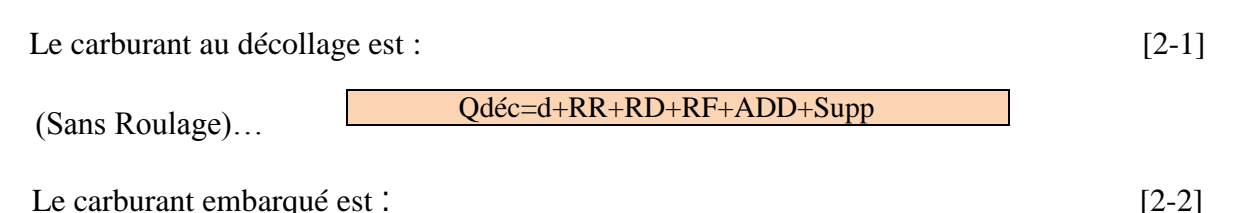

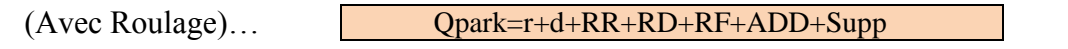

Le carburant a l'atterrissage est : [2-3]

(Sans délestage ni roulage)… Qatt=RR+RD+RF+ADD+Supp

## **Définition 2.2.17 : -Logiciel -**

Ensemble des programmes, procédés et règles, et éventuellement de la documentation, relatif au fonctionnement, relatifs au fonctionnement d'un ensemble de traitement de données.

# **Définition 2.2.18 : - Application -**

Un programme directement utilisé pour réaliser une tache, ou un ensemble des taches élémentaire d'un même domaine.

# **2.3 La relation entre la consommation du carburant avec certains facteurs**

Pour chaque vol, nous avons des données différentes (techniques, météorologiques, économiques, stratégiques…etc) qui sont en relation : soit directe ou indirecte avec la consommation du carburant, d'où la dépendance de l'optimisation de la rentabilité du vol en question, de nombreux facteurs pour être d'une extrême importance pour l'économie ou la perte du carburant, d'ou le rôle des ingénieurs l'étude détaillées de tout ces derniers afin d'optimiser pour chaque mouvement de l'avion la consommation, ou du moins rester prés de cette optimisation.

# **2.3.1 L'altitude de croisière (FL)**

La densité minimale (fortement faible) en haute altitude permet à l'aéronef de générer moins de puissance pour se déplacer, et aussi il y a moins de traînée (moins de frottement) et tout cela pour vitesse bien déterminée en opération, donc ce qui permet un gain de consommation, par contre il existe une limite haute qui empêche les avions de monter au-delà d'une certaine altitude.  $[1]$  ;

La phase de croisière est en principe la partie la plus longue d'un vol. Les performances de l'avion sont donc optimisées pour cette phase. L'altitude de croisière choisit en fonction des performances de l'avion, de la durée de la croisière (les temps de montée et de descente ne sont pas négligeables) et la masse de l'avion. [4] ;

Il existe des contraintes qui influent sur le choix de l'altitude croisière, qui ne sont pas liés à la capacité d'avion, comme les exigences de l'ATC et les affectations de niveau de vol. Le rayon d'action spécifique augmente avec l'altitude à une valeur maximale. Au-dessus de cette valeur le rayon d'action spécifique diminue [4] ;

Pour un mach retenue, il existe une altitude optimale de vol a la quelle l'avion se trouve a la finesse maximale. [6] ;

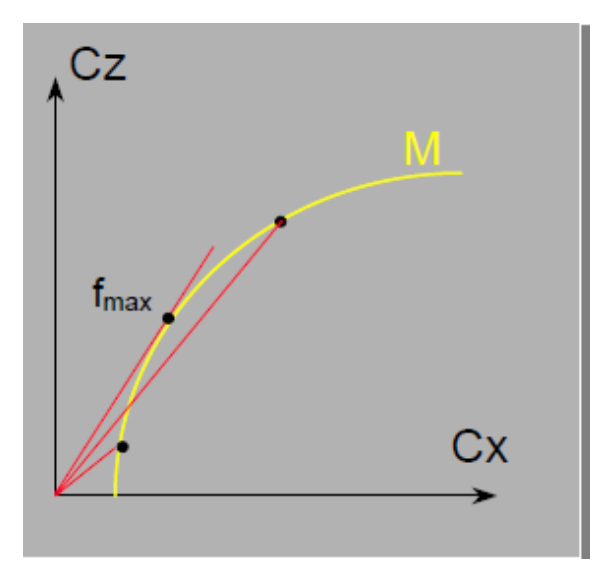

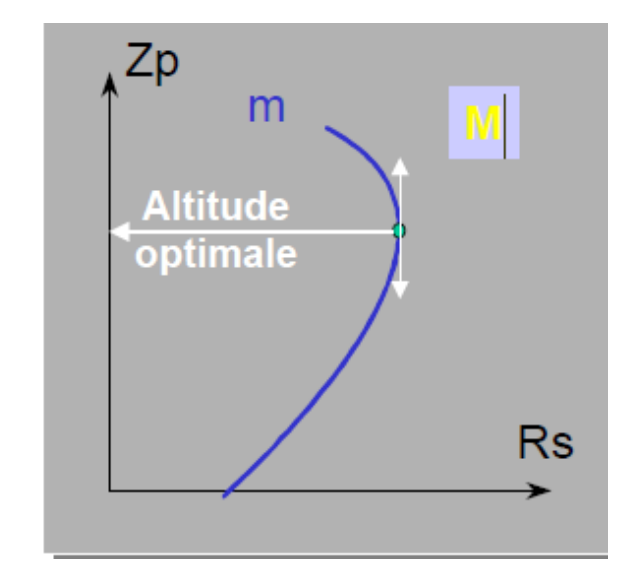

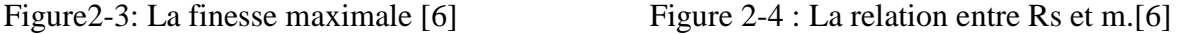

## **2.3.2 La masse de l'avion**

Tout excès de masses sur un avion prêt a décoller peut engendrer une surconsommation, qui veut dire une perte de carburant.

Une variation d'une tonne sur la masse à vide provoque une variation de 3.5 tonnes sur la masse au décollage**.**

La compagnie aérienne est dans l'obligation de mettre en œuvre des systèmes ou des moyens de connaissance du poids précis avant le décollage (30 mn avant le décollage),afin de s'assurer que les prévisions de consommation carburant sont précises, techniquement provoqué : la consommation carburant augmente avec un poids de plus en plus important.

L'élimination progressive du double emport par la mise en place d'un catering local dans les aéroports de destination et la limitation de la masse d'eau emportée.

Il existe une relation inversement proportionnelle entre la masse (généralement si nous sommes dans la marge d'une charge importante), avec la pente (que ce soit au décollage, ou a la remise des gazes lors d'un atterrissage interrompu).

Pente %=
$$
\left(\frac{poussée}{poids} \frac{1}{f}\right)
$$
 [2-4] ; avec :  $f = \frac{Cz}{Cx}$  [2-5] ;

#### **2.3.3 Le roulage au sol**

Le temps réel du roulage a besoin d'être dirigé, puisque les évaluations standards ne peuvent être indifférentes vu les différents paramètres : opérationnels, atmosphériques et infrastructurels qui varient d'un aéroport a un autre, et d'une région a une autre.

Les embouteillages et les dimensions de l'infrastructure aéroportuaire (Exemple : la distance séparant la piste et l'aire de stationnement est très longue…) peuvent provoquer une déstabilisation de consommation.

Les nouvelles procédures de roulage au sol, invitent les équipages des avions a utiliser un seul moteur pour le déplacement d'un point a un autre, et cela afin de réduire la consommation au roulage.[17] ;

A noter bien :

On trouve une différence qui peut s'avérer importante dans la valeur théorique du roulage, et la valeur réelle (consommée lors de la réalisation d'un vol), quelques exemples concrets sur la situation réelle pour le Boeing 737-800 :

| Départ/arrivée | Tout-off (min) | $T$ on-in $(min)$ | <b>MOY TAXI</b> | FF TAXI | Diff avec          |
|----------------|----------------|-------------------|-----------------|---------|--------------------|
|                |                |                   | (min)           | (KG)    | $(150 \text{ kg})$ |
| ALG/BJA        |                |                   | ιo              | 240     | 90                 |
| <b>ALG/BKO</b> |                |                   |                 | 225     | 75                 |
| <b>ALG/ORY</b> |                |                   |                 | 270     | 120                |
| <b>MOYENNE</b> | 8.33           |                   | 16.33           | 245     | 95                 |

Tableau 2-4 : La surconsommation au roulage [17]

Avec une consommation de : 15kg/mn, et une durée de roulage estimée dans le plan de vol de 10 mn : le roulage égalera a 150kg, mais en réalité : le temps de roulage rn moyenne est égale a :  $(16+15+18)$  $\frac{3+16j}{3}$  = 16.33mn, qui correspondra a 245kg en moyenne, et nous déduirons que la quantité théorique est mal estimée, par rapport a la réalité vue les différents paramètres influents directement sur la quantité brulée .

### **2.3.4 Le centrage**

Le centrage d'un avion signifie la détermination de la position du centre de gravité et vérifier que celui-ci se trouve dans les limites admises. [18] ;

Le centrage est exprimé en pourcentage de la corde aérodynamique moyenne de l'aile. [18] ;

La limite arrière du centrage est fixée par la limite de stabilité tandis que la limite avant est déterminée par la limite de maniabilité.[18] ;

L'influence du centre de gravité sur la consommation du carburant :

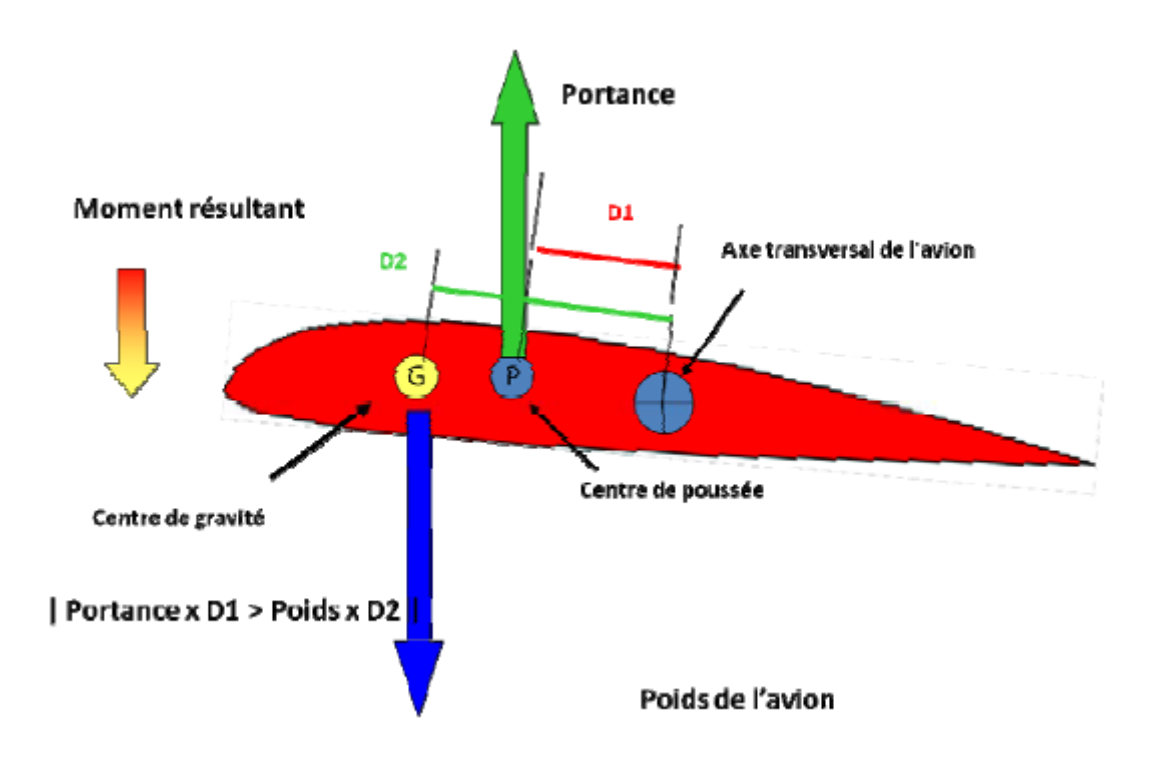

Figure 2-5 : Equilibre avion-[18]

Avec un centrage très en avant, le moment résultant des forces aérodynamiques (Portance) et massiques (Poids) par rapport à l'axe de tangage de l'avion (Point neutre) est fortement piqueur.

C'est à-dire que le « nez » de l'avion a tendance à descendre. Pour équilibrer cette tendance, il faut rendre l'empennage horizontal fortement « sous porteur ». Tout revient de fait à « rajouter du poids» sur l'avion, donc à augmenter sa consommation de carburant. [9] ;

L'idéal est de centrer l'avion suffisamment vers l'arrière pour que le moment résultant soit le plus faible possible et donc que l'empennage soit faiblement sous porteur voire neutre, ce qui est la situation optimale. [9] ;

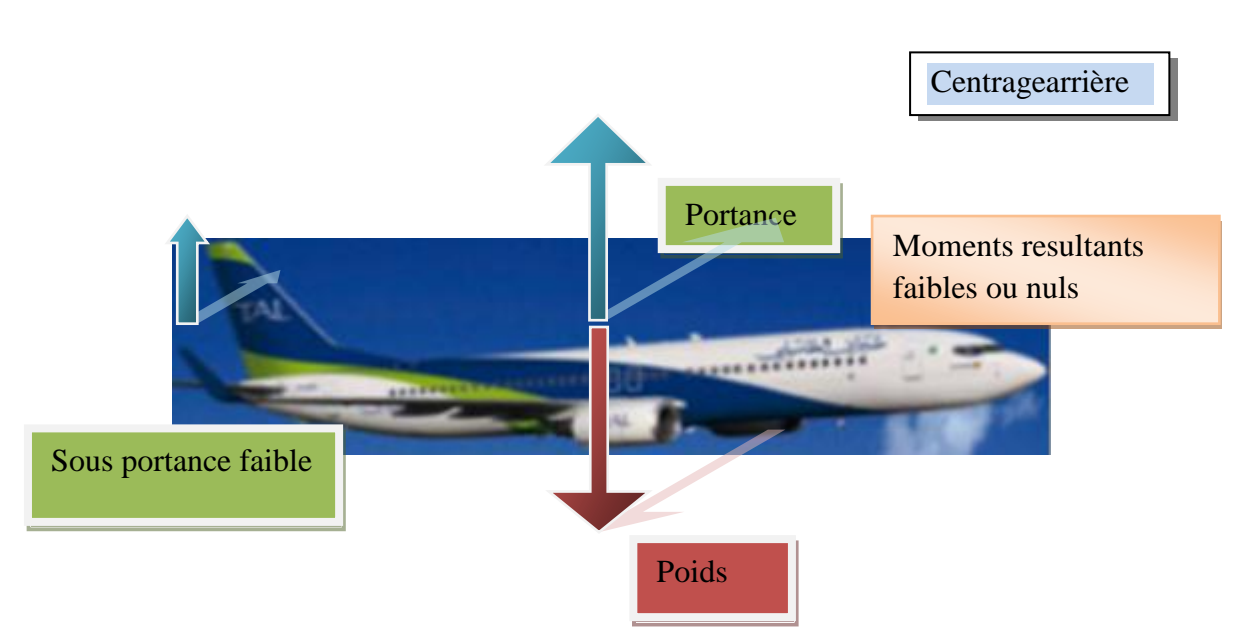

Figure 2-6 : Le centrage optimal [3]

### **2.3.5 La route choisie avec les distances parcourues**

Le choix de la route et de la piste destinée au décollage peut y être d'une importante influence sur la consommation, regroupées dans un semestre ou année va engendrer des sommes considérables (perdues ou gagnées) tout dépend des choix a faire pour la réalisation de l'étape. [4]

Définir les différentes routes que nous pourrons suivre en fonction des conditions météorologiques, ainsi que les taxes de survol, qui ont une influence directe sur l'exploitation, serait une économie faramineuse de plus pour chaque vol. [17]

Le choix de la piste au décollage peut s'avérer un point très important dans l'évolution de vol, car une piste bien choisit peut faire gagner beaucoup de temps, carburant pour une compagnie aérienne, que ce soit pour le roulage au sol, ou bien l'évolution dans l'air. [17]

### **2.3.6 Les conditions météorologiques**

### **La température:**

La température a une impacte importante sur le vol tout entier, vue la relation directe entre le fonctionnement des moteurs avec son rendement directe, et son impact sur les masses de l'avion, et le carburant a charger ainsi que la charge offerte : si la température augmente, on aura la poussée qui diminue, alors sois obligation de gagner plus de vitesse avec l'action de pousser plus la manette des gazes, ce qui nous coutera d'avantage de carburant, sois de réduire totalement les masses de l'avion (alléger un peut l'aéronef).

Exemple : Pour chaque degrés celcus au dessus de ISA, il y'a une correction fuel qui est faite, elle est calculée ainsi, pour les avions A318, A319, A320 etA321 :

```
\DeltaFuel=0.015(KG<sup>/0</sup>C/NM)*\DeltaISA (°C)*DISTANCE EN AIR(NM).[15] [2-6]
Le vent
```
Le vent est un paramètre fortement important dans le vol, il peut être favorable s'il est vent arrière, il peut être défavorable si il est vent de face, l'avion a besoin de plus de puissance pour avancer, ce qui engendre une surconsommation, tout a fait le contraire quand le vent est favorable car l'avion consomme moins. [4] ;

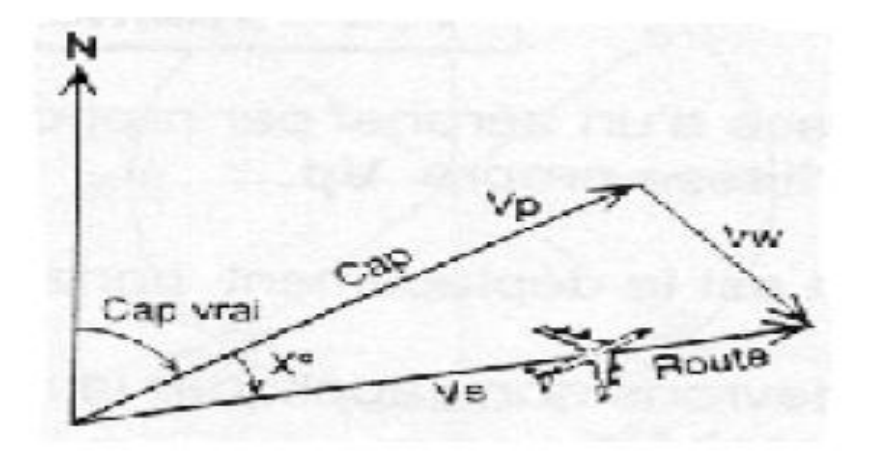

Figure 2-7: Le triangle des vitesses.[11]

VW : est la vitesse du vent.

Il faut noter que le vent souffle toujours du cap vers la route.[11] ;

### **Le givre**

Le givrage peut s'avérer très couteux et dangereux pour un vole en même temps, en regardant les pertes importantes dans le carburant, et cela a cause de l'augmentation du poids de l'avion (ce qui augmente la consommation d'une manière automatique), l'augmentation de la trainée aussi peut engendrer une surconsommation, et aussi les systèmes d'antigivrage qui coutent du carburant de plus a l'avion d'une part, et avec les problèmes très dangereux tel que : le changement du centre de gravité, le blocage des parties mobiles de l'avion (ailerons, gouvernes…) d'autre part..[12] ;

Exemple :

Tableau 2-5 : l'influence de l'antigivrage sur la consommation pour l'A318, l'A319, l'A320, l'A321 [15]

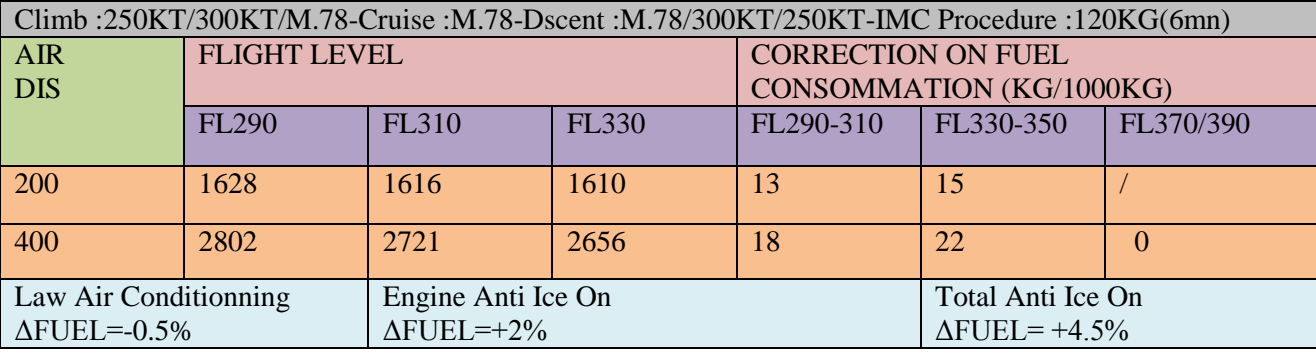

Un surplus de 2% de fuel si l'antigivrage moteur est allumé, et 4.5% l'antigivrage totale est allumé ;

Les moteurs a carburateur, et a hélice a calage fixe peuvent être atteints par le givrage, et a pour conséquence la chute immédiate du régime. [7] ;

## **2.3.7 Les régimes de vol**

La plus grande partie du temps et du carburant d'étape sont consommés dans la croisière de vol, donc c'est ce qui fait d'elle la plus important donc le choix d'un Mach de croisière répondant à des caractéristiques donnés s'appelle régime de vol, on distingue généralement :

- MRC(Maximum Range Cruise) qui correspondant au maximum de rayon d'action Rs, c'est la vitesse qui fournira la plus grande distance parcourue pour une quantité donnée de carburant consommé et le minimum de carburant consommé sur une distance de croisière donnée, lorsque la masse diminue en générale MMR diminue alors que la consommation distance minimale  $C_d$  mais la vitesse est faible. Il est utilisé uniquement en secours, pendant un vol, si problème de surconsommation en carburant et pas de programmation de vol au MR. [13] ;
- LRC (Long Range Cruise) qui correspondant à 99% au rayon d'action Rs maxi c.-à-d. LRC est défini comme la vitesse au-dessus de la MRC qui se traduira par une baisse de 1% en rayon d'action spécifique (NM/Kg) ou par lb de carburant consommé donc on a un gain de vitesse qui compense, au plan économique par conséquent l'augmentation de consommation distance  $C_d$ .
- il est utilisé en première approche d'un régime de vol économique (bon compromis entre temps de vol et consommation et détermination de la réserve de dégagement. [13] ;
- Mach PRM (prix de revient minimal) C'est le Mach économique de croisière qui optimise le cout de l'étape en considérant le cout de carburant et le cout marginal de l'heure de vol [12].

### **2.3.8 La configuration avion**

Le comportement de l'avion dans le vol peut influencer la consommation, et les choix du pilote en ce qui concerne le braquage volets, et le moment de la sortie des trains d'atterrissage peuvent être des facteurs couteux pour la compagnie surtout en cas de répétition de l'action.

Les volets et leurs utilisations :

Choisir le réglage des volets le plus faible, en respectant les exigences de performance, ce qui nous permet de :

Réduire la trainée, moins de temps passé à basse altitude et par conséquent moins de consommation de carburant, meilleurs performances de montées ; Au décollage, un braquage de volets faible va augmenter la vitesse de décollage, donc la distance de décollage pour assurer l'économie carburant en diminuant la consommation.

Ils peuvent avoir également un réglage semblable en croisière. Les volets et les spoilers peuvent être ajustés pendant le vol pour optimiser le rendement aérodynamique de la voilure. En croisière les volets peuvent passer de +4° à -2°, ce qui permet de réduire la trainé jusqu'à 2% à la masse maximale, entrainant ainsi des économies de carburant considérables.

Les économies de carburant liées à la sortie des volets retardée :

Selon le réglage des volets et le modèle d'avion, l'approche avec sortie des volets retardée utilise 15 à 380 lb de carburant moins que dans le cas de l'approche standard avec le réglage des mêmes volets.[4]

Tableau 2-6 : La consommation de carburant pour la procédure de sortie des volets retardé pour les B737. [4]

| Masse a l'atterrissage (kg) | Volet en atterrissage<br>(degrés) | procédure | Carburant consommé |
|-----------------------------|-----------------------------------|-----------|--------------------|
| 54431                       | 30                                | Standard  | 104                |
|                             |                                   | Retardé   |                    |
|                             |                                   | Standard  |                    |
|                             |                                   | retardé   | 104                |

La position excessive des trains d'atterrissage ''gear down '' :

En général, les prévisions de carburants sont calculées pour des configurations avions propres, ce qui veut dire : les volets, spoilers, trappes et trains d'atterrissage sont utilisés juste dans les normes et aucun abus d'utilisation marquée. Donc en prenant l'exemple du train d'atterrissage : si on a un temps un peu élevé de train sorti, certainement on va marquer une surconsommation et cela est due a la trainée augmentée aussi. [12] ;

## **2.3.9 Les paramètres moteurs**

Sans négliger l'aspect économique ou environnemental, la puissance utilisée a une influence sur la consommation de carburant.

### **Les moteurs principaux**

Nous pouvons trouver dans des compagnies aériennes des avions équipés de turbopropulseurs ou de turboréacteurs, ces avions peuvent être bimoteurs, trimoteurs ou quadri moteurs, tout dépend des fonctions, des utilités, des étapes réalisées par des avions et des challenges économiques aussi.

Pour le contrôle de la consommation des moteurs ainsi que leurs sensibilités au facteur « dégradation », on doit mettre en service des systèmes de suivi de performances pour la mesure des consommations réelles de ces moteurs car il est bien sure qu'au fil des années la consommation du carburant augmente, facteur du a plusieurs paramètres par exemple : la combustion qui s'éloigne de l'excellence et par conséquent des mélanges non brulés causant une certaine lenteur dans les régimes de vol, en suite le pilote pousse encore plus la manette des gazes pour être dans les normes de vitesses, ensuite on aura comme résultat une sur consommation. Donc le but principale de déterminer la consommation réelle pour un avion avec des moteurs données, c'est de déterminer avec exactitude le carburant a emporter, car des situations d'imprévu peuvent survenir lors d'un vol (low fuel).

En pratique chaque avion est légèrement un peut loin de la consommation fixée par le constructeur, mais le surplus du carburant embarqué certes va nous assurer une sécurité vis-à-vis le risque de panne de fuel, mais les données économiques vont être atteintes car des fois on a un excès de surplus (fuel qui ne sert a rien ) qui va faire perdre de l'argent pour la compagnie aérienne donc c'est pour cela il faut rappeler toujours a Controller a consommation réelle pour ne pas être très loin d'un éventuel surplus.

Lors d'une panne survenue dans un avion pour un moteur (engine failure), il est recommandé d'opter immédiatement pour le régime maxi range afin d'optimiser en distance tout en contrôlant la consommation. [14] ;

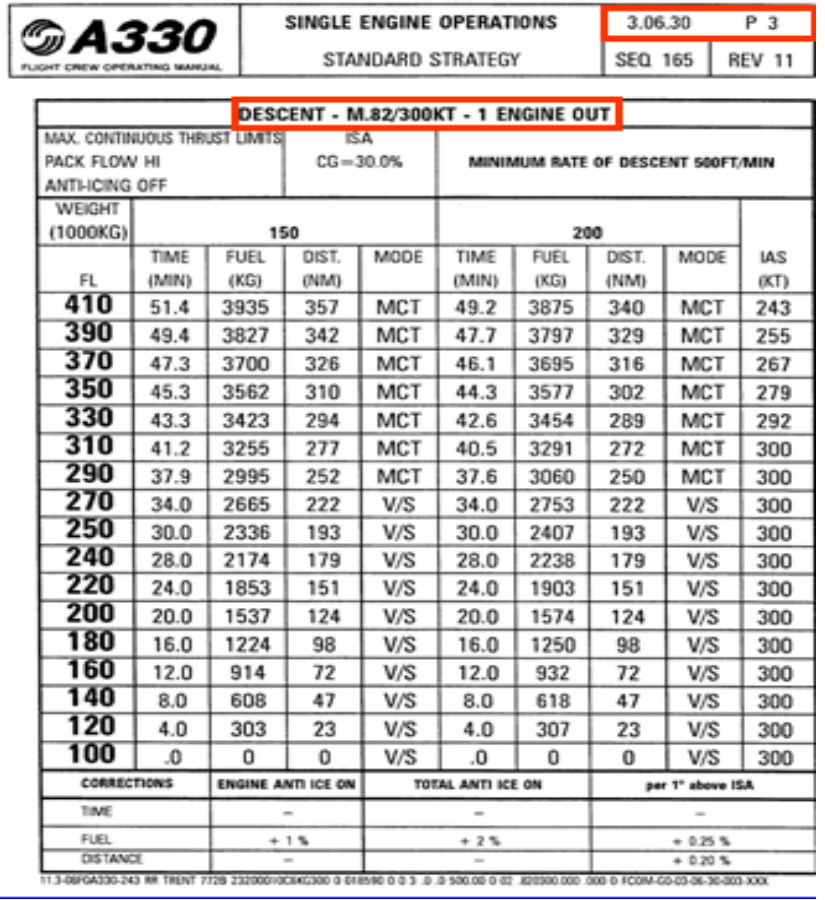

Tableau 2-7 : la consommation avec un seul moteur en marche pour un A330. [14]

### **La consommation de l'APU**

L'unité auxiliaire peut s'avérer très importante en vol, elle présente un rendement technique de 45% pour une consommation de 0.65KG/KWH.

L'APU est utilisé pour la production du courant électrique, l'air conditionné ainsi que le dégivrage. [14] ;

La consommation au sol :

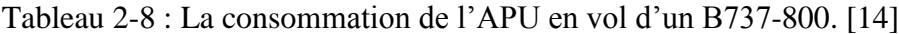

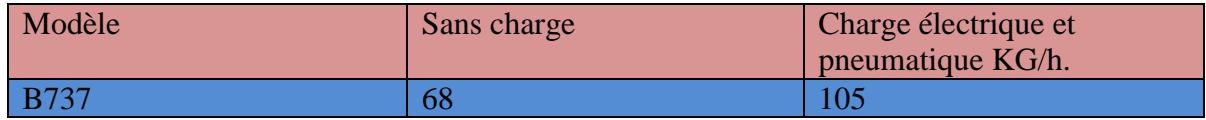

La consommation en vol :

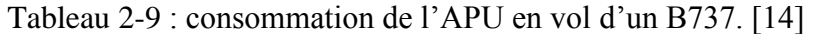

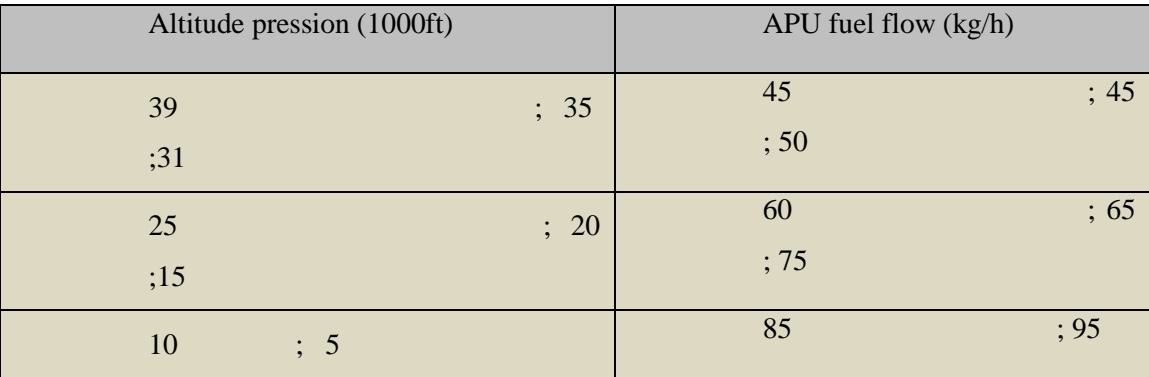

L'utilisation excessive de l'APU est due a :

-GPU non disponible ;

-Non disponibilité d'équipement d'air conditionné au sol ;

-Manque de personnel au sol a fin de brancher les équipements au sol ;

-Des avions laissés avec leur APU en marche ;

-Le tractage excessif de l'aéronef en utilisant l'APU ;

-Un aéronef branché au GPU, avec un APU mis en marche ;

-La préférence de l'utilisation de l'APU.

-L'utilisation de l'APU dans certains cas ou il n ya pas de nécessité en vol, au décollage et au roulage ;

-Le remplacement de l'alternateur par l'APU en cas de panne du premier.

# **2.3.10 La politique de la compagnie**

Les compagnies aériennes ayant investi sur une flotte avec des avions neufs, ayant une technologie de pointe, sont nettement plus économiques coté carburant qu'une flotte plus âgée ;

La compagnie compte s'attaquer à la masse des avions car plus l'avion est léger, moins il consomme de carburant. Elle passe à la loupe l'ensemble des équipements et du matériel à bord par l'utilisation de l'EFB (electronic flight bag ) ou (Sac de vol électronique ), qui est un dispositif électronique de gestion de l'information qui aide les équipages à effectuer des tâches de

gestion de vol plus facilement et plus efficacement avec moins de papier. Il s'agit d'une plateforme informatique d'usage général destinée à réduire ou remplacer le matériel de référence à base de papier comme le manuel de l'avion, d'exploitation, manuel d'exploitation des équipages de conduite, et les cartes de navigation (y compris carte mobile pour opérations aériennes et terrestres). En outre, l'EFB peut héberger des applications logicielles spécialement conçues pour automatiser d'autres fonctions, normalement effectuées à la main, comme les calculs de performances de décollage, centrage... [4].

### **2.3.11 La contrainte aérodynamique : trainée**

Les inégalités des surfaces extérieure d'un avion se traduisent par une augmentation de la trainée et de la consommation du carburant .Un programme d'inspections régulières des surfaces extérieures des avions devrait être mis en point, afin de repérer et de corriger les défauts de surface comme peinture écaillée, égratignures et joints endommagés. Des inspections portant sur la trainée aérodynamique doivent être ajoutées aux vérifications de type A que subit l'ensemble des avions, une fois toutes les quatre semaines par nombre d'heure de vol.[7] ;

> -Point d'application : centre de poussée ; -Direction : parallèle à l'écoulement de l'air ;

-Sens : du bord d'attaque au bord de fuite ;

$$
Intensité : Fx = \frac{1}{2} pz.Vp^2 S.Cx
$$
 [2-7]

Les types de trainées :

-De forme.

-De frottement.

-Induite : la formule de la trainée est :  $Cx = \frac{Cx.Cx}{\pi \lambda}$  elle sera plus importante, avec l'augmentation de Cz et aussi l'allongement λ quand il est faible.

En résumé :

 $Cx$  totale  $=Cx$  forme+ $Cx$  frottement  $+Cx$  induite.

Les effets Fx sont proportionnels a :

```
-La pression (dynamique\frac{1}{2} pz.Vp<sup>2</sup>);
```
-La surface S ;

 -Le coefficient aérodynamique Cx qui tient en considération : la forme, l'état de surface et l'incidence.

### **2.3.12 : La densité du carburant**

La densité du carburant est un rapport de la masse du liquide au volume occupé par la matière liquide.

Le JET A-1 est un carburant de type kérosène convenant à la plupart des aéronefs à réacteurs. Il satisfait à des exigences internationales rigoureuses, notamment à celles de la dernière version de la norme britannique DEF STAN 91-91, de la norme US ASTM D1655, et de la spécification F-35 de l'OTAN. Il a un point d'éclair supérieur à 38 ºC (100 ºF) et un point de congélation maximal de -47 ºC.C'est le carburant utilisé en général par les avions en Algérie il est contrôlé et servi par la société NAFTAL, qui possède 4 raffineries dans le territoire :

La raffinerie de Hassi Messaoud, avec une densité moyenne : ρ=0.786Kg/L ;

La raffinerie de Skikda, avec une densité moyenne : ρ=0.792Kg/L;

La raffinerie d'Oran, avec une densité moyenne : ρ=0.794Kg/L ;

La raffinerie d'Alger, avec une densité moyenne : ρ=0.8028Kg/L.

Des densités mesurées dans des conditions standards (15 °C), la moyenne de la densité en Algérie varie entre : ρ=0.784Kg/L , jusqu'à ρ=0.795Kg/L ,la conformité du produit est certifiée dans le domaine suivant : ρ∈ [0.775;0.840](795Kg/L), les carburant ayant une densité avoisinante les 0.775Kg/L sont appelés les : Produits légers, les carburant ayant une densité avoisinante les 0.840 Kg/L sont appelés les : Produits lourds, la valeur maximale atteinte en Algérie est de 0.800Kg/L, et le produit algérien est parmi les meilleurs du monde actuellement, il y'a deux manières pour la définition de la densité :densité lue, a n'importe quelle température en suite elle est corrigée en standard.(l'équivalent en densité a 15°C), et densité affichée par la méthode automatique, et corrigée a 15<sup>o</sup>C .[19], La pression Atmosphérique n'influe pas sur la densité, la consommation varie en fonction de la densité du carburant, car la consommation est inversement proportionnelle avec la densité : si la densité augmente, la consommation diminue, et le contraire est juste, la densité du carburant risque aussi de varier pendant le vol, et c'est pour cela qu'on peut toujours être limité par la capacité réservoir, le prix du carburant est calculé 3 fois par mois, en prenant une densité moyenne, et en fin la température influe sur la densité du carburant :[19] ;

|                                          |                                                                               | <b>Observed Density</b>                                                       |                                                             |                                                                               |                                                                               |                                                                               |                                                                               |                                                                               |                                                                               |                                                |  |  |
|------------------------------------------|-------------------------------------------------------------------------------|-------------------------------------------------------------------------------|-------------------------------------------------------------|-------------------------------------------------------------------------------|-------------------------------------------------------------------------------|-------------------------------------------------------------------------------|-------------------------------------------------------------------------------|-------------------------------------------------------------------------------|-------------------------------------------------------------------------------|------------------------------------------------|--|--|
| Observed<br>Temper-<br>ature,            | 0.780                                                                         | 0,781                                                                         | 0,782                                                       | 0,783                                                                         | 0.784                                                                         | 0.785                                                                         | 0.786                                                                         | 0.787                                                                         | 0,788                                                                         | 0,789                                          |  |  |
| $^{\circ}$ C.                            | Corresponding Density 15°C.                                                   |                                                                               |                                                             |                                                                               |                                                                               |                                                                               |                                                                               |                                                                               |                                                                               |                                                |  |  |
| $^{25,0}_{25,5}$<br>26,0<br>26,5<br>27,0 | $\begin{array}{c} 0.7873 \\ 0.7876 \\ 0.7880 \end{array}$<br>0,7883<br>0,7887 | $\begin{array}{c} 0.7883 \\ 0.7886 \\ 0.7890 \end{array}$<br>0,7893<br>0,7897 | $\substack{0,7892\\0,7896}\\0,7899}$<br>0,7903<br>0,7907    | $\begin{array}{c} 0.7902 \\ 0.7906 \\ 0.7909 \end{array}$<br>0,7913<br>0,7916 | $\substack{0.7912\\ 0.7916}$<br>0,7919<br>0,7923<br>0,7926                    | $\substack{0.7922 \\ 0.7926}$<br>0.7929<br>0,7933<br>0,7936                   | $\substack{0.7932 \\ 0.7935}$<br>0,7939<br>0,7942<br>0,7946                   | 0,7942<br>0,7945<br>$\begin{array}{c} 0,7949 \\ 0,7952 \\ 0,7956 \end{array}$ | 0.7952<br>$\begin{array}{c} 0,7955 \\ 0,7959 \\ 0,7962 \end{array}$<br>0,7966 | 0,7961<br>0,7965<br>0.7972<br>0,7976           |  |  |
| 27,5<br>28,0<br>28,5<br>29,0<br>29,5     | $0,7891$<br>$0,7894$<br>0,7898<br>0,7901<br>0,7905                            | 0,7900<br>0,7904<br>0,7907<br>0,7911<br>0,7914                                | $\substack{0,7910 \\ 0,7914}$<br>0,7917<br>0,7921<br>0,7924 | 0,7920<br>0,7924<br>0,7927<br>0,7931<br>0,7934                                | 0,7930<br>0,7933<br>0,7937<br>0,7940<br>0,7944                                | 0.7940<br>$\begin{array}{c} 0.7943 \\ 0.7947 \\ 0.7950 \\ 0.7954 \end{array}$ | 0.7949<br>0,7953<br>$\begin{array}{c} 0,7957 \\ 0,7960 \\ 0,7964 \end{array}$ | 0,7959<br>0,7963<br>$\begin{array}{c} 0.7966 \\ 0.7970 \\ 0.7973 \end{array}$ | $\begin{array}{c} 0,7969 \\ 0,7973 \\ 0,7976 \\ 0,7980 \end{array}$<br>0,7983 | 0,7979<br>0,7983<br>0,7986<br>0,7989<br>0.7993 |  |  |
| 30,0<br>30,5<br>31,0<br>31,5<br>32,0     | 0,7908<br>0,7912<br>0,7915<br>0,7919<br>0,7922                                | 0,7918<br>0,7922<br>0,7925<br>0,7929<br>0,7932                                | 0.7928<br>0,7931<br>0,7935<br>$0,7938$<br>$0,7942$          | 0,7938<br>0,7941<br>$\begin{array}{c} 0.7945 \\ 0.7948 \\ 0.7952 \end{array}$ | 0.7947<br>0,7951<br>$\begin{array}{c} 0.7954 \\ 0.7958 \\ 0.7961 \end{array}$ | 0,7957<br>0,7961<br>0,7964<br>0,7968<br>0.7971                                | 0,7967<br>$\substack{0,7971 \\ 0,7974}$<br>0,7978<br>0,7981                   | 0,7977<br>$\begin{array}{c} 0.7980 \\ 0.7984 \\ 0.7987 \end{array}$<br>0,7991 | $\substack{0.7987\\0.7990\\0.7994}$<br>0,7997<br>0,8001                       | 0,7996<br>0.8000<br>0.8003<br>0,8007<br>0,8010 |  |  |
| 32,5<br>33,0<br>33,5<br>34,0<br>34,5     | 0,7926<br>0,7929<br>0,7933<br>0,7936<br>0,7940                                | 0,7936<br>0,7939<br>$\begin{array}{c} 0,7943 \\ 0,7946 \\ 0,7950 \end{array}$ | 0.7945<br>0,7949<br>0,7952<br>0,7956<br>0,7959              | 0,7955<br>0,7959<br>$0,7962$<br>$0,7966$<br>0,7969                            | 0,7965<br>0,7968<br>$0,7972$<br>$0,7975$<br>0,7979                            | 0,7975<br>$\begin{array}{c} 0,7978 \\ 0,7982 \\ 0,7985 \end{array}$<br>0,7989 | 0,7984<br>0,7988<br>0,7995<br>0,7998                                          | 0,7994<br>0,7998<br>0,8001<br>0,8005<br>0,8008                                | 0,8004<br>0,8007<br>0,8011<br>0,8014<br>0,8018                                | 0,8014<br>0,8017<br>0.8021<br>0,8024<br>0,8028 |  |  |
| 35,0<br>35,5<br>36,0<br>36,5<br>37,0     | 0,7943<br>0,7947<br>0,7950<br>0,7954<br>0,7957                                | 0,7953<br>0,7957<br>$\begin{array}{c} 0,7960 \\ 0,7964 \\ 0,7967 \end{array}$ | 0,7963<br>0,7966<br>$\substack{0,7970 \\ 0,7973}$<br>0,7977 | 0,7973<br>0,7976<br>$0,7980$<br>$0,7983$<br>0,7986                            | 0,7982<br>0,7986<br>$0,7989$<br>$0,7993$<br>0,7996                            | 0,7992<br>0,7996<br>0,7999<br>0,8002<br>0,8006                                | 0,8002<br>0,8005<br>0,8009<br>0,8012<br>0,8016                                | 0,8012<br>0,8015<br>0,8018<br>0,8022<br>0,8025                                | 0,8021<br>0,8025<br>0,8028<br>0,8032<br>0,8035                                | 0,8031<br>0,8034<br>0.8038<br>0,8041<br>0,8045 |  |  |
| 37,5<br>38.0<br>38,5<br>39,0<br>39,5     | 0,7961<br>0.7964<br>0,7968<br>0,7971<br>0,7975                                | 0,7970<br>0,7974<br>0,7977<br>0,7981<br>0,7984                                | 0.7980<br>0,7984<br>0,7987<br>0,7991<br>0,7994              | 0,7990<br>0,7993<br>0,7997<br>0,8000.<br>0,8004                               | 0,8000<br>0,8003<br>0,8006<br>0,8010<br>0,8013                                | 0,8009<br>0,8013<br>0,8016<br>0,8020<br>0,8023                                | 0,8019<br>0,8022<br>$0,8026$<br>$0,8029$<br>0,8033                            | 0,8029<br>0,8032<br>0,8036<br>0,8039<br>0,8042                                | 0,8038<br>0,8042<br>0,8045<br>0,8049<br>0,8052                                | 0,8048<br>0,8052<br>0,8055<br>0,8058<br>0,8062 |  |  |
| 40,0<br>40,5<br>41,0<br>41,5<br>42,0     | 0,7978<br>0,7981<br>0.7985<br>0,7988<br>0,7992                                | 0,7988<br>0,7991<br>0,7995<br>0,7998<br>0,8001                                | 0.7997<br>0,8001<br>0,8004<br>0,8008<br>0,8011              | 0.8007<br>0,8010<br>0,8014<br>0,8017<br>0,8021                                | 0.8017<br>0,8020<br>0,8024<br>0,8027<br>0,8030                                | 0,8026<br>0,8030<br>0,8033<br>0,8037<br>0,8040                                | 0.8036<br>0,8039<br>0,8043<br>0,8046<br>0,8050                                | 0,8046<br>0,8049<br>0,8053<br>0,8056<br>0,8059                                | 0,8055<br>0,8059<br>0,8062<br>0,8066<br>0,8069                                | 0,8065<br>0,8069<br>0,8072<br>0,8075<br>0,8079 |  |  |
| 42,5<br>43,0<br>43,5<br>44,0<br>44,5     | 0,7995<br>0,7999<br>0,8002<br>0,8005<br>0,8009                                | 0,8005<br>0,8008<br>0,8012<br>0,8015<br>0,8018                                | 0,8014<br>0,8018<br>0,8021<br>0,8025<br>0,8028              | 0,8024<br>0,8028<br>0,8031<br>0.8034<br>0,8038                                | 0,8034<br>0,8037<br>0,8041<br>0,8044<br>0,8047                                | 0,8043<br>0.8047<br>0,8050<br>0,8054<br>0,8057                                | 0.8053<br>0,8056<br>0,8060<br>0,8063<br>0,8067                                | 0.8063<br>0,8066<br>0,8069<br>0,8073<br>0,8076                                | 0,8072<br>0,8076<br>0,8079<br>0,8082<br>0,8086                                | 0,8082<br>0,8085<br>0,8089<br>0,8092<br>0,8096 |  |  |
| 45,0<br>45,5<br>46,0<br>46,5<br>47,0     | 0.8012<br>0,8016<br>0.8019<br>0,8022<br>0,8026                                | 0,8022<br>0.8025<br>0,8029<br>0,8032<br>0,8035                                | 0.8031<br>0,8035<br>0,8038<br>0,8042<br>0,8045              | 0,8041<br>0.8044<br>0,8048<br>0,8051<br>0.8055                                | 0,8051<br>0,8054<br>0,8057<br>0,8061<br>0,8064                                | 0,8060<br>0,8064<br>0,8067<br>0,8070<br>0,8074                                | 0,8070<br>0,8073<br>0,8077<br>0,8080<br>0,8083                                | 0,8080<br>0,8083<br>0,8086<br>0,8090<br>0,8093                                | 0,8089<br>0,8092<br>0.8096<br>0,8099<br>0,8103                                | 0,8099<br>0,8102<br>0,8106<br>0,8109<br>0,8112 |  |  |
| 47,5<br>48,0<br>48,5<br>49,0<br>49,5     | 0,8029<br>0,8033<br>0,8036<br>0,8039<br>0,8043                                | 0,8039<br>0,8042<br>0,8045<br>0,8049<br>0,8052                                | 0,8048<br>0,8052<br>0,8055<br>0.8058<br>0,8062              | 0.8058<br>0.8061<br>0,8065<br>0.8068<br>0,8071                                | 0,8067<br>0,8071<br>0,8074<br>0,8078<br>0,8081                                | 0.8077<br>0.8080<br>0,8084<br>0.8087<br>0,8090                                | 0,8087<br>0,8090<br>0,8093<br>0,8097<br>0,8100                                | 0,8096<br>0.8100<br>0,8103<br>0.8106<br>0,8110                                | 0.8106<br>0,8109<br>0,8113<br>0,8116<br>0,8119                                | 0.8116<br>0,8119<br>0,8122<br>0,8126<br>0,8129 |  |  |
| 50,0                                     | 0.8046                                                                        | 0,8056                                                                        | 0,8065                                                      | 0,8075                                                                        | 0.8084                                                                        | 0.8094                                                                        | 0.8104                                                                        | 0,8113                                                                        | 0.8123                                                                        | 0,8132                                         |  |  |

Tableau 2-10: La table A-53 des conversions de densités carburant. [19]

## **2.3.13 Les personnes influentes sur la consommation**

Certains choix faits par les services des opérations aériennes, l'équipage de conduite ou le personnel de maintenance peuvent influencer directement ou indirectement sur la consommation du carburant. Techniquement parlant : si un ingénieur des opérations aériennes décide de programmer un vol en réduisant d'un pourcent (1%) la masse maximale a l'atterrissage par exemple, on aura 0.75% pour les futures A350,de réduction de la consommation carburant (moteurs à taux dilution élevés) , et 1% de réduction de carburant consommé (moteurs à faible

taux dilution) , et pour cela il est du devoir des opérations aériennes d'optimiser tout les paramètres opérationnels afin de réduire la consommations, Le pilote doit recommander de voler en mode de gestion de carburant l'aide de FMS (flight management system) , en effet en volant selon cost index donné donc la possibilité de réaliser des économies de carburant .L'entretien des avions a pour but de maintenir en permanence les avions en état de navigabilité, c'est-à-dire entretenir leurs performances essentielles qui garde toujours une consommation standard.[4] ;

## **2.3.14 L'emport du carburant**

L'emport carburant consiste a charger plus de carburant que le nécessaire a l'aéroport de départ, pour réduire la quantité de carburant manquante a ajouter et acheter à l'aéroport de destination, et assurer un profit pour les compagnies aériennes, dans le but de les satisfaire toute en assurant une rentabilité assez suffisante, permettant de couvrir le surplus de carburant embarqué [4].

Certaines compagnies aériennes utilisent une politique qui consiste a prendre une quantité du carburant de l'étape suivante : qui peut être totale ou partielle, et cela tout en respectant les différentes limitations que ce soit opérationnelles ou structurales avion, qui a pour différents objectifs, en l'occurrence : des gains financiers, l'assurance de présence du fuel en cas d'atterrissage sur un aérodrome avec des systèmes de refueling qui ne répondent pas en quantité et voir même en qualité aux besoins de la compagnie…Cependant cette procédure est directement reliée a la consommation de carburant supplémentaire pour transporter cette charge qui n'entre certainement pas dans l'étape allé, et cela pour chaque 1000 kg on a une quantité de carburant en plus consommés pour le transport de cette charge.

### **2.4 Méthodes pour la réduction de la consommation carburant**

## **2.4.1 Masses et centrage**

-Un centrage plus à l'arrière ;

-La gestion automatique du centre de gravité, gestion du carburant par les calculateurs de bord ;

-Eviter les surpoids inutiles. [8].

## **2.4.2 Planification de vol**

-Avoir des données de bonne précision, a probabilité d'exactitude élevée, en l'occurrence : La température, vent, le poids de l'avion, la charge utile, carburant embarqué…etc. ;

-Optimisation des vitesses et des niveaux de vols ;

-Optimisation des routes aériennes, tout en répondant aux exigences de l'ATC, et aux critères économiques des exploitants. [8].

## **2.4.3 La flotte de la compagnie**

-La mise en place d'un programme de contrôle de performances des avions ;

-Utiliser le facteur approprié au matricule individuel ou a une flotte d'aéronef ;

-Minimiser les réserves de carburant d'urgences, en utilisant des aérodromes de dégagement en route ou une procédure de réacheminement ;

-Un avion dans le coté aérodynamique propre ;

- Des moteurs bien entretenus. [8] .

## **2.4.4 L'équipement au sol et l'APU**

-Démarrer l'APU 10 minutes avant le départ ;

-Démarrer l'APU avant d'arriver à la porte pour un arrêt moteur immédiat ;

-L'arrêt de l'APU 5minutes après l'arrivée à la porte.. [17].

# **2.4.5 La conduite de vol [14]**

- Volet décollage : Le réglage le plus bas des volets/becs de bord d'attaque (volet zéro) donnera la plus faible consommation de carburant et le meilleur profil de vol. D'autres priorités, comme maximiser la masse au décollage etc., peuvent nécessiter d'autres réglages des volets ;
- Altitude d'accélération décollage : L'altitude d'accélération minimum requise par les règlements optimisera la consommation de carburant.

## La montée :

| Aircraft       | Climb    | $\Delta$ Fuel – kg |        |             |        |        |  |  |  |
|----------------|----------|--------------------|--------|-------------|--------|--------|--|--|--|
|                | Mach No. | <b>270KT</b>       | 280 KT | 300 KT      | 320 KT | 330 KT |  |  |  |
| A300           | 0.78     | $+40$              | $+15$  | 0           | $+5$   | $+10$  |  |  |  |
| A310           | 0.79     |                    | $+5$   | $\mathbf 0$ | $+5$   | $+15$  |  |  |  |
| A318/A319/A320 | 0.78     |                    | $-15$  | $\mathbf 0$ | $+30$  | $+70$  |  |  |  |
| A321           | 0.78     |                    | $-10$  | $\mathbf 0$ | $+25$  | $+60$  |  |  |  |
| A330           | 0.80     | $+15$              | $+5$   | 0           | $+20$  | $+35$  |  |  |  |
| A340-200       | 0.78     | $+45$              | $+20$  | $\mathbf 0$ | $+10$  | $+25$  |  |  |  |
| A340-300       | 0.78     | $+105$             | $+50$  | $\mathbf 0$ | -5     | $+20$  |  |  |  |
| A340-500/600   | 0.82     |                    | $+135$ | O           | -5     | $-10$  |  |  |  |

Tableau 2-11: La consommation des AIRBUS en fonction de vitesse dans la montée.

 Vol de croisière : Le vol de croisière est la phase la plus importante en termes d'économie de carburant. On peut optimiser l'efficience énergétique pendant le vol de croisière : Vol de croisière avec montée par paliers (Lorsque l'ATC l'autorise, la montée par paliers permet de rester près de l'altitude optimale), ou vol de croisière à vitesse économique, selon un

$$
(C.I. = \frac{C_{\text{oût temps}}}{C_{\text{oút carburant}}}) \text{donné.}
$$
 [2-8]

 Descente : La consommation de carburant est la plus basse lorsque : l'indice de coût est bas, la vitesse est basse, l'angle de la trajectoire de descente est peu prononcé, la distance de descente est plus longue, le temps de descente est plus long et le point de début de descente (TOD) est plus hâtif, Le FMS calcule la TOD en fonction de l'indice de coûts.

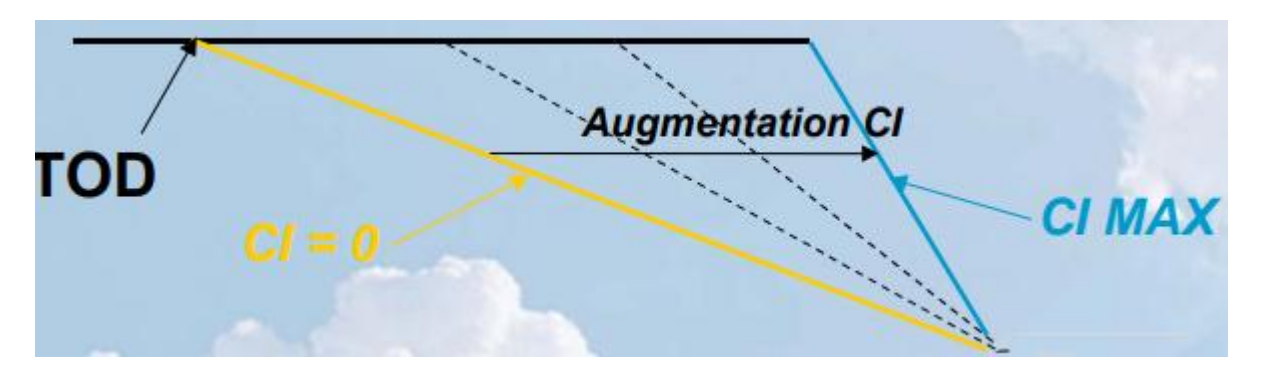

Figure 2-8 : La consommation en descente

- Attente : La vitesse point vert est la vitesse d'exploitation avec un ou deux moteurs à l'arrêt en configuration lisse; comme cette vitesse correspond approximativement à la plus grande finesse aérodynamique, c'est également la vitesse qui offre la plus faible consommation de carburant ;
- Approche: Demeurer dans la bonne configuration aussi longtemps que possible, retarder la sélection des embrayages.une approche de descente continue permet d'économiser du carburant. une approche visuelle dans la direction du vent permet d'économiser du carburant, toutefois, il ne faut pas négliger la philosophie de l'approche stabilisée ;
- \* Volets d'atterrissage: Le réglage de volet le moins élevé fera économiser du carburant. "Il faut toutefois tenir compte de la longueur de la piste, du point de sortie, temps d'occupation (occupancy time), des conditions de la surface de la piste, du vent arrière, du refroidissement des freins, des atterrissages Cat 2 ou 3, etc.

## **2.5 Conclusion**

Pour mieux gérer les vols, ainsi que mieux rentabiliser chaque phase de vol, la compagnie aérienne doit prendre en considération chaque facteur : minime ou majeur, en relation directe ou indirecte avec le vol ou la rentabilité et l'optimisation, afin d'améliorer de plus en plus le système des opérations ainsi que les gains enregistrés.

# **CHAPITRE 3 : L'EMPORT DE CARBURANT**

### **3.1 Introduction**

L'une des plus grandes dépenses pour les compagnies aériennes est le carburant pour les avions, précédé seulement par les coûts de main-d'œuvre, il est important pour une compagnie aérienne d'optimiser son utilisation de carburant, une option pour économiser de l'argent sur le carburant est en appliquant une stratégie appelée : Fuel Tankering en anglais, qui veut dire « emport carburant ». Essentiellement, le ravitaillement en carburant est un moyen pour réduire le coût du carburant en faisant le plein aux points de départ où le prix du carburant est plus bas qu'à la destination de l'avion.

## **3.2 Historique de l'idée d'emport carburant**

Depuis 1974 un nombre de compagnies aériennes ont développé des stratégies pour les couts minimums du carburant a cause de l'embargo arabe de 1973, qui a contribué a doubler en six mois le coût moyen par heure d'utilisation de l'avion. Comme les dépenses pour le carburant, le pétrole et les taxes connexes ont augmenté pour devenir la part du lion des coûts d'exploitation, les compagnies aériennes ont été forcées de mettre l'accent sur la conservation du carburant.

Nash (un ingénieur américain) a utilisé cette motivation pour produire un modèle de programmation linéaire pour développer une alternative simple et peu coûteuse aux programmes complexes exécutés par ce qui était alors un ordinateur «super» (non disponible pour tout le monde). Les hypothèses d'un fournisseur par station, d'un prix par station et de la dépendance linéaire de l'excès de carburant par rapport au poids de l'avion ont simplifié son travail et servi de base aux contraintes opérationnelles que l'USAF utilise pour acheter du carburant. Le programme linéaire de Nash a déterminé le coût global le plus bas pour le vol de Frontière Airlines de Denver (DEN) à Kansas City (MCI) à Saint Louis (STL) en direction de Topeka (FOE) jusqu'à Denver. Les prix du carburant variaient à chaque endroit.

Un programme linéaire a déterminé s'il était moins coûteux de transporter du carburant supplémentaire de la station avant (compte tenu d'une pénalité de coût à porter),ou s'il était moins coûteux de faire le plein à cet endroit. Le programme linéaire a également permis de considérer le problème comme un modèle multi-segments, ce qui signifie que le programme linéaire est programmé pour ravitailler en carburant, si nécessaire, tout le chemin de Kansas City à Topeka, si

Saint Louis n'a pas assez carburant à fournir ou si son prix est trop élevé. Le modèle de Nash a démontré le potentiel d'évitement des coûts de plus de 100 000 \$ en seulement trois mois avec des coûts de mise en œuvre relativement faibles (300 \$ pour les ordinateurs) et des heures de travail (32-40 heures par mois) .

Zouein, Abillama et Tohme ont examiné les économies de coûts associées au transport par citernes de carburant à partir d'emplacements à faible coût, à travers des aérodromes de suivi offrant du carburant à un prix plus élevé. Les auteurs ont défini cette étude comme un problème de gestion de carburant avec un problème d'inventaire de capacité sur plusieurs périodes, résolvant une charge optimale de combustible élevée. Ils ont utilisé une simple comparaison des coûts réels par rapport aux coûts projetés du carburant pour établir le modèle de transport par navire-citerne pour un tronçon unique sans aucune contrainte d'approvisionnement ou d'inventaire. Zouein, Abillama et Tohme sont allés plus loin que Nash et ont établi une forte corrélation , avec une analyse de régression entre la quantité de carburant consommée pendant une étape de vol et la durée de vol d'un aéronef donné à une masse spécifique au décollage. Tu ajoute l'explication du principe Zouein, Abillama et Tohme. Ceci est une valeur communément connue dans la communauté de vol et est utilisée comme base de référence importante dans ce document de recherche. L'ensemble de données indiquait également des durées de vol pour l'A310-200 entre 4,42 heures et 5,17 heures. Les auteurs incluent certaines contraintes qui n'ont pas été abordées dans l'article de Nash (telles que les limites de poids au décollage et à l'atterrissage, la capacité de carburant et les marges de sécurité du carburant). Leur étude a porté sur tous les types d'avions de la flotte des compagnies aériennes du Moyen-Orient (MEA), et a conclu qu'une économie de carburant de 10% pourrait être réalisée sans un investissement majeur de la part de la compagnie aérienne participante. [21].

### **3.3 Présentation de l'emport carburant**

#### **3.3.1 Le concept et les objectifs d'emport carburant**

Lorsque le prix de carburant à l'aéroport de destination est supérieur à celui de départ, nous pourrons charger plus de carburant pour une meilleure économie pour l'étape retour, la capacité disponible de l'emport de carburant est peut être estimée en fonction de distance et de la charge utile.

L'objectif principale de l'emport de carburant est charger plus de carburant dans l'aéroport de départ pour réduire ou éliminer la quantité de carburant à acheter à l'aéroport de destination;

Lors d'un vol typique (pas d'emport de carburant), l'avion prend la quantité de carburant pour réaliser l'étape allé, ensuite refuele pour la prochaine étape.

Par contre un vol qui emport du carburant, l'avion se retrouve avec un excès de carburant pour être utilisé dans l'étape suivante. Les économies résultent de l'achat d'un carburant moins coûteux à l'emplacement de départ plutôt que du ravitaillement en carburant plus coûteux au point de transit. [4].

Des avantages indirectes d'utilisation de l'emport de carburant permettre aussi de faire face aux menaces pouvant augmenter la durée de vol comme suit :

- $\div$  Faire face des conditions météorologique favorable par exemple : éviter un orage ;
- Un trafic plus important que d'habitude conduisant à un peu d'attente en vol [21].
- Eviter une panne technique sur l'avion qui peut causer un prolongement inattendu du vol, comme la non sortie du train d'atterrissage, et cela pourra nous faire éviter une catastrophe, l'un des exemples les plus dramatiques sur le sujet en question est l'accident du DC8 Portland, le 28 décembre 1978 dont 8 passagers ainsi que 2 membres d'équipage trouvèrent la mort, après un défaut de fonctionnement du train d'atterrissage qui est suivie par une défaillance du CDB de :

-Surveiller le niveau du carburant ;

-Surveiller le temps et la distance qui le sépare de Portland ;

-Répondre aux avis de son équipage a propos du carburant.

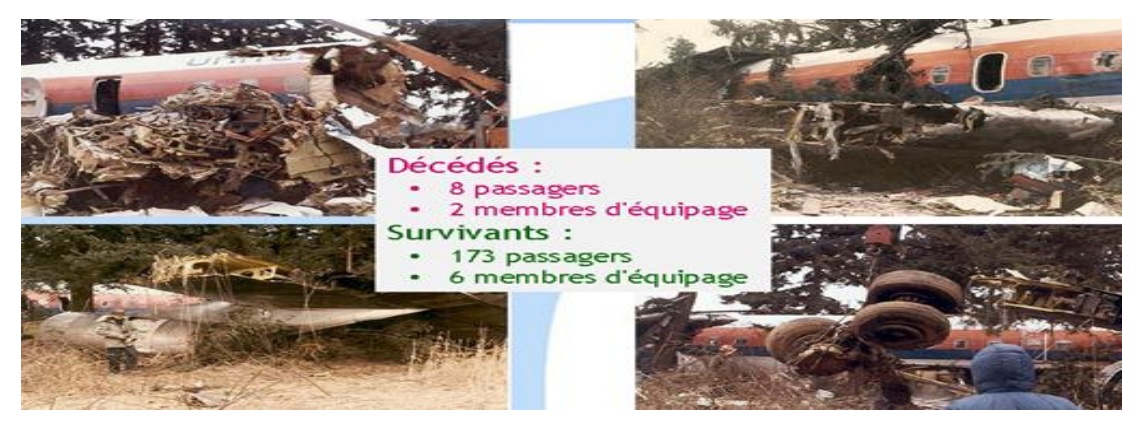

Figure 3-1 : Accident aérien de Portland.

Il en est résulté l'extinction des moteurs, puis un accident mortel [20].

# **3.3.2 Les raisons d'utilisation de l'emport de carburant**

Plusieurs raisons pour l'emport carburant:

-Le prix du carburant à l'aéroport de destination est supérieur à celui du départ ;

-L'insuffisance ou la rareté de carburant à l'aéroport de destination ;

Exemple des aéroports du sud Algériens, ainsi que l'aéroport a accès restreint (situation en manque d'avitaillement de carburant)

-Qualité de carburant insatisfaisante à l'aéroport de destination ;

-Les services d'avitaillement non convenable à l'aéroport de destination ;

-Réduire le temps d'escale à l'aéroport de destination. [4].

Accélérer les transits downline lorsque le carburant supplémentaire n'est pas une pénalité économique.

Exemple de compagnies aériennes utilisant l'emport carburant :

Tableau 3-1 : Une totale des couts évités par des compagnies aériennes grâce a l'emport carburant dans des périodes bien définies.

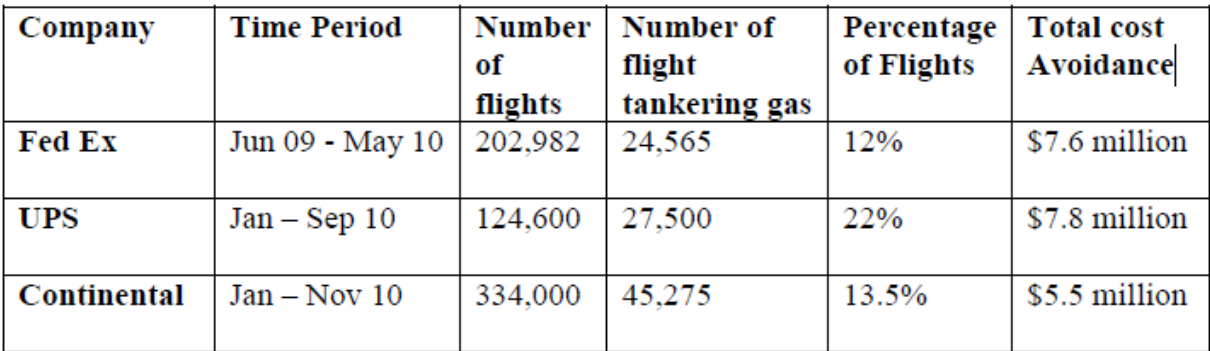

## **3.3.3 Les prises en compte lors de l'emport carburant**

- La quantité du carburant embarqué au départ en guise d'emport engendre une consommation supplémentaire, et selon la différente condition du jour et du vol, donc la différence de prix doit couvrir les frais de cette surconsommation ;
- La quantité de carburant embarqué doit toujours respecter les limitations opérationnelles et structurales avion (MMSD, MMSA, Cr, Température maximale, vent, les différentes vitesses et niveaux de vol, les limitations piste, les régimes de vol…) ;
- $\triangle$  Le niveau de vol initial peut être réduit ; [4]
- Le poids au décollage devient significativement supérieur, résultats : vitesses supérieur au décollage, poussé réduite rarement appliqué ;[6]
- Le poids à l'atterrissage devient significativement supérieur, dont risque d'un hard landing;
- $\triangleleft$  Le cout supplémentaire de maintenance, moteurs, reverse, freins, roues ; [21]
- La résistance de la structure pour un enchainement de vols avec des poids considérables presque égalant les masses maximales, au fil du temps, ce qui pourrait accélérer le processus de dégradation de l'appareil.
- Usure et déchirure accrues sur les volets, les freins, les pneus et le train d'atterrissage. [21]
- Les limites de poids maximum est valable aussi pour l'aéroport de départ, pas qu'a l'aéronef. La longueur de piste pour le décollage et l'atterrissage, les capacités portantes des pistes, les voies de circulation et les rampes doivent toutes être calculée. Utilisé par toutes les compagnies qui utilisent le carburant du pétrolier, habituellement effectué automatiquement par le logiciel de planification de vol. [21]

## **3.3.4 Certains cas ou il faut éviter l'emport carburant**

-Augmentation de la consommation de carburant en raison d'une plus grande augmentation de poids et de l'augmentation de vitesse pour atteindre un indice de coût donné ;

-Réduction des niveaux de croisière optimaux et maximaux entraînant une efficacité réduite (taux de combustion du carburant plus élevés) ;

-Augmentation de la poussée nécessaire au décollage (empêche la possibilité d'effectuer des décollages déréglés ou FLEX) ;

-Usure et déchirure accrues sur les volets, les freins, les pneus et le train d'atterrissage  $[21]$ ;

-Lorsque les moteurs sont sur une montre de température (EGT élevé) ;

-Des exigences plus élevées en matière de soulèvement de carburant peuvent entraîner des retards d'approvisionnement, en carburant. Si un retard d'avitaillement est imminent, les répartiteurs doivent consulter le système de contrôle pour tenir compte des effets du maintien du délai ou de la modification de l'autorisation de vol afin d'éliminer les naviresciternes ;

-Pour certains éléments inopérants ;

-Dans les aéroports hautement spécialisés;[21]

-L'évaluation des couts supplémentaire de maintenance est très complexe, ce qui explique que la plupart de compagnies utilisent des méthodes simples pour calcul l'emport de carburant [22].

### **3.3.5 Risques de l'emport carburant ; [22]**

Les ailes trempées à froid sont exposées au phénomène de formation de glace au dessus, même si la température de l'air peut être bien au-dessus de zéro degré. La plupart des avions sont aujourd'hui équipés de réservoirs de carburant dans leurs ailes. Le problème est que si vous volez en haute altitude pendant une longue période où la température de l'air est inférieure à zéro, la température du carburant dans les ailes peut descendre en dessous de zéro, ce qui rendra la température de l'aile inférieure à zéro. En descendant, si les ailes entrent en contact avec de l'eau liquide, comme de la condensation ou de la pluie, les ailes commencent à geler. Cet effet peut avoir des conséquences graves, car il peut réduire la vitesse à un point tel que l'avion ne peut même pas atteindre la vitesse minimale, ou maintenir le vol. Si vous avez des ailes trempées de froid, vous devrez dégivrer votre avion. Le dégivrage signifie que vous faites chauffer le carburant dans les ailes au-dessus de zéro pour empêcher la formation de glace sur les ailes. Cela peut prendre beaucoup de temps et peut retarder le prochain vol, et l'argent est perdu.

Le surpoids à l'atterrissage peur causer un dernier très difficile vue le poids important qui pourrait craquer les trains d'atterrissage, endommager les freins, risque de sortie de piste …etc.

### **3.3.6 L'impacte de l'emport carburant sur l'environnement**

L'opinion publique sur les questions environnementales ne peut pas être négligée. L'idée de brûler plus de carburant pour économiser de l'argent n'est pas le concept le plus écologique. La croyance commerciale répondue est que le public accepte de petites quantités de carburant supplémentaire brûlé, étant entendu que des économies supplémentaires leur sont transférées. L'argument commercial se concentre également sur l'idée que l'argent économisé dans le transport par camion leur permet d'acheter de nouveaux avions, réduisant ainsi encore plus leur empreinte carbone. La Force aérienne est axée sur les questions environnementales. Des initiatives sont en cours pour développer et utiliser d'avantage les biocarburants, mais les coûts peuvent également être préoccupants. La Force aérienne doit faire les choses intelligemment et économiser de l'argent. Historiquement, compte tenu du nombre limité de missions pour lesquelles le tanking peut être utilisé, le lancement d'un programme de tanking est un équilibre entre les économies de coûts maintenant que le service étudie de nouvelles initiatives pour une utilisation future.[22].

#### **3.4 Traitement de certains paramètres**

### **3.4.1 Limitation de transport de carburant**

La quantité de carburant transporté est limité par :

-Capacité réservoirs ;

-La masse maximale de décollage ;

-La masse maximale sans carburant ;

-La masse maximale d'atterrissage.

### **Exemple :**

 La table de ravitaillement en carburant ci-dessous est fournie pour le programme de croisière LRC / .79M, sur une procédure de montée en côte pour maintenir une altitude optimale.

Lorsqu'il existe un différentiel de prix du carburant entre deux stations, ce tableau peut être utilisé pour déterminer si le carburant peut être économiquement transporté pour un secteur de vol subséquent.

Le tableau avec la distance parcourue pour lire la rentabilité du carburant. Comme indiqué, le prix du carburant est le prix du carburant au départ multiplié par le seuil de rentabilité. Pour justifier l'exploitation économique du pétrolier, le prix du carburant à destination doit être supérieur au seuil de rentabilité du carburant.

Le message normal concernant la consommation de carburant est qu'il est plus économique de transporter le minimum requis pour le secteur. Cependant, il y a des occasions où il est économique de transporter plus de carburant. C'est quand le prix du carburant à l'aérodrome de destination est significativement plus élevé. à l'aérodrome de départ.

Cependant, comme le carburant supplémentaire à bord entraîne une augmentation de la consommation de carburant, le seuil de rentabilité doit être soigneusement déterminé.

#### **3.4.2 Le coefficient du transport K**

Le coefficient de transport K : c'est le rapport de la masse au décollage sur la masse à l'atterrissage notée :

K (est le coefficient de transport): $K = \frac{\Delta TOW}{\Delta LAW}$ .  $[3-1]$ 

### **Pour Boeing 737-800**

Dans le tableau ci-dessous nous présentons les valeurs de K :

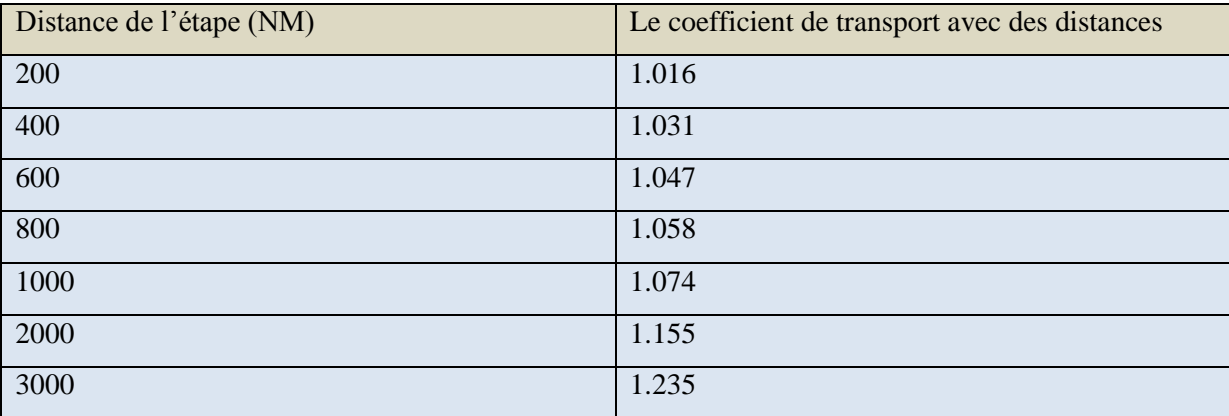

# Tableau3-2 : Le coefficient de transport avec distances

# **Pour les avions Bombardier**

Nos recherches des valeurs de K dans la documentation bombardier n'ont pas abouties, ce qui nous a poussé a les contacter officiellement pour leurs demander les tableaux des valeurs de K des deux avions en question (Q400, et Q200), et leurs réponses est la suivante : il n'y a pas de tableaux directement destinés pour les valeurs de K, en suite ils nous ont envoyé le manuel des avions « Q400 Fuel Efficiency Manual »

We do not have such a table; the transport coefficient method is somewhat outdated and not fit or precise enough for Q400 flight planning.

We do have a chart in the Fuel Efficiency Handbook (4.1) showing Block Fuel Increase per 1% in Take Off weight, for a 450 nm sector, and for HSC and LRC and it shows the variability mentioned above.

The best way to estimate the efficiency of tankering (since there are many variables) is to do the flight planning for that specific route (including TOW, payload vs additional fuel vs runway T/O and Landing limitations), with and without tankering and determine if it is beneficial depending on payload or other limitations vs. price (or availability) of fuel.

The same process would work for the Q200.

Figure 3-2 : Message de Bombardier en ce qui concerne K

Après la vérification du manuel pour trouver le coefficient de transport de bombardier, on a trouvé des ambigüités dans le graphe de calcul de suivant :

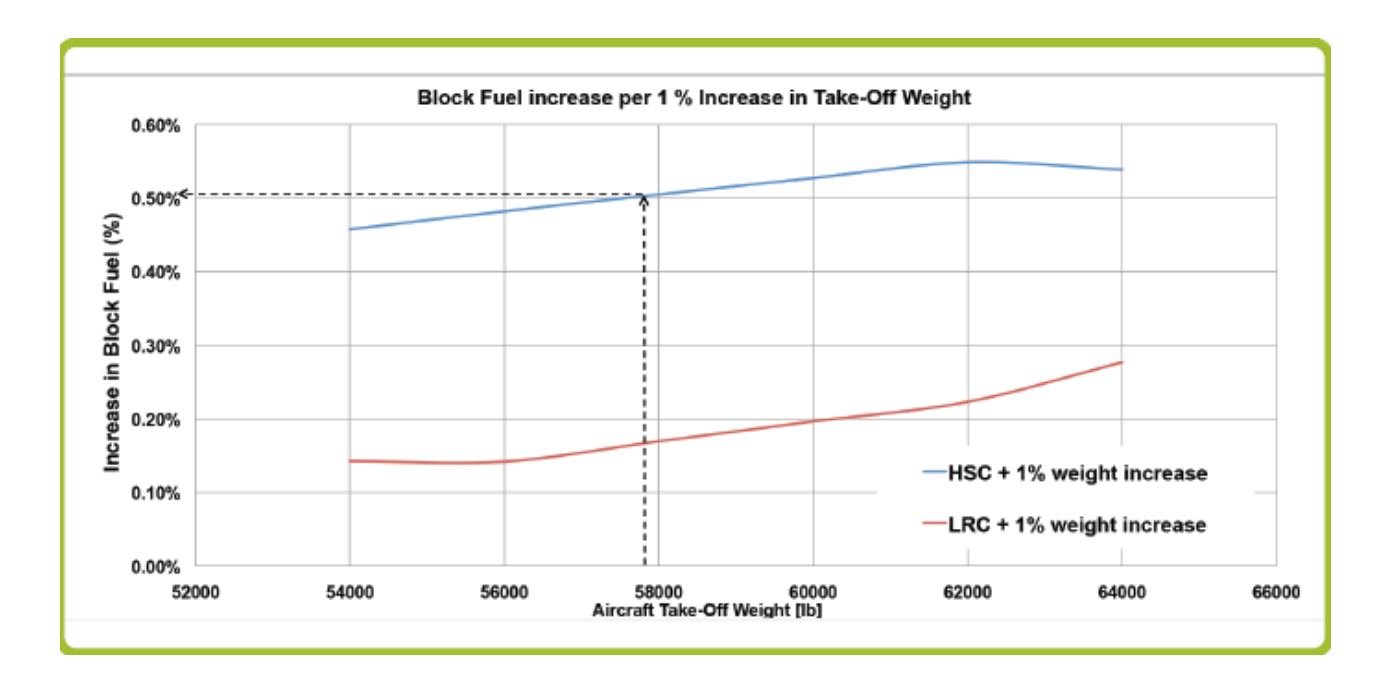

Graphe 3-1 : L'augmentation de block fuel associée a la l'augmentation a la masse de décollage

L'ambigüité : dans le graphe ci-dessus nous avons remarqué que la ligne découpé trouver à gauche de la valeur 58000 Lb après une augmentation de la masse au décollage de 1% de 58000 Lb jusqu'à 58580 Lb.

En suite nous les avons recontactés pour nous éclaircir la situation en question, et aussi sur le flight manuel du Q200 :

Dear: In the example of the part 4.1 ((aircraft wheight) of Q400 Fuel Efficiency Manuel), it's write that if take-off weight is increased by 1% from 58,000 lbs to 58,580 lbs, but in the chart the dotted line located in the left of 58,000; if possible you understand me this ambiguity. Also  $\mathbb{R}$ need the Q200 Fuel Efficiency Manual, to complete the work. Thank You; **Best Regards;** 

2018-06-05 4:59 GMT+01:00 choutri zinelabidine <choutrizinelabidine@gmail.com

Figure 3-3 : Le message de demande d'éclaircissement.

Et leurs réponse était la suivante :

Bombardier Ref #: ABOE-18-15616758

BĮ

You are correct, there is a slight error in where the example line has been placed. However, moving it to the right slightly (58,580) will produce roughly the same result.

We do not have a manual for the Q100, 200, or 300.

The manual is for guidance only.

Figure 3-4 : La réponse de Bombardier sur nos questions.

Donc le calcule du coefficient de transport de bombardier :

Dans le flight palaning (Q400 Fuel Manuel), Lorsque la masse au décollage augmente, il y a une augmentation du carburant de bloc. Le tableau ci-dessous donne quelques exemples de l'augmentation du carburant avec une augmentation supplémentaire du poids au décollage de 1000 lb.

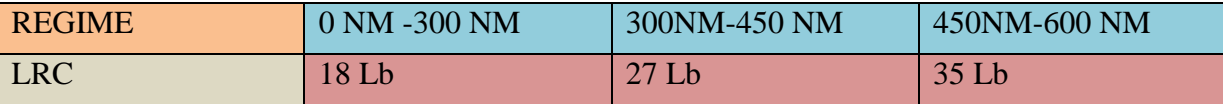

## **Exemple de calcule ;**

Un DASH-Q400 parcourt une distance de 370 NM avec une masse de décollage de : Mdéc=28345 kg ;

Nous avons une augmentation du poids de 892 kg donc :

TOM= 28345 kg ;

TOMe=29237 kg.

Donc on a besoin d'une quantité de carburant supplémentaire pour transporté ce poids ;

Chaque 1000Lb (453,592 kg) pour une distance de 370 NM on a 27Lb (12,247kg) de carburant de plus, donc pour 892 kg on consomme 25.07 kg de carburant :

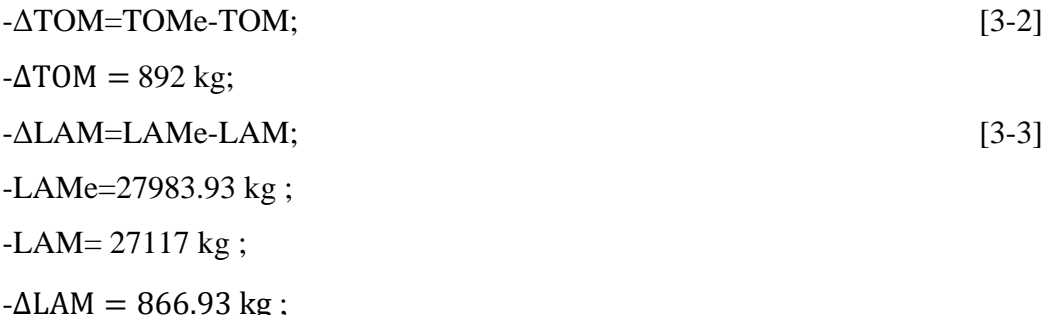

 $-K=\frac{\Delta TOM}{\Delta LAM}$ ; Donc k= 1.028.

La même procédure pour le calcule du K pour le Q200.

le coût supplémentaire du carburant chargé au départ est:

-poids supplémentaire du carburant \* prix du carburant de départ: ∆TOW .P (départ) = k. LM.P (départ).

L'économie de coût du carburant transporté est:

-carburant transporté \* prix du carburant d'arrivée: LW.P (arrivée).

 Le coût dû à une éventuelle augmentation du temps de vol est: -augmentation du temps de vol \* coût par heure: T \* Ch.

Il est donc rentable de transporter du carburant supplémentaire si l'économie de coûts dépasse le coût supplémentaire chargé de carburant plus le coût de temps supplémentaire.

C'est-à-dire :

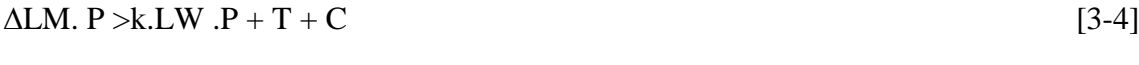

 $\Delta LM$  (P-K \* p) -t-c> 0 [3-5]

 pour : ∆T = 0, il est rentable de transporter du carburant supplémentaire, si le prix du carburant d'arrivée au prix du carburant de départ est supérieur au coefficient de transport k.

 Il faut mettre à disposition les informations nécessaires qui consistent en les prix du fuel dans les deux aéroports et la charge offerte de retour.

### **3.4.3 Transport de carburant**

Au départ, la quantité embarquée en plus est : ΔTOM ;

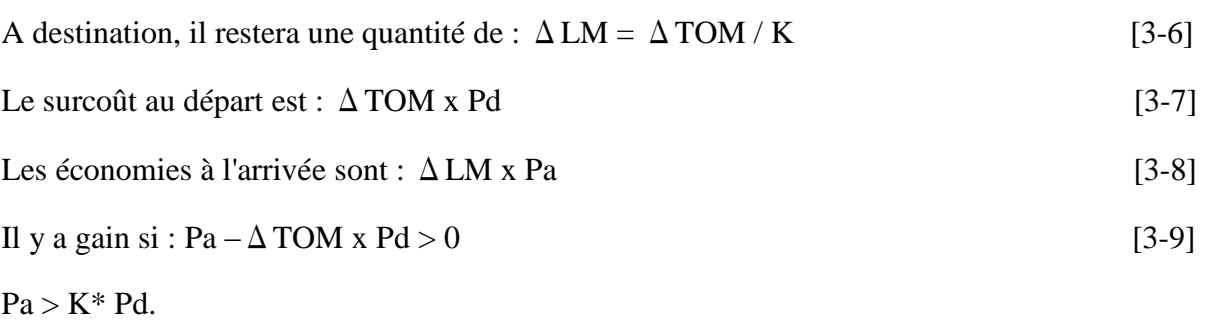

Le transport de carburant est intéressant sur une étape si le rapport du prix à l'arrivée au prix au départ est supérieur au coefficient de transport [6].

## **Exemple 1**

Si ΔTOM= 1 t; et ΔLM= 0.8 t --- K=
$$
\frac{1}{0.8}
$$
=1.25  
Si ΔTOM= 2 t; avec K= 1.25--- ΔLAM= $\frac{2}{1.25}$ = 1.60 t.

Cela veut dire que l'embarquement de 2t supplémentaire de carburant entrainera une différence de consommation de 0.4 t sur l'étape considérée. K est une fonction croissante de la distance [24].

### **3.4.4 Explication de calcule de l'emport carburant**

#### **3.4.4.1 Calcule de la quantité carburant totale :**

On a les équations suivantes pour les quantités allé et retour ainsi que les quantités de réserves de dégagement pour aller et retour ou on va prendre à chaque fois l'aérodrome le plus pénalisant(le plus loin parlant de quantité a prendre en considération).

Cette quantité est calculée par la relation suivante :

$$
Q = R + D(allée) + 5\% Da + RDa + Rf ;
$$
 [3-10]

## **Calcule du délestage**

Calcule de la quantité de carburant d'une étape déterminée avec des conditions initiales connues (Charge Offert, Température, Vent, Niveau de Vol proposé par la compagnie).

Pour cela il y 'a deux techniques pour calculer cette dernière :

CORR.

and a state

000070

002627

Méthode basique ; Par JETPLAN ;

## **Délestage par jet planner :**

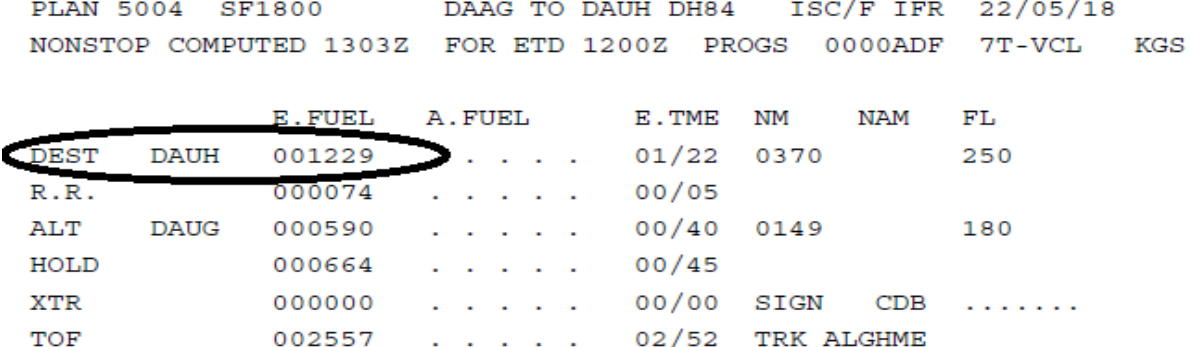

FL 250

**TAXT** 

**BLOCK** 

Figure 3-5 : Le délestage avec le jet planner pour le Q400, 7T VCL.

 $02/52$  BLOCK FUEL ......

Par la méthode basique

Le délestage d'étape est calculé sur la base des 3 tableaux selon la phase de vol :

- Pour le décollage et la montée du niveau de l'aérodrome jusqu'à l'altitude ou le niveau de la croisière initial compte tenu de cheminement prévu ;
- De la fin de la montée au début de la descente, en tenant compte de toute montée ou descente par paliers ;
- De début de la descente jusqu'au l'atterrissage sur l'aérodrome de destination [3].

# Exemple

Pour notre exemple, on choisit l'avion Q400 immatriculé 7T-VCL effectuant le vol : ALGER –HASSI MESSOUD.

Les conditions de vol :

- 1) ISA+10 ;
- 2) Régime de vol 0.79 mach ;
- 3) FL 250 ;
- 4) Masse de base de l'avion =18132.21 KG ;
- 5) La charge offerte =7696 KG.

## **1 er PHASE « MONTEE » :**

Utilisant le tableau 1C type1 de « AOM Q400 »

|                   | <b>MASS</b> |             | 26000 kg          |               |                     | 28000 kg     |               |                     | 29000 kg     |               |                     | 29574 kg     |               |                     |                  |
|-------------------|-------------|-------------|-------------------|---------------|---------------------|--------------|---------------|---------------------|--------------|---------------|---------------------|--------------|---------------|---------------------|------------------|
| <b>OAT</b><br>(C) | FL          | <b>KIAS</b> | <b>TRQ</b><br>(%) | Time<br>(min) | <b>Dist</b><br>(NM) | Fuel<br>(kg) | Time<br>(min) | <b>Dist</b><br>(MM) | Fuel<br>(kg) | Time<br>(min) | <b>Dist</b><br>(NM) | Fuel<br>(kg) | Time<br>(min) | <b>Dist</b><br>(NM) | Fuel<br>(kg)     |
| 25.0              | $\bf{0}$    | 210         | 90.7              | 0.0           | 0                   | 0            | 0.0           | 0                   | 0            | 0.0           | o                   | 0            | 0.0           | 0                   | 0                |
| 21.0              | 20          | 210         | 90.7              | 0.8           | 3                   | 24           | 0.9           | 3                   | 26           | 0.9           | 3                   | 28           | 1.0           | 3                   | 28               |
| 17.1              | 40          | 210         | 90.7              | 1.6           | 6                   | 48           | 1.8           | 6                   | 53           | 1.9           | 7                   | 55           | 1.9           | 7                   | 57               |
| 13.1              | 60          | 210         | 90.7              | 2.5           | 9                   | 72           | 2.7           | 10                  | 79           | 2.8           | 11                  | 83           | 2.9           | 11                  | 85               |
| 9.2               | 80          | 210         | 90.7              | 3.3           | 12                  | 96           | 3.7           | 14                  | 106          | 3.8           | 14                  | 111          | 4.0           | 15                  | 114              |
| 5.2               | 100         | 211         | 87.5              | 4.2           | 16                  | 121          | 4.7           | 18                  | 133          | 4.9           | 19                  | 140          | 5.0           | 19                  | 144              |
| 1.2               | 120         | 211         | 83.9              | 5.2           | 20                  | 147          | 5.8           | 23                  | 162          | 6.1           | 24                  | 171          | 6.3           | 24                  | 176              |
| $-2.7$            | 140         | 211         | 79.4              | 6.3           | 25                  | 174          | 7.0           | 28                  | 193          | 7.4           | 30                  | 203          | 7.6           | 30                  | 209              |
| $-6.7$            | 160         | 206         | 75.5              | 7.5           | 31                  | 202          | 8.4           | 34                  | 225          | 8.8           | 36                  | 237          | 9.1           | 37                  | 244              |
| $-10.7$           | 180         | 197         | 71.5              | 8.7           | 36                  | 229          | 9.7           | 40                  | 255          | 10.3          | 42                  | 269          | 10.6          | 44                  | 278              |
| $-14.6$           | 200         | 187         | 67.8              | 10.0          | 41                  | 255          | 11.2          | 46                  | 285          | 11.8          | 49                  | 302          | 12.2          | 51                  | 312              |
| $-18.6$           | 220         | 177         | 62.8              | 11.3          | 47                  | 282          | 12.8          | 53                  | 317          | 13.6          | 56                  | 336          | 14.0          | 58                  | 347              |
| $-22.5$           | 240         | 167         | 58.4              | 12.9          | 54                  | 310          | 14.7          | 61                  | 351          | 15.7          | 65                  | 374          | 16.3          | 68                  | 388              |
| $-24.5$           | 250         | 162         | 56.2              | 13.8          | 57                  | 326          | 15.8          | 66                  | 370          | 16.9          | 70                  | 395          | 17.6          | 73                  | 411 <sup>1</sup> |

Tableau 3-3 : 1C type1 de « AOM Q400 » [27]

Monter au FL 250 avec une masse de décollage de 29257 KG, puis en utilisant l'interpolation entre la masse 29000 kg et la masse 29574 kg pour trouver une consommation de phase de montée égale a 403 kg ;

-Consommation =403KG ;

-Temps=17.3 MIN.

-Distance =71.5 NM.

### **2 eme PHASE « CROISIERE » :**

Utilisant le tableau 1d de « AOM Q400 » suivant :

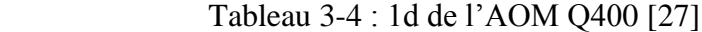

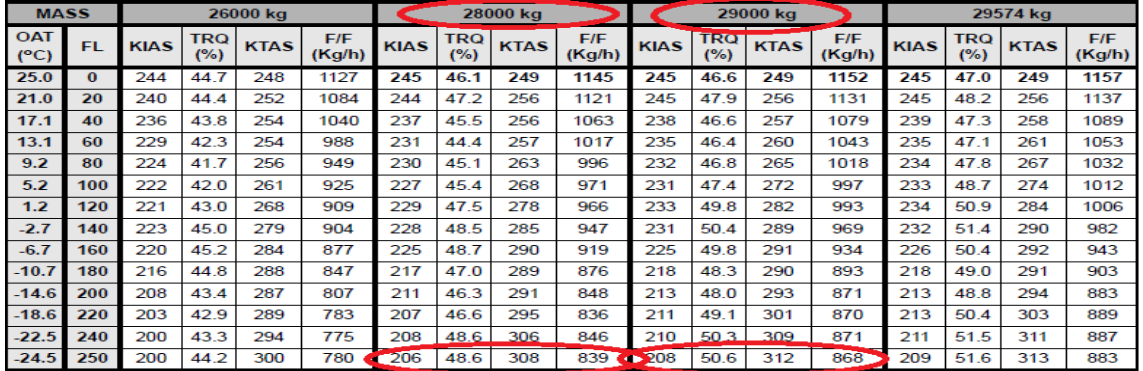

-La masse dans TOC =28854 KG ;

On fait l'interpolation entre la masse 28000 kg et la masse 29000 et en trouve :

-TAS=311.5 NM/h ;

-F/F=863 kg/h ;

-Temps de vol =30 min ;

-Distance de croisière =156.5 NM ;
-Consommation de phase croisière =431 kg .

#### **3 eme PHASE « DESCENT» :**

### Utilisant le tableau 1 TYPE 1 DESCENT de « AOM Q400 » :

| <b>MASS</b>                 |     |             | 18000 kg             |                     |              |            | 22000 kg             |                     |                     |            | 26000 kg      |                     |                     |                   | 29574 kg      |                     |                     |                   |
|-----------------------------|-----|-------------|----------------------|---------------------|--------------|------------|----------------------|---------------------|---------------------|------------|---------------|---------------------|---------------------|-------------------|---------------|---------------------|---------------------|-------------------|
| <b>OAT</b><br>$(^{\circ}C)$ | FL  | <b>KIAS</b> | <b>Time</b><br>(min) | <b>Dist</b><br>(NM) | Fuel<br>(kg) | TRQ<br>(%) | <b>Time</b><br>(min) | <b>Dist</b><br>(NM) | <b>Fuel</b><br>(kg) | TRQ<br>(%) | Time<br>(min) | <b>Dist</b><br>(NM) | <b>Fuel</b><br>(kg) | <b>TRQ</b><br>(%) | Time<br>(min) | <b>Dist</b><br>(NM) | <b>Fuel</b><br>(kg) | <b>TRQ</b><br>(%) |
| 25,0                        | 0   | 240         | 0.0                  | 0                   | 0            | 13,3       | 0,0                  | 0                   | 0                   | 8,6        | 0,0           | o                   | o                   | 4,3               | 0.0           | O                   | 0                   | 0,8               |
| 21,0                        | 20  | 240         | 1.0                  | 4                   | 12           | 14.2       | 1.0                  | 4                   | 10                  | 9.6        | 1.0           | 4                   | 9                   | 5.3               | 1.0           | 4                   | 8                   | 1,8               |
| 17,1                        | 40  | 240         | 2.0                  | 8                   | 24           | 15.2       | 2.0                  | 8                   | 20                  | 10.6       | 2,0           | 8                   | 18                  | 6.4               | 2.0           | 8                   | 15                  | 2.9               |
| 13,1                        | 60  | 240         | 3.0                  | 13                  | 35           | 16,3       | 3,0                  | 13                  | 30                  | 11,6       | 3.0           | 13                  | 26                  | 7.4               | 3.0           | 13                  | 22                  | 4,0               |
| 9.2                         | 80  | 240         | 4.0                  | 17                  | 47           | 17.3       | 4.0                  | 17                  | 40                  | 12.7       | 4.0           | 17                  | 34                  | 8.5               | 4.0           | 17                  | 30                  | 5.1               |
| 5,2                         | 100 | 277         | 5,0                  | 22                  | 60           | 40.0       | 5,0                  | 22                  | 53                  | 35.1       | 5,0           | 22                  | 46                  | 31,0              | 5,0           | 22                  | 40                  | 27.4              |
| 1,2                         | 120 | 278         | 6.0                  | 28                  | 74           | 39.7       | 6,0                  | 28                  | 67                  | 34.3       | 6.0           | 28                  | 60                  | 29.8              | 6.0           | 28                  | 53                  | 25,7              |
| $-2,7$                      | 140 | 278         | 7.0                  | 33                  | 89           | 42.3       | 7.0                  | 33                  | 80                  | 36.8       | 7.0           | 33                  | 73                  | 32.0              | 7.0           | 33                  | 66                  | 28,2              |
| $-6,7$                      | 160 | 280         | 8.8                  | 44                  | 119          | 64.7       | 8.8                  | 44                  | 109                 | 63.1       | 8.8           | 44                  | 102                 | 61.9              | 8.8           | 44                  | 93                  | 61.2              |
| $-10.7$                     | 180 | 281         | 12.9                 | 69                  | 201          | 71.1       | 12.9                 | 69                  | 191                 | 70.1       | 12.9          | 69                  | 182                 | 69.6              | 12.9          | 69                  | 174                 | 69,5              |
| $-14.6$                     | 200 | 270         | 16.7                 | 92                  | 274          | 66.2       | 16.7                 | 92                  | 263                 | 65.7       | 16.7          | 92                  | 254                 | 65.7              | 16.7          | 92                  | 246                 | 66.1              |
| $-18.6$                     | 220 | 259         | 20.1                 | 113                 | 336          | 60.0       | 20.1                 | 113                 | 324                 | 59.6       | 20.1          | 113                 | 316                 | 59.7              | 20.1          | 113                 | 308                 | 60,2              |
| 22,5                        | 240 | 249         | 23,4                 | 133                 | 388          | 54.1       | 23.4                 | 133                 | 376                 | 53,8       | 23.4          | 133                 | 368                 | 54.1              | 23.4          | 133                 | 360                 | 54,7              |
| $-24.5$                     | 250 | 243         | 24,9                 | 142                 | 411          | 51.3       | 24.9                 | 142                 | 399                 | 51,1       | 24,9          | 142                 | 391                 | 51,5              | 24.9          | 142                 | 384                 | 52,3              |

Tableau 3-5 : 1 TYPE 1 Descent de l'AOM Q400 [27]

La masse dans TOD 28423 KG ;

En fait l'interpolation entre la masse 26000 kg et la masse 29574 et en trouve :

-Distance de 142 NM ;

-Consommation de 387 kg ;

-Le délestage de l'étape =phase montée +phase croisière +phase descente;

- Délestage =403+431+387;

-Délestage de l'étape ALG-HME =1221 kg.

Toutes les étapes incluses dans notre logiciel sont calculé par cette méthode basique;

$$
-Qa = R + D(allée) + 5\% Da + Rda + Rf ; \qquad [3-11]
$$

$$
-Qr = R + D (retour) + 5\% Dr + Rdr + Rf - Rda ;
$$
 [3-12]

$$
-Q\,\text{tot} = Q\,\text{parking} - R;\tag{3-13}
$$

$$
-Q\ \rhoarking = Q\ a + Qr.\tag{3-14}
$$

Il nous faut tout au début de notre travail de faire la vérification des limitations suivantes, qui sont vraiment importantes a respecter en cas d'envisagement d'emport carburant :

 $-Mbase + C/O + Qtot \leq MMSD$ ; [3-15]

 $-Mbase + C/O + Qtot - D a \leq MMSA ;$  [3-16]

-Mbase 
$$
+C/O \leq MMSC
$$
;  $[3-17]$ 

 $-Q$ tot $\leq$ =Cr. [3-18]

Si les limitations sont respectées, on est dans la possibilité de faire un emport carburant complet (pour deux étapes), sinon on pour envisager de prendre juste une quantité partielle.

#### **3.4.4.2 Le cas de l'emport partiel**

- **Calcule du carburant maximale a emporter (XTR')**
	- Calcule de XTR

On vérifie la quantité du carburant a emporter avec les limitations suivantes :

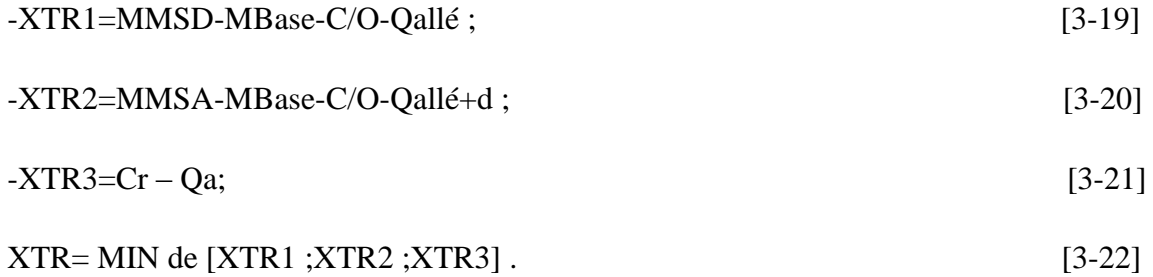

**Remarque** : un vol avec charge réelle <C/O maximale : dans ce cas nous allons emporter une quantité supplémentaire correspondant au gain de la charge.

Comparaison entre la charge offerte maximale C/Omax et C/O réelle :

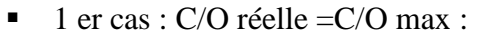

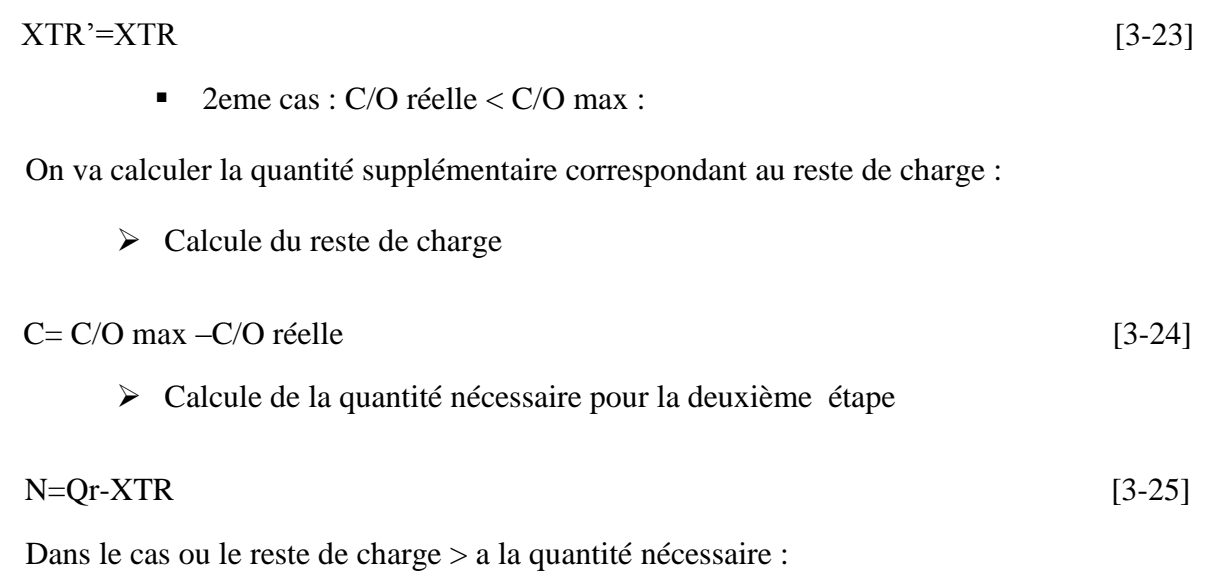

 $C=N$ 

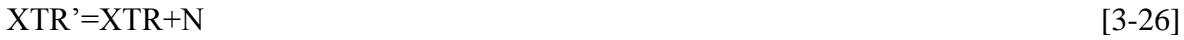

Dans le cas ou le reste de charge est inferieur a la quantité nécessaire :

 $C=$  $C$ 

#### **Vérification de la quantité XTR' avec la capacité réservoir Cr**

On calcule le Cmax (la quantité qui reste vide dans le réservoir).

 $1<sup>er</sup> cas : XTR' > C max$ :

$$
Dans ce cas : XTR' = Cmax
$$
 [3-28]

 $\blacksquare$  2 <sup>em</sup> cas ; XTR' < C max :

Dans ce cas :  $XTR' = XTR'$  [3-29]

### **Dans le cas ou on a une augmentation de temps de vol ou pas :**

### Le ΔTOM est le XTR' ;

$$
Le \Delta LAM = \frac{\Delta TOM}{K}
$$
 [3-30]  

$$
1er cas : \Delta T = 0 ;
$$

La première chose a faire c'est le calcule du rapport de prix Ra, qui est égale a :

$$
Ra = \frac{Le\ prixdela\ 2\ emeetape}{Le\ prxdela\ 1ereetape}
$$
 [3-31]

Deuxièmement on va copier le coefficient du transport k des appareils depuis des tableaux, juste après on va faire la comparaison entre le Ra et K ;

- **si Ra** > **k** ; on aura un gain dans l'emport carburant ;
- **si Ra**  $\lt k$ ; on aura une perte dans l'emport carburant;

### **Calcule du gain et de perte :**

Les équations pour le calcule du cout de carburant sont les suivantes :

$$
\text{Fc dep} = \left[\frac{Pd}{(100.\rho)}\right] \cdot \left[\Delta \text{TOM}\right] \tag{3-32}
$$

$$
Fcdest=[\frac{Pa}{(100.\rho)}].[\Delta LAM]
$$
 [3-33]

**1er cas** : si on a : Fc (dest)- Fc (dep)>0 : [3-34]

on aura un gain ;

**2eme cas** :  $\sin$  on a : Fc (dest)- Fc (dep) <0 ; [3-35] on aura une perte ;

 $2$ eme cas :  $\Delta T \neq 0$  :

Nous avons réalise une expérience avec le jet planner pour les 3 types que possède Tassili Airlines a savoir le Boeing737-800, le Q400 et le Q200, le poids de l'XTR tout en vérifiant son impacte sur le retard causé dans le temps de vol, et on a obtenu les résultats suivants :

 $\cdot$  B737-800 : pour chaque 6 T de surplus, on a un retard de moyenne de 1 mn;

- $\triangle$  Q400 : pour chaque 5 T de surplus, on a un retard de moyenne de 1 mn;
- $\div$  Q200 : pour chaque 1 T de surplus, on a un retard de moyenne de 1 mn.
- **Premièrement :** on va calculer le cout du carburant chargé au départ :

Le prix de carburant au départ \*le prix du carburant chargé :

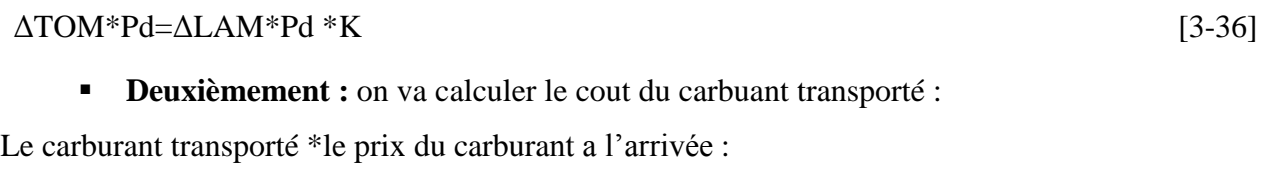

$$
\Delta LAM^*Pa \tag{3-37}
$$

**En fin :**on va calculer le cout due a l'augmentation du temps de vol :

L'augmentation du temps de vol\* le cout horaire :

 $\Delta T * Ch$  [3-38]

Dans le cas ou le cout du carburant a l'arrivée est supérieur au cout du carburant au départ +le cout horaire, il est profitable de transporter du carburant supplémentaire.

Dans le cas contraire, on aura une perte financière.

### **Calcule du gain :**

$$
\text{Fc dep} = [\frac{Pd}{(100.\rho)}] . [\Delta \text{TOM}]
$$
\n
$$
\text{Fcdest} = [\frac{Pa}{(100.\rho)}] . [\Delta \text{LAM}]
$$

 $Ct = \Delta T$  \*Ch.

**si on a :**  $Fc$  (dest)-( $Fc$  (dep)+ $Ct$ )> $0$  :

On aura un gain ;

**si on a :** Fc (dest)- (Fc (dep)  $+Ct$ ) <0 :

On aura une perte ;

**3.4.4.3 Le cas de l'emport totale** 

### **Dans le cas où on a une augmentation de temps de vol ou pas :**

$$
Le \,\Delta TOM \,\text{est} \,\text{le} \,\text{Qr} \;;
$$

$$
Le ΔLAM = \frac{ΔTOM}{K}
$$
  

$$
1er cas : ΔT = 0 ;
$$

La première chose a faire c'est le calcule du rapport de prix Ra, qui est égale a :

Ra= Le prixdela 2 eme étape<br>Ra= I a numérica 4 ema étape e prixueia z eme etape<br>Le prxdela 1ere étape .

Puis on va copier le coefficient du transport k des appareils depuis des tableaux, juste après on va faire la comparaison entre le Ra et K ;

- **si Ra** > **k ;** on aura un gain dans l'emport carburant ;
- **si Ra**  $\lt k$ ; on aura une perte dans l'emport carburant;

### **Calcule du gain et de perte :**

Les équations pour le calcule du cout de carburant sont les suivantes :

$$
Fc \text{ dep} = \left[\frac{Pd}{(100.\rho)}\right] \cdot \left[\Delta\text{TOM}\right]
$$

Fc dest =  $\left[\frac{Pa}{(100 \rho)}\right]$ .[ $\Delta$ LAM]

- **1<sup>er</sup> cas** : si on a : Fc (dest)- Fc (dep)>0 ; on aura un gain ;
- **2eme cas** : si on a : Fc (dest)- Fc (dep) <0 ; on aura une perte ;

2eme cas : ΔT≠0 :

**Premièrement :** on va calculer le cout du carburant chargé au départ :

Le prix de carburant au départ \*le prix du carburant chargé :

### ΔTOM\*Pd=ΔLAM\*Pd \*K

**Deuxièmement :** on va calculer le cout du carburant transporté :

Le carburant transporté \*le prix du carburant a l'arrivée :

ΔLAM\*Pa

**En fin** : on va calculer le cout due a l'augmentation du temps de vol :

L'augmentation du temps de vol\* le cout horaire :

ΔT \* Ch

Dans le cas ou le cout du carburant a l'arrivée est supérieur au cout du carburant au départ +le cout horaire, il est profitable de transporter du carburant supplémentaire.

Dans le cas contraire, on aura une perte financière.

# **Calcule du gain :**

Fc dep = 
$$
[\frac{Pd}{(100.\rho)}]
$$
. [ΔTOM]  
Fcdest =  $[\frac{Pa}{(100.\rho)}]$ . [ΔLAM]  
Ct=ΔT\*Ch.

- **si on**  $\mathbf{a}$  **<b>:** Fc (dest)-( Fc (dep)+Ct)>0 ; on aura un gain ;
- **si on a :** Fc (dest)- (Fc (dep)  $+Ct$ ) <0 ; on aura une perte ;

# **3.4.5 L'ORGANIGRAMME DE L'APPLICATION**

# **3.4.6 Exemple sur le principe de calcule théorique de l'emport carburant au niveau de la compagnie Tassili Airlines**

### **3.4.6.1 Le vol Alger –HASSI Messaoud (DAAG TO DAUH) avec emport de carburant**

Etudier le transport de carburant sur le vol REGULIER (Alger – Hassi Messaoud) aller retour avec DASH8 Q400 immatriculé 7T-VCL avec un Régime LRC ;

On a les données suivantes :

Tableau3-6 : Les données de vol Alger – Hassi Messaoud le Q400

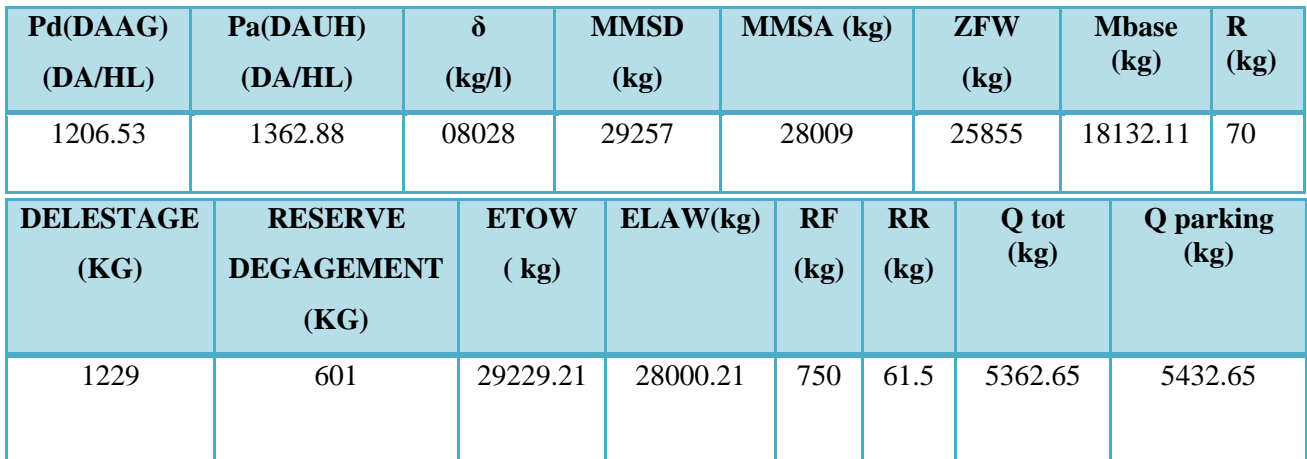

Avec:  $Qa = 2703.05$ kg;

Qr=2729.6kg;

QParking= Qa+Qr ;

# **1) Verification des prix: on a Pa >**

On peut continuer l'étude de la possibilité d'un emport carburant d'Alger à Hassi Messaoud ;

### **2) vérification des limitations**

la masse au décollage :

$$
Md\acute{e}c = Mb + \frac{c}{o} + Qtot = 31217.86kg.
$$
 [3-39]

$$
Matt = Mb + c/o + Qtot - D = 29988.86.
$$
 [3-40]

Avec : Qtot = Qpark – r = 5362.65 – 70 = 5432.65 kg.

Et :  $C/O =$  (nombre de siège \* masse d'1 passager) +charge offert dans les sautes =  $(74*104)$  $+27 = 7723$  kg;

Donc:  $\text{Mdéc} > \text{MMSD}$ ;

Matt >MMSA ;

Et par conséquent, on est limité par la masse au décollage et la masse a l'atterrissage

### **3) Calcul de la quantité maximale transportée au départ**

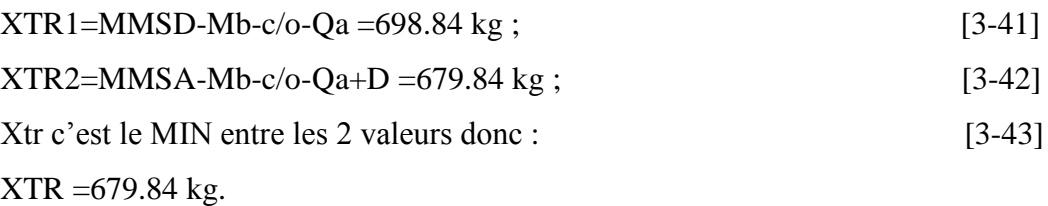

C'est à dire : on rajoute le complément à destination (Hassi Messaoud) ;

D'où: Comp =  $Qr - XTR = 2049.76$  kg.

### **4) Calcul du gain ou de la perte financière**

Calcul du coefficient de transport K

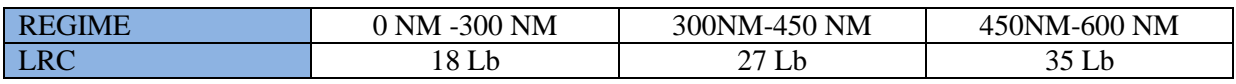

L'avion parcoure une distance de 370 NM, avec une masse de décollage de MD=29229.21kg

On a une augmentation du poids de 679.84 kg donc ;

TOW= 29229.21 kg ; TOWe=29909.05 kg.

Chaque 1000Lb (453,592 kg) pour une distance de 370 NM on a 27Lb (12,247kg) de carburant de plus, donc pour 679.84 kg on consomme 18.35 kg de carburant ;

> $\Delta$ TOW=679.84 kg; ΔLAW=661.49 kg.

$$
K = \frac{\Delta TOW}{\Delta LAW}.
$$
 Donc: K=1.023 ;

Le rapport

$$
Ra = \frac{Pa}{Pd} = 1.214 ;
$$

Alors :  $K < Ra$ .

Donc : on aura en conséquence un gain

### **5) Calcul du gain**

Calcul du cout de carburant à l'aéroport de départ :

$$
\text{Fc (DAAG)} = (\text{P(DAAG)} / (100*0.8028))^* \Delta \text{TOW} = \left(\frac{1206.53}{100*0.8028}\right) * (679.84);
$$

Fc (DAAG) =  $10211.19DA$ ;

Calcul du cout de carburant à l'aéroport de destination

$$
Fc(DAUH) = \left(\frac{P(DAUH)}{100*0.8028}\right) * (661.49);
$$
  
Fc(DAUH) =12072.27 DA.

### **6) Le profit**

 $G = Fc(DAUH) - Fc(DAAG)$ 

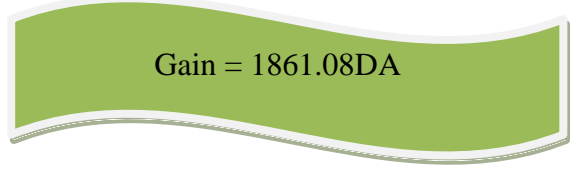

Tableau 3-7 : les résultats obtenu pour le vol Alger (DAAG)-Hassi Massoud(DAUH) aller retour par Q400

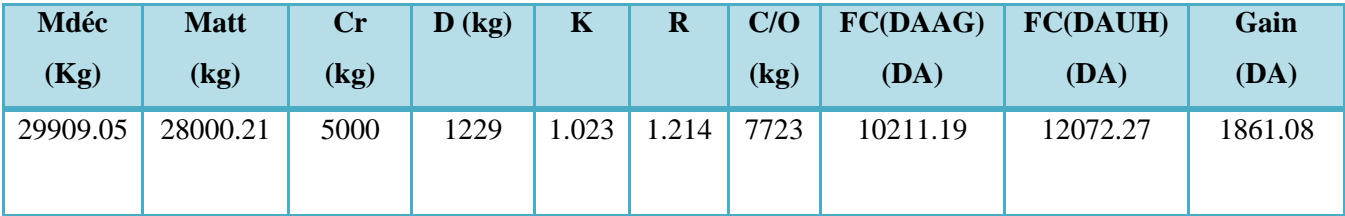

### **3.4.6.2 Le vol Alger –HASSI Messaoud-Constantine (DAAG TO DAUH TO DABC) avec emport de carburant**

Etudier le transport de carburant sur le vol REGULIER (Alger – Hassi Messaoud-Constantine) avec B 737-800 immatriculé 7T-VCA avec un mach=0.79 ;

On a les données suivantes :

Tableau 3-8 : Les données de la rotation Alger –HASSI Massoud –Constantine avec B737-

800

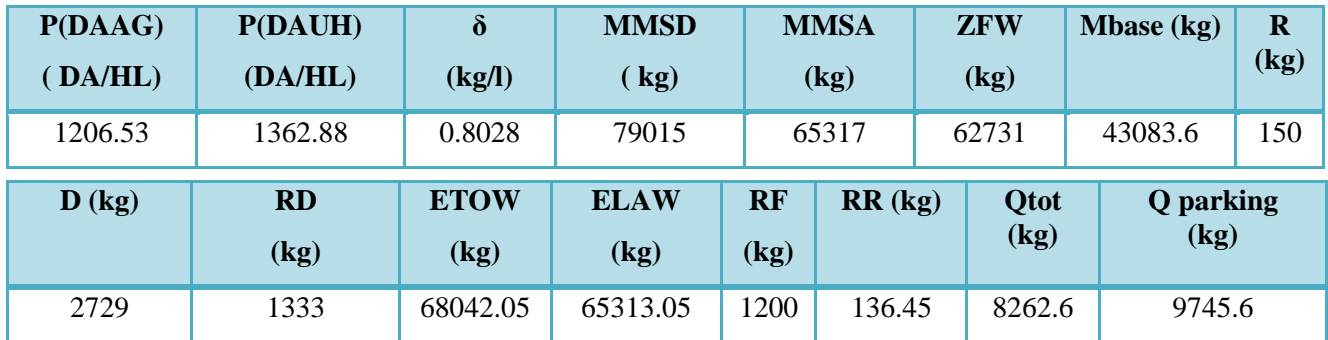

Avec: $Q1 = 5548.45$  kg;

Q2=4197.15kg ;

 $Qparking = Qa + Qr = 9745.6 kg$ ;

### **1) Vérification des prix :Pa >**

On peut continuer notre étude pour faire un emport de carburant d'Alger à Hassi Messaoud ;

### **2) Vérification des limitations**

la masse au décollage : Mdéc = Mb +  $C/O + Q$ tot = 70993.2kg ;

Matt =Mb+C/O+Otot-D=68264.2kg.

C/O : c'est la charge offert Maximal ;

Donc:  $\text{Mdéc} < \text{MMSD}$ ;

Matt >MMSA

Et par conséquent : on est limité par la masse a l'atterrissage;

#### **3) Calcul de la quantité maximale transportée au départ**

XTR1=MMSD-Mb-c/o-Q1 =10972.95kg ;  $XTR2=MMSA-Mb-c/o-Q1+D=3.95kg;$ Xtr c'est le MIN entre les 2 valeurs donc ; XTR =3.95 kg ;

D'ou: Ness= Q3 – XTR = 2860.05kg;

Q3=Q2-RD=2864kg ;

Charge offert max > charge offert réelle ;

Gain de la charge offert =Charge offert max - charge offert réelle ;

Gain de la charge offert=19410 -16120=3290 kg .

C'est-à-dire : on peut ajouter une quantité de carburant supplémentaire jusqu'à 3290 kg ;

Mais cette quantité dépasse le nécessaire de cette étape donc on ajoute 2860.05 kg seulement ;

#### **4) Calcul du gain ou de la perte financière**

Calcul du coefficient de transport K :

Le coefficient de transport K obtenue d après le tableau des coefficients de Boeing :K=1.019;

ETOWe=70902.1kg;

$$
\Delta \text{TOW=2860.05 kg;}
$$
\n
$$
\text{K=}\frac{\Delta \text{TOW}}{\Delta \text{LAW}}; \quad \text{;} \quad \text{Donc} \quad \Delta \text{LAW=}\frac{\Delta \text{TOW}}{K}; \quad \text{;}
$$
\n
$$
\Delta \text{LAW=2806.72 kg}.
$$

Le rapport :

$$
Ra = \frac{Pa}{Pd} = 1.129 ;
$$

Alors :  $K < Ra$ .

Donc : on aura en conséquence un gain ;

### **5) Calcul du gain**

Calcul du cout de carburant à l'aéroport de départ :

For (DAAG) = (P(DAAG)/(100\*0.8028))\*
$$
\Delta \text{TOW} = \left(\frac{1206.53}{100*0.8028}\right) * (2860.05);
$$

\nFor (DAAG) = 42182.26DA ;

Calcul du cout de carburant à l'aéroport de destination :

$$
Fc(DAUH) = \left(\frac{P(DAUH)}{100*0.8028}\right) * (2806.72);
$$
  
Fc(DAUH) =47699.44 DA.

**6) Le profit : G** = **Fc**(**DAUH**) − **Fc**(**DAAG**)

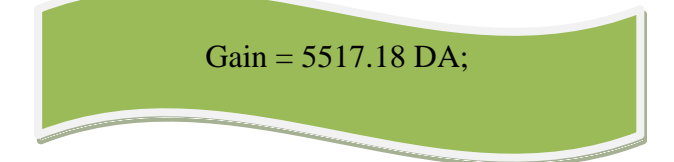

Tableau 3-9 : les résultats obtenu pour le vol Alger (DAAG)-Hassi Messaoud(DAUH) –Costantine (DABC) par Boeing 737-800.

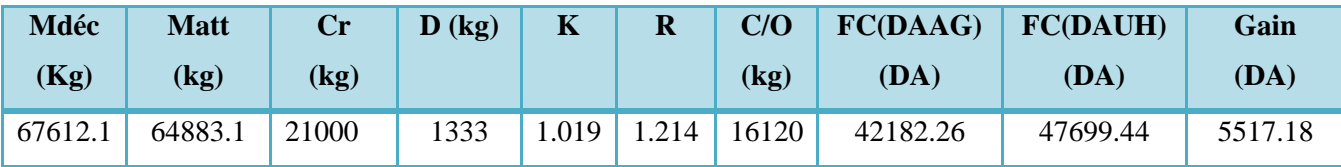

### **3.4.6.3 Le vol Alger –Annaba(DABB) (DAAG TO DABB) aller-retour avec emport de carburant**

Etudier le transport de carburant sur le vol REGULIER (Alger –Annaba) aller retour avec Q200 immatriculé 7T-VCS avec LRC :

| P(DAAG)<br>DA/HL) | P(DABC)<br>(DA/HL) | $\delta$<br>(kg/l)  | <b>MMSD</b><br>$\left(\frac{1}{2}\right)$ |                   | <b>MMSA</b><br>(kg) |         | <b>ZFW</b><br>(kg)  |         | <b>Mbase</b> (kg)        | $\mathbf R$<br>(kg) |
|-------------------|--------------------|---------------------|-------------------------------------------|-------------------|---------------------|---------|---------------------|---------|--------------------------|---------------------|
| 1206.53           | 1206.53            | 0.8028              | 16466                                     |                   | 15649               |         | 14515               |         | 11059.51                 | 50                  |
| $\bf{D}$ (kg)     | <b>RD</b><br>(kg)  | <b>ETOW</b><br>(kg) | <b>ELAW</b><br>(kg)                       | <b>RF</b><br>(kg) | RR(kg)              |         | <b>Qtot</b><br>(kg) |         | <b>Q</b> parking<br>(kg) |                     |
| 549               | 185                | 15698.96            | 15149.96                                  | 500               | 27.45               | 2603.75 |                     | 2838.75 |                          |                     |

Tableau 3-10 : Les données de vol Alger –Annaba avec le Q200

Avec:  $Q1 = 1311.45$  kg;

Q2=1527.3kg ;

Qparking =  $Q1 + Q2 = 2838.75$  kg;

#### **1) Vérification des prix**

$$
\mathbf{Pa} = \mathbf{Pd} ;
$$

Il n'est pas bénéfique d'étudier l'emport de carburant donc on ne peut pas faire un emport de carburant d'Alger à Annaba vu que le prix de carburant au départ = le prix de carburant à destination ;

### **3.4.6.4 Le vol Oran –HASSI Massoud-Alger (DAOO TO DAUH TO DAAG) avec emport de carburant**

Etudier le transport de carburant sur le vol REGULIER (Oran– Hassi Messaoud-Alger) avec B737-800 immatriculé 7T-VCA avec un mach=0.79 ;

On a les données suivantes :

| P(DAOO)<br>(DA/HL) | P(DAUH)<br>(DA/HL) | $\delta$<br>(kg/l)  | <b>MMSD</b><br>(kg) |                   | <b>MMSA</b><br>(kg) |  | <b>ZFW</b><br>(kg)  | <b>Mbase</b> (kg)        | $\mathbf R$<br>(kg) |
|--------------------|--------------------|---------------------|---------------------|-------------------|---------------------|--|---------------------|--------------------------|---------------------|
| 1206.53            | 1362.88            | 0.8028              | 79015               |                   | 65317               |  | 62731               | 42426.9                  | 150                 |
| $\bf{D}$ (kg)      | <b>RD</b><br>(kg)  | <b>ETOW</b><br>(kg) | <b>ELAW</b><br>(kg) | <b>RF</b><br>(kg) | RR (kg)             |  | <b>Qtot</b><br>(kg) | <b>Q</b> parking<br>(kg) |                     |
| 3180               | 1333               | 67940.9             | 64760.9             | 1200              | 159                 |  |                     |                          |                     |

Tableau 3-11 : Les données de vol Oran– Hassi Messaoud-Alger avec B737-800

Avec: $Q1 = 6022$  kg:

Q2=5543.8kg :

 $Qparking = Q1 + Q2 = 10082.8kg$ ;

### **1) Vérification des prix : Pa >**

On peut continuer notre étude pour faire un emport de carburant d'Oran à Hassi Messaoud ;

#### **2) Vérification des limitations:**

la masse au décollage :

$$
\text{Mdéc} = \text{Mb} + \text{C/O} + \text{Qtot} = 72001.7 \text{kg};
$$
\n
$$
\text{Matt} = \text{Mb} + \text{c/o} + \text{Qtot} - \text{D} = 68821.7 \text{kg}.
$$

c/o : c'est la charge offert Maximal :

Donc:  $M \ddot{\alpha} < M \dot{\alpha}$  ; Matt > MMSA ;

Et par conséquent on est limité par la masse a l'atterrissage

### **3) Calcul de la quantité maximale transportée au départ**

 $XTR1=MMSD-Mb-c/O-Q1 = 11074.1kg$ ;  $XTR2=MMSA-Mb-c/o-Q1+D = 556.1kg$ ; Xtr c'est le MIN entre les 2 valeurs donc ;

 $XTR = 556.1 kg$ .

D'où: Ness =  $Q3 - XTR = 8193.7kg$ ;

Q3=Q2-RD=8749.8kg ;

Charge offert réel= $C/O =$  (nombre de siège  $*$  masse d'1 passager) +charge offert dans les soutes =  $(155*104) + 2000 = 18120$  kg.

> Charge offert max > charge offert réel ; Gain de la charge offert = Charge offert max - charge offert réelle; Gain de la charge offert=19492 -18120=1372 kg .

C'est à dire on peut ajouter une quantité de carburant supplémentaire jusqu'à 1372 kg ;

#### **4) Calcul du gain ou de la perte financière**

Calcul du coefficient de transport K :

Le coefficient de transport K obtenue d après le tableau des coefficients de Boeing : K=1.025

ETOWe=69312.9;  
\n
$$
\triangle TOW=1372 \text{ kg}
$$
;  
\n $K=\frac{\triangle TOW}{\triangle LAW}$  Donc  
\n $\triangle LAW=1338.5 \text{ kg}$ .

Le rapport :

$$
Ra = \frac{Pa}{Pd} = 1.129 ;
$$

Alors :  $K < Ra$ .

Donc : on aura en conséquence un gain.

#### **5) Calcul du gain**

Calcul du cout de carburant à l'aéroport de départ :

For (DAAG) = (P(DAAG)/(100\*0.8028))\*
$$
\Delta \text{TOW} = \left(\frac{1206.53}{100*0.8028}\right) * (1372);
$$

\nFor (DAAG) = 20619.82DA.

Calcul du cout de carburant à l'aéroport de destination :

$$
Fc(DAUH) = \left(\frac{P(DAUH)}{100*0.8028}\right) * (1338.5);
$$
  
Fc(DAUH) =22723.15DA.

**6) Le profit**

$$
G = Fc(DAUH) - Fc(DAAG);
$$

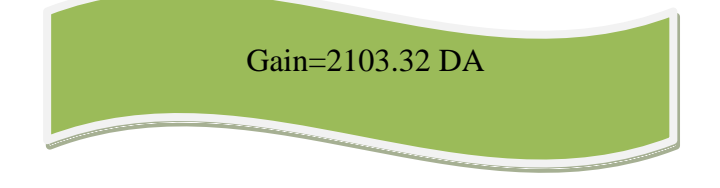

Tableau3-12: les résultats obtenu pour le vol REGULIER (Oran– Hessi Massoud-Alger) avec B 737-800

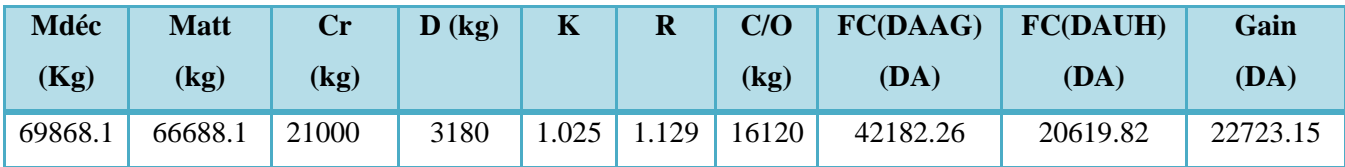

#### **3.5 Conclusion**

Nous avons étudié théoriquement l'emport carburant et on a marqué des gains parfois important et aussi on a noté des cas ou l'emport est défavorable.

# **CHAPITRE 4 : REALISATION D'UNE APPLICATION D'ETUDE FINANCIERE DE L'EMPORT CARBURANT**

#### **4.1 Introduction**

Dans ce chapitre, nous allons concevoir un logiciel qui détermine : le gain, ou les cas de perte de l'emport carburant (qui sont à éviter pour les occasions ultérieures) en matière de finance, en suite, nous allons exécuter l'application.

#### **4.2 Critique de l'existence**

Il existe une application d'emport carburant réalisée l'année 2017 par deux étudiantes de l'I.A.E.S avec le langage c Sharp, après notre consultation pour cette dernière, et analyses des étapes suivies pour sa conception, nous avons trouvé quelques failles dans le travail , en suite nous avons fait des ajustements importants, et des ajouts significatifs dans l'organigramme, et aussi l'utilisation d'un autre langage informatique a savoir le Delphi pour créer notre logiciel de l emport carburant.

Les erreurs remarquées :

L'utilisation très répétée des données en provenance du jet planner, le programme ne peut pas fonctionner sans les données du jet planner, par contre notre programme fonctionne d'une manière autonome (indépendant des autres programmes).

Dans leurs programme le ΔTOW=TOWe-TOW, ce qui veut dire que c'est la différence entre le TOW avec emport et celui de sans emport, ce ΔTOW est une valeur injectée dans leurs programme du calcul de l'emport du carburant tout au début, et comment que cela est- t-il possible de la déterminer or que notre objectif est le même (démarrer avec le résultat qui est directement injecté tout au début manuellement)

L'organigramme : la différence de c/o est ajoutée automatiquement carburant sans prendre en considération est ce que cette quantité dépasse la quantité nécessaire du carburant ainsi que la capacité réservoir.

#### **4.3 Le logiciel d'étude de la rentabilité de l'emport carburant**

En informatique, le logiciel détermine les tâches qui peuvent être effectuées par la machine, ordonne son fonctionnement, et lui procure ainsi son utilité fonctionnelle. Les séquences d'instructions appelées : programme ainsi que les données du logiciel sont ordinairement structurées en fichiers. La mise en œuvre des instructions du logiciel est appelée exécution, et la machine est appelée ordinateur ou calculateur.

Un logiciel peut être classé comme système, applicatif, standard, spécifique, ou libre, selon la manière dont il interagit avec le matériel, selon la stratégie commerciale et les droits sur le code source des programmes. Le terme logiciel propriétaire est aussi employé.

Les logiciels sont créés et livrés à la demande d'un client, ou alors ils sont créés sur l'initiative du producteur, et mis sur le marché, parfois gratuitement. En 1980, 60 % de la production et 52 % de la consommation mondiale de logiciels est aux Etats Unis. Les logiciels sont également distribués illégalement et la valeur marchande des produits ainsi distribués est parfois supérieure au chiffre d'affaires des producteurs. Les logiciels libres sont créés et distribués comme des commodités produites par coopération entre les utilisateurs et les auteurs ;

#### **4.3.1 Présentation du logiciel**

Tout abord, nous avons créé un logiciel qui calcule la quantité du carburant a emporter, et le gain de transporter cette quantité dans différents cas, dans le but de chercher une quantité du carburant compatible avec la réglementation et la rentabilité économique recherché pour la compagnie Tassili Airlines. Cette application est réalisé sous un langage qu'on appelle : « DELPHI», on a préféré utiliser ce langage a cause de sa rapidité dans l'exécution et sa fiabilité, en plus on a utilisé le module base de donnée qui est intégrée dans la langage DELPHI, comme un complément pour construire les bases de données nécessaires ;

#### **4.3.2 Les caractéristiques de la base de données**

-Description des données : recherche des données ;

-Concurrence d'accès : détecter les conflits ;

-Confidentialité des données : privilège d'accès ;

-Intégrer des données validation et cohérence des données.

Pour notre logiciel, on a utilisé le model base de donnée qui est intégré avec le DELPHI, qui nous permis de construit des tableaux de base de données, et l'accès facile a ces dernières, aussi pour effectuer des changements sur les données, ce modèle de base de données fait partie de la suite DELPHI.

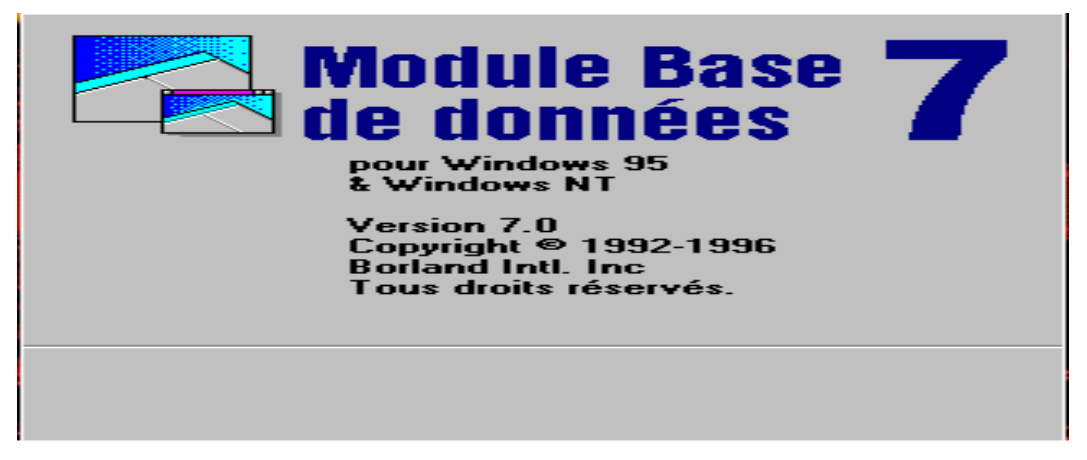

Figure 4-1 : Module Base de données [25]

### **4.3.3 Description du logiciel**

### **4.3.3.1 Données d'entrées**

Notre logiciel est composé de plusieurs bases de données sous forme de tableaux incluant toutes les informations : des aéroports de départ, d'arrivée, les caractéristiques des avions, le coefficient de transport …

La première base : concerne les caractéristiques des 12 avions de la compagnie aérienne TASSILI AIRLINES ;

Remplir la 1<sup>ere</sup> table qui concerne :

-AC model;

-Aircraft Registration;

-Masse de base pour chaque avion;

-C/O Maximal pour chaque avion ;

-Masse maximal au décollage ;

-Masse maximal à l'atterrissage;

-Masse maximal sans carburant ;

-Capacité Réservoir;

-Roulage;

-Attente;

-Le Cout horaire pour chaque type d'avion.

| A/C MODEL | Air craft registration Masse de Base(ko C/O(kg) MMSD(kg) MMSC(kg) MMSA(kg |          |       |       |       |       | Cr(kg) | R(kg) | F(kg) | Ch(DZ) |
|-----------|---------------------------------------------------------------------------|----------|-------|-------|-------|-------|--------|-------|-------|--------|
| B737-800  | 7T-VCA                                                                    | 43083.6  | 19647 | 79015 | 62731 | 65317 | 21000  | 150   | 1200  | 542000 |
| B737-800  | 7T-VCB                                                                    | 43090.6  | 19640 | 79015 | 62731 | 65317 | 21000  | 150   | 1200  | 542000 |
| B737-800  | 7T-VCC                                                                    | 42426.9  | 20304 | 79015 | 62731 | 65317 | 21000  | 150   | 1200  | 542000 |
| B737-800  | 7T-VCD                                                                    | 43186.6  | 19544 | 79015 | 62731 | 65317 | 21000  | 150   | 1200  | 542000 |
| DASH-Q400 | 7T-VCL                                                                    | 18132.21 | 7723  | 29257 | 25855 | 28009 | 5000   | 70    | 750   | 287000 |
| DASH-Q400 | 7T-VCM                                                                    | 18065.41 | 7790  | 29257 | 25855 | 28009 | 5000   | 70    | 750   | 287000 |
| DASH-Q400 | 7T-VCN                                                                    | 18109.41 | 7746  | 29257 | 25855 | 28009 | 5000   | 70    | 750   | 287000 |
| DASH-Q400 | 7T-VCO                                                                    | 18037.09 | 7818  | 29257 | 25855 | 28009 | 5000   | 70    | 750   | 287000 |
| DASH-Q200 | 7T-VCP                                                                    | 11133.17 | 3382  | 16466 | 14515 | 15649 | 2500   | 50    | 500   | 178000 |
| DASH-Q200 | 7T-VCQ                                                                    | 11072.60 | 3442  | 16466 | 14515 | 15649 | 2500   | 50    | 500   | 178000 |
| DASH-Q200 | 7T-VCR                                                                    | 11162.91 | 3352  | 16466 | 14515 | 15649 | 2500   | 50    | 500   | 178000 |
| DASH-Q200 | 7T-VCS                                                                    | 11059.51 | 3455  | 16466 | 14515 | 15649 | 2500   | 50    | 500   | 178000 |

Tableau 4-1 : Les informations des avions de Tassili Airlines

Le deuxième tableau concerne les lignes aériennes :

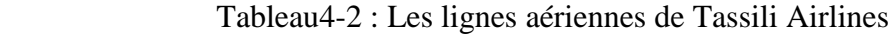

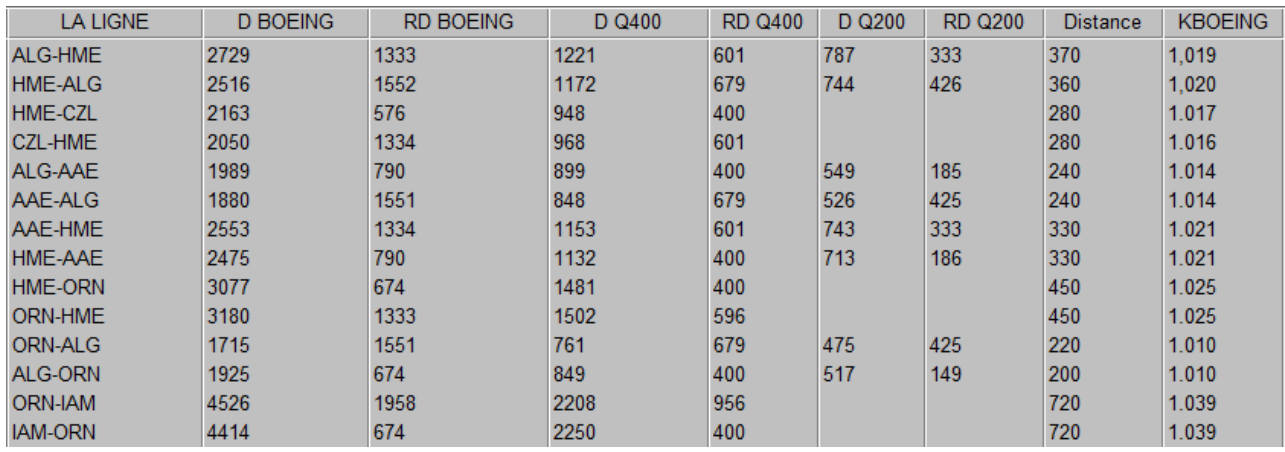

Dans le tableau si dessus qui concerne le réseau aérien, on a fait entrer les données suivantes :

- -L'aéroport de départ ;
- -L'aéroport d'arrivée ;
- -Délestage pour chaque type d'avion ;
- -Coefficient de transport pour le BOEING.

Le troisième est pour le prix de carburant pour chaque aérodrome :

| <b>Aéroport</b>     | Prix (DA/HL) | <b>Prix internationale</b> |
|---------------------|--------------|----------------------------|
| <b>ALGER</b>        | 1206.53      | 7384.15                    |
| <b>CONSTANTINE</b>  | 1206.53      | 7384.15                    |
| <b>ORAN</b>         | 1206.53      | 7384.15                    |
| <b>ANNABA</b>       | 1258.64      | 7384.15                    |
| <b>BATNA</b>        | 1258.64      | 7384.15                    |
| <b>BEJAIA</b>       | 1258.64      | 7384.15                    |
| SETIF               | 1258.64      | 7384.15                    |
| <b>TEBESSA</b>      | 1258.64      | 7384.15                    |
| <b>TLEMCEN</b>      | 1258.64      | 7384.15                    |
| <b>BISKRA</b>       | 1362.88      | 7384.15                    |
| <b>CHLEF</b>        | 1362.88      | 7384.15                    |
| EL OUED             | 1362.88      | 7384.15                    |
| <b>GHARDAIA</b>     | 1362.88      | 7384.15                    |
| <b>H.MESSOUD</b>    | 1362.88      | 7384.15                    |
| <b>OUARGLA</b>      | 1362.88      | 7384.15                    |
| <b>TIARET</b>       | 1362.88      | 7384.15                    |
| <b>ADRAR</b>        | 1467.12      | 7384.15                    |
| <b>B.B MOKHTAR</b>  | 1467.12      | 7384.15                    |
| BECHAR              | 1467.12      | 7384.15                    |
| <b>DJANET</b>       | 1467.12      | 7384.15                    |
| <b>EL GOLEA</b>     | 1467.12      | 7384.15                    |
| <b>H.R'MEL</b>      | 1467.12      | 7384.15                    |
| <b>ILLIZI</b>       | 1467.12      | 7384.15                    |
| <b>IN AMENAS</b>    | 1467.12      | 7384.15                    |
| <b>IN SALAH</b>     | 1467.12      | 7384.15                    |
| TAMENRASSET 1467.12 |              | 7384.15                    |
| <b>TIMIMOUN</b>     | 1467.12      | 7384.15                    |
| <b>TINDOUF</b>      | 1467.12      | 7384.15                    |
| $C-D-G$             | $\sqrt{2}$   | 6915.31                    |
| Marseille           |              | 7618.15                    |
|                     |              |                            |

Tableau 4-3 : les prix du carburant dans les différents aéroports

#### **4.3.3.1 Les données de sortie**

Les paramètres de sortie correspondant à l'affichage du résultat de l'emport de carburant pour les différents vols et différents types d'appareils en indiquant les données suivants :

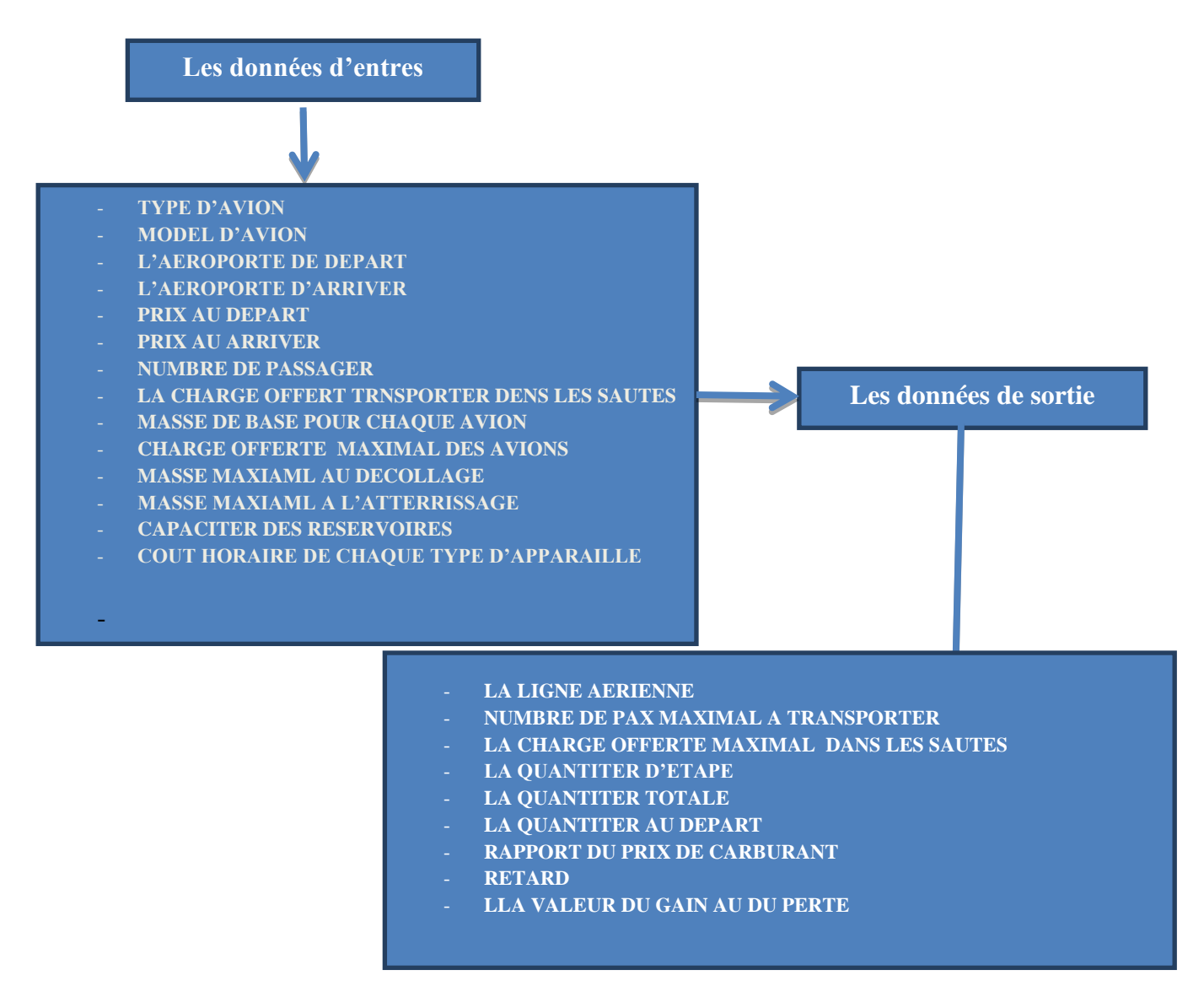

Figure 4-2 : Les données d'entrée et de sortie de l'application

#### **4.3.4 La structure du logiciel**

Afin de faciliter l'utilisation du logiciel, on l'a structuré dans un ensemble de formes, chacune regroupe un certain nombre de fonctions élémentaires.

#### **4.3.5 Fonctionnement du logiciel**

Du point de vue de fonctionnement, ce logiciel est composé d'un ensemble de formes ou de fiches élémentaires, qui se distinguent par des fonctions qui accomplissent les étapes de la fonction de notre logiciel pouvant se résumer dans le point suivant :

-Saisir le mot de passe pour accéder au logiciel en assurant plus de sécurité et confidentialité au logiciel ;

-Ouvrir la fenêtre concerne l'appareil pour choisir le type d'avion ;

-Ouvrir la deuxième fenêtre du trajet, choisir les étapes de vol, le type de vol, le nombre de

pax, et la charge offert des soutes transportées ;

-Ouvrir la fenêtre principale d'application du notre étude en affichant le résultat final.

# **4.3.5.1 La fenêtre d'accès « le mot de passe »**

Il faut avoir le droit d'accès à l'application, pour des raisons de sécurité, seules les personnes gestionnaires possédant le mot de passe peuvent accéder au logiciel, donc il faut le saisir en cliquant sur le bouton « ok » ;

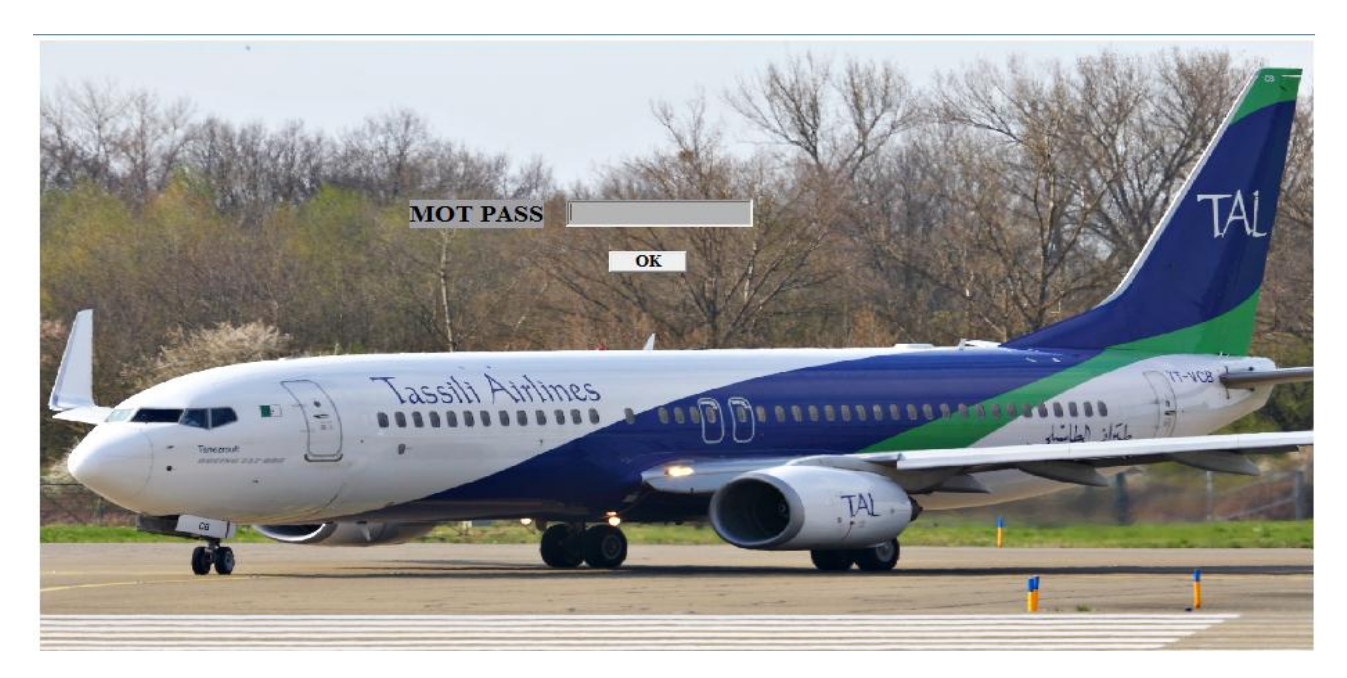

Figure 4-3 : la fenêtre du mot de passe.

Remarque : Dans le cas où le mot de passe set incorrect, un message s'affiche et le signale «mot pass incorrecte » voir figure :

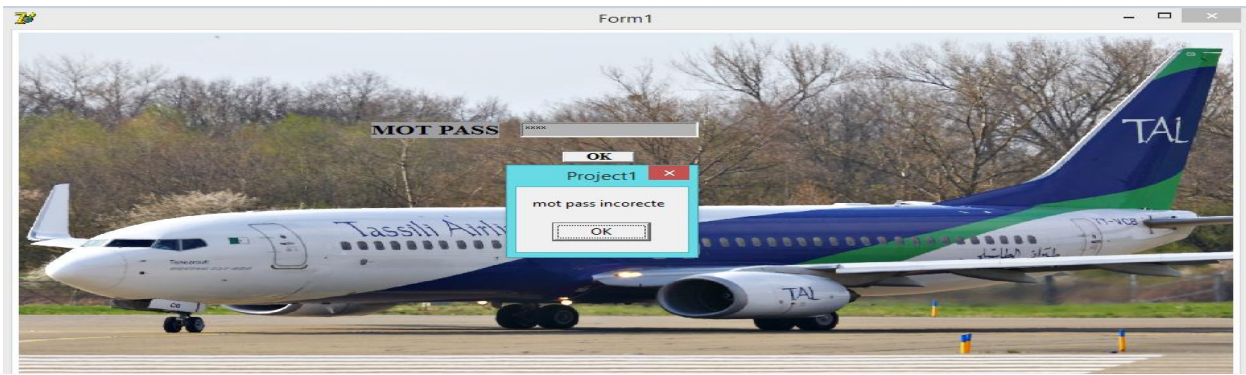

Figure4-4 : droit d'accès

**4.3.5.2 La fenêtre de choix de l'appareil** 

Après avoir le droit d'accès, la fenêtre de choix de l'appareil apparait pour choisir l'avion qui fera l'étape de vol ;

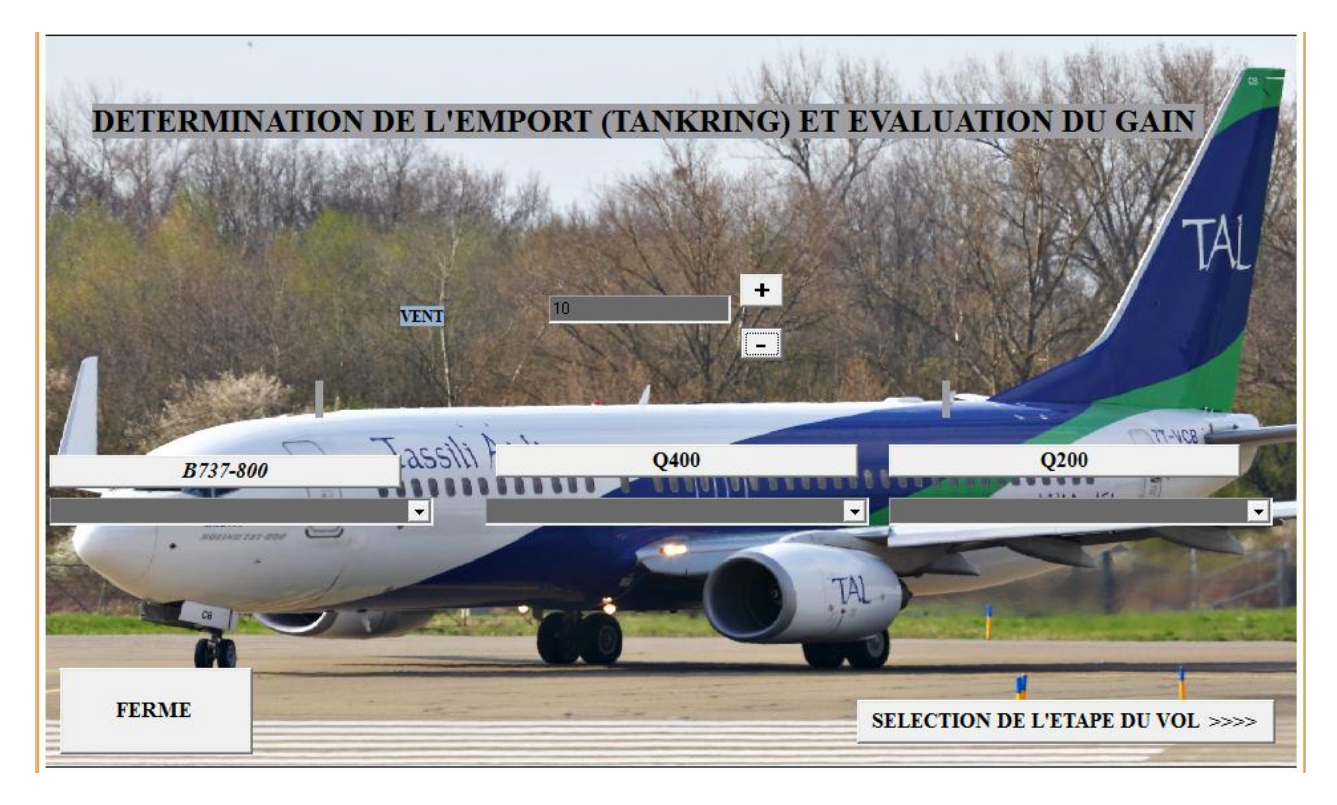

Figure4-5 : La sélection de l'appareil

-La case au-dessus pour injecter le vent et sa direction : de face ou bien arrière

-Les Boutons « B737-800, Q400 et Q200 » pour choisir le type d'avion et le tableau qui

apparait pour sélectionner l'appareil ;

-Le Bouton « SELECTION DE L'ETAPE DU VOL » pour passer à la fenêtre suivante ;

-Le Bouton« FERMER » permet de quitter l'application.

# **4.3.5.3 La fenêtre de choix de l'étape de vol**

Après la sélection l'appareil il faut chaisier type de vol, l'étape de vol « la route », le nombre de pax et la charge offert des soutes ;

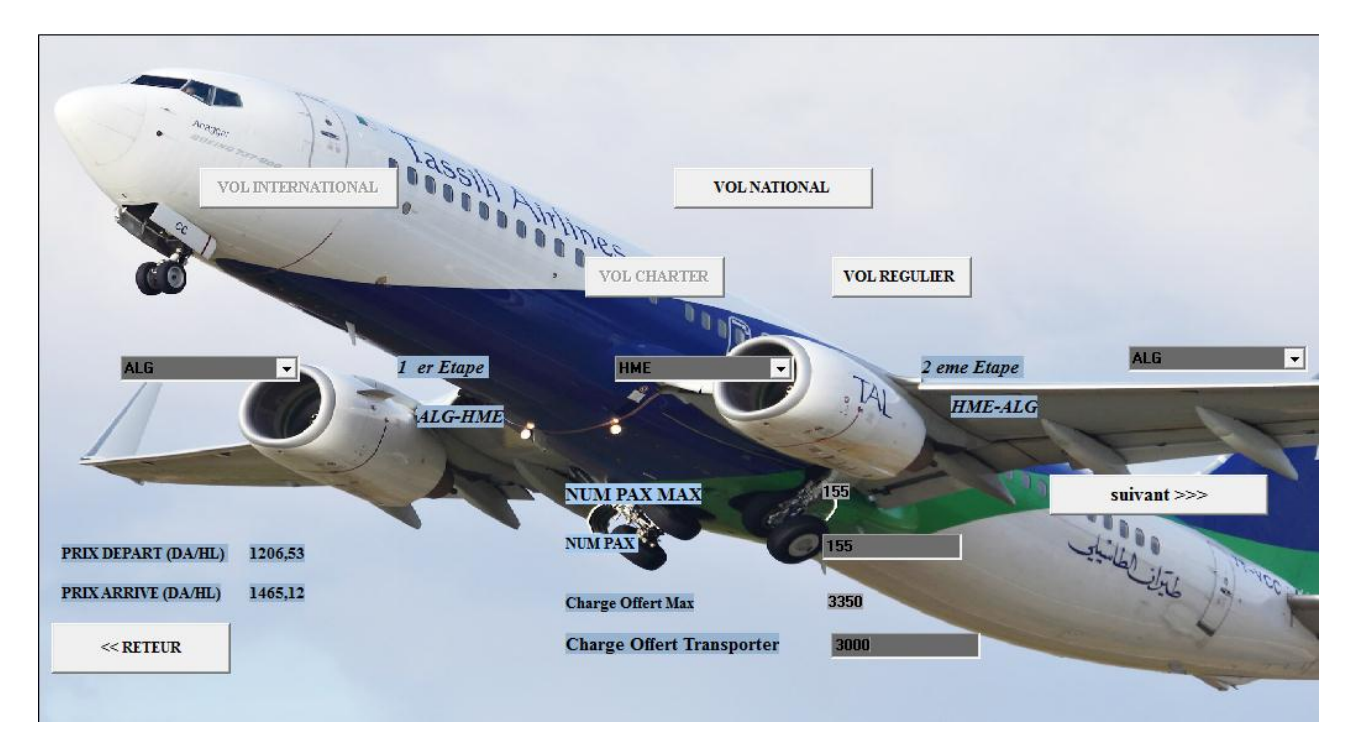

Figure 4-6 : La sélection de l'étape de vol

-Choisir le type de vol « international ou national » aussi choisi soit vol « régulier ou bien charter » ;

-Choisi l'aéroport de départ et d'arriver 1 et l'arriver 2 c'est-à-dire sélectionner les 2 étapes de vol ;

-Remplir le nombre de pax et la charge offert des soutes, mais nous devons adhérer aux

chiffre maximal ;

-Le bouton « retour »pour revenir à l'étape précédente ;

-Le bouton « suivant »pour passer à l'étape suivante.

### **4.3.5.4 La fenêtre principal d'application de l'emport carburant et évaluation du gain**

Après la sélection de la fenêtre principale d'application apparait pour gérer notre travail :

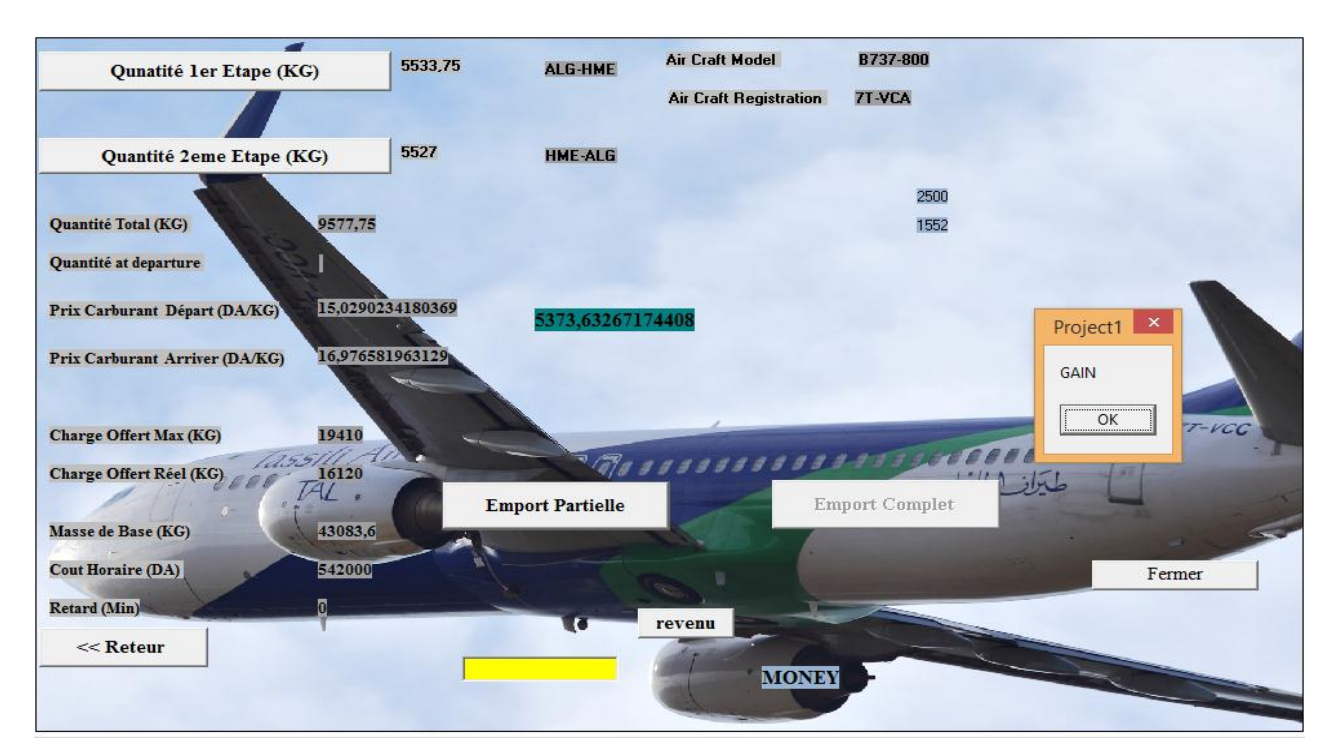

Figure 4-7 : La fenêtre principale

Dans cette fenêtre il y a plusieurs boutons et colonnes d'affichage :

-Les boutons en haut pour calculer les quantités d'étape ;

-Les boutons au milieu pour calculer le profit de l'emport carburant.

Remarques :

- Dans le cas au nous aurions un emport partielle bouton « emport partielle » apparait, et le bouton « emport complet » disparait.
- Dans le cas au nous aurions un emport complet le bouton « emport partielle » disparait, et le bouton « emport complet » apparait.
- -La case en jeune sert à remplir le nombre de rotation, après cliquer sur le bouton « revenu »

pour voir le résultat de plusieurs rotations ;

-Le bouton « fermer » pour quitter l'application ;

- -Le bouton « retour » pour revenir à la fenêtre précédente ;
- -Cette fenêtre afficher plusieurs information telle que.
	- -Aircraft model ; -Aircraft registration ; -Quantité de la 1<sup>ère</sup>étape (kg) ;

-Quantité de la  $2^{\text{eme}}$ étape (kg); -Quantité totale (kg) ; -Prix de départ et arrivée (DA/kg) ; -C/O max et réelle (kg) ; -le profit (DA).

Et enfin le programme afficher le message si nous avons un profit ou une perte.

# **4.4 Exécution du logiciel**

# **4.4.1 Le vol Alger –Marseille**

C'est un vol international Aller-retour effectué par le B737-800 immatriculé 7T-VCA ;

Les conditions du vol :

-ISA+10 ;

-VENT 10KT de face ;

-Nombre de PAX : 152 passager a bord.

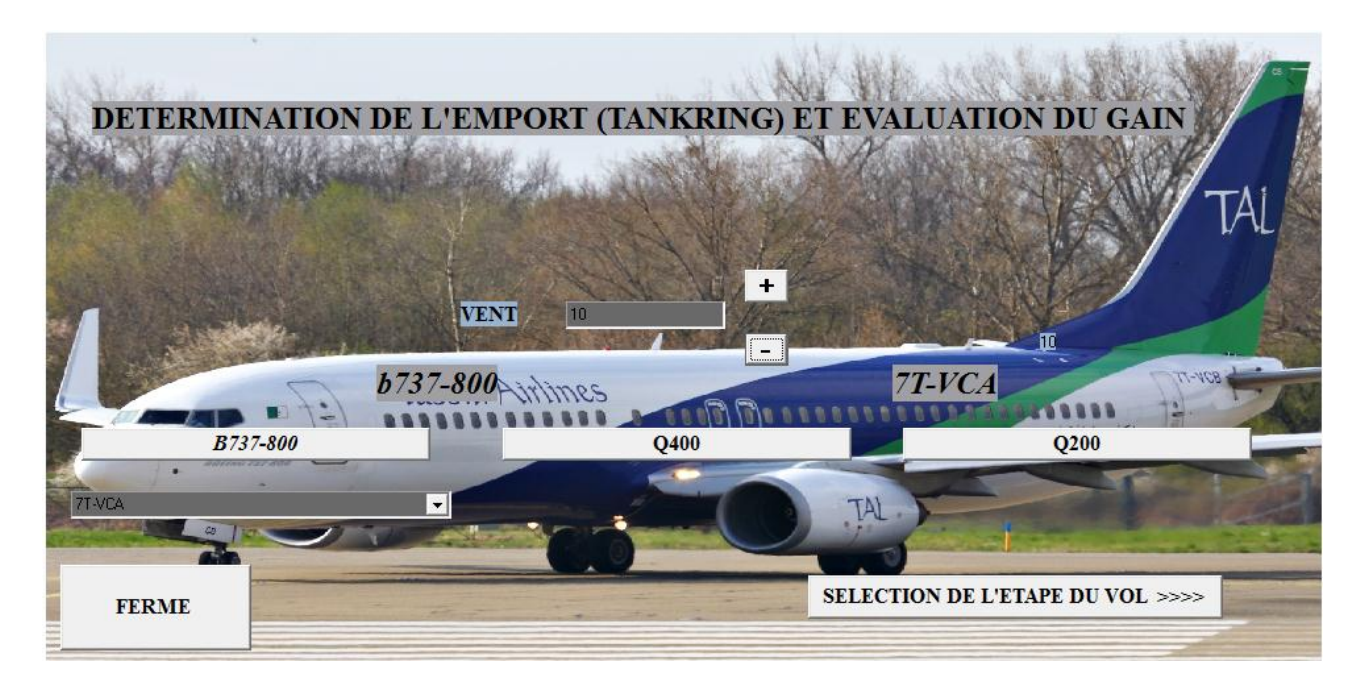

Figure 4-8 : La sélection de l'avion 7T VCA.

Après la sélection de l'appareil, on va sélectionner la ligne Alger- Marseille, et injecter le nombre de passager :

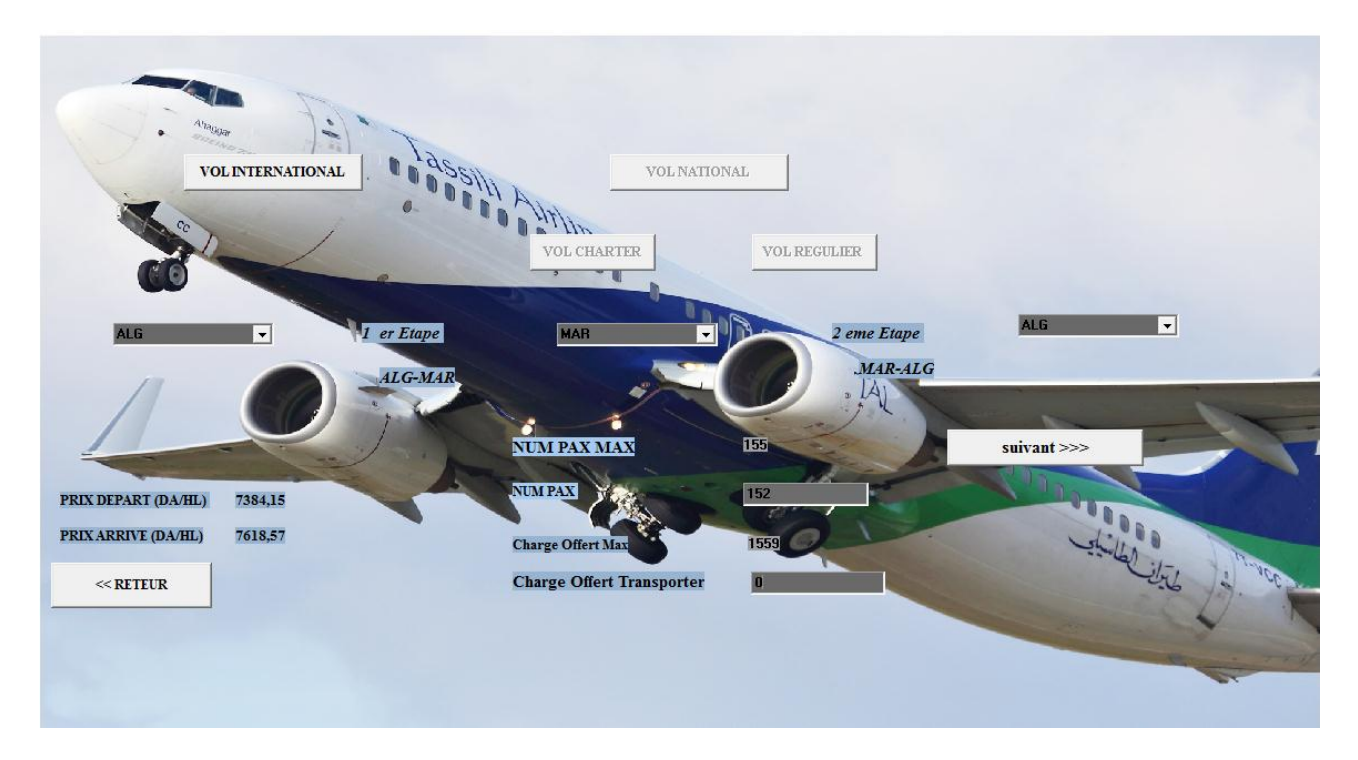

Figure 4-9 : La sélection de l'étape Alger –Marseille -Alger

On clique sur le bouton « suivant » :

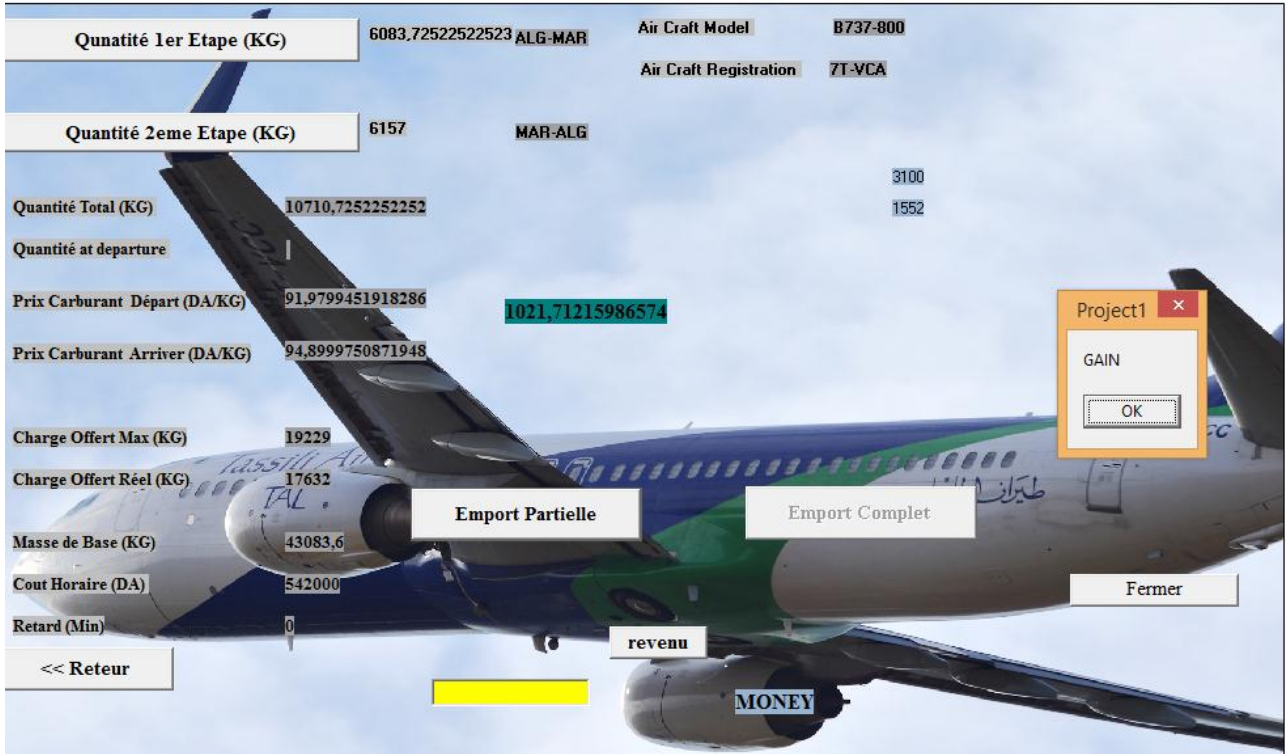

Figure 4-10 : Les résultats d'emport carburant pour la rotation Alger-Marseille-Alger On un gain de **1021.712 DA** par rapport à faire l'étape sans emport

# **4.4.2 Le vol Alger – Oran**

C'est un vol national Aller-retour effectué par le B737-800 immatriculé 7T-VCA ;

Les conditions du vol :

-ISA+10 ;

-VENT 20KT de face ;

-Nombre de PAX : 103 passager a bord.

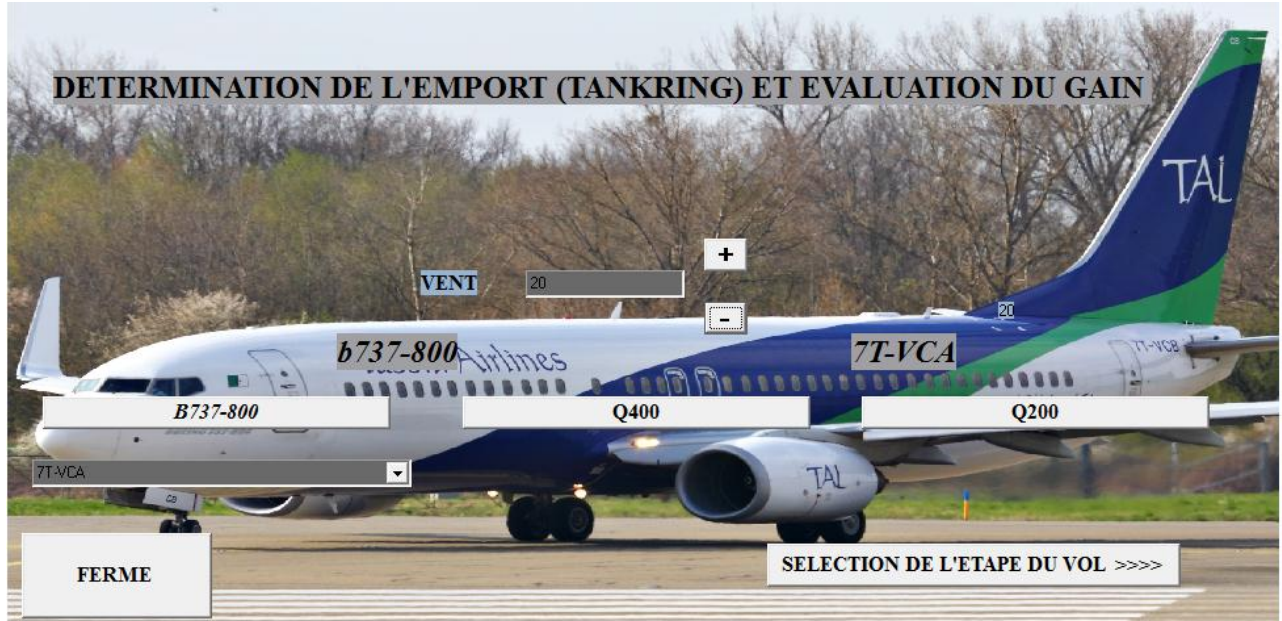

Figure4-11 La sélection de l'appareil 7T VCA

Après la sélection de l'appareil, on va sélectionner la ligne Alger- Oran, et injecter le nombre de passager ;

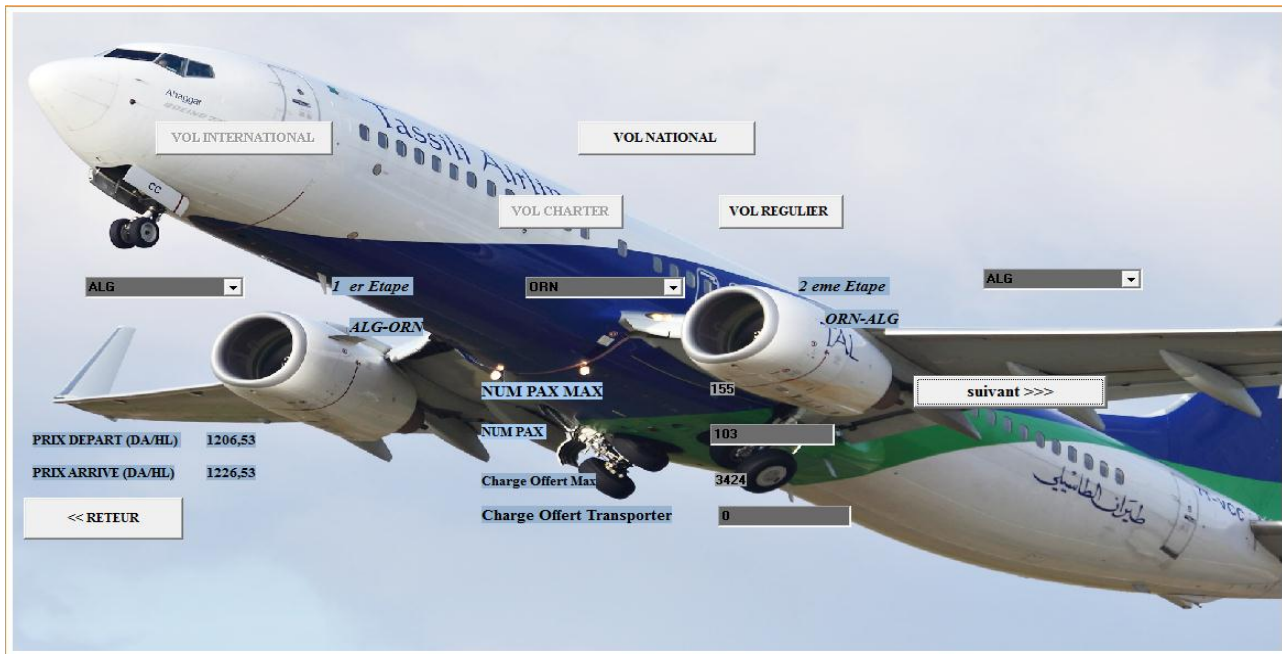

Figure 4-12 : La sélection de la ligne Alger Oran Aller retour avec 7T VCA.

On clique sur suivant :

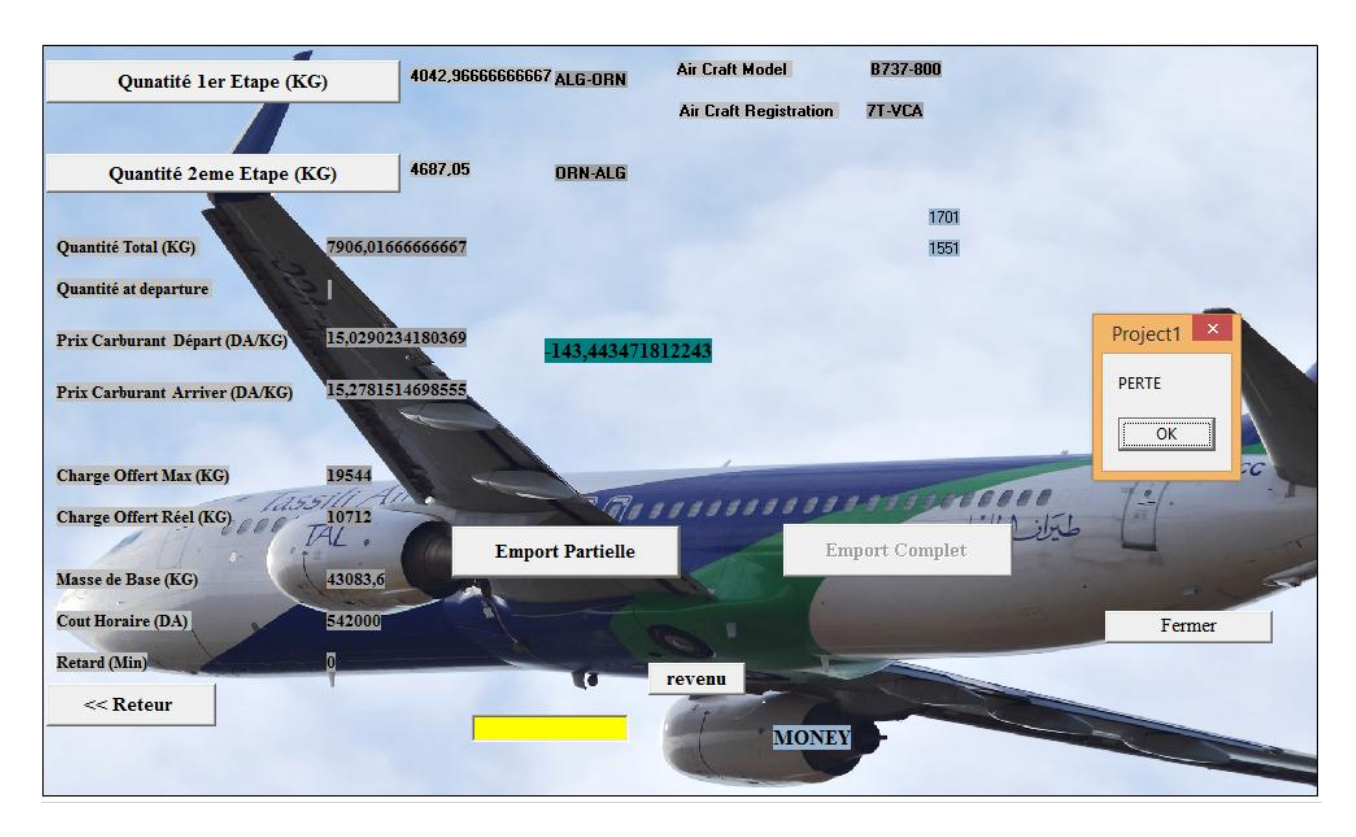

Figure4-13 : Les résultats de l'emport carburant de la ligne Alger Oran avec le 7 T VCA.

On a une perte de **143.44 DA** par rapport à faire l'étape sans emport, par ce que le prix à Alger est près de celui d'Oran

### **4.4.3 Le vol Alger – Charles De Gaulles:**

C'est un vol international Aller-retour effectué par le B737-800 immatriculé 7T-VCC.

Les conditions du vol :

 $-$ ISA $+10$ :

-VENT 50KT de face ;

-Nombre de PAX : 140 passager a bord .

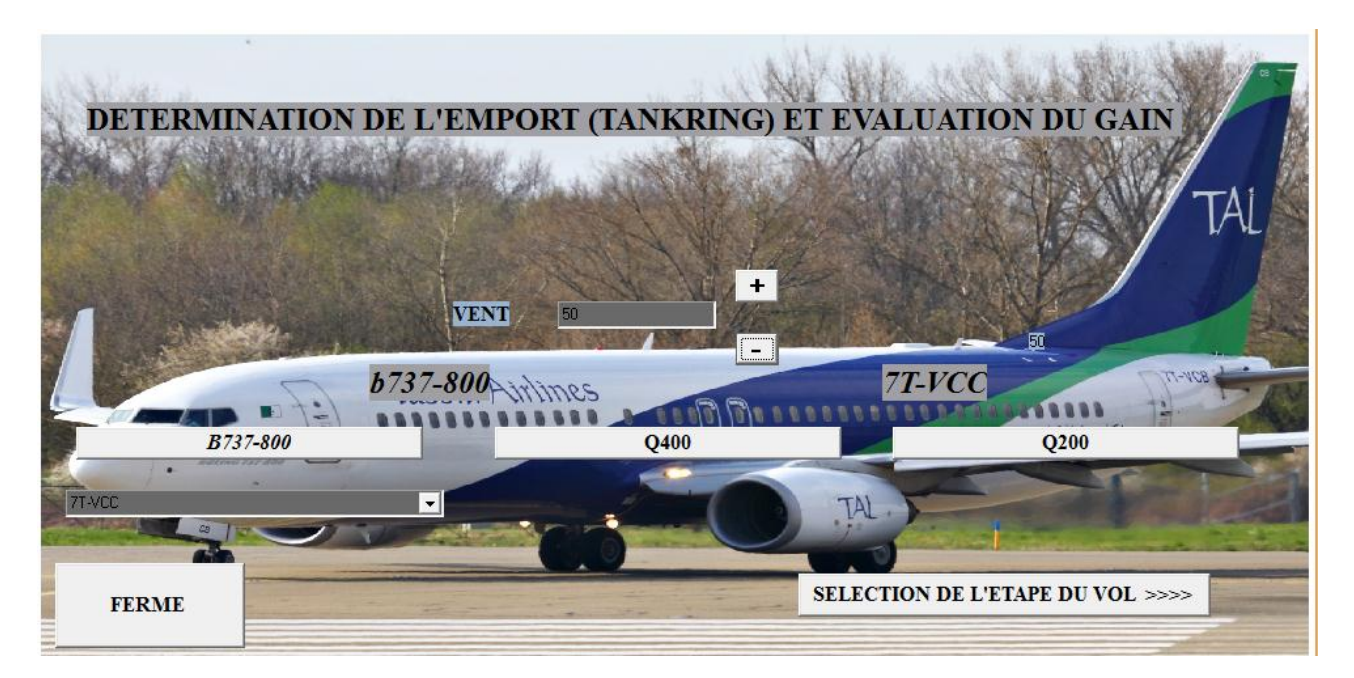

Figure4-14 : La sélection de l'appareil 7TVCC

Après la sélection de l'appareil on va sélectionner la ligne Alger-Charles De Gaulles et le nombre de passager ;

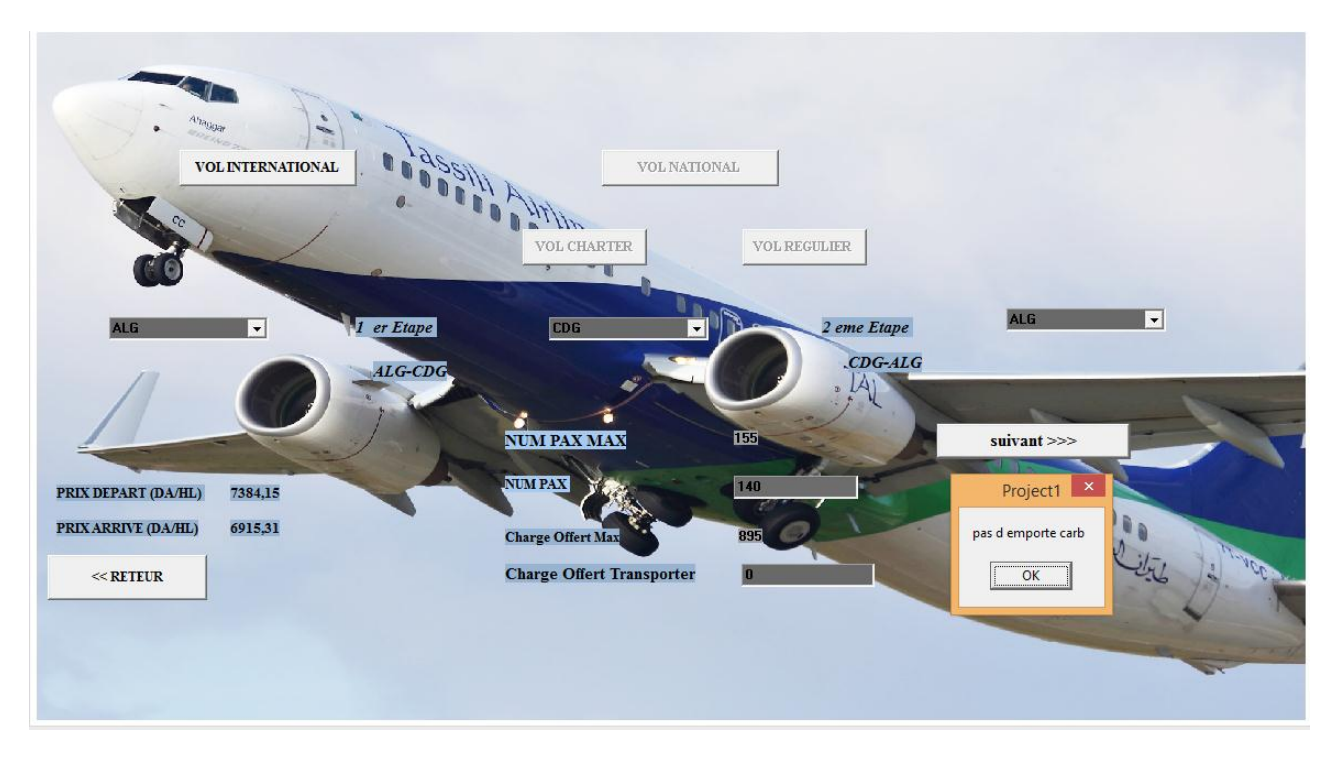

Figure 4-15 : La sélection de la ligne Alger - Charles de Gaulles

Sortie du message « pas d'emport carburant » il est préférable d'éviter l'emport carburant dans ce cas de figure par ce que le prix à l'aéroport de Charles De Gaulles supérieur de celui à Alger.

### **4.4.4 Le vol Oran – Hessi Massoud -Annaba**

C'est un vol national Charter effectué par le Q400 immatriculé 7T-VCL.

Les conditions du vol :

 $-$ ISA $+10$ :

-VENT Nul ;

-Nombre de PAX : 59 passager abord.

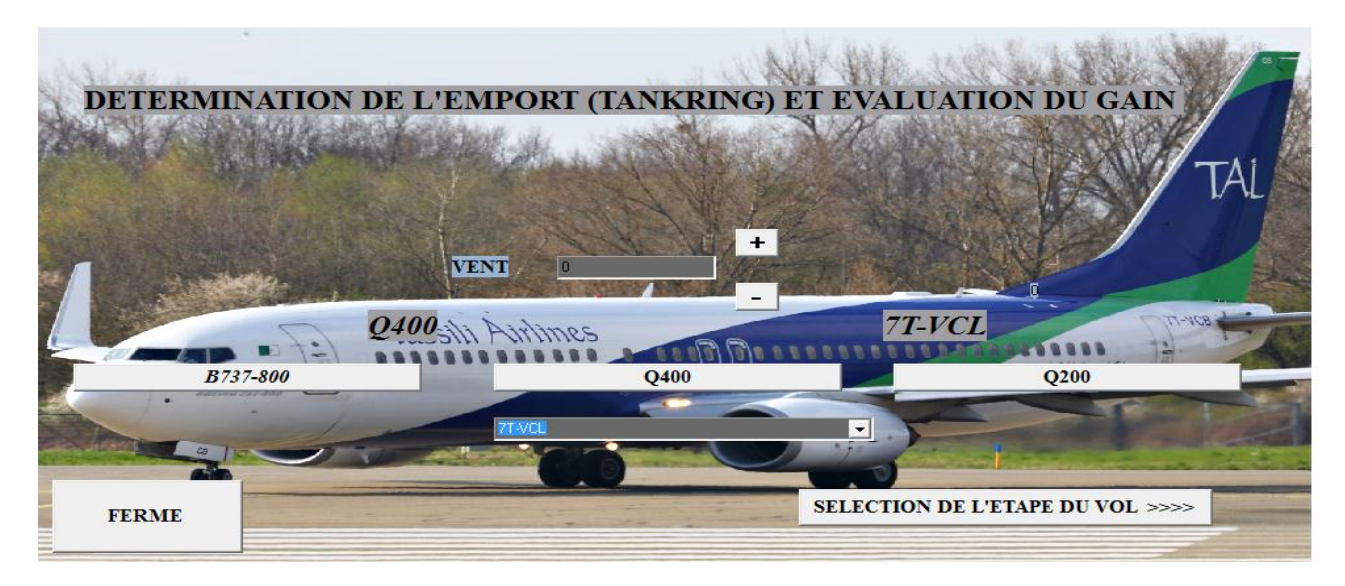

Figure 4-16 : La sélection de l'appareil 7T VCL

Après la sélection de l'appareil on va sélectionner la ligne Oran – Hessi Messoud –Annaba, et injecter le nombre de passager ;

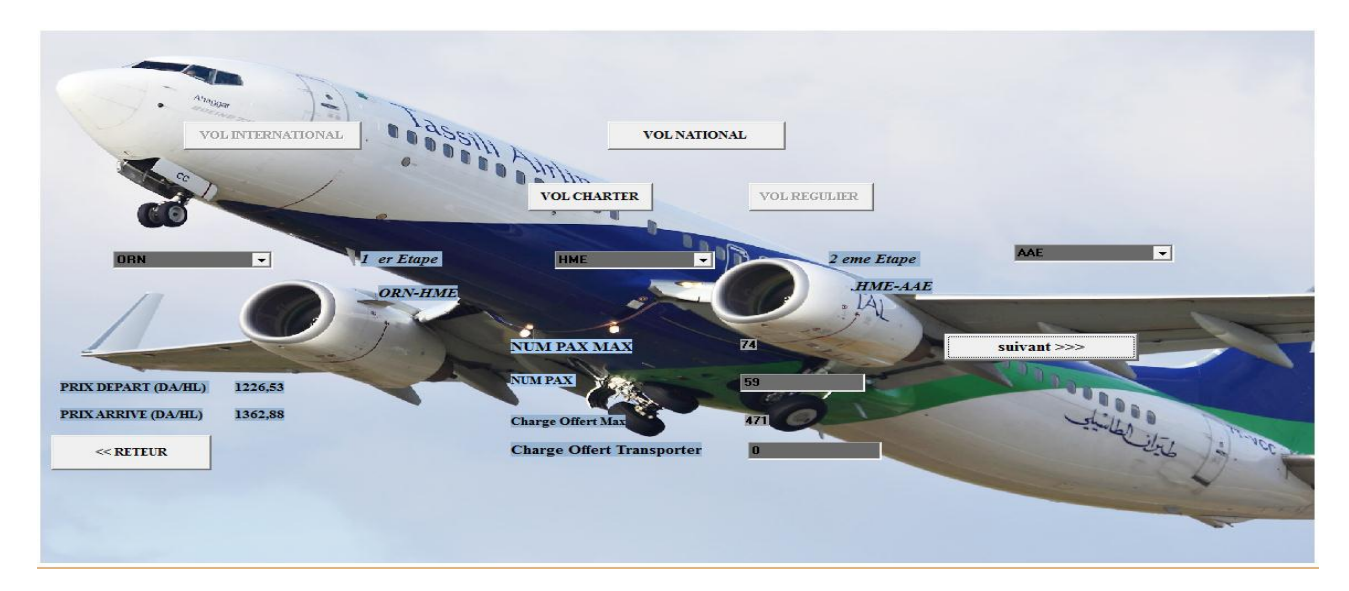

Figure 4-17 : La sélection de la rotation Alger- Hassi Messaoud- Annaba.

On clique sur suivant :

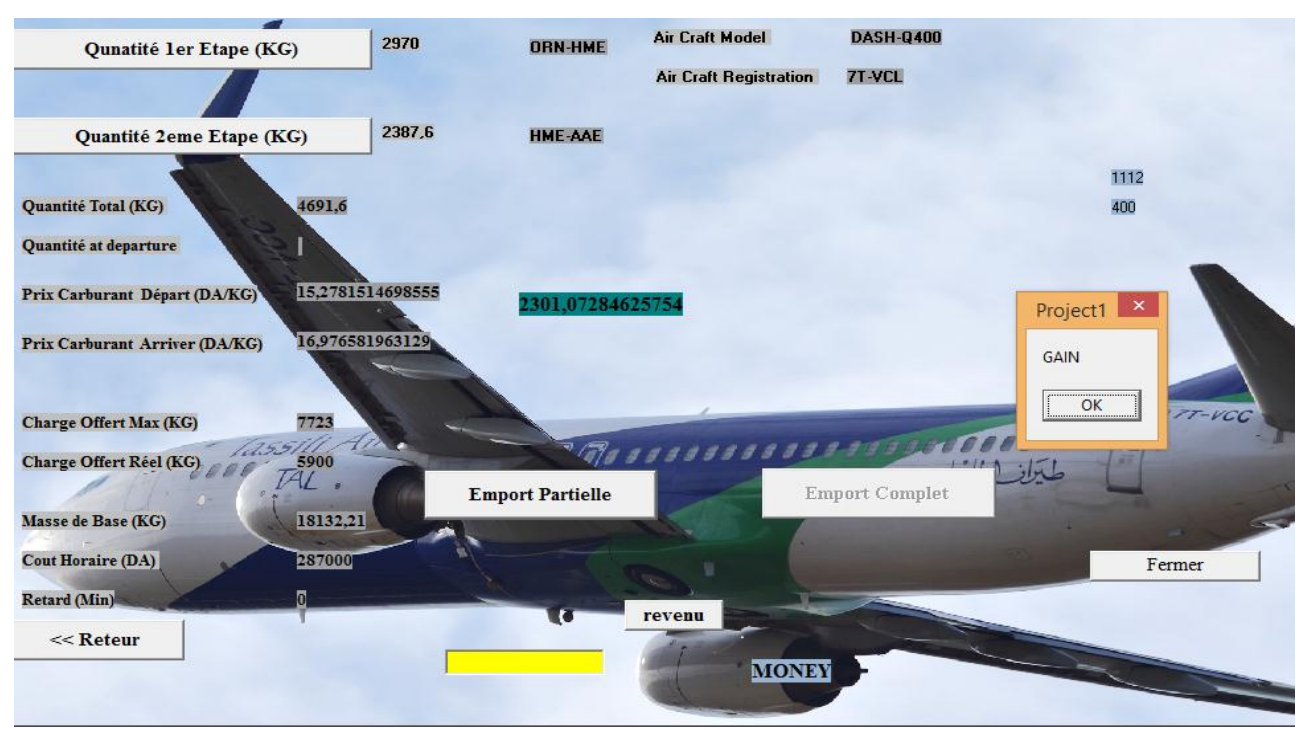

Figure 4-18 : Les résultats de l'emport carburant de la rotation Alger -Hassi Messaoud-Annaba avec le 7T VCL

On un gain de **2301.07 DA** par rapport à faire l'étape sans emport.

Dans le cas nous voulons savoir le bilan mensuel, ou bien annuel, on entre le nombre de rotation par mois ou par ans et le logiciel nous donne le revenu total.

### **Exemple :**

Vol : Oran – Hessi Messaoud –Annaba, nous avons 15 rotation pour le mois d'aout :

Le bilan financier de 15 rotations est de **34516 DA** pour le Q400

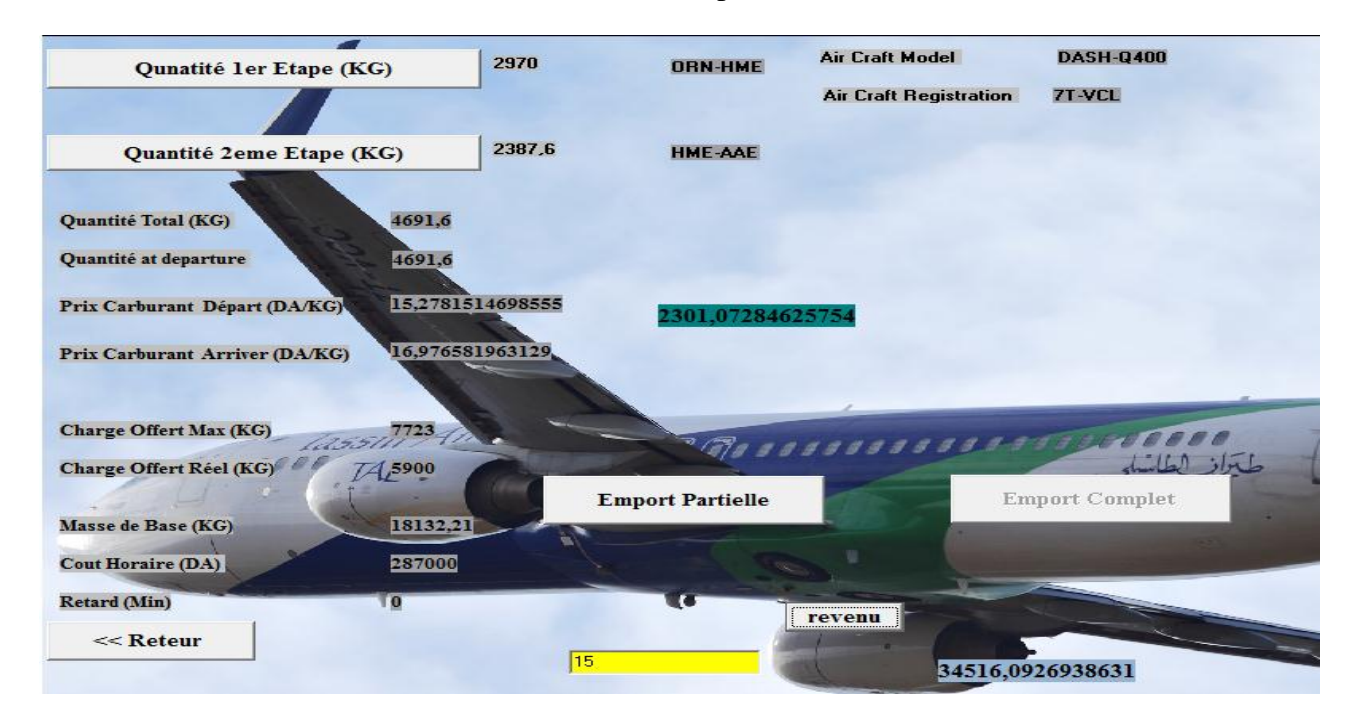

Figure4-19 : Le bilan financier de 15 rotations pour le Q400

#### **4.5 Conclusion**

Après avoir réalisé Le logiciel qui a pour objectif : la détermination de la quantité optimale de carburant a emporter, nous avons exécuté quelques exemples de destinations qui sont fréquentées par les avions de Tassili Airlines, et ainsi nous affirmons la fiabilité de cette dernière : elle propose une meilleure gestion économique de carburant, et nous donne une meilleure stratégie pour consommer moins de carburant , ainsi gagnes plus d'argent , ce que nous avons remarqué dans nos exemples avec les sommes d'argent de gain noté.

# **CHAPITRE 5 : ETUDES FINANCIERE DES STATISTIQUES DES VOLS ANNUELS PAR IMMATRICULATION D'APPAREILS**

#### **5.1 Explication du travail**

Dans ce chapitre, nous allons étudier les statistiques des vols de Tassili Airlines réalisés dans quelques lignes aériennes, en créant de nouvelles sous bases de données qui contiennent a chaque fois que 3 pages : une spécifiée pour chaque appareil avec des informations clefs, par exemple :l'immatriculation , la date, point de départ , point d'arrivée, nombre de passagers, quantité carburant au départ , quantité carburant a l'arrivée, la consommation fuel, informations de première nécessité , en suite on tris les informations par mois ainsi qu'on calcule la consommation moyenne, la quantité moyenne au départ , et le nombre de passagers moyens pour chaque mois , après nous allons créer un tableau qui va contenir pour chaque ligne et chaque appareil : le nombre de vols, la quantité réelle au départ (celle avec laquelle a été réalisé le vol), en suite on va calculer la quantité au départ avec notre application tout en intégrant le vent pour chaque mois , et pour chaque ligne, on va calculer la différence des masses au départ multipliée fois le nombre de vols dans ce mois (vue que le vent change) ,multipliée fois la différence de prix .

Si on a la quantité réelle est inferieure a celle de notre programme, un gain sera enregistré, mais si on a la quantité réelle est supérieure a celle de notre application, cela veut dire que la compagnie fait un chargement couteux (une perte financière) sans prendre en considération les limites de l'emport.

Une base de données contenant tout les vols de la compagnie T.A.L du 1<sup>er</sup> Aout2015, jusqu'au 31 Aout 2016, est composée de plus de 14899 vols notés avec les 12 appareils, et voici quelques chiffres concernant le nombre des vols :

> 7T VCA : a réalisé plus de 1542 mouvements ; 7T VCB : a réalisé plus de 1489 mouvements ; 7T VCC : a réalisé plus de 1549 mouvements ; 7T VCD :a réalisé plus de 1457 mouvements ; 7T VCL :a réalisé plus de 1264 mouvements ; 7T VCM :a réalisé plus de 1442 mouvements ; 7T VCN :a réalisé plus de 1059 mouvements ; 7T VCO :a réalisé plus de 1423mouvements ; 7T VCP :a réalisé plus de 1089 mouvements ; 7T VCQ :a réalisé plus de 908 mouvements ;

7T VCR :a réalisé plus de 703 mouvements ;

7T VCS : a réalisé plus de 975 mouvements.

On choisit quelques lignes réalisées avec les 3 avions les plus pénalisants de chaque type d'appareil coté masse de base, le Charlie Alpha pour les B737, le Charlie Lima pour les Q400, et le Charlie Sierra pour les Q200.

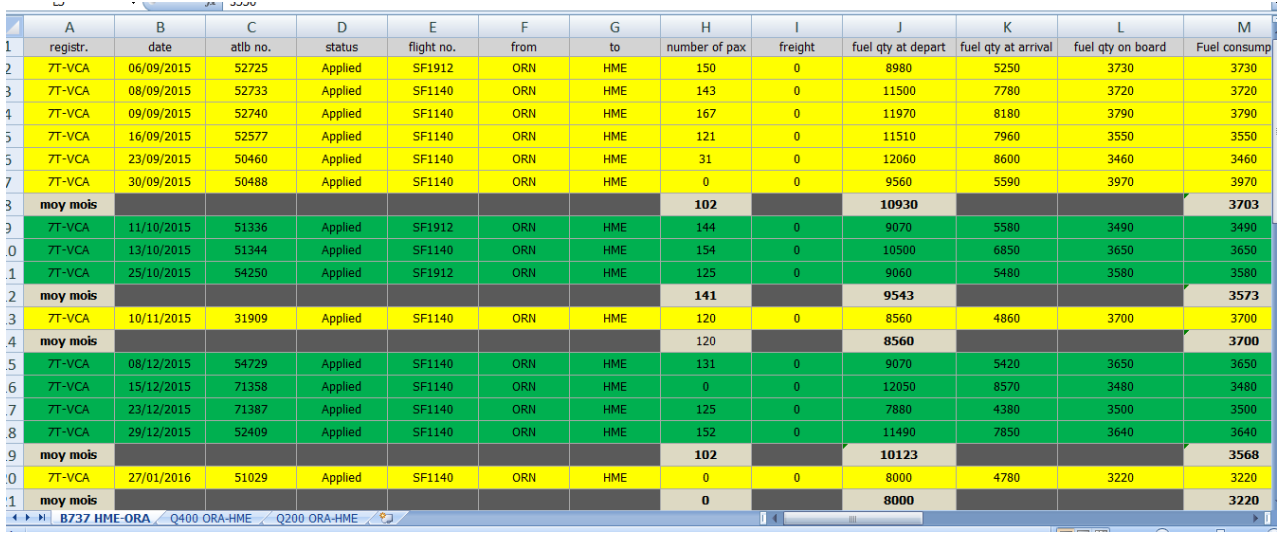

Figure 5-1 : Présentation du calcule de la moyenne mensuelle de la consommation, de nombre de pax et quantité départ des 3 types d'avions pour la destination

A la fin on va calculer la consommation moyenne annuelle ainsi que la quantité moyenne annuelle au dépars tout en signalant des valeurs exceptionnelles.

|    | A             | B          | C.    | D.             | E.            | F          | G          | H              |                |       | К     |      | M    |
|----|---------------|------------|-------|----------------|---------------|------------|------------|----------------|----------------|-------|-------|------|------|
|    | 7T-VCA        | 12/04/2016 | 46132 | Applied        | SF1140        | <b>ORN</b> | <b>HME</b> | 131            | $\Omega$       | 11510 | 7520  | 3990 | 3990 |
|    | moy mois      |            |       |                |               |            |            | 135,5          |                | 10800 |       |      | 3930 |
|    | <b>7T-VCA</b> | 10/05/2016 | 54392 | <b>Applied</b> | <b>SF1140</b> | ORN        | <b>HME</b> | 144            | $\overline{0}$ | 10120 | 5990  | 4130 | 4130 |
|    | <b>7T-VCA</b> | 18/05/2016 | 56688 | <b>Applied</b> | <b>SF1140</b> | ORN        | <b>HME</b> | 126            | $\overline{0}$ | 11030 | 7520  | 3510 | 3510 |
|    | <b>7T-VCA</b> | 29/05/2016 | 57487 | <b>Applied</b> | <b>SF1912</b> | <b>ORN</b> | <b>HME</b> | 158            | $\overline{0}$ | 8910  | 5370  | 3540 | 3540 |
|    | <b>7T-VCA</b> | 31/05/2016 | 57495 | <b>Applied</b> | <b>SF1140</b> | ORN        | <b>HME</b> | 136            | $\overline{0}$ | 11550 | 7770  | 3780 | 3780 |
|    | moy mois      |            |       |                |               |            |            | 141            |                | 10403 |       |      | 3740 |
|    | 7T-VCA        | 14/06/2016 | 37604 | Applied        | SF1140        | <b>ORN</b> | HME        | 87             | $\mathbf{0}$   | 8490  | 5040  | 3450 | 3450 |
|    | 7T-VCA        | 15/06/2016 | 37608 | Applied        | SF1140        | <b>ORN</b> | <b>HME</b> | 95             | $\mathbf{0}$   | 9070  | 5770  | 3300 | 3300 |
|    | 7T-VCA        | 19/06/2016 | 37632 | Applied        | SF1912        | <b>ORN</b> | HME        | 131            | $\Omega$       | 9280  | 5860  | 3420 | 3420 |
|    | moy mois      |            |       |                |               |            |            | 104.3333333    |                | 8947  |       |      | 3390 |
|    | <b>7T-VCA</b> | 05/07/2016 | 34207 | <b>Applied</b> | <b>SF1140</b> | ORN        | <b>HME</b> | $\overline{0}$ | $\mathbf{0}$   | 14030 | 10410 | 3620 | 3620 |
| ŧ. | <b>7T-VCA</b> | 12/07/2016 | 34237 | Applied        | <b>SF1140</b> | ORN        | <b>HME</b> | 154            | $\overline{0}$ | 12050 | 8110  | 3940 | 3940 |
|    | <b>7T-VCA</b> | 24/07/2016 | 30093 | <b>Applied</b> | <b>SF1912</b> | ORN        | <b>HME</b> | 136            | $\overline{0}$ | 8990  | 5340  | 3650 | 3650 |
|    | 7T-VCA        | 26/07/2016 | 30102 | <b>Applied</b> | <b>SF1140</b> | ORN        | <b>HME</b> | 138            | $\overline{0}$ | 11530 | 7630  | 3900 | 3900 |
|    | mov mois      |            |       |                |               |            |            | 107            |                | 11650 |       |      | 3778 |
|    | 7T-VCA        | 10/08/2016 | 31424 | Applied        | SF1140        | <b>ORN</b> | HME        | 106            | $\mathbf{0}$   | 9070  | 5240  | 3830 | 3830 |
|    | moy mois      |            |       |                |               |            |            | 106            |                | 9070  |       |      | 3830 |
|    | moy année     |            |       |                |               |            |            | 122            |                | 9968  |       |      | 3637 |
|    |               |            |       |                |               |            |            |                |                |       |       |      |      |
|    |               |            |       |                |               |            |            |                |                |       |       |      |      |

Figure5-2 : Les moyennes annuelles de la consommation, de nombre de pax et quantité départ des 3 types d'avions pour la destination

### **5.2 Statistique des vols de quantité chargée au départ de carburant, consommation carburant et valeurs exceptionnelles de consommation, et quantité départ avec application**

Les lignes à analyser sont les suivantes :

### **5.2.1 ALG-HME (Alger vers Hassi Messaoud)**

Le nombre annuel des vols des 3 types d'appareils, pour l'année 215/2016 est de : 1145 vols ;

### **5.2.1.1 Statistiques avec le Boeing 737-800 (7T VCA)**

A noter que :

-Le nombre de vols réalisé entre Alger et Hassi Messaoud avec le 7T VCA est de : 192 vols;

-Le nombre de vols réalisé entre Alger et Hassi Messaoud avec le 7T VCB est de : 183 vols;

-Le nombre de vols réalisé entre Alger et Hassi Messaoud avec le 7T VCC est de : 200 vols;

-Le nombre de vols réalisé entre Alger et Hassi Messaoud avec le 7T VCD est de : 161vols.

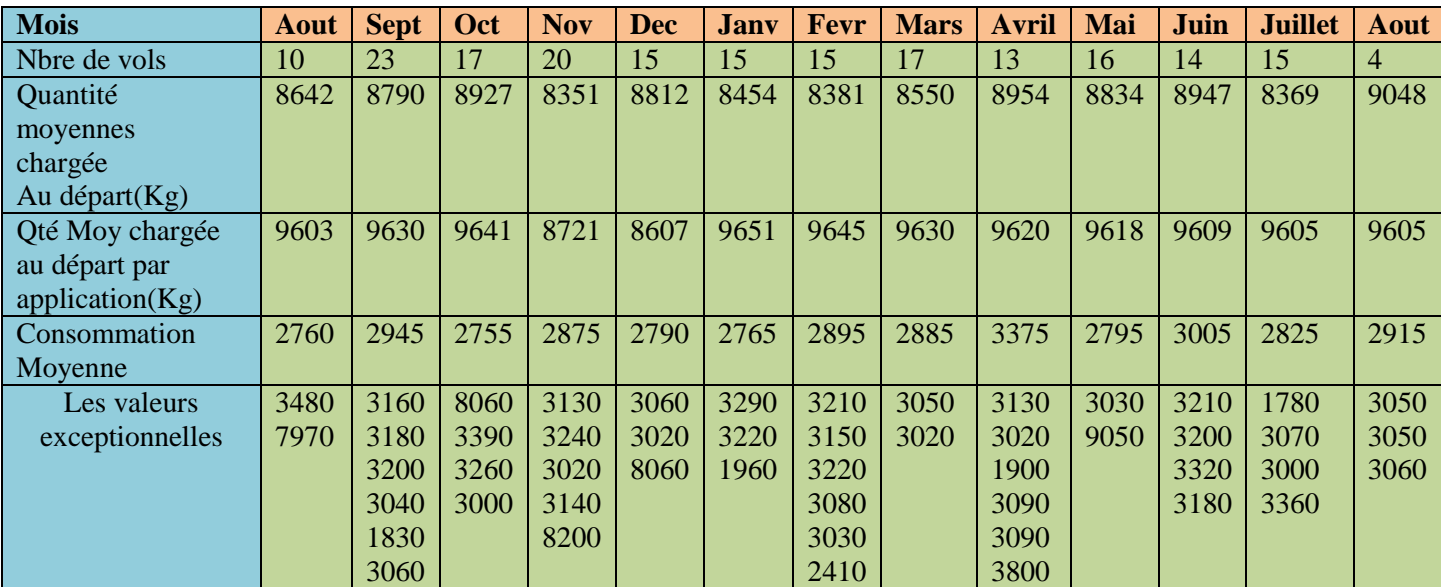

Tableau 5-1 : Les données du 7T VCA dans la ligne ALG-HME

La consommation moyenne dans l'année est égale a : 2961 kg ;

La quantité moyenne annuelle au départ est de : 8651 kg ;

La valeur gagnée est :

[Le nombre de passagers \*la différence de prix\*la différence de la quantité au départ] [5-1]

 $[(10*961*1.95)+(23*840*1.95)+(17*714*1.95)+(20*370*1.95)+(15*205*1.95)+(15*1197*1.$ 95)+(15\*1264\*1.95)+(17\*1080\*1.95)+(13\*666\*1.95)+(16\*784\*1.95)+(14\*662\*1.95)+(15\*1236\* 1.95)+(4\*557\*1.95)]=308306 DA
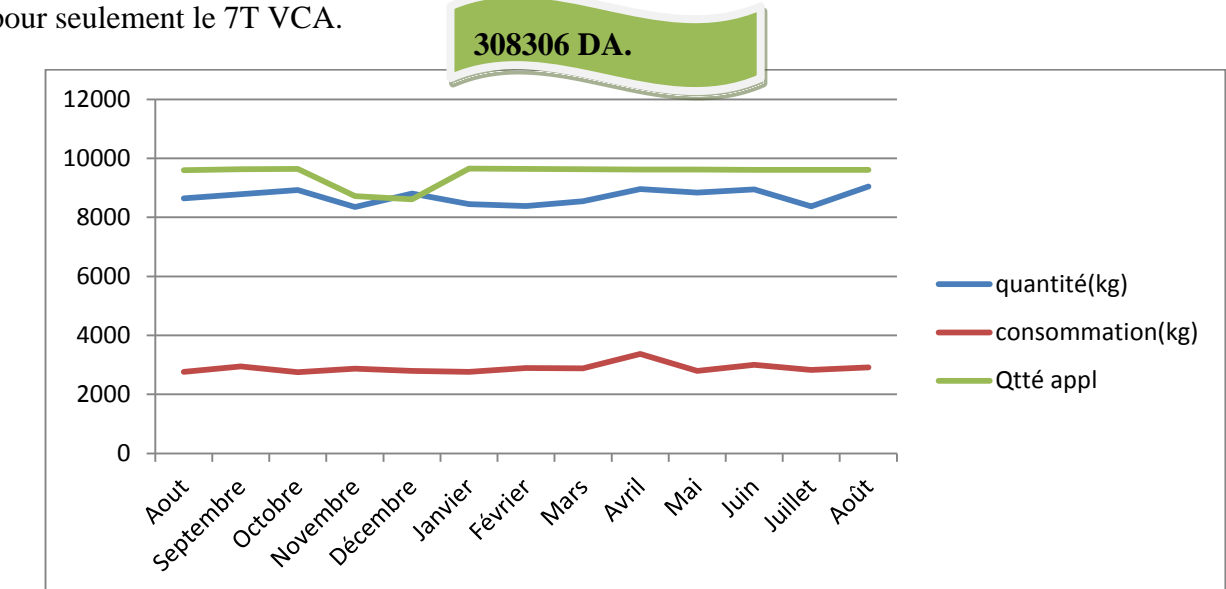

Le gain annuel supplémentaire ajouté a celui réalisé par Tassili Airlines, est de 308306 Da pour seulement le 7T VCA.

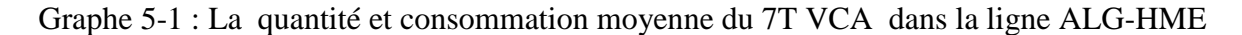

## **5.2.1.2 Statistiques avec le Q400 7T VCL**

A noter que :

-Le nombre de vols réalisé entre Alger et hassi Messaoud avec le 7T VCL est de : 47 vols;

-Le nombre de vols réalisé entre Alger et hassi Messaoud avec le 7T VCM est de : 85 vols;

-Le nombre de vols réalisé entre Alger et hassi Messaoud avec le 7T VCN est de : 80 vols;

-Le nombre de vols réalisé entre Alger et hassi Messaoud avec le 7T VCO est de : 62 vol.

| <b>Mois</b>           | Aout | <b>Sept</b> | Oct      | <b>Nov</b> | <b>Dec</b> | <b>Jany</b>    | <b>Fevr</b> | <b>Mars</b> | <b>Avril</b> | Mai  | Juin | <b>Juillet</b> | Aout     |
|-----------------------|------|-------------|----------|------------|------------|----------------|-------------|-------------|--------------|------|------|----------------|----------|
| Nbre de vols          |      |             | 5        |            | h          | $\overline{4}$ | 4           |             |              |      |      |                | O        |
| Quantité              | 3460 | 4307        | 4111     | 3730       | 3516       | 3750           | 3688        | 3827        | 4679         | 4067 | 4000 | 4233           |          |
| moyennes              |      |             |          |            |            |                |             |             |              |      |      |                |          |
| Au depart $(Kg)$      |      |             |          |            |            |                |             |             |              |      |      |                |          |
| Qté Moy chargée au    | 4545 | 4790        | 4799     | 3894       | 3998       | 4805           | 4799        | 3992        | 4786         | 4785 | 4776 | 4778           | $\theta$ |
| départ avec           |      |             |          |            |            |                |             |             |              |      |      |                |          |
| l'application( $Kg$ ) |      |             |          |            |            |                |             |             |              |      |      |                |          |
| Consommation          | 1303 | 1270        | 180      | 1303       | 1258       | 1249           | 1266        | 1784        | 1369         | 1400 | 1440 | 1183           |          |
| Moyenne               |      |             |          |            |            |                |             |             |              |      |      |                |          |
| Les valeurs           | 1405 | $\Omega$    | $\Omega$ | 1405       | 1435       | 1430           | 1395        | 4661        | 1605         | 1530 | 1440 | $\Omega$       |          |
| exceptionnelles       |      |             |          |            |            |                |             | 1370        |              | 1580 |      |                |          |

Tableau5-2 : Les données du 7T VCL dans la ligne ALG-HME

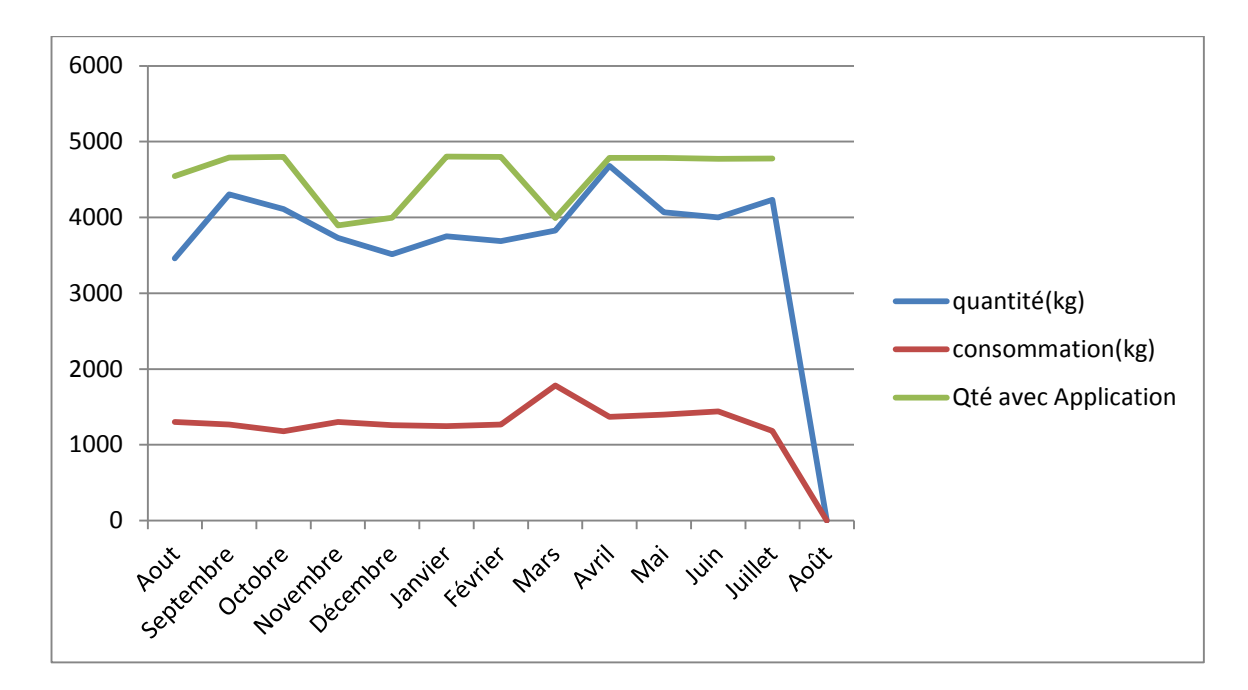

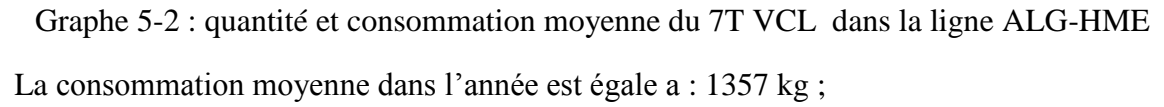

La quantité moyenne annuelle au départ est de : 3914 kg ;

Le gain annuel est  $=$ 

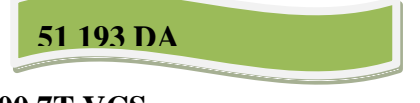

**5.2.1.3 Statistiques avec leQ200 7T VCS**

A noter que :

-Le nombre de vols réalisé entre Alger et Hassi Messaoud avec le 7T VCS est de : 30 vols ;

-Le nombre de vols réalisé entre Alger et Hassi Messaoud avec le 7T VCR est de : 29 vols ;

-Le nombre de vols réalisé entre Alger et Hassi Messaoud avec le 7T VCQ est de : 35 vols;

-Le nombre de vols réalisé entre Alger et Hassi Messaoud avec le 7T VCP est de : 41vol.

Tableau 5-3 : Les données du 7T VCS dans la ligne ALG-HME

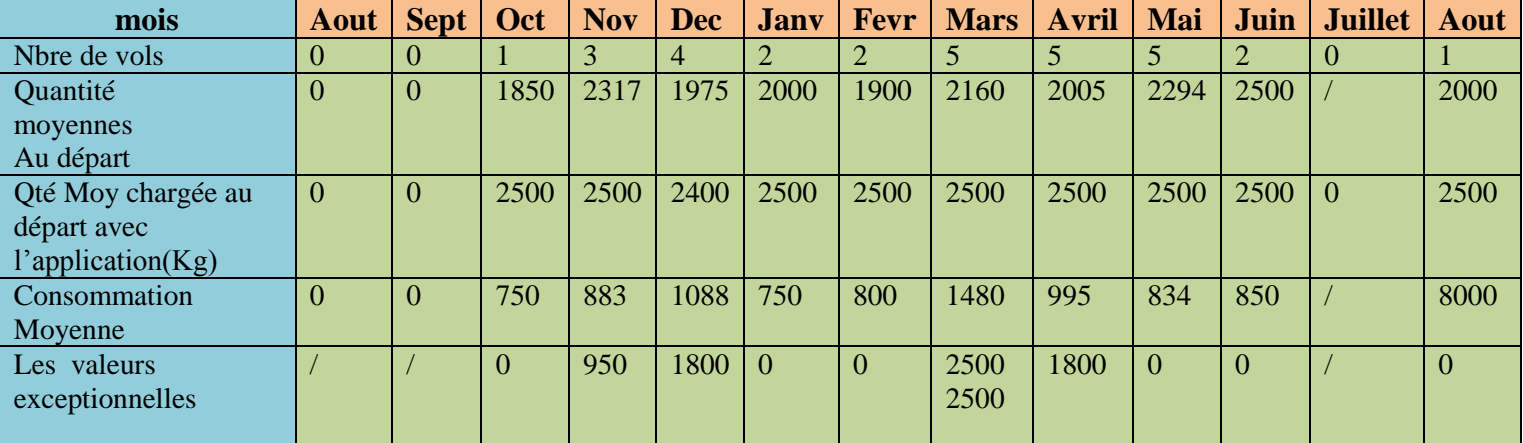

La consommation moyenne dans l'année est égale a : 983 kg ;

La quantité moyenne annuelle au départ est de : 2123kg ;

Le gain annuel supplémentaire est de :

**22042 DA**

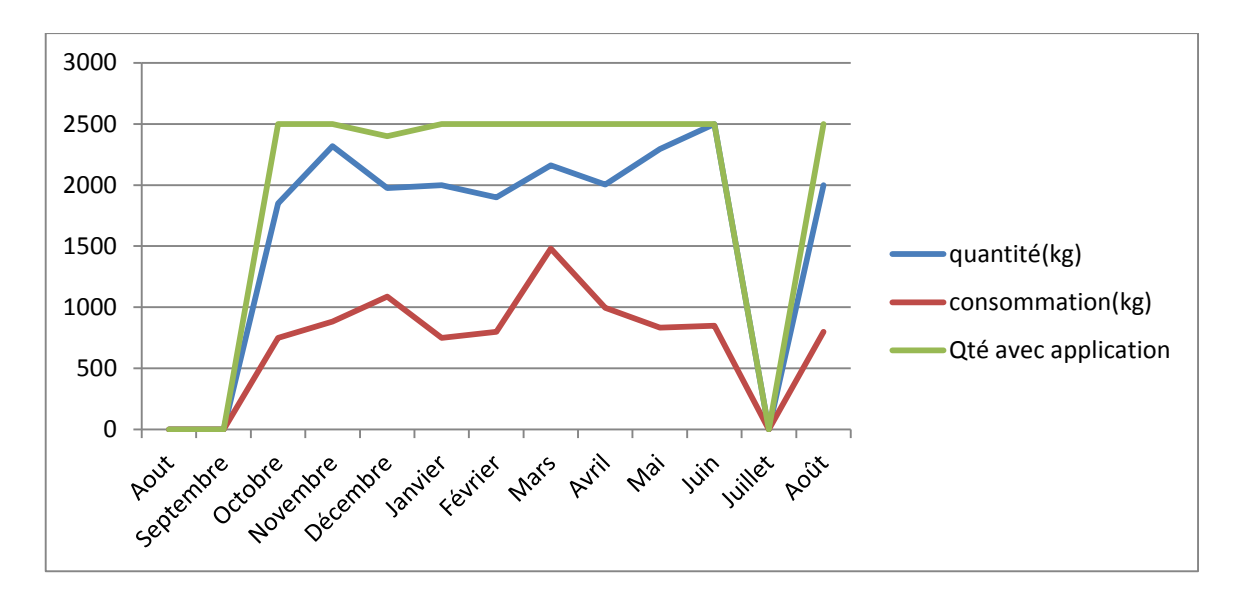

Graphe 5-3 : La quantité et consommation moyenne du 7T VCS dans la ligne ALG-HME **5.2.2 ALG-TLM (Alger vers Tlemcen)**

Le nombre annuel des vols des 3 types d'appareils, pour l'année 215/2016 est de : 99 vols ;

#### **5.2.2.1 Statistiques avec le Boeing 737-800 7T VCA**

A noter que :

-Le nombre de vols réalisé entre Alger et Tlemcen avec le 7T VCA est de : 0 vols ;

-Le nombre de vols réalisé entre Alger et Tlemcen avec le 7T VCB est de : 0 vols ;

-Le nombre de vols réalisé entre Alger et Tlemcen avec le 7T VCC est de : 0 vols ;

-Le nombre de vols réalisé entre Alger etTlemcen avec le 7T VCD est de : 0 vol.

#### **5.2.2.2 Statistiques avec le Q400 7T VCL**

A noter que :

-Le nombre de vols réalisé entre Alger et Tlemcen avec le 7T VCL est de : 0 vols ;

-Le nombre de vols réalisé entre Alger et Tlemcen avec le 7T VCM est de : 0 vols ;

-Le nombre de vols réalisé entre Alger et Tlemcen avec le 7T VCN est de : 0 vols ;

-Le nombre de vols réalisé entre Alger et Tlemcen avec le 7T VCO est de : 0 vol.

## **5.2.2.3 Statistiques avec le Q200 7T VCS**

A noter que :

-Le nombre de vols réalisé entre Alger et Tlemcen avec le 7T VCS est de : 31 vols ;

-Le nombre de vols réalisé entre Alger et Tlemcen avec le 7T VCR est de : 18 vols ;

-Le nombre de vols réalisé entre Alger et Tlemcen avec le 7T VCQ est de : 23 vols ;

-Le nombre de vols réalisé entre Alger et Tlemcen avec le 7T VCP est de : 27 vols.

Tableau5-4 : Les données du 7T VCS dans la ligne ALG-TLM

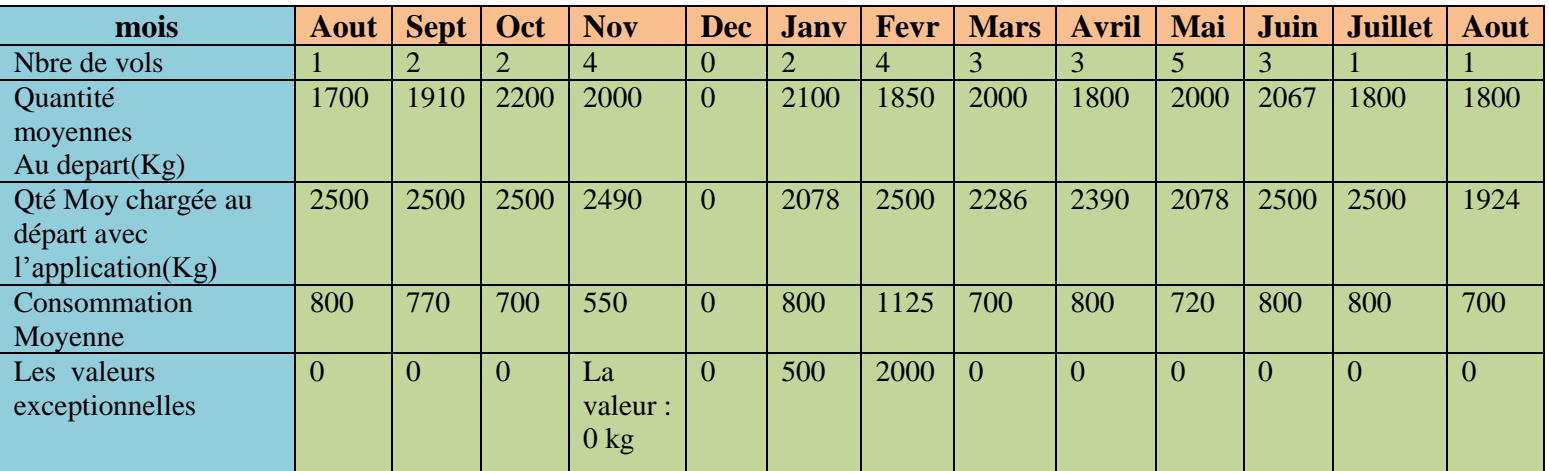

La consommation moyenne dans l'année est égale a: 776kg;

La quantité moyenne annuelle au départ est de: 1910 kg;

Le gain annuel supplémentaire est ;

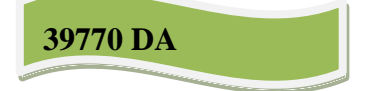

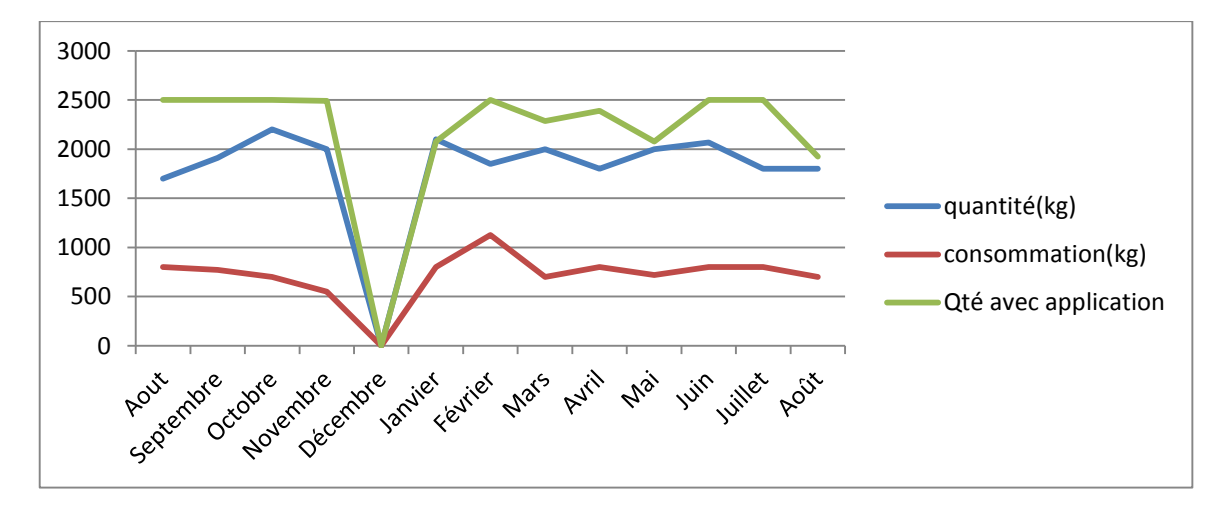

Graphe 5-4 : La quantité et consommation moyenne du 7T VCS dans la ligne ALG- TLM

#### **5.2.3 AAE-HME (Annaba vers Hassi Messaoud)**

Le nombre annuel des vols des 3 types d'appareils, pour l'année 215/2016 est de : 57 vols ;

#### **5.2.3.1 Statistiques avec le Boeing 737-800 7T VCA**

A noter que :

-Le nombre de vols réalisé entre Annaba et Hassi Messaoud avec le 7T VCA est de : 12 vols;

-Le nombre de vols réalisé entre Annaba et Hassi Messaoud avec le 7T VCB est de : 12 vols;

-Le nombre de vols réalisé entre Annaba et Hassi Messaoud avec le 7T VCC est de : 11 vols;

-Le nombre de vols réalisé entre Annaba et Hassi Messaoud avec le 7T VCD est de : 14 vols.

Tableau 5-5 : Les données du 7T VCA dans la ligne AAE-HME

| mois               | Aout | Sept     | Oct            | <b>Nov</b>     | Dec      | Jany     | Fevr     | <b>Mars</b> | Avril    | Mai      | Juin     | Juillet  | Aout |
|--------------------|------|----------|----------------|----------------|----------|----------|----------|-------------|----------|----------|----------|----------|------|
| Nbre de vols       |      |          | $\overline{0}$ |                | $\Omega$ | $\theta$ |          |             |          |          |          | $\Omega$ |      |
| Quantité           | 8260 | 8630     | $\overline{0}$ | 8590           | $\Omega$ | $\Omega$ | 8640     | 8610        | 8050     | 7780     | 8120     | $\Omega$ | 7500 |
| moyennes           |      |          |                |                |          |          |          |             |          |          |          |          |      |
| Au depart $(Kg)$   |      |          |                |                |          |          |          |             |          |          |          |          |      |
| Qté Moy chargée au | 8605 | 8816     | $\theta$       | 8646           | $\Omega$ | $\Omega$ | 8642     | 8631        | 8805     | 8619     | 8611     | $\Omega$ | 9605 |
| départ avec        |      |          |                |                |          |          |          |             |          |          |          |          |      |
| l'application(Kg)  |      |          |                |                |          |          |          |             |          |          |          |          |      |
| Consommation       | 3090 | 2660     | $\theta$       | 2905           | $\Omega$ | $\theta$ | 2770     | 3120        | 3200     | 3020     | 2920     | $\Omega$ | 2120 |
| Moyenne            |      |          |                |                |          |          |          |             |          |          |          |          |      |
| Les valeurs        | 3150 | $\Omega$ | $\Omega$       | $\overline{0}$ | $\Omega$ | $\Omega$ | $\Omega$ | 3120        | $\Omega$ | $\Omega$ | $\Omega$ | $\Omega$ | 2120 |
| exceptionnelles    |      |          |                |                |          |          |          |             |          |          |          |          |      |

La consommation moyenne dans l'année est égale a : 8755 kg ;

La quantité moyenne annuelle au départ est de : 2875 kg ;

Le gain annuel supplémentaire est :

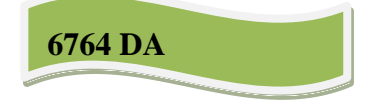

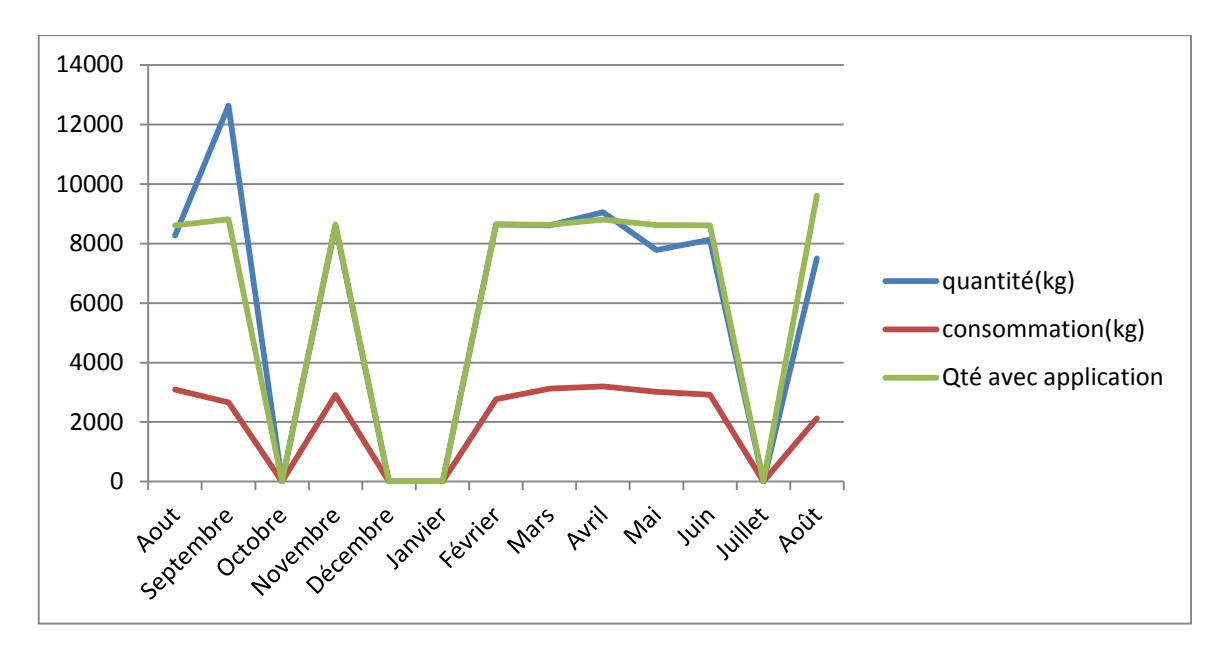

Graphe 5-5 : La quantité et consommation moyenne du 7T VCA dans la ligne AAE-HME **5.2.3.2 Statistiques avec le Q400 7T VCL**

A noter que :

-Le nombre de vols réalisé entre Annaba et Hassi Messaoud avec le 7T VCL est de : 0 vols; -Le nombre de vols réalisé entre Annaba et Hassi Messaoud avec le 7T VCM est de : 0 vols; -Le nombre de vols réalisé entre Annaba et Hassi Messaoud avec le 7T VCN est de : 0 vols; -Le nombre de vols réalisé entre Annaba et Hassi Messaoud avec le 7T VCO est de : 0vols.

## **5.2.3.3 Statistiques avec le Q200 7T VCS**

A noter que :

-Le nombre de vols réalisé entre Annaba et Hassi Messaoud avec le 7T VCS est de : 2 vols ; -Le nombre de vols réalisé entre Annaba et Hassi Messaoud avec le 7T VCR est de : 0 vols ; -Le nombre de vols réalisé entre Annaba et Hassi Messaoud avec le 7T VCQ est de: 3 vols ; -Le nombre de vols réalisé entre Annaba et Hassi Messaoud avec le 7T VCP est de: 3 vols.

| mois              | Aout           | <b>Sept</b> |                | Oct   Nov      |                | Dec Jany       | <b>Fevr</b>    | <b>Mars</b>  | <b>Avril</b> | Mai            | Juin           | <b>Juillet</b> | Aout |
|-------------------|----------------|-------------|----------------|----------------|----------------|----------------|----------------|--------------|--------------|----------------|----------------|----------------|------|
| Nbre de vols      | 0              | 0           | 0              | $\Omega$       | $\theta$       | $\Omega$       | $\Omega$       | $\Omega$     | $\Omega$     | $\Omega$       | $\overline{2}$ | $\Omega$       | O    |
| Quantité          | $\overline{0}$ | $\Omega$    | $\overline{0}$ | $\overline{0}$ | $\overline{0}$ | $\overline{0}$ | $\overline{0}$ | $\mathbf{0}$ | $\theta$     | $\overline{0}$ | 2250           | $\theta$       | 0    |
| moyennes          |                |             |                |                |                |                |                |              |              |                |                |                |      |
| Au depart $(Kg)$  |                |             |                |                |                |                |                |              |              |                |                |                |      |
| Qté Moy chargée   | $\Omega$       | $\Omega$    | $\Omega$       | $\Omega$       | $\Omega$       | $\theta$       | $\Omega$       | $\theta$     | $\Omega$     | $\Omega$       | 2500           | $\Omega$       | 0    |
| au départ avec    |                |             |                |                |                |                |                |              |              |                |                |                |      |
| l'application(Kg) |                |             |                |                |                |                |                |              |              |                |                |                |      |
| Consommation      | $\Omega$       | $\Omega$    | $\Omega$       | $\Omega$       | $\Omega$       | $\Omega$       | $\Omega$       | $\Omega$     | $\Omega$     | $\Omega$       | 850            | $\theta$       |      |
| Moyenne           |                |             |                |                |                |                |                |              |              |                |                |                |      |
| Les valeurs       | $\Omega$       | $\Omega$    | $\Omega$       | $\Omega$       | $\theta$       | $\Omega$       | $\Omega$       | $\theta$     | $\Omega$     | $\Omega$       | $\Omega$       | $\Omega$       |      |
| exceptionnelles   |                |             |                |                |                |                |                |              |              |                |                |                |      |
|                   |                |             |                |                |                |                |                |              |              |                |                |                |      |

Tableau 5-6 : Les données du 7T VCS dans la ligne AAE-HME

La consommation moyenne dans l'année est égale a : 2250kg ;

La quantité moyenne annuelle au départ est de : 850 kg ;

Le gain est de :

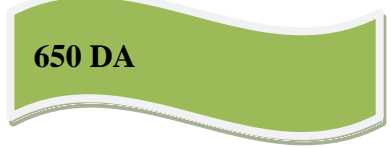

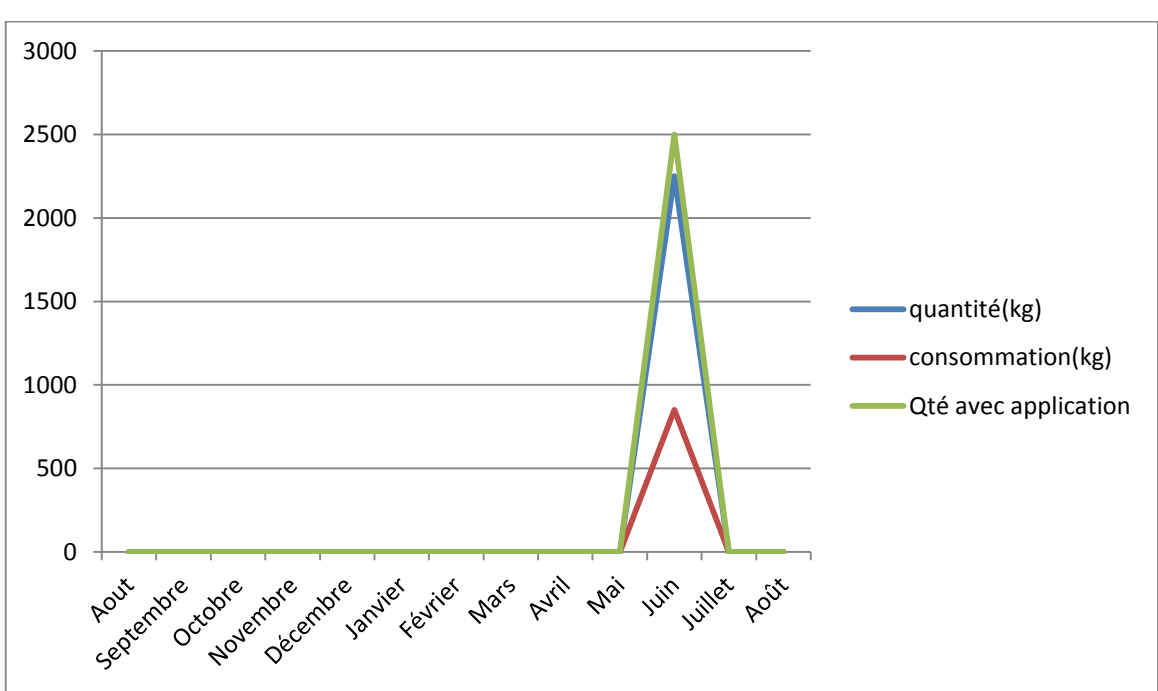

Graphe 5-6 :La quantité et consommation moyenne du 7T VCS dans la ligne AAE-HME

# **5.2.4 ALG-ORA (Alger vers Oran)**

Le nombre annuel des vols des 3 types d'appareils, pour l'année 215/2016 est de : 321 vols ;

# **5.2.4.1 Statistiques avec le Boeing 737-800 7TVCA**

A noter que :

-Le nombre de vols réalisé entre Alger et Oran avec le 7T VCA est de : 41 vols ;

-Le nombre de vols réalisé entre Alger et Oran avec le 7T VCB est de : 52 vols ;

-Le nombre de vols réalisé entre Alger et Oran avec le 7T VCC est de : 61vols ;

-Le nombre de vols réalisé entre Alger et Oran avec le 7T VCD est de : 55 vols.

| mois                | Aout  | <b>Sept</b> | Oct            | <b>Nov</b> | <b>Dec</b> | $\bf J$        | <b>Fevr</b> | <b>Mars</b>    | Avri           | Mai            | Juin     | <b>Juille</b> | Aout           |
|---------------------|-------|-------------|----------------|------------|------------|----------------|-------------|----------------|----------------|----------------|----------|---------------|----------------|
|                     |       |             |                |            |            | $\mathbf{a}$   |             |                |                |                |          |               |                |
| Nbre de vols        |       | 3           | 8 <sup>°</sup> | 3          | 5          | $\overline{0}$ | 5           |                | $\overline{2}$ | 5              | 3        | 4             |                |
| Quantité            | 1203  | 1118        | 1035           | 1106       | 1105       | $\overline{0}$ | 1139        | 1120           | 1073           | 1055           | 1090     | 1108          | 1105           |
| moyennes            |       |             |                |            |            |                |             |                |                |                |          |               |                |
| Au depart*10        |       |             |                |            |            |                |             |                |                |                |          |               |                |
| Qté Moy $*10$       | 790.2 | 791.7       | 792.9          | 7925       | 792.8      | $\overline{0}$ | 792.3       | 791.7          | 791.1          | 790.8          | 792.9    | 790.0         | 790.0          |
| chargée au          |       |             |                |            |            |                |             |                |                |                |          |               |                |
| départ avec         |       |             |                |            |            |                |             |                |                |                |          |               |                |
| l'application $(K)$ |       |             |                |            |            |                |             |                |                |                |          |               |                |
| Consommation        | 2170  | 1763        | 2061           | 2033       | 2010       | $\overline{0}$ | 2040        | 2000           | 2245           | 2112           | 1947     | 2133          | 1930           |
| Moyenne             |       |             |                |            |            |                |             |                |                |                |          |               |                |
| Les                 | 2170  | 830         | 2260           | 2250       | 2160       | $\overline{0}$ | 2420        | $\overline{0}$ | 2280           | $\overline{0}$ | $\Omega$ | 2420          | $\overline{0}$ |
| valeursexception    |       |             | 2270           |            | 2100       |                |             |                | 2200           |                |          |               |                |
| nelles              |       |             |                |            |            |                |             |                |                |                |          |               |                |

Tableau 5-7 : Les données du 7T VCA dans la ligne ALG-ORA

La consommation moyenne dans l'année est égale a : 2031 kg ;

La quantité moyenne annuelle au départ est de : 10914 kg ;

En remarquant que notre quantité même avec emport est inferieure a celle de Tassili donc, on va noter une perte financière de **31847 DA** (la différence de prix n'est pas importante elle est égale a .25 DA).

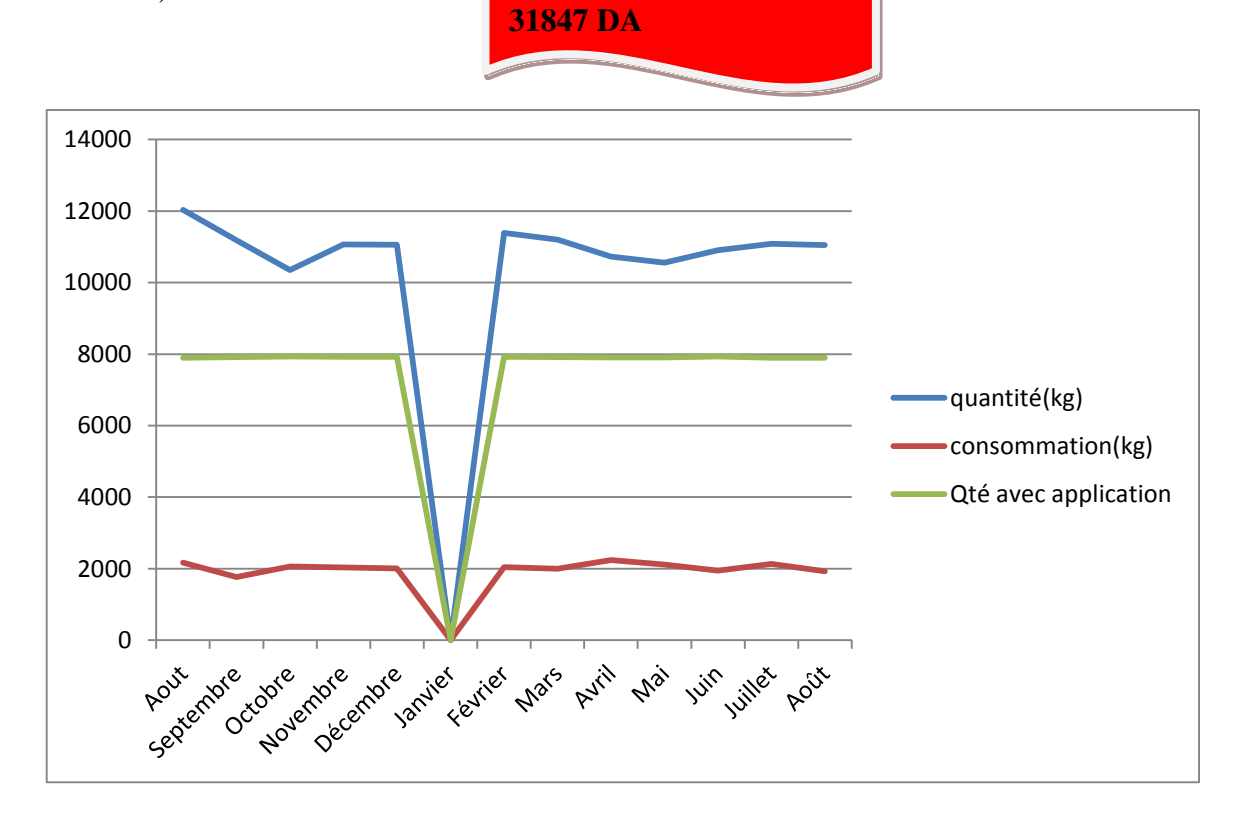

Graphe 5-7 : La quantité et consommation moyenne du 7T VCA dans la ligne ALG-ORA

**5.2.4.2 Statistiques avec leQ400 7T VCL**

A noter que :

-Le nombre de vols réalisé entre Alger et Oran avec le 7T VCL est de : 3 vols ;

-Le nombre de vols réalisé entre Alger et Oran avec le 7T VCM est de : 2 vols ;

-Le nombre de vols réalisé entre Alger et Oran avec le 7T VCN est de : 2 vols ;

-Le nombre de vols réalisé entre Alger et Oran avec le 7T VCO est de : 5 vols.

Tableau 5-8 : Les données du 7T VCL dans la ligne ALG-ORA.

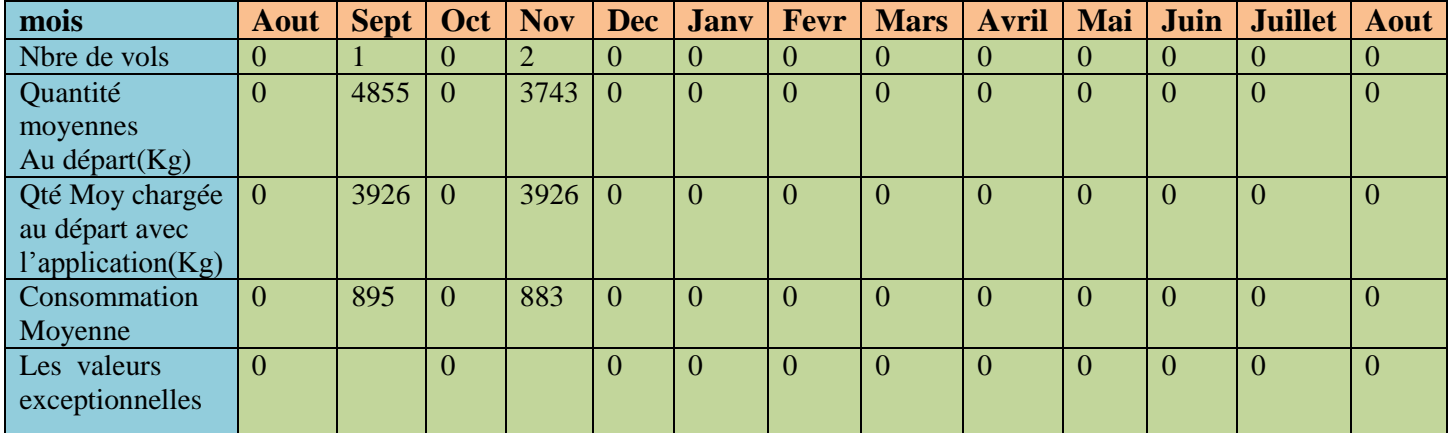

La consommation moyenne dans l'année est égale a : 4188 kg ;

La quantité moyenne annuelle au départ est de : 889kg ;

En remarquant que notre quantité même avec emport est inferieure a celle de Tassili donc, on va noter une perte financière de **91.5 DA**, qui n'est pas vraiment significative vue la différence de prix n'est pas importante, elle est égale a .25 DA.

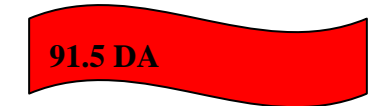

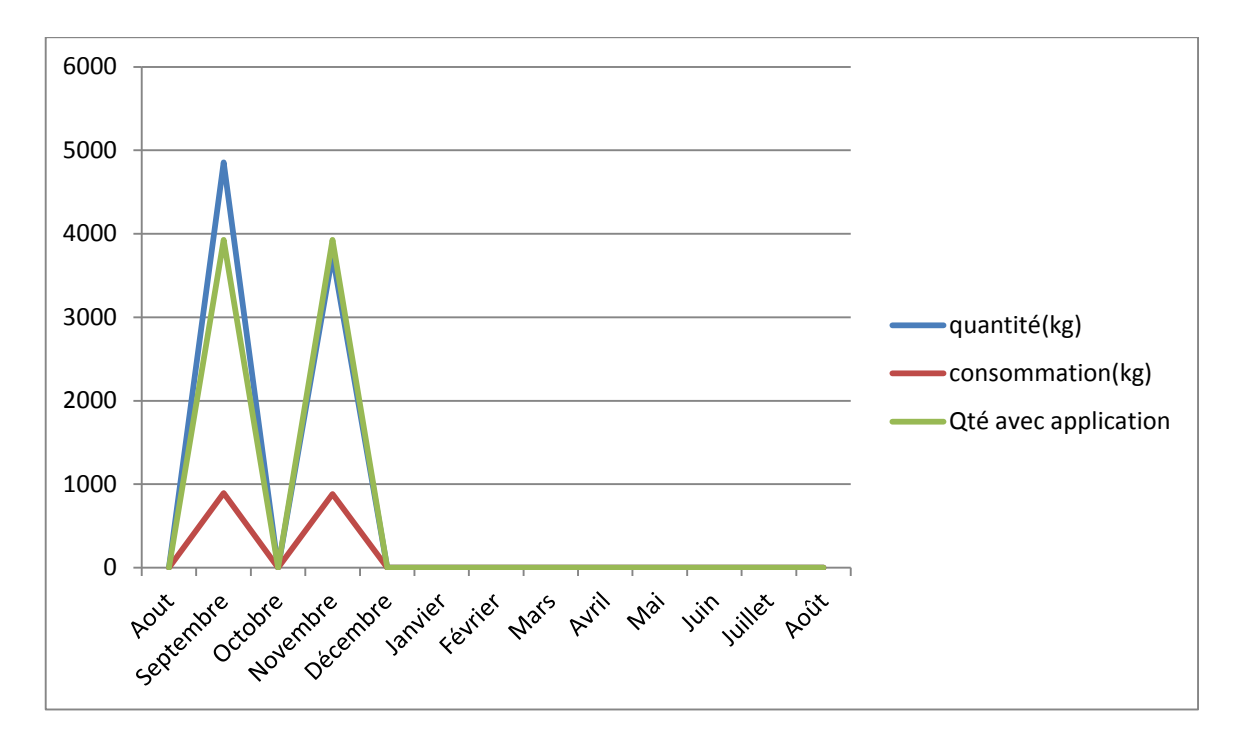

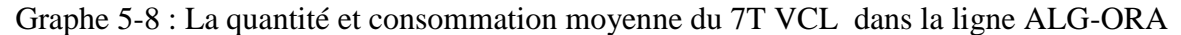

**5.2.4.3 Statistiques avec le Q200 7T VCS**

A noter que :

-Le nombre de vols réalisé entre Alger et Oran avec le 7T VCS est de : 29 vols ;

-Le nombre de vols réalisé entre Alger et Oran avec le 7T VCR est de : 24 vols ;

-Le nombre de vols réalisé entre Alger et Oran avec le 7T VCQ est de : 27 vols ;

-Le nombre de vols réalisé entre Alger et Oran avec le 7T VCP est de : 20 vols.

| mois               | Aout           | <b>Sept</b> | Oct            | <b>Nov</b>     | <b>Dec</b> | <b>Jany</b> | <b>Fevr</b>    | <b>Mars</b> | <b>Avril</b> | Mai            | Juin     | <b>Juillet</b> | Aout |
|--------------------|----------------|-------------|----------------|----------------|------------|-------------|----------------|-------------|--------------|----------------|----------|----------------|------|
| Nbre de vols       |                | 0           | $\theta$       | 4              | 4          |             | 3              | 6           |              | $\overline{4}$ |          |                |      |
| Quantité           | 2125           | $\theta$    | $\theta$       | 1975           | 2050       | 2000        | 2000           | 1983        | 1875         | 2238           | 2450     | 1700           | 2000 |
| moyennes           |                |             |                |                |            |             |                |             |              |                |          |                |      |
| Au depart $(Kg)$   |                |             |                |                |            |             |                |             |              |                |          |                |      |
| Qté Moy chargée au | 2490           | $\Omega$    | $\Omega$       | 2500           | 2500       | 2500        | 2500           | 2500        | 2500         | 2500           | 2480     | 2500           | 2500 |
| départ avec        |                |             |                |                |            |             |                |             |              |                |          |                |      |
| l'application(Kg)  |                |             |                |                |            |             |                |             |              |                |          |                |      |
| Consommation       | 625            | $\theta$    | $\theta$       | 575            | 625        | 700         | 600            | 750         | 625          | 638            | 600      | 600            | 600  |
| Moyenne            |                |             |                |                |            |             |                |             |              |                |          |                |      |
| Les valeurs        | $\overline{0}$ | $\theta$    | $\overline{0}$ | $\overline{0}$ | 700        | 700         | $\overline{0}$ | 700         | 700          | 700            | $\Omega$ | $\overline{0}$ | 0    |
| exceptionnelles    |                |             |                |                |            |             |                | 1300        |              |                |          |                |      |
|                    |                |             |                |                |            |             |                | 700         |              |                |          |                |      |

Tableau 5-9 : Les données du 7T VCS dans la ligne ALG-ORA

La consommation moyenne dans l'année est égale a : 642kg ;

La quantité moyenne annuelle au départ est de : 2038 kg ;

En remarquant que notre quantité même avec emport est supérieure a celle de Tassili donc (une quantité optimale, qui n'est pas encore atteinte, et qui peut nous faire gagner de l'argent encore), on va noter un gain financier de **3344 DA** (la différence de prix n'est pas importante elle est égale a .25 DA). **3344 DA**

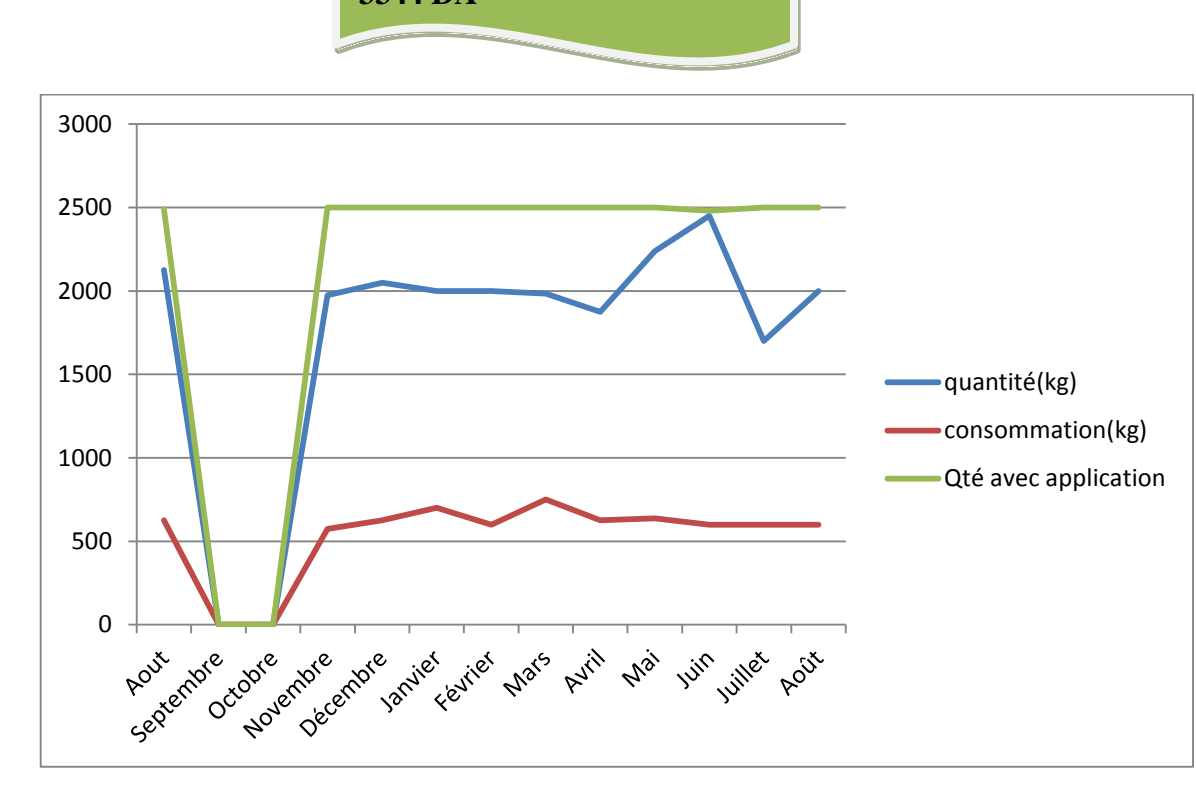

Graphe 5-9 : La quantité et consommation moyenne du 7T VCS dans la ligne ALG-ORA

## **5.2.5 ALG-AAE (Alger vers Annaba)**

Le nombre annuel des vols des 3 types d'appareils, pour l'année 215/2016 est de : 106 vols ;

#### **5.2.5.1 Statistiques avec le Boeing 737-800 7T VCA**

A noter que :

-Le nombre de vols réalisé entre Alger et Annaba avec le 7T VCA est de : 27 vols ;

-Le nombre de vols réalisé entre Alger et Annaba avec le 7T VCB est de : 28 vols ;

-Le nombre de vols réalisé entre Alger et Annaba avec le 7T VCC est de : 20 vols ;

-Le nombre de vols réalisé entre Alger et Annaba avec le 7T VCD est de : 27 vol.

| mois            | Aout  | <b>Sept</b> | Oct            | <b>Nov</b> | <b>Dec</b> | <b>Janv</b> | <b>Fevr</b> | <b>Mars</b> | <b>Avril</b> | Mai   | Juin     | <b>Juillet</b> |
|-----------------|-------|-------------|----------------|------------|------------|-------------|-------------|-------------|--------------|-------|----------|----------------|
| Nbre de vols    | 3     | 3           | $\overline{0}$ |            | 3          |             | 2           |             |              |       |          |                |
| Quantité        | 10027 | 12233       | $\Omega$       | 11083      | 12730      | 11507       | 10745       | 10620       | 11040        | 10815 | 10390    | 11800          |
| moyennes        |       |             |                |            |            |             |             |             |              |       |          |                |
| Au départ       |       |             |                |            |            |             |             |             |              |       |          |                |
| Quantité        | 8129  | 8142        | $\theta$       | 8150       | 8166       | 8163        | 8162        | 8151        | 8140         | 8130  | 8139     | 8132           |
| moyennes        |       |             |                |            |            |             |             |             |              |       |          | 8128           |
| Au depart avec  |       |             |                |            |            |             |             |             |              |       |          |                |
| application     |       |             |                |            |            |             |             |             |              |       |          |                |
| Consommation    | 1583  | 5357        | $\theta$       | 2440       | 2507       | 2010        | 2070        | 2010        | 1990         | 2270  | 1785     | 2155           |
| Moyenne         |       |             |                |            |            |             |             |             |              |       |          |                |
| Les valeurs     | 2050  | 12060       | $\Omega$       | 2040       | 2110       | 2220        | $\theta$    | $\Omega$    | $\theta$     | 2310  | $\Omega$ | $\Omega$       |
| exceptionnelles |       | 2030        |                | 2390       | 3120       | 2050        |             |             |              |       |          |                |

Tableau5-10 : Les données du 7T VCA dans la ligne ALG-AAE

La consommation moyenne dans l'année est égale a : 2414kg ;

La quantité moyenne annuelle au départ est de : 11187 kg ;

La perte Financière est estimée a :

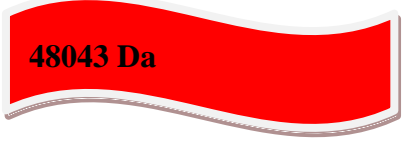

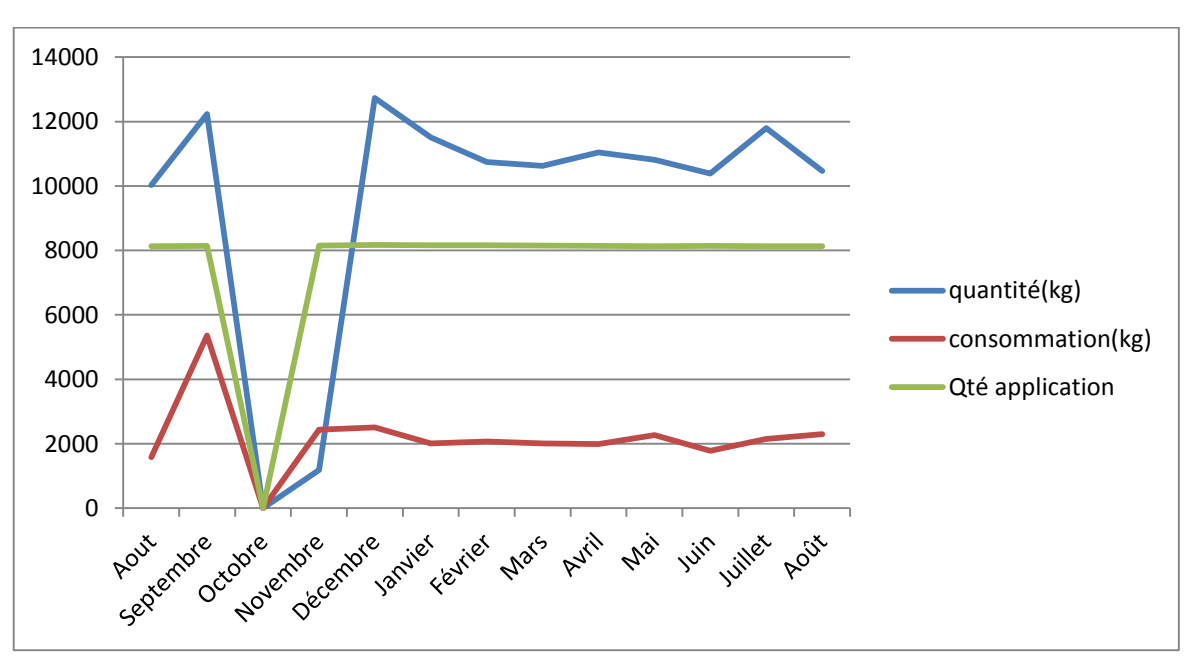

Graphe 5-10La quantité et consommation moyenne du 7T VCA dans la ligne ALG- AAE

#### **5.2.5.2 Statistiques avec le Q400 7T VCL**

A noter que:

-Le nombre de vols réalisé entre Alger et Annaba avec le 7T VCL est de : 0 vols ;

-Le nombre de vols réalisé entre Alger et Annaba avec le 7T VCM est de : 0 vols ;

-Le nombre de vols réalisé entre Alger et Annaba avec le 7T VCN est de : 0 vols ;

-Le nombre de vols réalisé entre Alger et Annaba avec le 7T VCO est de : 2 vols .

## **5.2.5.3 Statistiques avec le Q200 7T VCS**

A noter que:

-Le nombre de vols réalisé entre Alger et Annaba avec le 7T VCS est de : 0 vols ;

-Le nombre de vols réalisé entre Alger et Annaba avec le 7T VCR est de : 1 vol ;

-Le nombre de vols réalisé entre Alger et Annaba avec le 7T VCQ est de : 1 vol ;

-Le nombre de vols réalisé entre Alger et Annaba avec le 7T VCP est de : 0 vol.

#### **5.3 Conclusion**

Dans les statistiques des vols de Tassili Airlines, nous avons noté des gains supplémentaires par rapport a la quantité chargée réelle au départ, tellement ces dernières n'étaient pas optimales, et cela veut dire que si la compagnie a chargé juste un peu plus pour atteindre les valeurs de quantité chargée obtenues de notre application, on aurait pu marquer un gain de plus.

Nous avons noté aussi des cas ou le carburant est chargé d'une manière excessive qui dépasse même la quantité optimale calculée que ce soit par le jet planner ou bien notre application et cela provoque des pertes financière

La compagnie Tassili Airlines peut bénéficier de l'emport carburant dans d'autres cotés, tout en gardant les pertes financières minimes, par exemple charger le plus de carburant en naviguant vers une place isolée pour éviter d'éventuels fuel break.

Noter bien que les valeurs réelles de quantité au départ incluent en générale une quantité supplémentaire chargée par les commandants de bord, presque Tassili n'intègre pas encore l'emport carburant dans sa politique.

# *CONCLUSION GENERALE*

L'emport de carburant est une stratégie qui a pour objectif : l'optimisation de tous les paramètres opérationnels, en relation directe ou indirecte avec la consommation, et gestion de l'utilisation carburant, afin de rendre un vol plus rentable et plus économique.

Nous avons commencé notre étude en essayant de rassembler les paramètres, ainsi que les différents intervenants qui influent sur la consommation de carburant, en suite nous avons vu de quelle manière est ce que ces derniers influent sur la consommation, et enfin quelques méthodes pour l'optimisation et réduction de consommation.

L'emport carburant doit être rigoureusement étudié pour assurer une rentabilité financière, car il ne suffit pas que d'avoir le prix du carburant a la destination inferieur a celui de départ.

Plusieurs recherches sur le sujet en question ont été faite à partir de différentes documentations officielles, basées sur des calculs organisés et assistés par des logiciels informatiques adéquats, permettant a la fois : l'optimisation de la gestion carburant, et de permettre une meilleure rentabilité financière pour la compagnie aérienne.

La mise à jour encaissée des prix au départ tout comme destination dans la base de données du programme est indispensable, afin de couvrir les différents couts secondaires.

Notre application est conçue à base du langage Delphi a cause de sa rapidité d'exécution.

Enfin nous pouvons dire que les objectifs tracés dans notre travail à propos de l'étude financière de l'emport carburant sont atteints, vue que dans plusieurs lignes aériennes dans le pays, et voir même dans l'international, cet emport peut être une stratégie très rentable, et qui peut gonfler les bilans financiers annuels da la compagnie Tassili Airlines , et aussi notre étude a démontré que dans certaines lignes aériennes, la ou le carburant su charge d'une manière incontrôlée engendre des pertes financières pour la compagnie aussi.

## *BIBLIOGRAPHIE*

- [1] By julien Bottenmuller, «Pourquoi-les-avions-volent-ils-si-haut », Article du la compagnie aérienne, technique. Paris, 2 avril 2014 ;
- [2] JAR OPS1, « Préparation du vol». Module opérations aérienne, Europe 1 avril 1998 ;
- [3] MrM. Driouche, Enseignant et doctorant à l'institut d'aéronautique, « polycopie du cour opérations aériennes, limitation du structure», Blida, 2010-2011 ;
- [4] Daroui Hala avec ABBAD sarah yasmine, «L'emport carburant au niveau de Tassili Airlines ». Mémoire fin d'étude. Université SAAD DAHLEB BLIDA, 2016-2017 ;
- [5] « Fuel conservation and Operations newsletter», January-March 1986;
- [6] Ecole Nationale De L'aviation Civile « Cours d'Exploitation technique des avions de transport publique», TOULOUSE, Février 2005 ;
- [7] Daniel cauvin « Aérodynamique, Mécanique de vol », Institut d'aéronautique jean mermoz, Mai 2009 ;
- [8] Messaoudi fatma zohra «économie et optimisation carburant ». mémoire fin d'étude. Université SAAD DAHLEB BLIDA, 2008-2009 ;
- [9] Airbus « getting to gips with weight and balace», Flight operation assistance, and line support;
- [10] Bencheikh «Cours de la navigation aériennes» Navigation aérienne, Blida 2010 ;
- [11] Boeing, «B737 NG Flight Crew Training Manual », Washington, le 30juin 2015;
- [12] LAKHDARI Donia et SALHI Manel, « la politique carburant». Mémoire fin d'étude, université SAAD DAHLEB BLIDA, promotion 2012 ;
- [13] AIRBUS « Atelier sur les mesures opérationnelles» O.A.C.I, Montréal, 20-21 septembre 2006 ;
- [14] AIRBUS « Flight crew operating manual » Aéroflot, Russian Airlines, 2.05.10;
- [15] Commandant vilain Bernard «Les limites d'utilisation» groupe demos le 09/09/2008 :
- [16] ZAGHA Karim avec LAIOUER Azzedine «Elaboration d'un logiciel pour le calcule de masse et centrage ». mémoire fin d'étude. Université SAAD DAHLEB Blida 2010 ;
- [17] Commandant vilain Bernard «Masse et centrage» groupe demos le 09/09/2008 ;
- [18] Service des es hydrocarbures «fuel density » Naftal, Alger le 08/03/2018 ;
- [19] RAFIK BELLOUTI-« COURS SECURITE AERIENNE MASTER II OPS/EXP » I.A.E.S.BLIDA AVRIL 2016 ;
- [20] Walter J. Lesinski « TANKERING FUEL: A Cost Saving Initiative » AIR FORCE INSTITUTE OF TECHNOLOGY.USA. May 2011;
- [21] Jonathan Brynhagen, Martin Lindgren « fuel tankering »LUNDS UNIVERSITET, Turquie Avril 2012;
- [22] JAR OPS1, « Préparation du vol».module opérations aérienne, Europe 1 avril 1998 ;
- [23] [https://fr.wikipedia.org/wiki/Tassili\\_Airlines](https://fr.wikipedia.org/wiki/Tassili_Airlines) consulté le 24/03/2018 , revu le 19/06/2018.
- [24] GLIGLI, « Masse et centrage». Module C préparation du vol, 21 juillet 2008.
- [25] Maurice gindiensperger « DELPHI 7 INITIATION », version 5 point 1;
- [26] « Delphi first approche », Faculté des sciences économiques et de gestion, LYON 1999,2000 ;
- [27] « Aeroplane operating Manual », Bombardier , Canada,2012

#### **La différence de temps ΔT qui est due a la surcharge:**

On a réalisé une expérience avec le jet planner pour les 3 types que possède Tassili Airlines a savoir le Boeing737-800, le Q400 et le Q200, le poids de l'XTR, tout en vérifiant son impacte sur le retard causé dans le temps de vol, et on a obtenu les résultats suivants :

```
B737-800:
```

```
E, FUEL.
                                 \Delta, FIRT.
                                                            NM
                                                                     NAM
                                                                              E_{\rm F}TMR
                    8. FORD<br>002549<br>000221
                                                            0370DATE
                                                 00/57DEST
                                                                     0370
                                                                              310\frac{1}{2} , \frac{1}{2} , \frac{1}{2} , \frac{1}{2}R.R.AT/T
         DAUG
                    001228
                                                  00/300149
                                                                     0152
                                                                             180
                    001220
HOLD
                                                   00/30i i i i
                                                            SIGN
                                                                      CDBXTR
                    000000
                                                  00/00TOP
                    005198
                                                  02/02TRK ALGHME
TAXI
                    000150
                                 CORR.
                                                  02/02BLOCK FUEL .......
BLOCK
                                 and a state
                    005348
FL 310
FUEL BURN ADJUSTMENT FOR 4000 FT DECREASE IN CRZ ALTITUDE:
                                                                                         KGS
FUEL BURN ADJUSTMENT FOR 4000 FT INCREASE IN CRZ ALTITUDE: KGS<br>FUEL BURN ADJUSTMENT FOR 4000 FT INCREASE IN CRZ ALTITUDE: KGS<br>FUEL BURN ADJUSTMENT FOR 1000KGS INCREASE/DECREASE IN TOW:0017KGS
ALT AIRPORT .
COST INDEX
                                             1Е . . . . .<br>в/L. . . . .
                                                 and a state
MAX R/OE. WT
                    CORR.
                                       OP. LIMIT STRUC. REASONS FOR OP. LIMIT
E. WT CORR.<br>
EPLD 043084 ...<br>
EPLD 010120 ...<br>
EZFW 053204 ...
                              \mathbb{Z}^3ZFW . . . . . 062731 / . . . . . . . . .
TOF
```
On a augmenté le poids jusqu'à 6000 kg de plus et on a vu le résultat dans la figure cidessous :

```
nper
        DATE
               00266100/56 0370 0370 310
                          \frac{1}{2} , \frac{1}{2} , \frac{1}{2} , \frac{1}{2} ,
R, R,
                000227
\lambda + \sigmaDATIG
                001292
                                         00/30 0149 0152 180
HOLD
                001200
                           and a state
                                         00/30
                                                STON ODE
xrr
                00000000/00and a state
                                                               TOP
                005380
                                        02/02 TRK ALGHME
                                  \varphi .
.<br>Taxt
                000150
                         CORR
BLOCK
                005530
                                         02/02 BLOCK FUEL ......
                          and a series
FL 310
FUEL BURN ADJUSTMENT FOR 4000 FT DECREASE IN CRE ALTITUDE.
FURL BUDN ADJUSTMENT FOR 4000 FT INCREASE IN CDS ALTITUDE.
                                                                        zaa
FUEL BURN ADJUSTMENT FOR 1000KGS INCREASE/DECREASE IN TOW:0018KGS
COST INDEX
                                                                    (-1)\begin{array}{lllllllllllll} \left\langle \cdot, \cdot, \cdot, \cdot, \cdot, \cdot, \cdot \right\rangle & \text{Quanififif} \end{array}CDIDand a sea
MAX B/O
        P = NP = CONPOR TITMET CTRING DEACONG ROO OR TITMET
BASTC
RASTC 043084 .
                               ZFW . . . . . 062731 / . . . . . . . . .
EZFW
```
**Remarque**: pour chaque 6 T de surplus, on a un retard de moyenne de 1 mn;

# **Q400**:

E. FUEL A. FUEL **NM NAM** FL. . TME DEST **DAUH** 001111  $01/21$  $9370$ 0287 250  $000067$ 000634 R.R  $ALT$  $00/41$ 0152 **DAUG** 0149 180  $\omega = \omega = 1$  $\bar{z}$ HOLD bilit.<br>Ali 000600  $00/45$ XTR<br>TOF  $000000$  $00/00$  $STGN$  $CDB$ TRK ALGHME  $02/52$ 002312  $\sim 100$ CORR. TAXI 000070  $+$  / **BLOCK** 002382 is s  $02/52$  BLOCK FURL ...... FL 250 FUEL BURN ADJUSTMENT FOR 4000 FT DECREASE IN CRZ ALTITUDE: KGS<br>FUEL BURN ADJUSTMENT FOR 4000 FT INCREASE IN CRZ ALTITUDE: KGS<br>FUEL BURN ADJUSTMENT FOR 1000KGS INCREASE/DECREASE IN TOW:0019KGS CIE NAME ALT AIRPORT. COST INDEX and a state ALT AIRPORT<br>BLOCK<br>CMD (-)  $\ldots$   $\ldots$   $\ldots$   $\ldots$   $\ldots$   $\ldots$   $\ldots$   $\ldots$   $\ldots$   $\ldots$   $\ldots$   $\ldots$   $\ldots$   $\ldots$   $\ldots$   $\ldots$   $\ldots$   $\ldots$   $\ldots$ MAX B/O  $\begin{tabular}{ll} & E. WT \\ BASIC & 018132 \\ EFLD & 002000 \\ EZFW & 020132 \\ \end{tabular}.$ CORR. OP. LIMIT STRUC. REASONS FOR OP. LIMIT  $\frac{1}{\sqrt{2}}$ É  $\texttt{ZFW}$  , , , , , , 025855 / , , , , , , , , ,

On a augmenté le poids jusqu'à 5000 kg de plus, et on a vu le résultat dans la figure cidessous :

 $\frac{E. TME}{01/22}$  ${\bf E}$  . FUEL A. FUEL  $\overline{\text{NM}}$ **NAM** FL 0370 0287 DEST DATIH  $001214$ 250 and a series  $000073$  $R.R.$  $00/$ and a state of **ALT DAUG** 000581  $\epsilon$  ,  $\epsilon$  ,  $\epsilon$  ,  $\epsilon$  $00/40$ 0149 0152 180 **HOLD** 000653  $00/45$ and a state **XTR**  $000000$  $\mathcal{L}^{\mathcal{A}}(\mathcal{A})$  ,  $\mathcal{L}^{\mathcal{A}}(\mathcal{A})$  $00/00$ SIGN  $CDB$ 1111111 TOF 002521  $02/52$ TRK ALGHME  $\epsilon \rightarrow \epsilon$ TAXI 000070 CORR.  $+$  /  $\mathcal{L}^{\mathcal{L}}$  ,  $\mathcal{L}^{\mathcal{L}}$  ,  $\mathcal{L}^{\mathcal{L}}$  ,  $02/52$  BLOCK FUEL ...... **BLOCK** 002591 FL 250 FUEL BURN ADJUSTMENT FOR 4000 FT DECREASE IN CRZ ALTITUDE:<br>FUEL BURN ADJUSTMENT FOR 4000 FT INCREASE IN CRZ ALTITUDE: KGS KGS FUEL BURN ADJUSTMENT FOR 1000KGS INCREASE/DECREASE IN TOW:0018KGS ALT AIRPORT.  $\ldots$  . . . CIE NAME  $COST$  INDEX . E. WT CORR. OP. LIMIT STRUC. REASONS FOR OP. LIMIT **BASIC** 018132 :<br>: خ  $\sim 10$ EPLD COOTO  $\omega_{\rm{max}}$ ZFW . . . . . 025855 / . . . . . . . . . **EZFW** 025132  $\mathbb{Z}^{\mathbb{Z}^n}$  .

**Remarque**: pour chaque 5 T de surplus, on a un retard de moyenne de 1 mn;

.

# **Q200:**

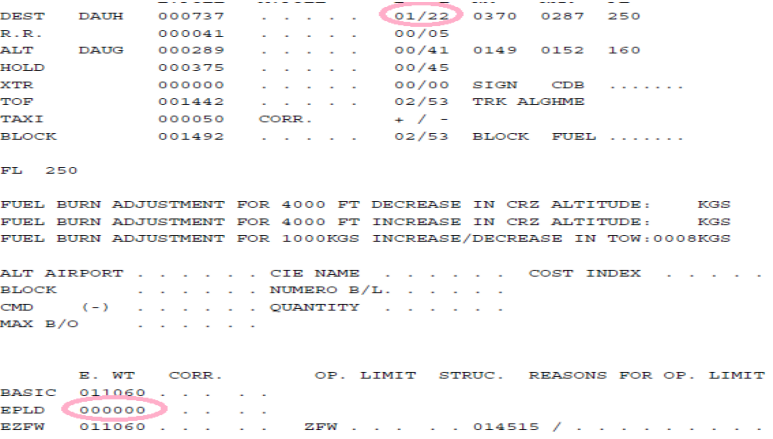

On a augmenté le poids jusqu'à 1000 kg de plus, et on a vu le résultat dans la figure cidessous :

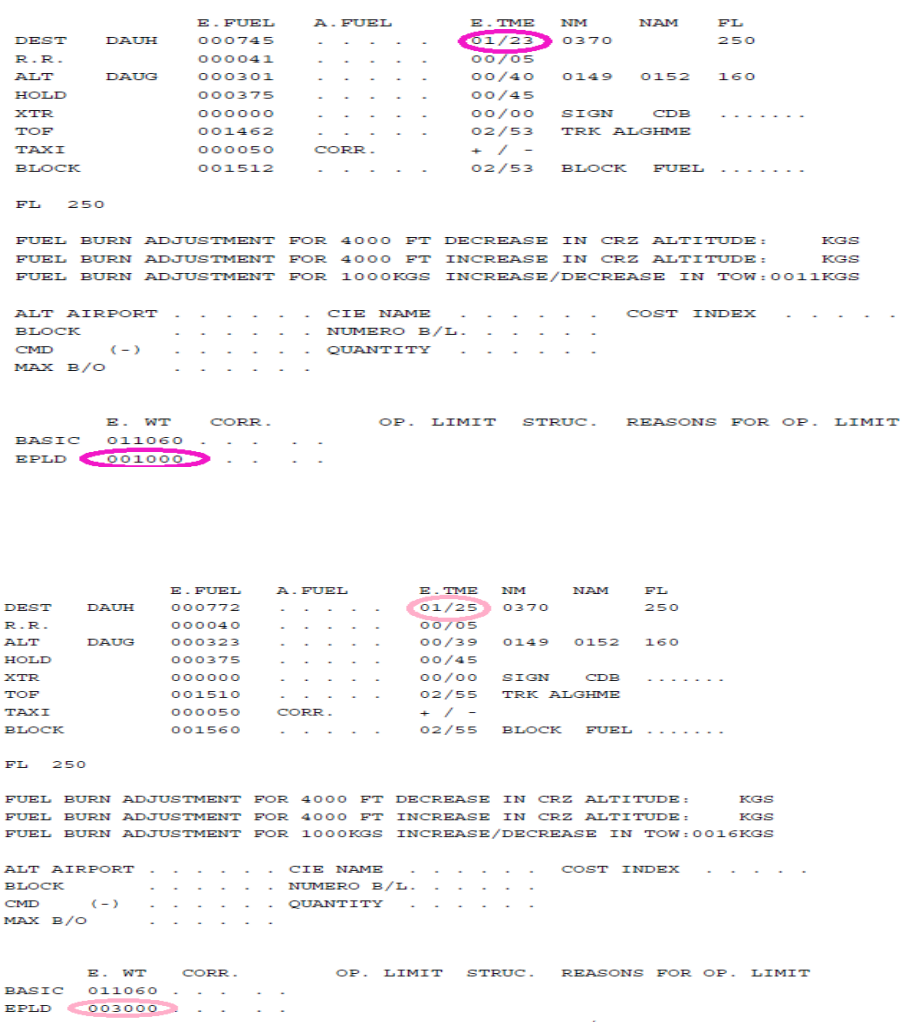

Remarque: pour chaque 1 T de surplus, on a un retard de moyenne de 1 mn;

## **Description du langage de la programmation**

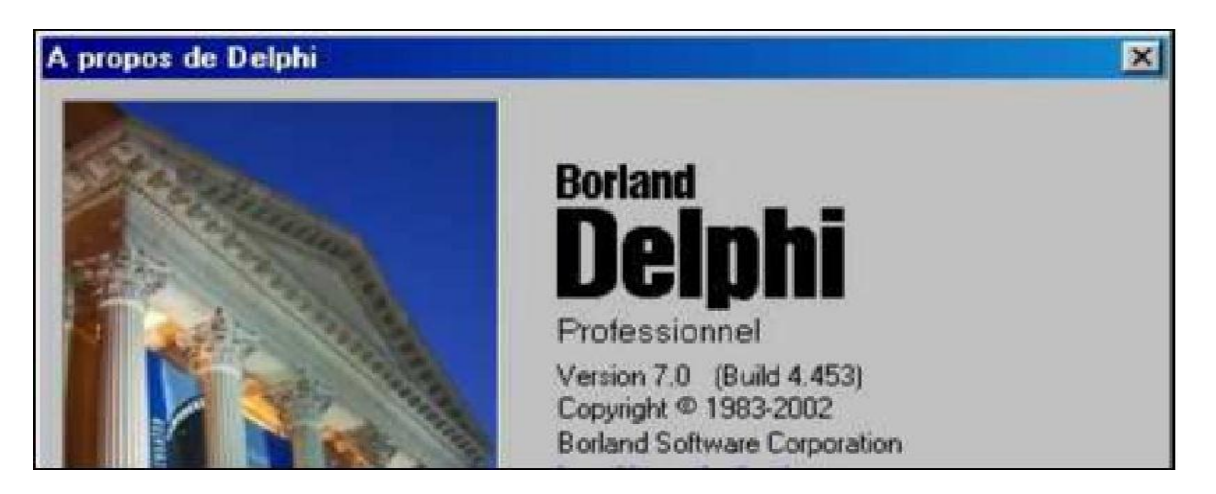

Delphi est un environnement de développement de type RAD (Rapid Application Development), basé sur le langage Pascal. Il permet de réaliser rapidement et simplement des applications Windows ;

Cette rapidité et cette simplicité de développement sont dues à une conception visuelle de l'application. Delphi propose un ensemble très complet de composants visuels prêts à l'emploi incluant la quasi-totalité des composants Windows (boutons, boîtes de dialogue, menus, barres d'outils…) ainsi que des experts permettant de créer facilement divers types d'applications et de librairies ;

Pour maîtriser le développement d'une application sous Delphi, il est indispensable d'aborder les trois sujets suivants :

- Le langage Pascal et la programmation orientée objet ;
- l'Environnement de Développement Intégré (EDI) de Delphi ;
- Les objets de Delphi et la hiérarchie de classe de sa bibliothèque.

## **L'interface de Delphi**

La figure ci-dessous représente l'interface typique de Delphi. Elle est composée de

- La barre de menus (en haut) ;
- La barre d'icônes (à gauche sous la barre de menus) ;
- La palette de composants (à droite sous la barre de menus) ;
- Le concepteur de fiche (au centre) ;
- L'éditeur de code (au centre sous le concepteur de fiche) ;

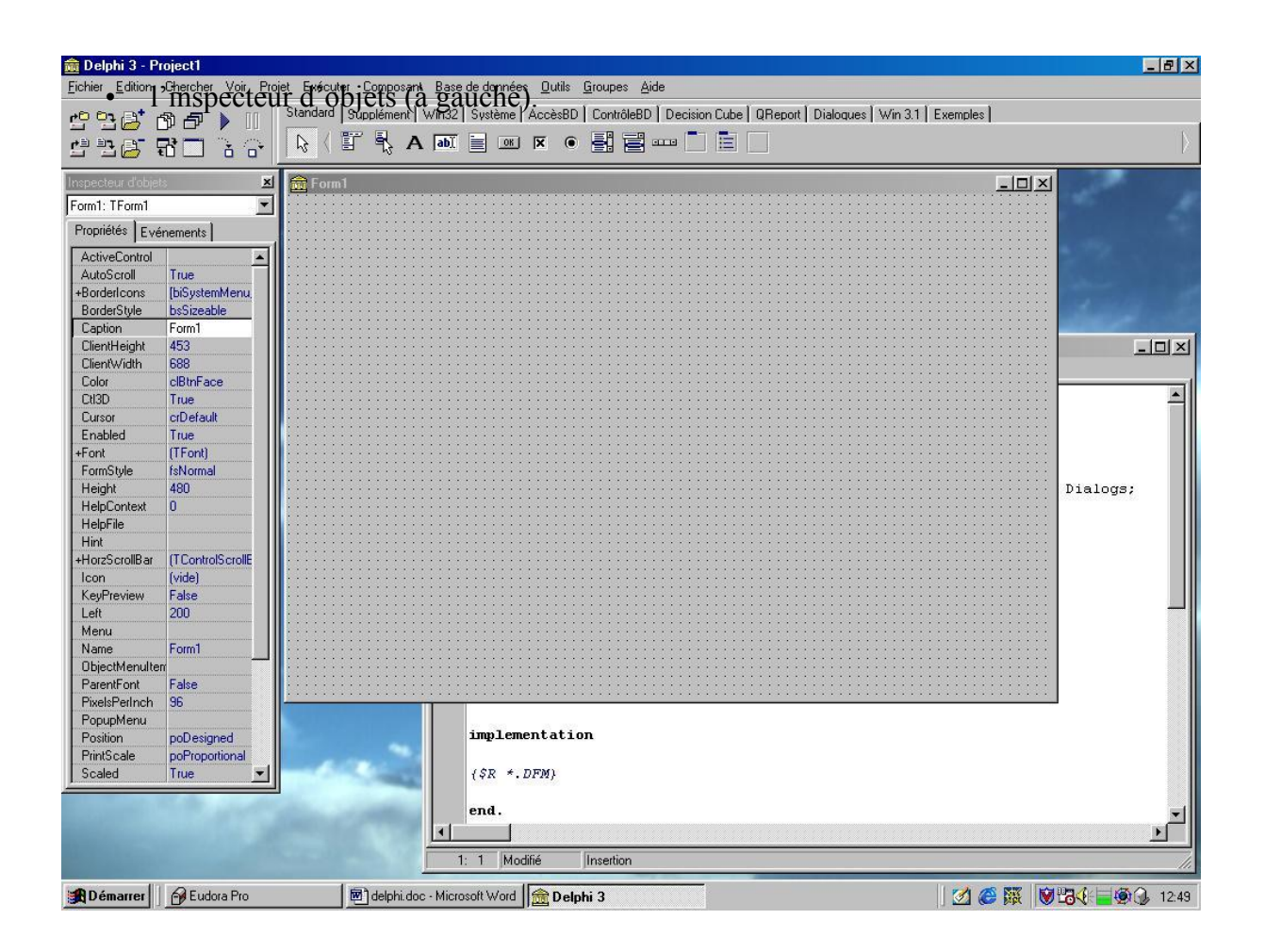

#### a) Conception de fiches : la palette des composants

Une fiche constitue l'interface (ou une partie de l'interface) d'une application. Pour concevoir une fiche, il suffit d'y insérer des contrôles (ressources Windows prêtes à l'emploi boutons de commande, listes, menus…) listés dans la palette des composants. Un clic sur le contrôle, puis un autre sur la fiche cible suffisent (un double clic insère le composant au milieu de la fiche active). La palette des composants réunit plusieurs volets. Les principaux sont listés ci-dessous ;

 $\triangleright$  Composants standards

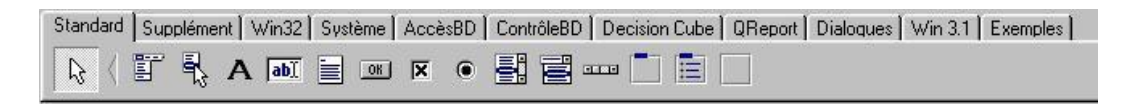

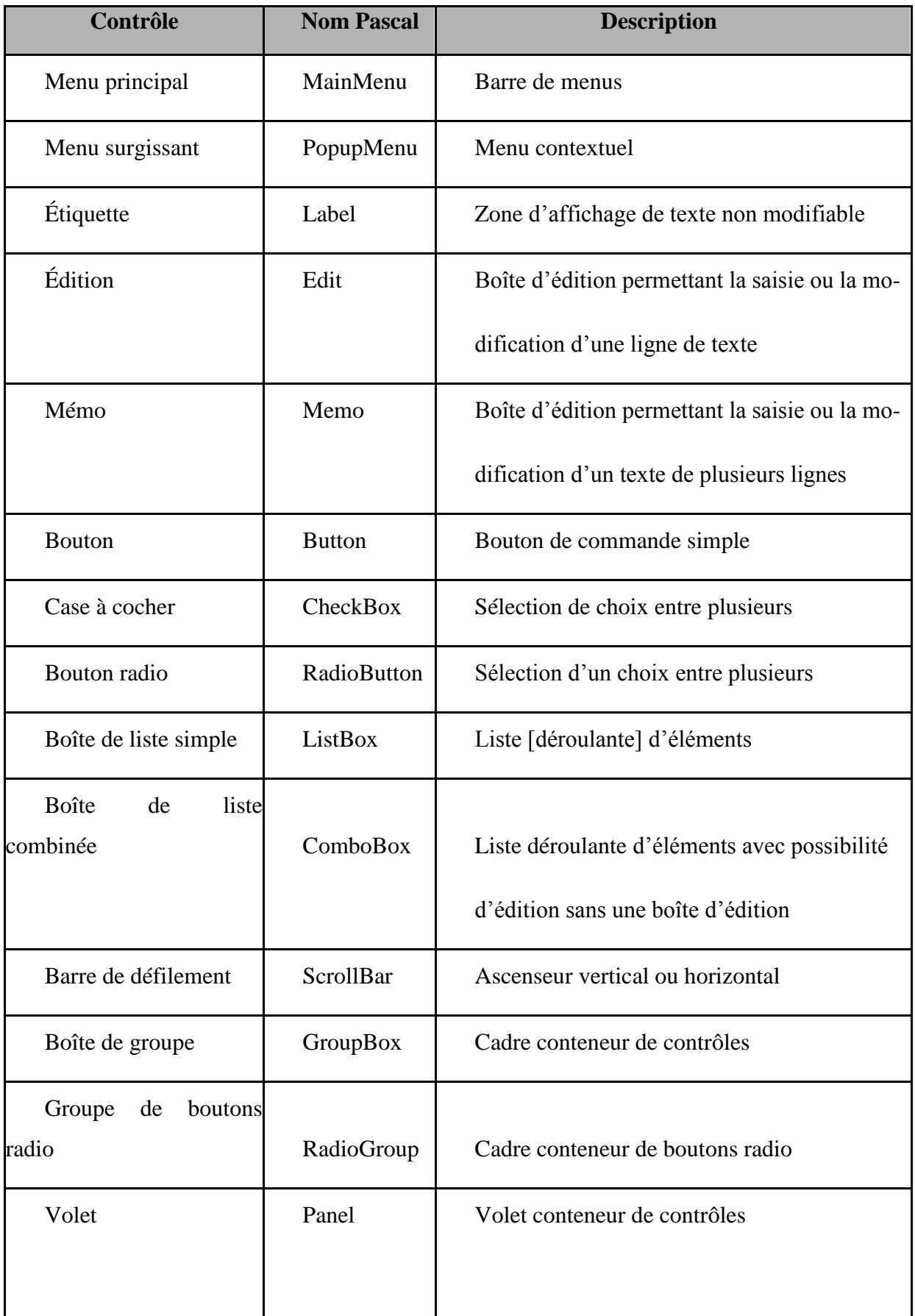

# **Composants supplémentaires**

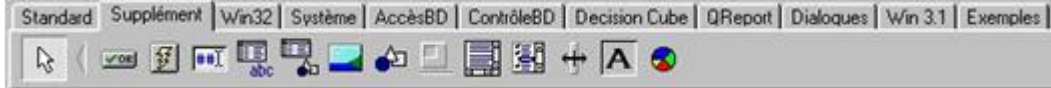

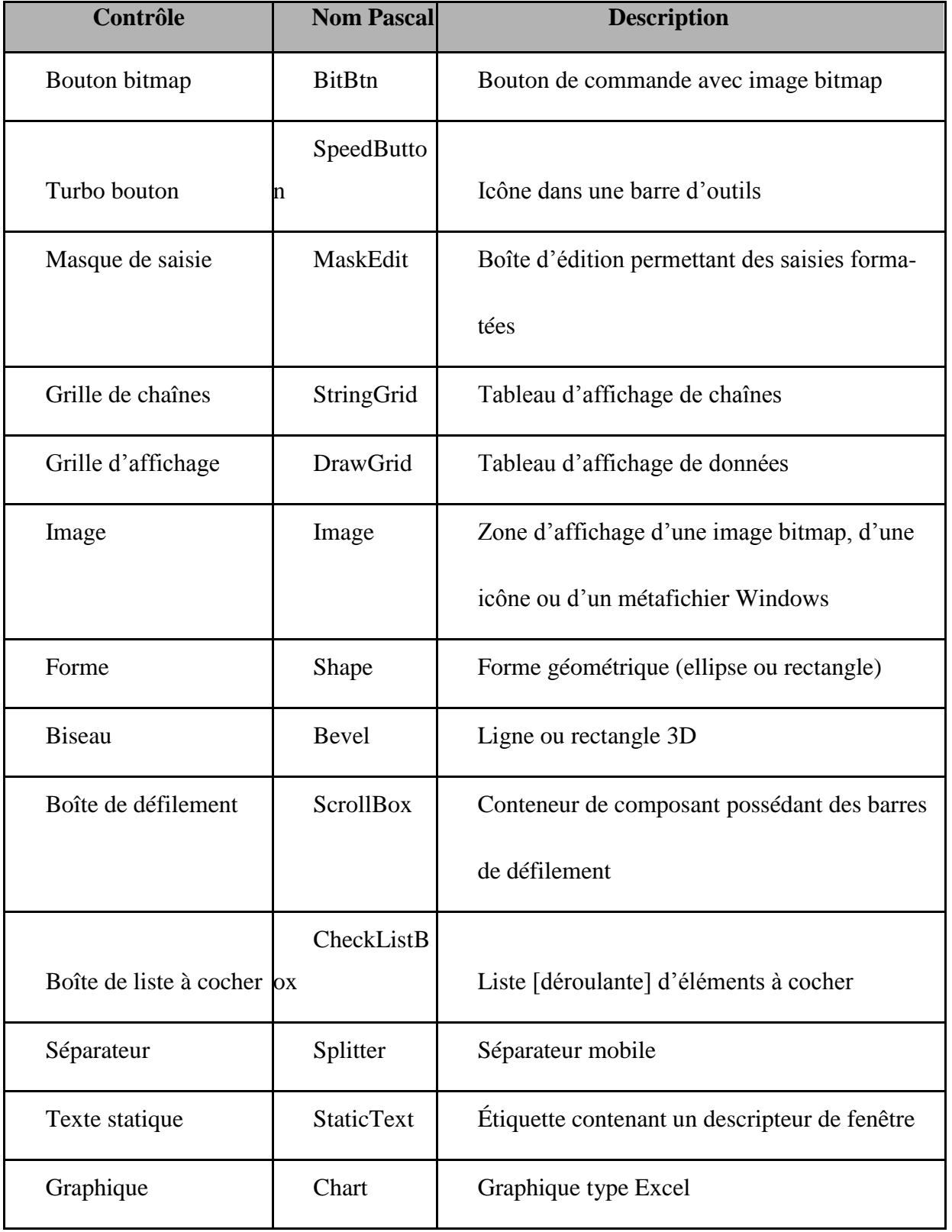

# **Composants boîtes de dialogue**

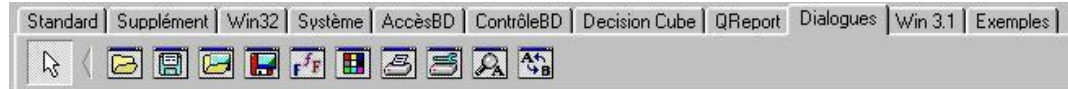

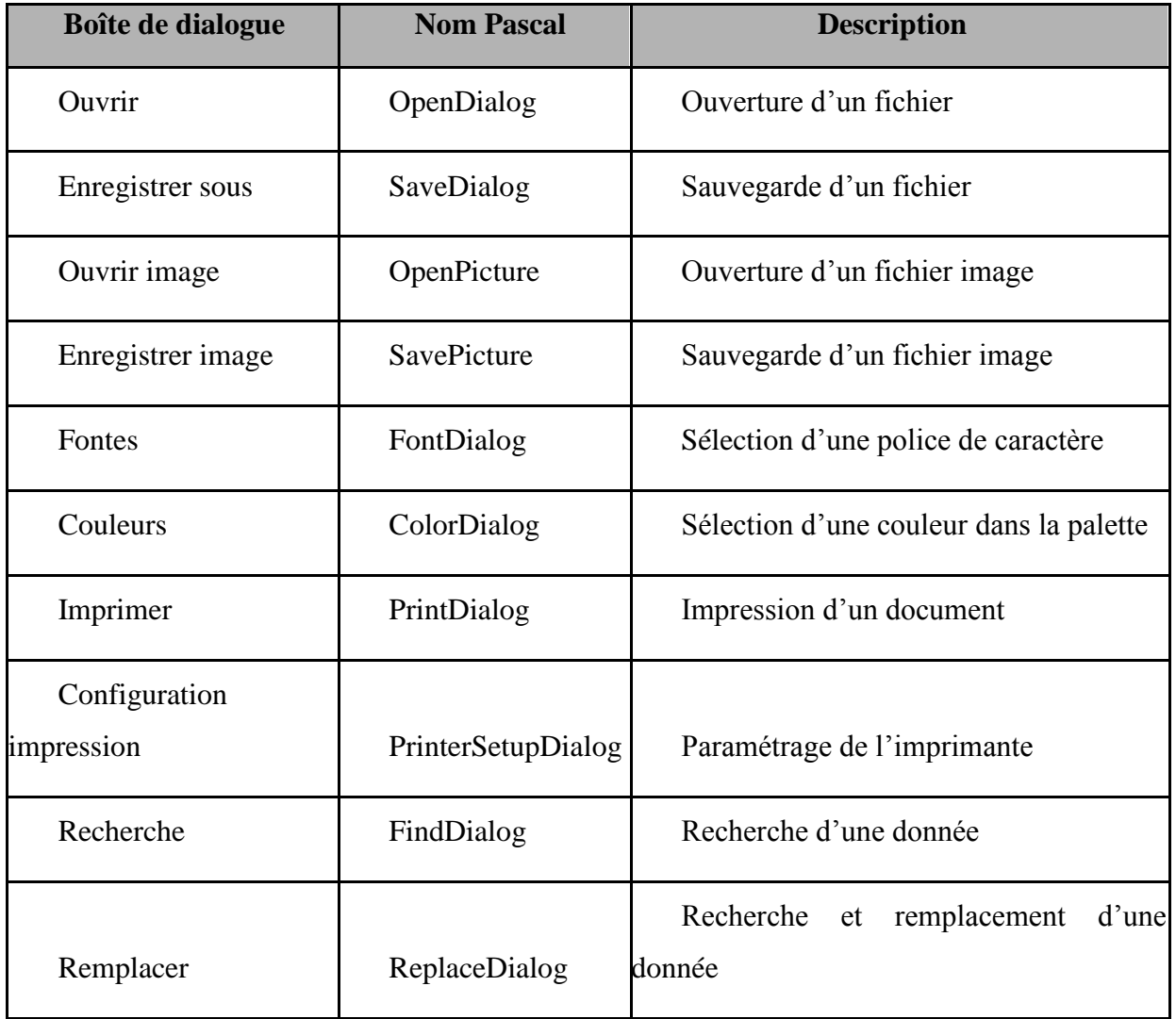

## **L'inspecteur d'objets**

.<br>Tanzani ya m

Cet outil est dédié à la gestion des composants. La fenêtre de l'inspecteur contient deux volets:

- la liste des propriétés (attributs) du composant courant ;
- la liste des événements associés au composant courant.

 Les noms des propriétés sont placés dans la colonne de gauche (dans l'ordre alphabétique), et les valeurs sur la ligne correspondante à droite.

Les propriétés dont le nom est précédé d'un + ont plusieurs niveaux imbriqués (ex. *Font*). Lorsqu'une propriété de ce type est « déroulée », le signe – apparaît à la place du signe +;

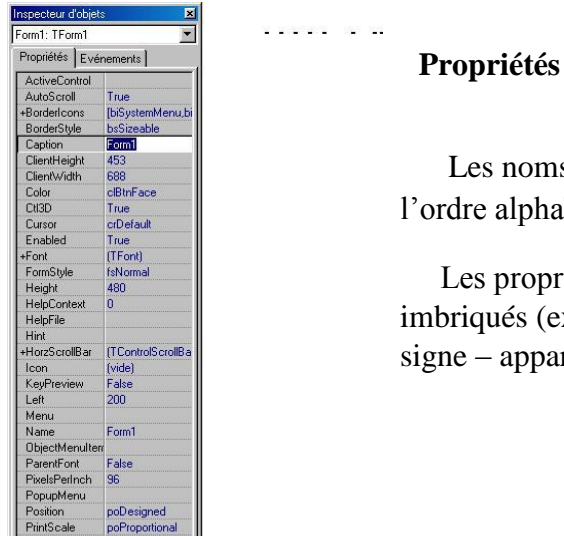

Pour donner une valeur à une propriété, le plus simple est de remplacer sa valeur par défaut par une nouvelle valeur dans la boîte d'édition prévue à cet effet.

La propriété Name est particulièrement importante car elle permet d'accéder au composant depuis les programmes. Par défaut, Delphi lui confère une valeur peu explicite (ex. Form1, Button1…). Il est préférable d'utiliser des noms plus « parlants ».

Les propriétés visibles dans l'inspecteur sont modifiables lors de la phase de conception. D'autres propriétés sont uniquement accessibles lors de l'exécution, grâce à du code source.

# **Événements**

 La colonne de gauche contient l'ensemble des événements associés à un composant donné. Ex. *OnClick*, commun à un grand nombre de composants, qui est activé lorsque l'utilisateur clique sur le composant;

 La colonne de droite consiste en une série de boîtes de listes combinées permettant d'associer un gestionnaire d'événements à l'événement correspondant (i.e., un ensemble d'instructions Pascal exécutées lorsque l'événement survient);

 Sur un double clic sur une de ces boîtes, l'éditeur de code s'ouvre et le curseur se positionne à l'intérieur du gestionnaire d'événements (une procédure).

## **L'éditeur de code**

Les fichiers de code source composant un projet sont rassemblés dans l'éditeur de code. À chaque fiche est associée une unité identifiée par un onglet situé en haut de la fenêtre de l'éditeur. L'éditeur permet de modifier le code Pascal de ces unités ;

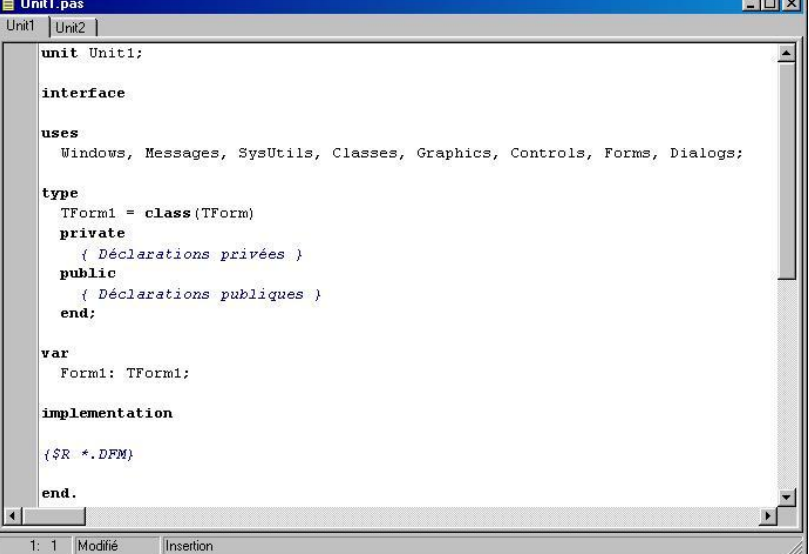

## **Les menus**

- Insertion Menu Fichier : création, ouverture, enregistrement…
- Menu Édition : annulation, copier, coller…
- Menu Chercher : chercher, remplacer…

 $\blacktriangledown$ 

pecteur d'objet: trucmuche: Ttrucmuche

- Menu Voir : gestionnaire de projets, inspecteur d'objets, débogage…
- Menu Projet : compilation de code source, options de compilation…
- Menu Exécuter : exécution de programmes, débogage…
- Menu Composant : création de nouveau composant, configuration de la palette de composants…
- Menu base de données ;
- Menu Outils : options, utilitaires…
- Menu Aide : indispensable à utiliser sans modération…

# **Connexion aux bases de données**

Delphi propose en standard des composants pour manipuler des bases de données et des tables relationnelles. Tous ces composants ont une base commune : le Borland DatabaseEngine (BDE), un noyau stable, complet et puissant ;

# **1. Les composants sources**

Les composants sources permettent d'accéder à des bases de données. Ils sont accessibles dans l'onglet Accès*BD* de la palette des composants.

> Standard | Supplément | Win32 | Système | AccèsBD | ContrôleBD | Decision Cube | QReport | Dialoques | Win 3.1 | Exemples | Internet | 8 (天口累然包养脂原细质色色

NB : Ces composants sont « invisibles », i.e., non visuels. Ils apparaissent sur une fiche en mode création mais pas à l'exécution du programme.

# **a) Table**

Le composant Table permet d'accéder aux données contenues dans une table relationnelle.

Propriétés principales ;

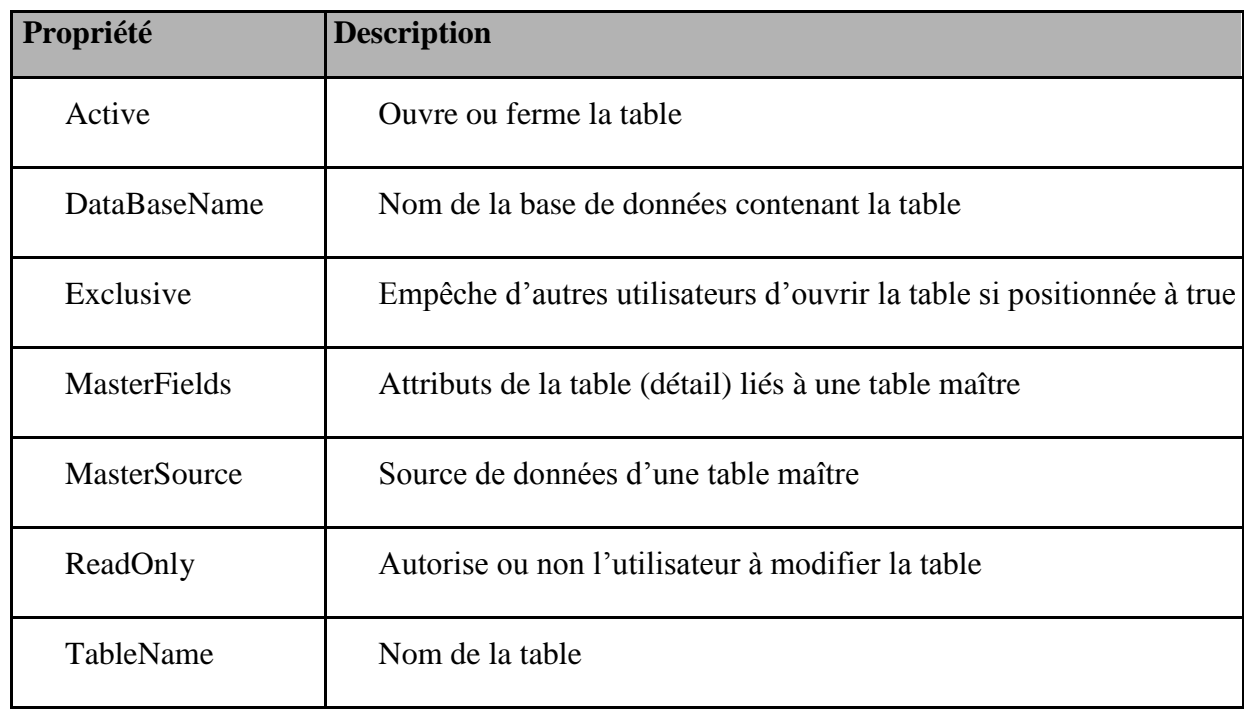

# **b) Query**

Le composant Query (requête) permet d'effectuer une sélection sur une base de données. Il est identique au composant Table, mis à part la provenance des données ;

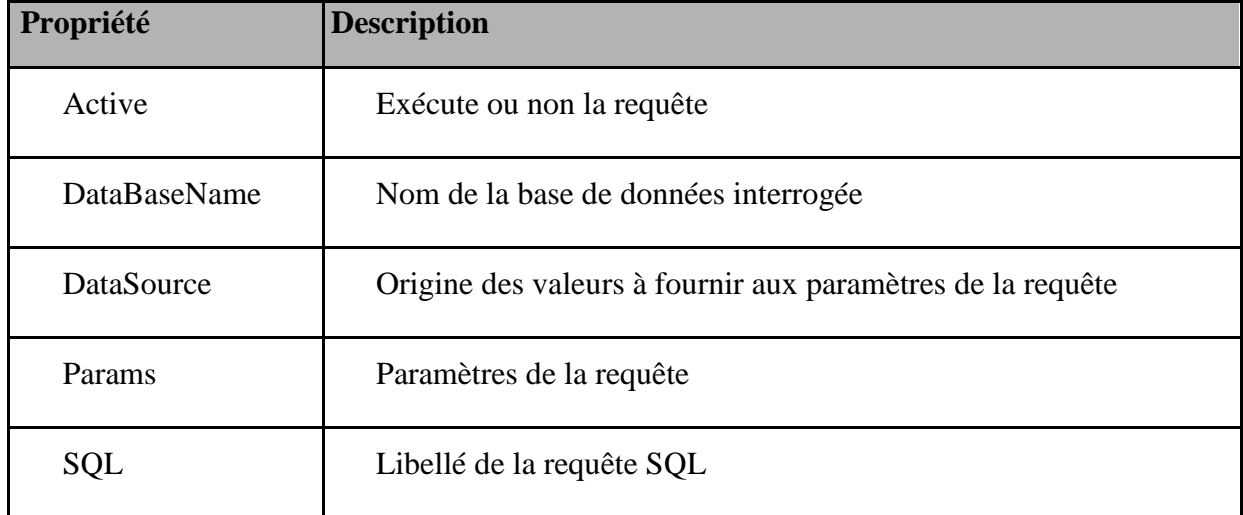

#### **Propriétés principales**

#### **c) Data Source**

Le composant Data Source sert à visualiser les enregistrements d'une table ou d'une requête dans des composants visuels de Delphi. Tous ces composants BD visuels utilisent un composant Data Source comme source de données.

# **Propriété principale**

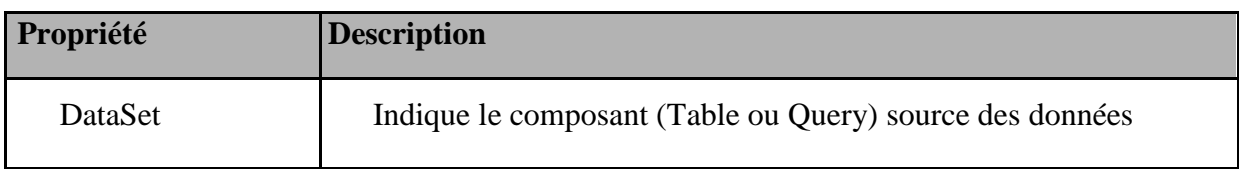

# **2. Formulaires basés sur des tables**

## **a) Composants BD visuels**

Une fiche Delphi sur laquelle apparaissent des données issues d'une base de données est conçue à partir de composants similaires aux composants classiques, les composants BD visuels, réunis dans l'onglet Contrôle BD de la palette des composants.

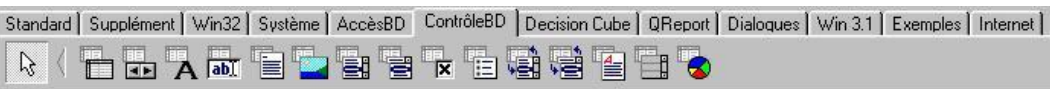

# **Composants BD principaux**

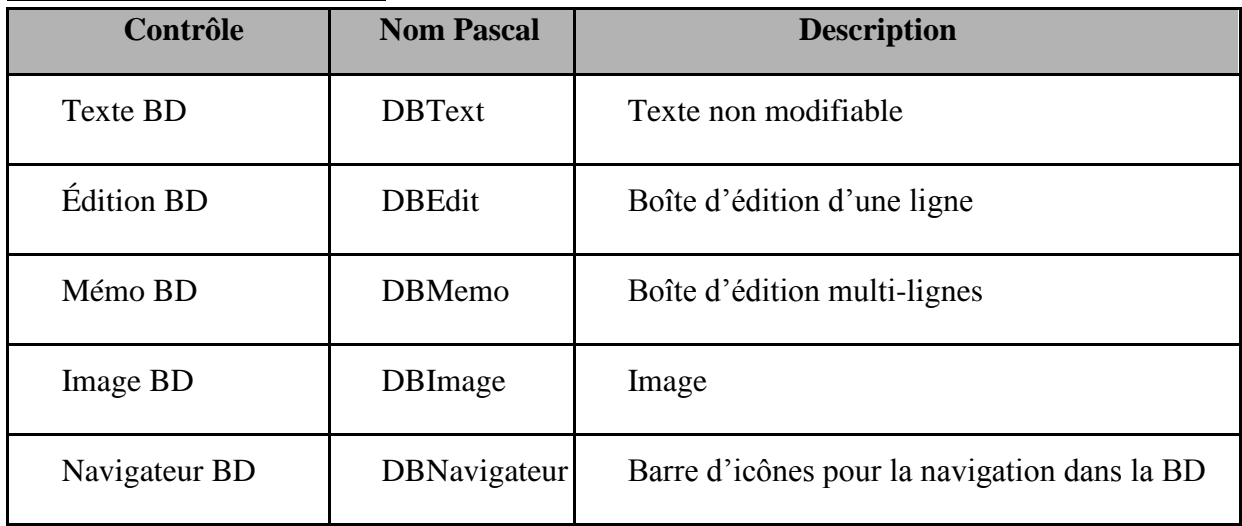

## **b) Formulaires simples**

Pour construire un formulaire simple, il suffit de suivre les étapes suivantes.

- Placer un composant Table sur la fiche ;
- Donner une valeur à la propriété Data base Name. Donner une valeur à la propriété TableName ;
- Ouvrir la table en positionnant la propriété Active à true ;
- Placer un composant DataSource sur la fiche ;
- Sélectionner la table créée à l'étape 1 dans la propriété DataSet ;

- Ajouter sur la fiche autant de composants BD visuels que nécessaire pour afficher les données.
- Sélectionner le composant DataSource créé à l'étape 2 dans la propriété *Data Source* de chaque composant ;
- Sélectionner un champ de la table dans la propriété DataField de chaque composant.

#### **Naviguer dans les données**

La façon la plus simple de naviguer dans les données est d'utiliser le composant navigateur BD (DBNavigator). C'est un composant graphique représentant des boutons type magnéto-cassette qui permettent de passer d'un enregistrement à l'autre, de sauter en fin de table, etc.

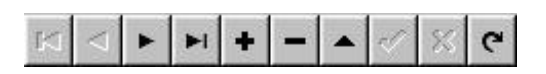

Pour utiliser un navigateur BD, il suffit de l'ajouter à la fiche contenant les données et de donner une valeur à sa propriété Data Source.

#### **d) Utilisation d'une grille**

Il est possible de visualiser plus d'un enregistrement à la fois à l'aide du composant universel grille BD (DBGrid), qui permet d'obtenir une vue des données sous forme tabulaire. Ce composant s'adapte à la structure de la table référencée afin d'en montrer tous les champs.

Pour construire un formulaire basé sur une grille, il suffit de reprendre l'étape 1 et 2 du b), puis d'ajouter un composant grille et de donner une valeur à sa propriété Data Source.

#### **Données d'entrées**

Notre logiciel est composé de plusieurs bases de données sous forme des tableaux inclus toute informations des aéroports de départ et d'arriver, les caractéristiques des avions, le coefficient de transport …..

Le deuxième tableau est concerné par les lignes aériennes et les délestages de chaque ligne et le coefficient de transport de chaque type d'avion de chaque ligne aérienne.

## **Les relations entre masses réelles de l'avion et maximales**

Les masses réelles de l'avion ne doivent jamais dépasser les masses maximales de structure avion :[17]

La masse réelle au décollage (au lâcher des freins) [Mdéc] <= MMSD

La masse réelle à l'atterrissage [Matt] <= MMSA

Nous avons aussi :

Mdéc=Matt + d ;  $\leftrightarrow$  Matt=Mdéc-d

En remplaçant la valeur de Matt dans [2-1] ; on aura :

La masse réelle au décollage (au lâcher des freins)  $[\text{Md\'ec}] \leq \text{MMSA+d}$ 

La masse réelle sans carburant Msc<=MMSC

Nous avons aussi :

 $Md\acute{e}c = Msc + QLF \rightarrow Msc = Md\acute{e}c - QLF$ 

En remplaçant la valeur de Matt dans [2-1] ,on aura :

La masse réelle au décollage (au lâcher des freins) [Mdéc] <= MMSC+QLF [5-2] ;

La relation entre toutes les masses :

Pour réaliser un vol, nous allons charger en suite consommer durant le vol le carburant réglementaire suivant ( la consommation du haut jusqu'au bas ) [18] ;

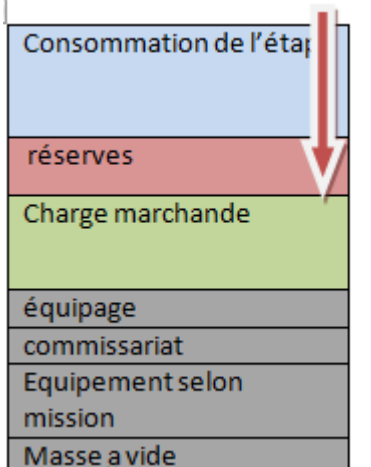

Masse Au Décollage Masse à l'atterrissage **Masse Sans Carburent Masse de Base** Masse à vide en ordre d'exploitation

La relation entre les masses de l'avion;

#### **ORA-ALG (ORAN vers Alger)**

Le nombre annuel des vols des 3 types d'appareils, pour l'année 215/2016 est de : 324 vols, juste a noter que pour cette ligne l'emport carburant n'est pas possible

#### **Statistiques avec le Boeing 737-800 7T VCA**

A noter que :

- Le nombre de vols réalisé entre Oran et Alger avec le 7T VCA est de : 42 vols ;
- Le nombre de vols réalisé entre Oran et Alger avec le 7T VCB est de : 50 vols ;
- Le nombre de vols réalisé entre Oran et Alger avec le 7T VCC est de : 61 vols ;
- Le nombre de vols réalisé entre Oran et Alger avec le 7T VCD est de : 54 vols .

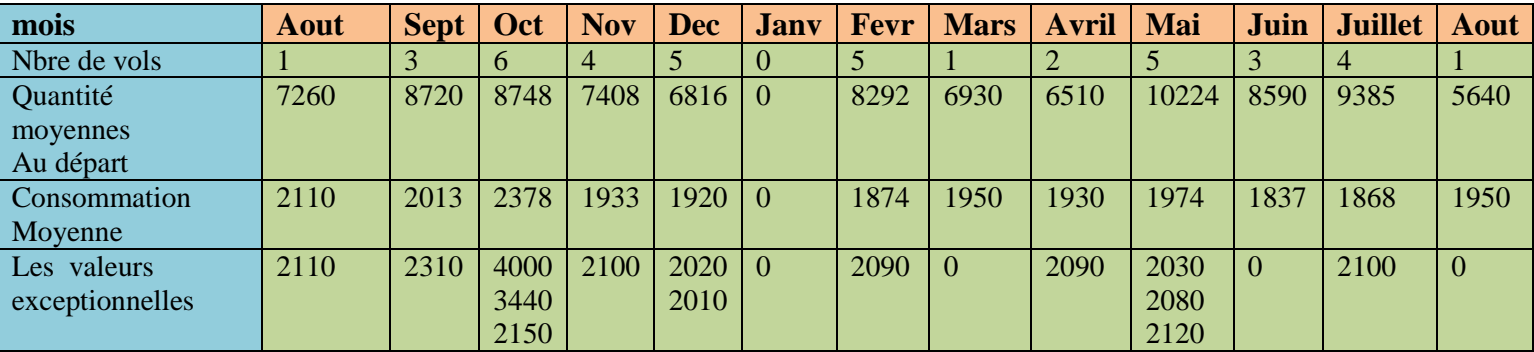

Tableau des données du 7T VCA dans la ligne ORA-ALG ;

La consommation moyenne dans l'année est égale a : 2005 kg ;

La quantité moyenne annuelle au départ est de : 8206 kg ;

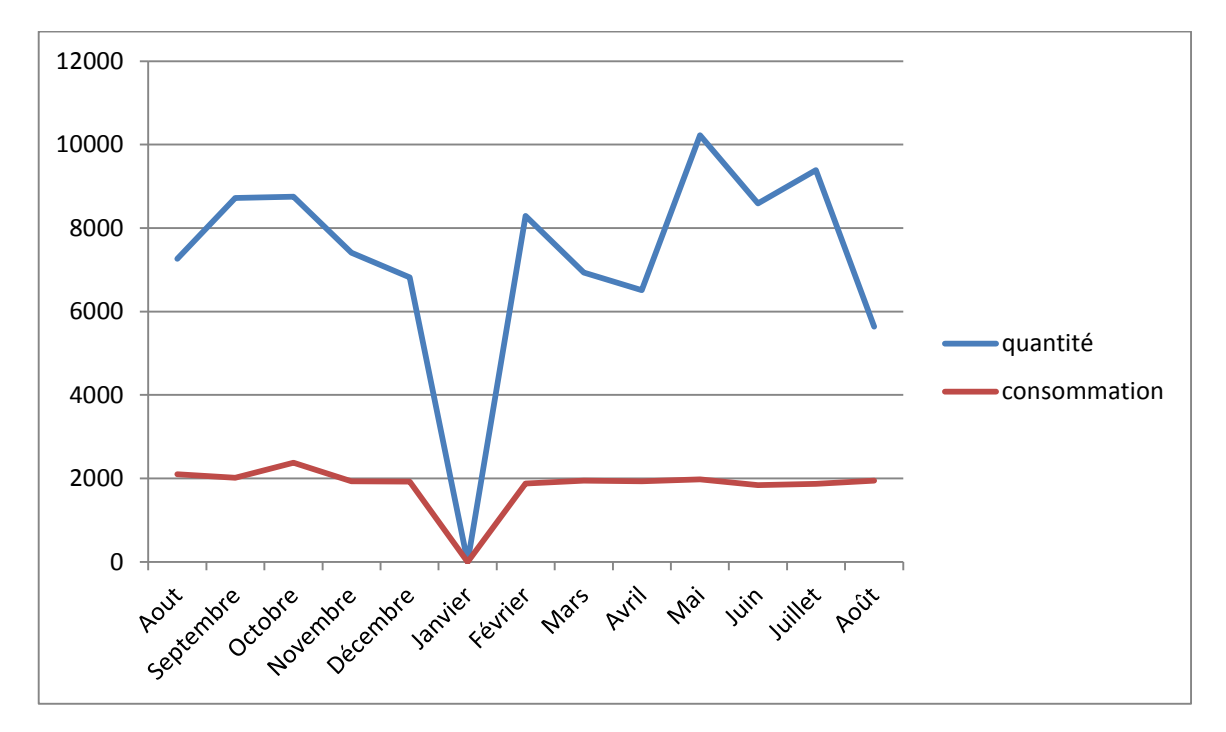

Graphe da quantité et consommation moyenne du 7T VCA dans la ligne ORA-ALG

## **Statistiques avec le Q400 7T VCL**

A noter que :

- Le nombre de vols réalisé entre Oran et Alger avec le 7T VCL est de : 4 vols ;
- Le nombre de vols réalisé entre Oran et Alger avec le 7T VCM est de : 3 vols ;
- Le nombre de vols réalisé entre Oran et Alger avec le 7T VCN est de : 2 vols ;
- Le nombre de vols réalisé entre Oran et Alger avec le 7T VCO est de : 5 vols .

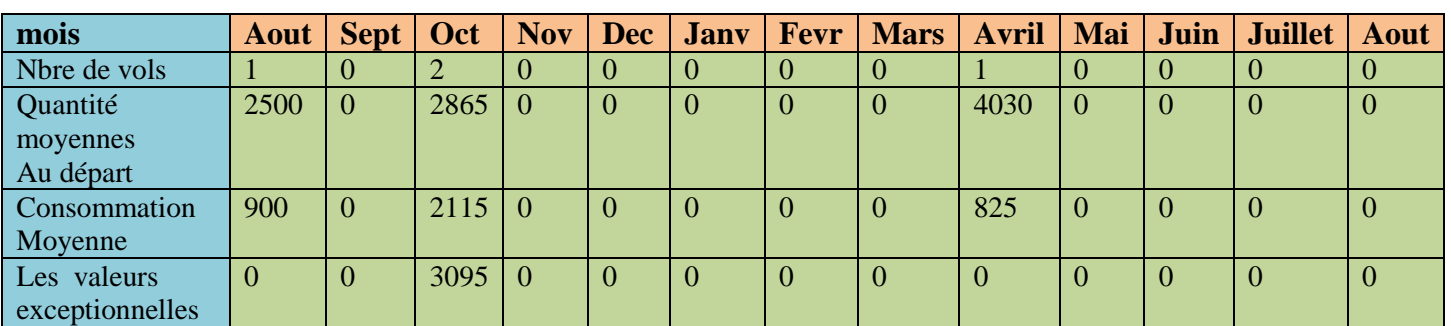

Tableau des données du 7T VCL dans la ligne ORA-ALG;

La consommation moyenne dans l'année est égale a : 1280 kg ;

La quantité moyenne annuelle au départ est de : 3432 kg ;

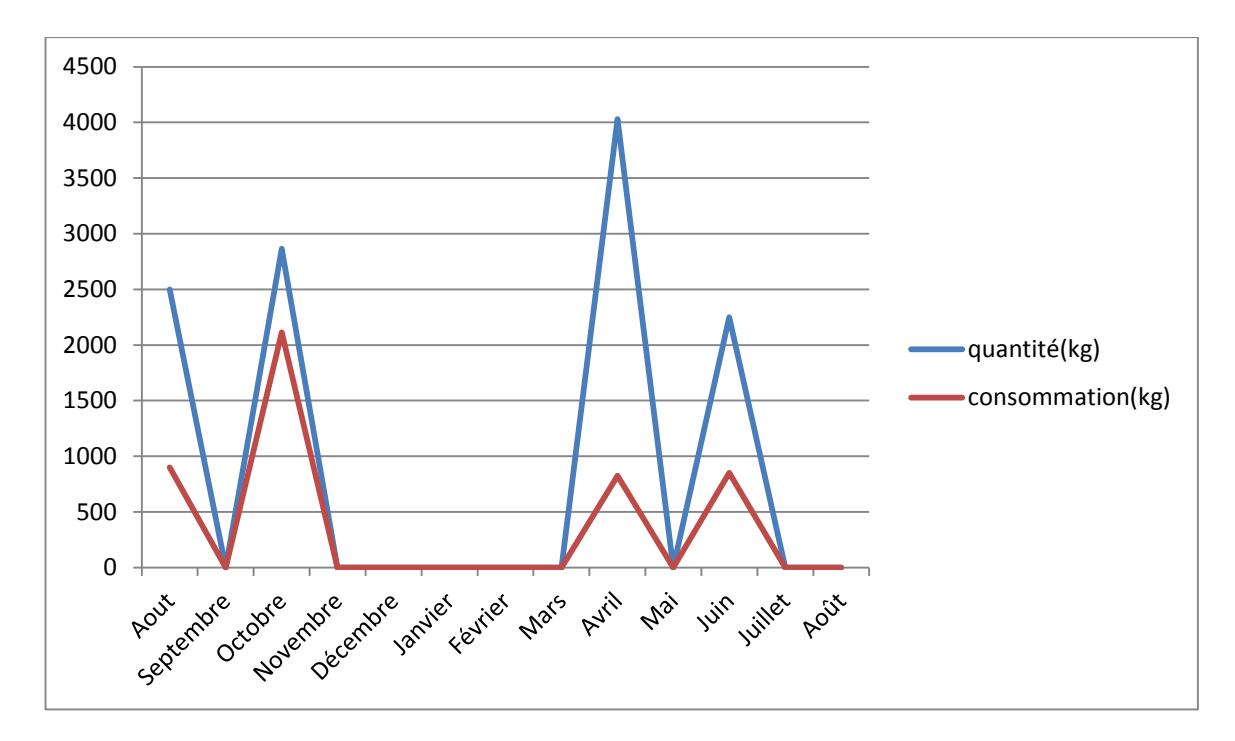

Graphe dela quantité et consommation moyenne du 7T VCL dans la ligne ORA-ALG

#### **Statistiques avec le Q200 7T VCS**

A noter que :

- Le nombre de vols réalisé entre Oran et Alger avec le 7T VCS est de : 30 vols ;
- Le nombre de vols réalisé entre Oran et Alger avec le 7T VCR est de : 24 vols ;
- Le nombre de vols réalisé entre Oran et Alger avec le 7T VCQ est de : 28vols ;
- Le nombre de vols réalisé entre Oran et Alger avec le 7T VCP est de : 21 vols .

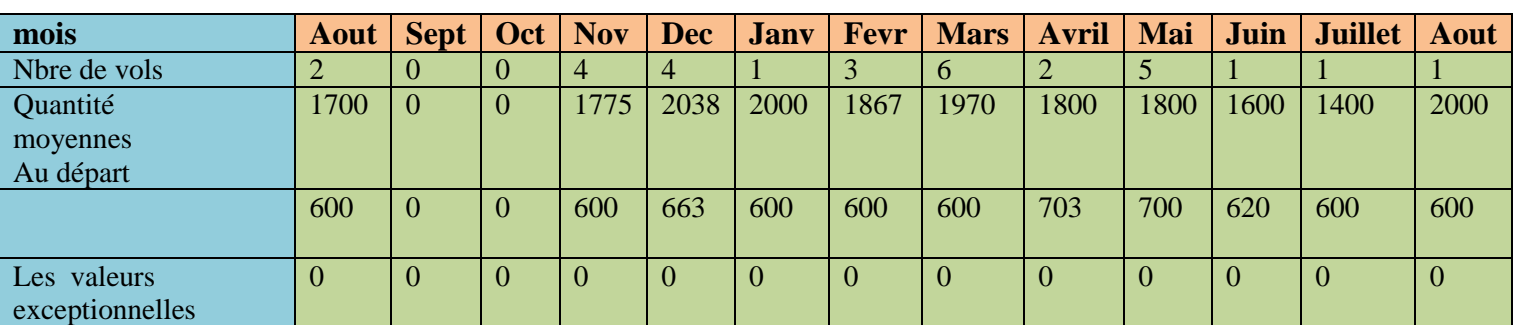

Tableau des données du 7T VCS dans la ligne ORA-ALG ;

La consommation moyenne dans l'année est égale a : 635kg ;

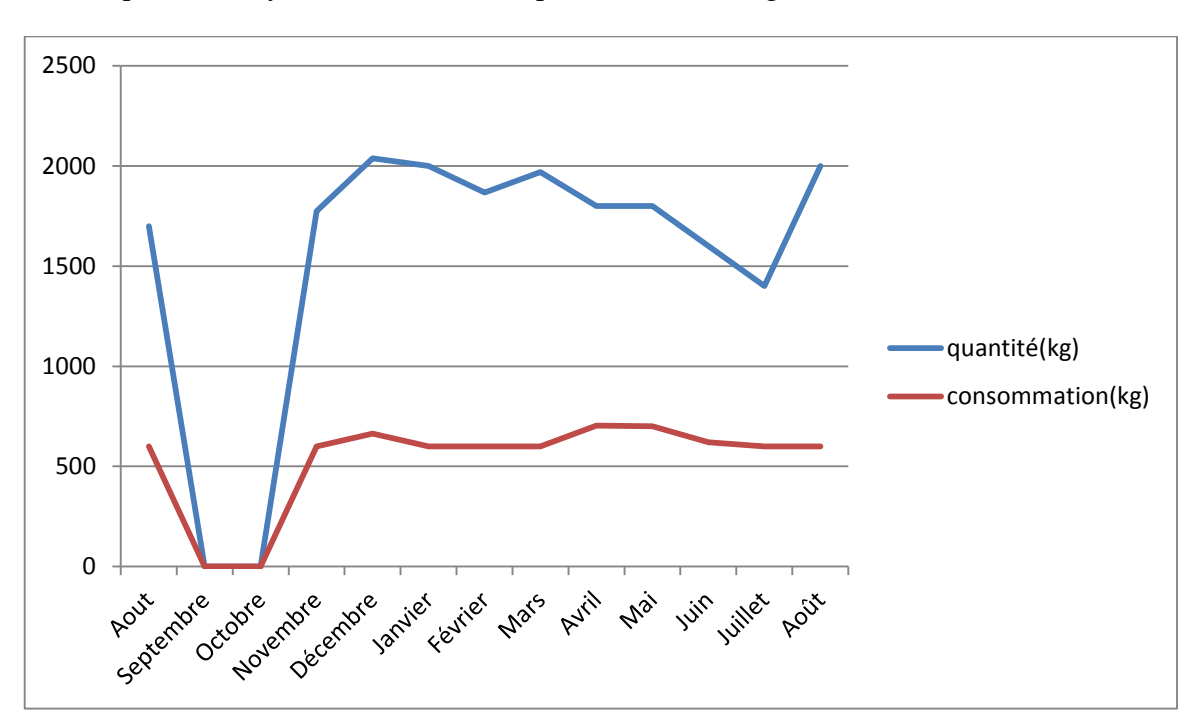

La quantité moyenne annuelle au départ est de : 834 kg. ;

Graphe de la quantité et consommation moyenne du 7T VCS dans la ligne ORA-ALG